**v.25-03-2024**

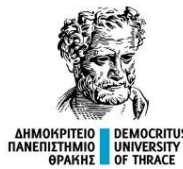

#### ΔΗΜΟΚΡΙΤΕΙΟ ΠΑΝΕΠΙΣΤΗΜΙΟ ΘΡΑΚΗΣ ΣΧΟΛΗ ΘΕΤΙΚΩΝ ΕΠΙΣΤΗΜΩΝ ΤΜΗΜΑ ΠΛΗΡΟΦΟΡΙΚΗΣ

#### ΜΑΘΗΜΑ ΟΡΓΑΝΩΣΗ ΥΠΟΛΟΓΙΣΤΩΝ (206EYYK) ΠΠΣ ΠΛΗΡΟΦΟΡΙΚΗΣ ΕΑΡΙΝΟ 2023-2024

#### **Διάλεξη Ν<sup>ο</sup>3: Μ68000: Εντολές (MOVE, ADD, CMP, Bcc, Logic, Shift, Bit)**

**Δ. Καραμπατζάκης, Επίκουρος Καθηγητής**

**email. dkara@cs.ihu.gr**

#### Δήλωση προσβασιμότητας

Σε αυτό το μάθημα όλες/οι οι φοιτήτριες/τές απολαμβάνουν – και αντίστοιχα υποχρεούνται να σέβονται – το δικαίωμα της ίσης μεταχείρισης. Δεν είναι ανεκτή και αποδεκτή κανενός τύπου και μορφής διάκριση με κριτήρια την εθνικότητα, τη φυλή, την καταγωγή, τη γλώσσα, το φύλο, τη θρησκεία, την ηλικία, την υγεία, τη σωματική ικανότητα, την ιδιωτική ζωή, τον γενετήσιο προσανατολισμό, τη σωματική ικανότητα και την οικονομική και κοινωνική κατάσταση στην οποία αυτοί βρίσκονται.

Το Πανεπιστήμιο άγρυπνα μεριμνά για τη διασφάλιση της αρχής των ίσων ευκαιριών και της ίσης μεταχείρισης. Οι κοινωνικές προκαταλήψεις και οι ιδεολογικές παρωπίδες είναι έννοιες τελείως ξένες με την επιστημονική πρόοδο την οποία το Πανεπιστήμιο είναι ταγμένο να υπηρετεί.

Ο Διδάσκων

#### Πληροφορίες για το Μάθημα

#### **Διδάσκων:**

Δημήτρης Καραμπατζάκης, Επίκουρος Καθηγητής Αναλογικά και Ψηφιακά Ηλεκτρονικά Συστήματα Μέλος Εργαστηρίου Βιομηχανικών και Εκπαιδευτικών Ενσωματωμένων Συστημάτων

#### **Επικοινωνία / πληροφορίες:**

Email. [dkara@cs.ihu.gr](mailto:dkara@cs.ihu.gr)

web. <http://www.internetofthings.gr/>

#### **Ώρες Γραφείου:**

μετά από συνεννόηση με email στο ΦΕ 315 (πάνω από αιθ. Α1)

#### Πληροφορίες για το Μάθημα (Γενικές)

- ⚫ **Κάθε Τρίτη, Πέμπτη 12.00 π.μ. - 14.00 μ.μ. μάθημα θεωρίας στο Μεγάλο Αμφιθέατρο (μπορεί να αλλάζει με ανακοινώσεις).**
- ⚫ **Η διαχείριση του μαθήματος θα γίνει με χρήση της υπηρεσίας [https://courses.cs.ihu.gr](https://courses.cs.ihu.gr/)**
- ⚫ **Όλοι οι φοιτητές πρέπει να έχουν λογαριασμό στο uregister.**
- ⚫ **Η ιστοσελίδα με τις πληροφορίες του μαθήματος: [http://iees.cs.ihu.gr/?page\\_id=3209](http://iees.cs.ihu.gr/?page_id=3209)**
- ⚫ **Υλικό του μαθήματος στο moodle:<https://moodle.cs.ihu.gr/>**

#### Πληροφορίες για το Μάθημα (Αξιολόγηση)

- ⚫ **Η βαθμολογία είναι 75% από την τελική εξέταση και 25% από τις ατομικές εργασίες (1 σετ ασκήσεων) που θα δοθούν για το σπίτι.**
- ⚫ **Η τελική εξέταση είναι με ανοιχτό το κύριο σύγγραμμα του μαθήματος.**
- ⚫ **Ο βαθμός του μαθήματος (ΒΜ = ΓΕ\*0,75 + ΣΑ\*0,25) πρέπει να είναι τουλάχιστον πέντε (5).**

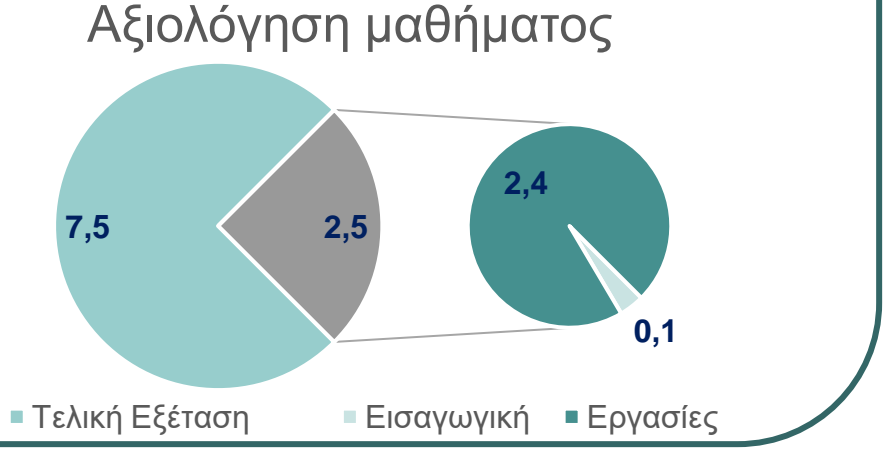

#### Πληροφορίες για το Μάθημα (Μονάδες)

- ⚫ **Κωδικός Μαθήματος:** 206EYYK
- ⚫ **Εξάμηνο:** 2ο
- ⚫ **Τύπος Μαθήματος:** Υποβάθρου, Ανάπτυξης Δεξιοτήτων
- ⚫ **Είδος Μαθήματος:** Υποχρεωτικό (ΥΠ)
- ⚫ **Διδασκαλία Θεωρίας:** 3 ώρες/εβδομάδα
- ⚫ **Διδασκαλία Φροντιστήριο:** 1 ώρες/εβδομάδα
- ⚫ **Πιστωτικές μονάδες ECTS: 7**
- ⚫ **Γλώσσα διδασκαλίας και Εξετάσεων:** Ελληνικά

#### Πληροφορίες για το Μάθημα (Φόρτος)

⚫ **Δραστηριότητα Φόρτος εργασίας εξαμήνου** ⚫ **Διαλέξεις** 78 ώρες ⚫ **Φροντιστηριακές Ασκήσεις** 26 ώρες ⚫ **Γραπτές Εξετάσεις** 2 ώρες ⚫ **Γραπτές Εργασίες** 34 ώρες ⚫ **Αυτοτελής Μελέτη** 35 ώρες ⚫ **Σύνολο 175 ώρες (7 ECTS)**

#### Κύριο Σύγγραμμα Μαθήματος (ΕΥΔΟΞΟΣ)

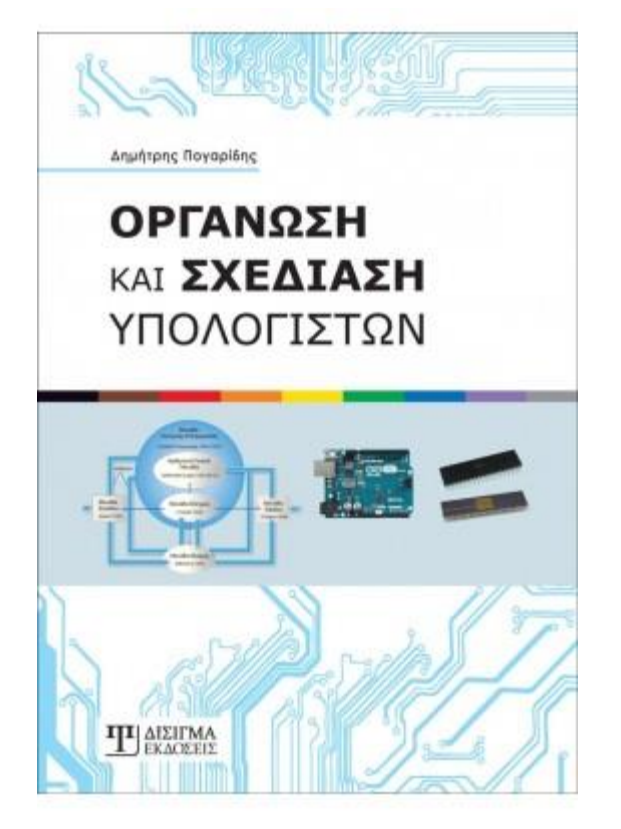

#### **Οργάνωση και Σχεδίαση Υπολογιστών**

Συγγραφέας: Πογαρίδης Δημήτριος

Έτος Έκδοσης: 2019

Κωδικός στον Εύδοξο: **86192986**

#### Λογισμικό - Αναπτυξιακό

- ⚫ **Α' μέρος μαθήματος (CISC):** 
	- Assembly για τον Motorola68000
	- Λογισμικό easy68k<http://www.easy68k.com/>
- ⚫ **Β' μέρος μαθήματος (RISC):**
	- Υλοποίηση σχεδιάσεων σε αναπτυξιακό Arduino (προαιρετική αγορά του υλικού σύμφωνα με τις οδηγίες)
	- Λογισμικό Arduino IDE <https://www.arduino.cc/en/Main/Software>
	- Η γλώσσα προγραμματισμού (C++) και οι εντολές που υποστηρίζει είναι διαθέσιμες στο:

<https://www.arduino.cc/reference/en/>

# Οι εντολές του M68000

# Οι εντολές του M68000

- **Οι εντολές του M68000 διαιρούνται στις παρακάτω ομάδες:**
- *1. Εντολές μεταφοράς δεδομένων*
- *2. Αριθμητικές εντολές*
- *3. Αριθμητικές εντολές ακεραίων αριθμών*
- *4. Αριθμητικές εντολές δεκαδικών αριθμών*
- *5. Λογικές εντολές*
- *6. Εντολές ολίσθησης και περιστροφής*
- *7. Εντολές σύγκρισης και ελέγχου*
- *8. Εντολές διακλάδωσης*
- *9. Εντολές διαχείρισης υπορουτινών*
- *10. Εντολές διαχείρισης ψηφίων*

# Εντολές Μεταφοράς Δεδομένων

# **MOVE.W D0,D7**

- **Πριν την εκτέλεση της εντολής**
- **[D0]=\$12345678**
- 

**[D7]=\$87654321 Μετά την εκτέλεση της εντολής [D0]=\$12345 [D7]=\$8765** 

#### **Οι Δείκτες του Καταχωρητή Κατάστασης X=0, Ν=0, Ζ=0, V=0, C=0**

### **MOVEA.L (A0),A2**

**Πριν την εκτέλεση της εντολής** 

**[A0]=\$00400500, [\$00400500]=\$00403000, [A2]=\$00400600**

**Μετά την εκτέλεση της εντολής [A2]= \$00403000**

MOVE ADDRESS

 $Syntax: MOVEA  $\langle ea \rangle$ , An  $Size = word$ , longword$ 

\* If it is a word, it is sign-extended to a longword

The conditions codes are not affected

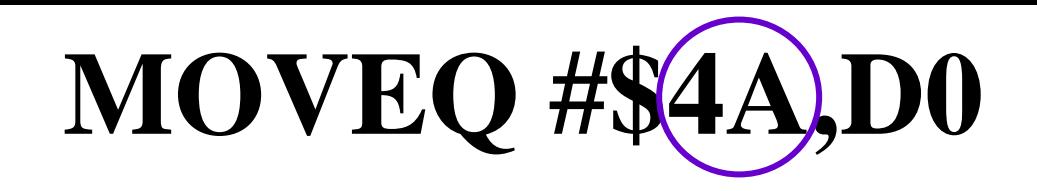

- **Πριν την εκτέλεση της εντολής**
- **[D0]=\$HHHHHHHH**

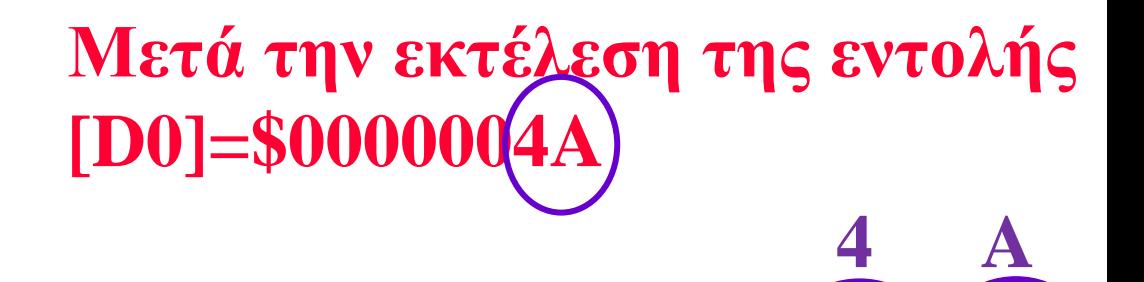

00000000000000000000000000001001001

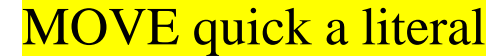

 $Syntax: MOVEQ \# < data >, Dn$  Size = longword

The literal data is 8-bit,  $-128$  to  $+127$ 

when it is transferred, it is sign-extended to a longword

Σχεδίαση Συστημάτων μ/Ε Δ. Πογαρίδη 15

**01001010**

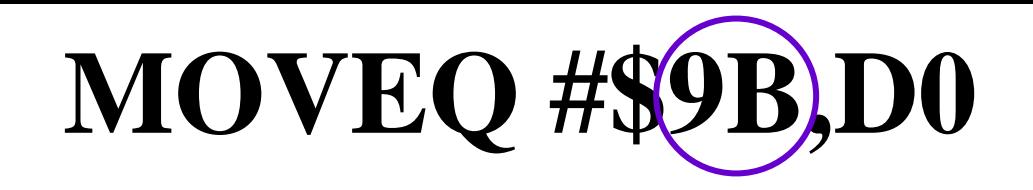

- **Πριν την εκτέλεση της εντολής**
- **[D0]=\$HHHHHHHH**

#### **Μετά την εκτέλεση της εντολής [D0]=\$FFFFFF9B**

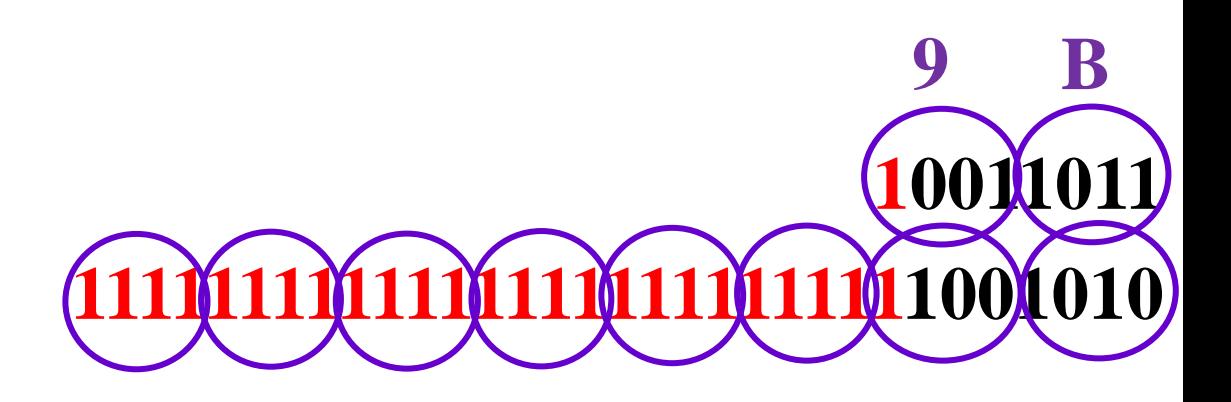

# **MOVEM**

**Syntax**

**MOVEM.s <ea>,<register list> MOVEM.s <register list>,<ea> Size = word, longword**

**<register list>:**

- **1. Rn – a single register**
- **2. Rn-Rm – a range of registers (m>n)**
- **3. Any combination of 1. and 2. separated by a slash /**

**Examples MOVEM.L D0-D7/A0-A6,\$1234 MOVEM.L (A5),D0-D2/D5-D7/A0-A3/A6 MOVEM.W (A7)+,D0-D5/D7/A0-A6 MOVEM.W D0-D5/D7/A0-A6,-(A7)**

- **A. a group of register is transferred to OR from Memory (using AddrMode different than –(An) / (An)+) MOVEM.L D0-D2/D4/A5/A6,\$1234 Moves Regs D0,D1,D2,D4,A5,A6 to Memory, starting at location \$1234 (D0) and moving to \$1238 (.L +4 bytes, .W +2 bytes) The order of transfer is D0 to D7, A0 to A7**
- **B. If <ea> is –(An) only Reg to Mem operation is permitted MOVEM.W D0-D5/D7/A0-A6,-(A7) Moves Regs A6-A0,D7,D5-D0 to Memory, starting at location (A7 minus .L 4 bytes, .W 2 bytes) and down through lower addresses (Multiple PUSH) The order of transfer is A7 to A0, D7 to D0**

**C. If <ea> is (An)+ only Mem to Reg operation is permitted MOVEM.W (A7)+,D0-D5/D7/A0-A6 Moves data from Mem to Regs D0-D5/D7/A0-A6, starting at Mem (A7 plus .L 4 bytes, .W 2 bytes) and up through higher addresses (Multiple POP) The order of transfer is D0 to D7, A0 to A7**

**TIP: MOVEM.W sign-extends words when they are moved to Data Regs.**

## MOVEM: Instruction

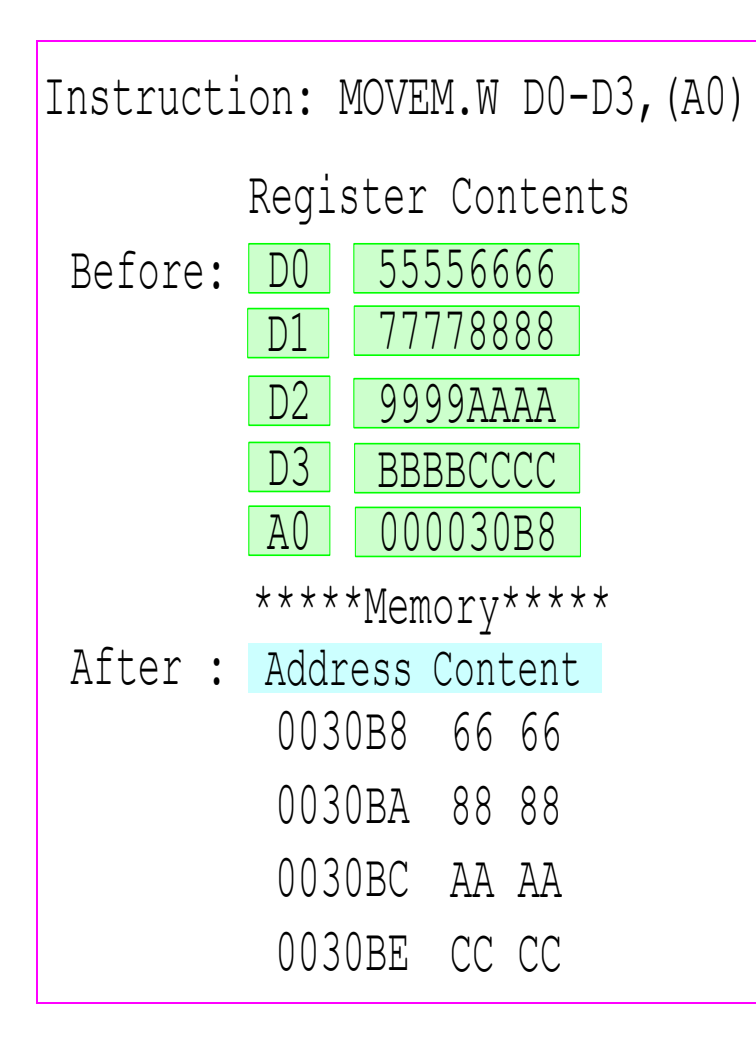

A0 000030B8 Instruction: MOVEM.L DO-D3,(A0)<br>
Register Contents<br>
Register Contents<br>
Refore: DO 55556666<br>
D1 77778888<br>
D2 9999AAAA<br>
D3 BBBBCCCC<br>
A0 000030B8<br>
After : Address Content<br>
Refore: Address Content<br>
After : Address Before: DO \*\*\*\*\*Memory\*\*\*\*\* After : Address Content 0030B8 55 55 0030BA 66 66 0030BC 77 77 0030BE 88 88 0030C0 99 99 0030C2 AA AA 0030C4 BB BB 0030C6 CC CC D1 77778888 D2 9999AAAA<br>D3 BBBBCCCC  $D3$ A0 000030B8

## MOVEM: Instruction

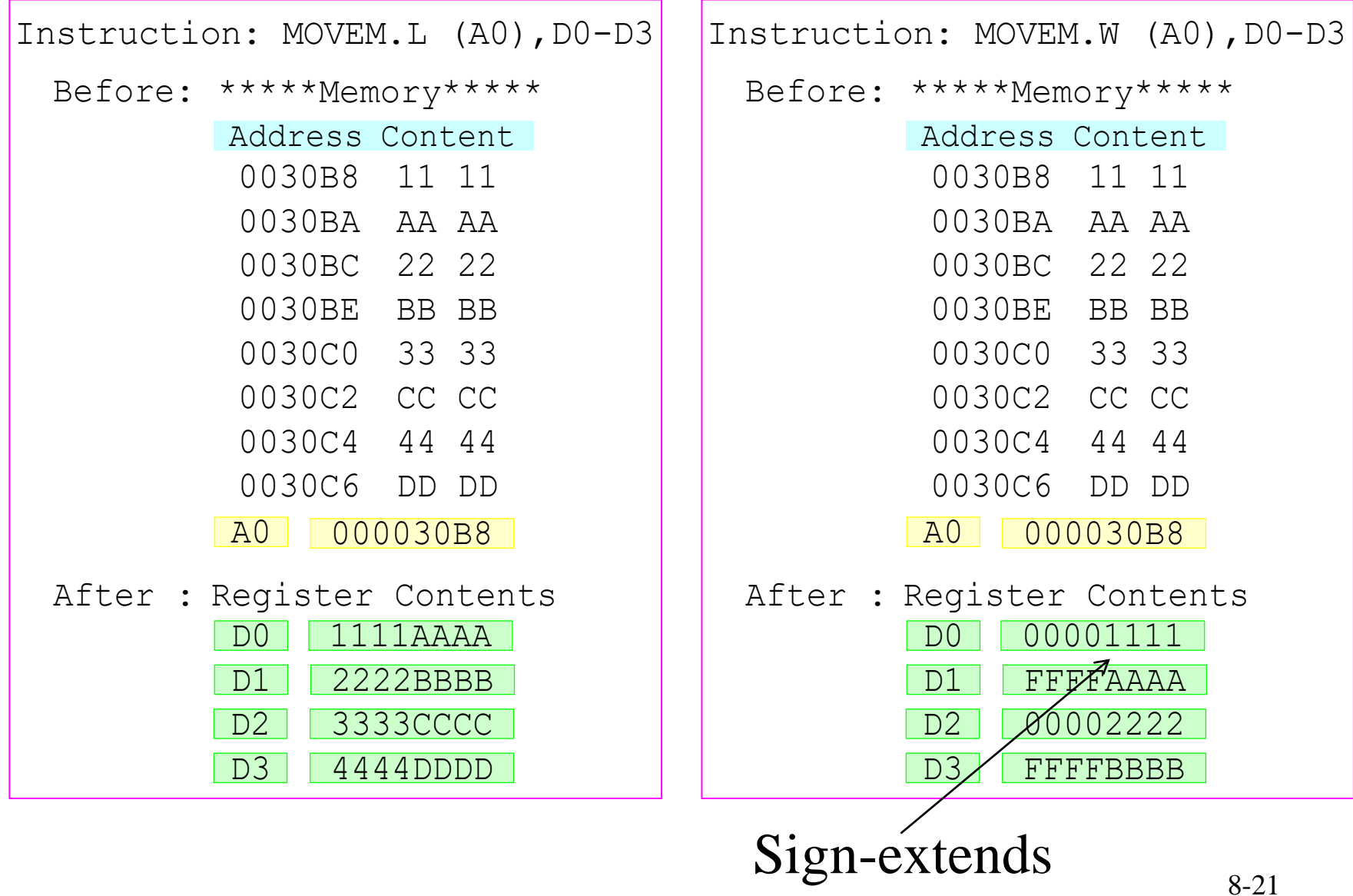

# **MOVEM.W \$400500,D0/D5 MOVEM.W D0/D5,\$400600**

- **Πριν την εκτέλεση των εντολών**
- **[\$400500-1]=\$3FFE, [\$400502-3]=\$F40B**
- **[D0]=\$HHHHHHHH, [D5]=\$HHHHHHHH**
- **Μετά την εκτέλεση της πρώτης εντολής [D0]=\$00003FFE, [D5]= \$FFFFF40B**
- **Μετά την εκτέλεση της δεύτερης εντολής** [\$400600-1]=\$**3FFE**, [\$400602-3]=\$F40

### **MOVEP.L D0,0(A0)**

**Πριν την εκτέλεση των εντολών**

**[D0]=\$12345678, [A0]=\$00400600**

**Μετά την εκτέλεση της εντολής [\$400600]=\$12, [\$00400602]=\$34, [\$400604]=\$56, [\$00400606]=\$78**

# **MOVE #\$000A,CCR**

**Πρόκειται για εντολή μήκους λέξης που όμως επηρεάζει μόνο το byte του κώδικα συνθήκης του καταχωρητή κατάστασης**

**Μετά την εκτέλεση της εντολής [CCR]=\$0A** 

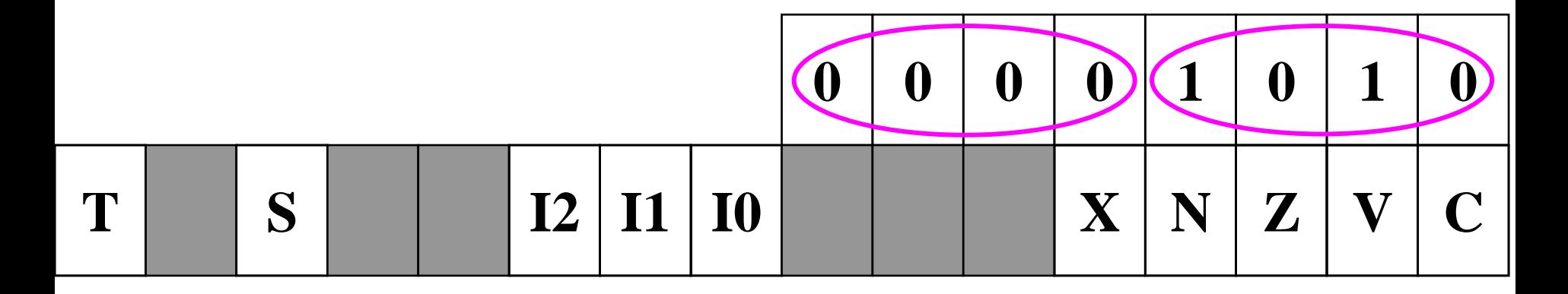

#### **Οι Δείκτες του Καταχωρητή Κατάστασης X=0, Ν=1, Ζ=0, V=1, C=0**

# **MOVE D2,SR και MOVE SR,D5**

**Εκτελούνται μόνο σε κατάσταση επόπτη Πριν την εκτέλεση των εντολών (Προνομιούχες Εντολές ή Priveledge Instructions)** 

**[D2]=\$00000011**

**[D5]=\$0000F351 Μετά την εκτέλεση της πρώτης εντολής [SR]=\$0011**

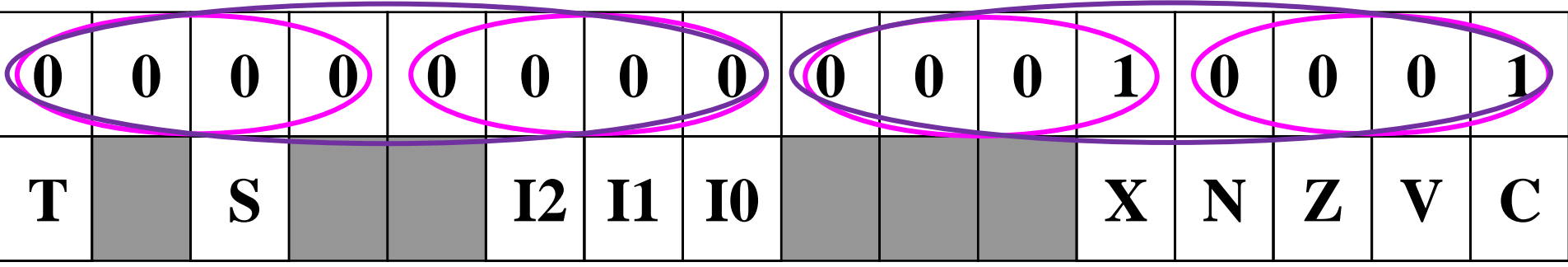

**Δείκτες Καταχωρητή Κατάστασης X=1, Ν=0, Ζ=0, V=0, C=1**

**Μετά την εκτέλεση της δεύτερης εντολής [D5]=\$00000011**

# **MOVE USP,A0 και MOVE A1,USP**

**Εκτελούνται μόνο σε κατάσταση επόπτη (Προνομιούχες Εντολές ή Priveledge Instructions)** 

**Πριν την εκτέλεση των εντολών** 

**[A0]=\$00400300, [A1]=\$00400400, [USP]=\$00405000**

**Μετά την εκτέλεση της πρώτης εντολής [A0]= \$00405000**

**Μετά την εκτέλεση της δεύτερης εντολής [USP]= \$00400400**

# **LEA 4(A3,D1),A0**

**Πριν την εκτέλεση της εντολής** 

**[A3]=\$00400500, [D1]=\$000010C3**

**Μετά την εκτέλεση της εντολής [A0]=\$004015C7**

**[A0]=[A3]+[D1]+4 = \$00400500+\$000010C3+4=\$004015C7**

LOAD EFFECTIVE ADDRESS

Syntax:  $LEA \leq a$ ,  $An$  Size = longword

 $MOWEA.L$  #\$1234,A0 =  $=$  LEA \$1234,A0

**MOVEA.W #\$8000,A0 -> \$FFFF8000 SIGN-EXTENSION**

**LEA \$8000,A0 -> \$0008000 NO SIGN-EXTENSION**

### **EXG A3,D1**

**Πριν την εκτέλεση της εντολής [A3]=\$0040351A, [D1]=\$0040067D**

### **Μετά την εκτέλεση της εντολής [A3]=\$0040067D, [D1]=\$0040351A**

EXCHANGE REGISTERS Syntax: EXG  $R_x$ ,  $R_y$  Size = longword

### **SWAP D5**

**Πριν την εκτέλεση της εντολής** 

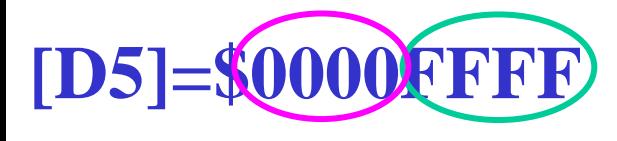

### **Μετά την εκτέλεση της εντολής [D5]=\$FFFF0000**

#### SWAP DATA REGISTERS HALVES Syntax:  $SWAP D_n$  Size = word

## **CLR D5**

**Πριν την εκτέλεση της εντολής** 

**[D5]=\$9B62F4C1**

#### **Μετά την εκτέλεση της εντολής [D5]=\$00000000**

CLEAR AN OPERAND

 $Syntax:  $CLR \leq EA$  >  $Size = byte, word, longword$$ 

CLR δεν μπορεί να χρησιμοποιηθεί στους καταχωρητές διευθύνσεων

# Αριθμητικές Εντολές

# Μη προσημασμένη-Προσημασμένη Αριθμητική Απλής και Πολλαπλής Ακρίβειας

**Στη μη-προσημασμένη αριθμητική ένα byte παίρνει τιμές από 0-25510, μια λέξη τιμές από 0-65.535<sup>10</sup> και μια μακριά λέξη 0-4.294.967.29510.**

**Στην προσημασμένη αριθμητική το περισσότερο σημαντικό ψηφίο της ψηφιολέξης παριστάνει το πρόσημο του αριθμού.**

**Όταν το ψηφίο αυτό είναι "0" ο αριθμός είναι θετικός, ενώ όταν το ψηφίο αυτό είναι "1" ο αριθμός είναι αρνητικός.** 

- **Επομένως στη προσημασμένη αριθμητική:**
- **Ένα byte μπορεί να πάρει τις τιμές από:**
	- **(-12810) έως (+12710)**

- **Μια λέξη τιμές από:**
- **(-32.76810) έως (+32.767)**

- **Μια μακριά λέξη από:**
- $($ -2.147.483.648<sub>10</sub> $)$  έως (2.147.483.647<sub>10</sub>)

**Για τον υπολογιστή όλοι οι αριθμοί θεωρούνται μη προσημασμένοι και κάνει τις πράξεις με τον ίδιο ακριβώς τρόπο.**

**Είναι ο χρήστης που καθορίζει αν πρόκειται για προσημασμένη ή μη-προσημασμένη αριθμητική.**

**Αν πρόκειται για μη-προσημασμένη αριθμητική τα δεδομένα και το αποτέλεσμα ερμηνεύονται ως μηπροσημασμένοι αριθμοί.**

**Αν πρόκειται για προσημασμένη αριθμητική τα δεδομένα και το αποτέλεσμα ερμηνεύονται ως προσημασμένοι αριθμοί.**

**Στη μη-προσημασμένη αριθμητική την υπερχείλιση τη δείχνει ο δείκτης κρατούμενου C.**

**Στην προσημασμένη αριθμητική την υπερχείλιση τη δείχνει ο δείκτης υπερχείλισης V.**

**Σύμφωνα με έναν κανόνα «υπερχείλιση υπάρχει όταν προστίθενται δύο ομόσημοι αριθμοί και το άθροισμά τους έχει αντίθετο πρόσημο»**

**Οι κανόνες ανίχνευσης υπερχείλισης (overflow) στην πρόσθεση με συμπλήρωμα ως 2 είναι απλές:**

1. **Αν το άθροισμα δύο θετικών αριθμών δώσει αρνητικό αποτέλεσμα,** τότε έχουμε υπερχείλιση.

2. **Αν το άθροισμα δύο αρνητικών αριθμών δώσει θετικό αποτέλεσμα**, τότε έχουμε υπερχείλιση.

3. Σε κάθε άλλη περίπτωση δεν έχουμε υπερχείλιση.

Είναι σημαντικό να αναφέρουμε ότι **υπερχείλιση (overflow)** και **κρατούμενο εξόδου (carry out)** μπορούν να προκύψουν το καθένα ξεχωριστά. Στους μη προσημασμένους αριθμούς, το κρατούμενο εξόδου είναι ίδιο με την υπερχείλιση.

Στους συμπλήρωμα ως προς 2, το κρατούμενο εξόδου δε μας λέει κάτι για την υπερχείλιση. Ο λόγος για τους παραπάνω κανόνες είναι γιατί η υπερχείλιση στους συμπλήρωμα ως προς 2 εμφανίζεται όχι όταν ένα bit βγαίνει από την αριστερή πλευρά, αλλά όταν ένα bit εισέρχεται στη θέση πρόσημου. Οι κανόνες ελέγχουν αυτή την μεταβολή με το πρόσημο του αποτελέσματος. Άρα αν έχουμε ομόσημους αριθμούς και προκύψει αποτέλεσμα με διαφορετικό πρόσημο τότε στο MSB έχουμε αλλαγή bit (από 0 σε 1 ή από 1 σε 0) και έχουμε υπερχείλιση.

Όταν ένας θετικός και ένας αρνητικός προστίθενται δεν μπορούν να υπερχειλίσουν γιατί το άθροισμά είναι μέσα στα όρια των προσθετέων. Όσο οι δύο προσθετέοι χωρούν εντός του επιτρεπόμενου εύρους αριθμών, τότε και το άθροισμά τους είναι μέσα σε αυτό το εύρος.
### **Έστω ο δυαδικός αριθμός: 110001002=C4<sup>16</sup>**

**Ο αριθμός αυτός όταν ερμηνεύεται ως μη προσημασμένος αριθμός είναι ο δεκαδικός:**

 $11000100$ <sub>2</sub>=C4<sub>16</sub> = (128+64+4) = 196<sub>10</sub>

- **Όταν όμως ερμηνεύεται ως προσημασμένος αριθμός τότε το περισσότερο σημαντικό ψηφίο δείχνει το πρόσημο.**
- **Αν το ψηφίο αυτό είναι ¨0¨ τότε ο αριθμός είναι θετικός και το μέγεθός του δίνεται από τα υπόλοιπα εφτά ψηφία.**
- **Αν το ψηφίο αυτό είναι ¨1¨ τότε ο αριθμός είναι αρνητικός και το μέγεθός του δίνεται από το συμπλήρωμα ως προς 2 των υπόλοιπων εφτά ψηφίων.**
- **Στην προκειμένη περίπτωση (11000100<sup>2</sup> ) το περισσότερο σημαντικό ψηφίο είναι ¨1¨ και επομένως, ο αριθμός είναι αρνητικός με μέγεθος το συμπλήρωμα ως προς 2 των υπόλοιπων εφτά ψηφίων. Δηλαδή,**
- **(Συμπλήρωμα ως προς 1) 0111011 +1=0111100=-60**

### Πρόσθεση δυαδικών αριθμών

Η πρόσθεση δυαδικών είναι παρόμοια με αυτή των δεκαδικών.

Για παράδειγμα έχουμε 8+7=15, που είναι μεγαλύτερο από το 9 (σε κάθε θέση χωρά ένα δεκαδικό) άρα κρατάμε το 5 και το 1 μεταφέρεται ως κρατούμενο. Στην πρόσθεση δυαδικών αριθμών έχουμε ένα δυαδικό ψηφίο σε κάθε θέση. Επομένως αν έχουμε  $1+1=2_{10}=10$ <sub>2</sub> κρατάμε 0<sub>2</sub> και το 1<sub>2</sub> μεταφέρεται ως κρατούμενο. <u>Αν έχουμε 1+1+1 =3<sub>10</sub>=11<sub>2</sub> κρατάμε 1<sub>2</sub> και το 1<sub>2</sub></u> μεταφέρεται ως κρατούμενο.

### Πρόσθεση Απλής Ακρίβειας

- **Όταν η πρόσθεση δύο αριθμών μήκους byte πρόκειται να δώσει άθροισμα μικρότερο από 25510, τότε χρησιμοποιείται πρόσθεση απλής ακρίβειας.**
- *Περίπτωση 1η. Πρόσθεση δύο αριθμών με κρατούμενο. Αποτέλεσμα χωρίς κρατούμενο.*
- **00001101 13 +11010011 +211 Κρατούμενο: C=0 1110 0000<sup>2</sup> 224<sup>10</sup>**

*Περίπτωση 2η. Πρόσθεση δύο αριθμών με κρατούμενο. Αποτέλεσμα με κρατούμενο.*

### **11111110 254**

#### **+00000110 +6**

**Kρατούμενο: C=1 00000100**<sup>2</sup>

**Ο δείκτης κρατούμενου δίνει στον χρήστη να καταλάβει ότι το αποτέλεσμα έχει υπερβεί το 255 και γι' αυτό μπορεί να παρασταθεί ως 256+4 = 260**<sub>10</sub>**.** 

### Πρόσθεση Πολλαπλής Ακρίβειας

**Η πρόσθεση πολλαπλής ακρίβειας χρησιμοποιείται όταν το αναμενόμενο αποτέλεσμα απ' την πρόσθεση δύο αριθμών μήκους byte είναι μεγαλύτερο του 255 ή όταν ο ένας τουλάχιστον απ' τους δύο αριθμούς είναι μεγαλύτερος του 255.**

**Στις περιπτώσεις αυτές οι προς πρόσθεση αριθμοί θα παρασταθούν με μια ψηφιολέξη δύο byte (16 ψηφίων) και η πρόσθεση θα γίνει με τον παρακάτω τρόπο.**

*Περίπτωση 1η. Πρόσθεση δύο αριθμών των 16 ψηφίων (δύο byte ο καθένας), χωρίς κρατούμενο απ' την πρόσθεση των λιγότερο σημαντικών byte.*

> **00000001 000000102= 258<sup>10</sup> 00010000 00010000<sub>2</sub>=4112<sub>10</sub>**

**Πρόσθεση των λιγότερο σημαντικών bytes (C = 0)**

- **00000010 2**
- **+00010000 +16**
- **Kρατούμενο: C=0 00010010**<sub>2</sub> **18**<sub>10</sub>

*Περίπτωση 1η. Πρόσθεση δύο αριθμών των 16 ψηφίων (δύο byte ο καθένας), χωρίς κρατούμενο απ' την πρόσθεση των λιγότερο σημαντικών byte.*

> **00000001 00000010**<sub>2</sub> =  $258_{10}$ **00010000 00010000<sub>2</sub>=4112<sub>10</sub>**

**Πρόσθεση των περισσότερο σημαντικών byte και του κρατούμενου C=0 από την πρόσθεση των λιγότερο σημαντικών byte.**

- **00000001 256**
- **+00010000 4096**
	- **+0 +0**
- **Kρατούμενο: C=0 00010001**<sub>2</sub> **4352**<sub>10</sub> **Αποτέλεσμα: 000100001 00010010=4.352+18=4.370**

*Περίπτωση 2η. Πρόσθεση δύο αριθμών των 16 ψηφίων (δύο byte ο καθένας), με κρατούμενο απ' την πρόσθεση των λιγότερο σημαντικών byte.*

**00000001 100000002=384<sup>10</sup> 00000000 10000001**<sub>2</sub>=129<sub>10</sub> **Πρόσθεση των λιγότερο σημαντικών bytes (C = 0). 10000000=+128 +10000001=+129 Kρατούμενο: C=1 00000001**<sub>2</sub> = 257<sub>10</sub> (=256+1) *Περίπτωση 2η. Πρόσθεση δύο αριθμών των 16 ψηφίων (δύο byte ο καθένας), με κρατούμενο απ' την πρόσθεση των λιγότερο σημαντικών byte.*

> **00000001 10000000<sub>2</sub>=384<sub>10</sub> 00000000 100000012=129<sup>10</sup>**

**Πρόσθεση των περισσότερο σημαντικών byte και του κρατούμενου C=1 από την πρόσθεση των λιγότερο σημαντικών byte.**

**00000001=256**

**+00000000= 0**

**+1(=256) Kρατούμενο: C=0 00000010**<sub>2</sub>=512<sub>10</sub>

**Αποτέλεσμα=00000010 00000001=512+1=513**

*Πρόσθεση δύο θετικών αριθμών χωρίς υπερχείλιση***.**

 **00000101=(+5) +00000111=(+7)**

**Kρατούμενο: C=0 00001100**<sub>2</sub>=12<sub>10</sub>

**Υπερχείλιση: V=0**

**Η παρουσία του "0" στο ψηφίο d<sup>7</sup> είναι ένδειξη ότι το αποτέλεσμα θα είναι θετικό. Παρατηρείται επίσης πως και οι δύο δείκτες παρέμειναν καθαροί.**

*Πρόσθεση δύο θετικών αριθμών με υπερχείλιση***. 01111111=(+127) +00000010=(+2) Kρατούμενο: C=0 10000001**<sub>2</sub>=-127

**Υπερχείλιση: V=1**

**Η παρουσία του "1" στο ψηφίο d<sup>7</sup> είναι ένδειξη ότι το αποτέλεσμα θα είναι αρνητικός αριθμός με μέγεθος ίσο με το συμπλήρωμα ¨ως προς 2¨ των υπόλοιπων εφτά ψηφίων δηλαδή, ο αριθμός -12710. Ο δείκτης υπερχείλισης έγινε "1", δείχνοντας την υπέρβαση του επιτρεπόμενου ορίου για το αποτέλεσμα.**

*Πρόσθεση δύο θετικών αριθμών με υπερχείλιση***.**

**01111111=(+127)**

**+00000010=(+2)**

- **Kρατούμενο: C=0 10000001**<sub>2</sub>=-127
- **Υπερχείλιση: V=1**

**Ο έλεγχος επομένως του δείκτη υπερχείλισης οδηγεί στο συμπέρασμα ότι το αποτέλεσμα στην πραγματικότητα δεν είναι αρνητικό, απλώς υπάρχει υπερχείλιση πάνω απ' την επιτρεπόμενη τιμή +127<sup>10</sup> (12910). Επομένως ο χρήστης ειδοποιείται ότι το αποτέλεσμα είναι λάθος και θα πρέπει να χρησιμοποιήσει υπορουτίνα διόρθωσης.**

*Πρόσθεση θετικού και αρνητικού αριθμού με θετικό αποτέλεσμα.*

### **00000101=(+5)**

#### **+11111101 = (-3)**

- **Kρατούμενο: C=1 00000010**<sub>2</sub>=+2
- **Υπερχείλιση: V=0**
- **Η παρουσία του "0" στο ψηφίο d<sup>7</sup> σημαίνει ότι το αποτέλεσμα είναι θετικό.**

*Πρόσθεση θετικού και αρνητικού αριθμού με αρνητικό αποτέλεσμα.*

**00000101=(+5)**

**+11111001=(-7)**

- **Kρατούμενο: C=0 11111110**<sub>2</sub> = -2
- **Υπερχείλιση: V=0**

**H παρουσία του "1" στο ψηφίο d<sup>7</sup> σημαίνει ότι το αποτέλεσμα είναι αρνητικό.**

*Πρόσθεση δύο αρνητικών αριθμών χωρίς υπερχείλιση.* **11111011=(-5) +11111001=(-7) Κρατούμενο: C=1 1110100=-12 Υπερχείλιση: V=0**

**Η παρουσία του "1" στο ψηφίο d<sup>7</sup> σημαίνει ότι το αποτέλεσμα είναι αρνητικό.**

#### *Πρόσθεση δύο αρνητικών αριθμών με υπερχείλιση.*

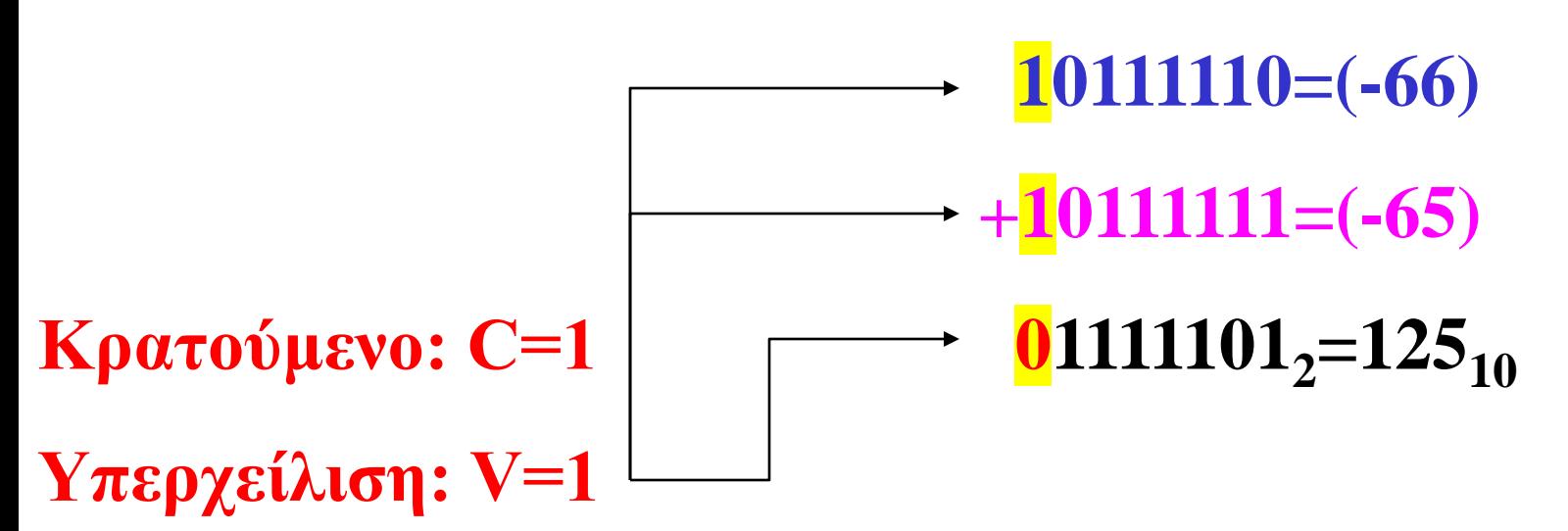

**Η παρουσία του "0" στο ψηφίο d<sup>7</sup> σημαίνει ότι το αποτέλεσμα θα είναι θετικός αριθμός, όμως ο δείκτης υπερχείλισης είναι "1" που σημαίνει πως ξεπεράστηκε το επιτρεπόμενο όριο. Χωρίς την ένδειξη της υπερχείλισης το αποτέλεσμα θα παρουσιαζόταν σαν +125. Η υπερχείλιση όμως δείχνει ότι τελικά το αποτέλεσμα είναι αρνητικό και μάλιστα έχει ξεπεράσει την τιμή -128.**

## Αφαίρεση Απλής και Πολλαπλής Ακρίβειας

- **Η αφαίρεση στους υπολογιστές γίνεται μέσω πρόσθεσης με τη χρήση του «συμπληρώματος ως προς 2».**
- **Κατά τα άλλα ισχύουν αυτά που αναφέρθηκαν στην πρόσθεση απλής και πολλαπλής ακρίβειας.**

## **ADD.L D0,D7**

#### ADD BINARY

**Πριν την εκτέλεση της εντολής** 

**[D0]=\$12345678, [D7]=\$87654321**

**Μετά την εκτέλεση της εντολής [D7]=\$99999999**

**[D7]=[D0]+[D7]=\$12345678+\$87654321=\$99999999**

Σχεδίαση Συστημάτων μ/Ε Δ. Πογαρίδη 55

# **ADDI.L #\$00001F00,D5**

#### ADD IMMIDIATE

#### **Πριν την εκτέλεση της εντολής**

**[D5]=\$12340078**

#### **Μετά την εκτέλεση της εντολής**

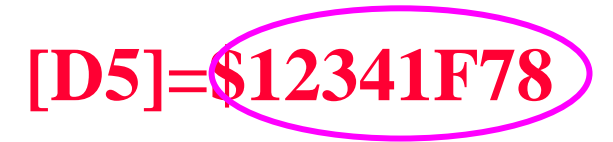

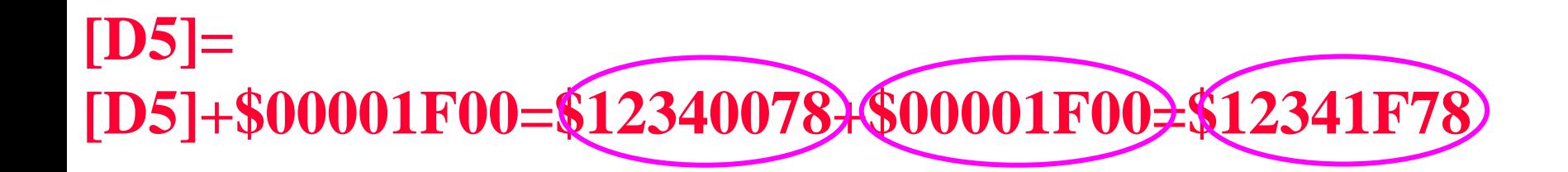

### Κωδικός εντολής

**1.** *ADDI (Πρόσθεσε τα απευθείας δεδομένα)*

**Δίνει το μνημονικό της εντολής ADDI με μια σύντομη περιγραφή του τι αυτό σημαίνει.**

**2.** *Λειτουργία: Άμεσα δεδομένα + [Διεύθυνση προορισμού] [Διεύθυνση προορισμού]*

**Δείχνει τη λειτουργία που καλείται να κάνει η εντολή.**

### Κωδικός εντολής

- **3.** *Σύνταξη συμβολομεταφραστή:*
- *ADDI#Δεδομένα>, <ΕΑ>*
- **Δίνεται η απαιτούμενη από το συμβολομεταφραστή σύνταξη της εντολής.**
- **Το # δηλώνει ότι τα <δεδομένα> που ακολουθούν είναι τα ίδια τα δεδομένα (τελεστέος προέλευσης) πάνω στα οποία θα γίνει η εκτέλεση της εντολής.**
- Σχεδίαση Συστημάτων μ/Ε Δ. Πογαρίδη 58 **τελεστέου προορισμού.<ΕΑ> (Effective Address) είναι η Ενεργός Διεύθυνση (ΕΔ), που είναι ένας γενικός όρος για τη θέση μνήμης η οποία καθορίζεται από τη μέθοδο διευθυνσιοδότησης του**

**4.** *Ιδιότητες: Μέγεθος=(Byte, Λέξη, Μακριά λέξη)*

**Αναφέρονται τα μήκη των ψηφιολέξεων που μπορεί να επεξεργαστεί η συγκεκριμένη εντολή.**

**5.** *Περιγραφή: Προσθέτει τα απευθείας δεδομένα στον τελεστέο προορισμού, και αποθηκεύει το αποτέλεσμα στη θέση προορισμού. Το μέγεθος της λειτουργίας μπορεί να καθοριστεί ως byte, λέξη ή μακριά λέξη. Το μέγεθος των απευθείας δεδομένων ταιριάζει με το μέγεθος της λειτουργίας.*

**Δίνεται μια πιο λεπτομερής περιγραφή του τι κάνει ο μικροεπεξεργαστής όταν εκτελεί τη συγκεκριμένη εντολή.**

*6. Κώδικες συνθήκης ή Δείκτες ή Σημαίες του καταχωρητή κατάστασης:*

**Δίνεται ο τρόπος με τον οποίο επηρεάζονται οι κώδικες ή δείκτες ή σημαίες του καταχωρητή κατάστασης όταν εκτελείται η συγκεκριμένη εντολή.**

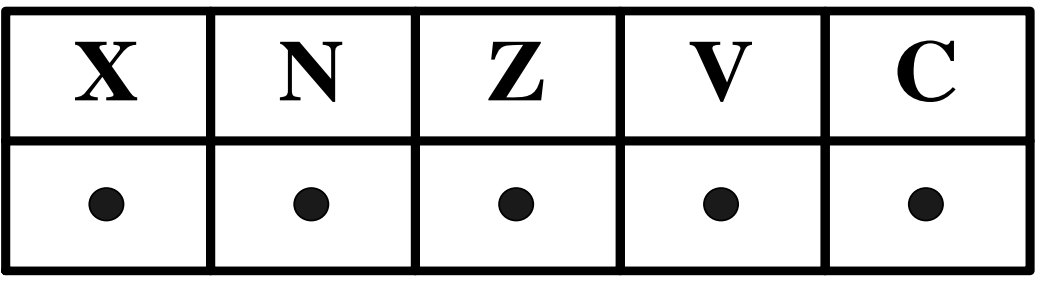

*Χ Παίρνει την ίδια τιμή με το ψηφίο κρατούμενου.*

*Ν Παίρνει την τιμή ¨1¨ όταν το αποτέλεσμα είναι αρνητικός αριθμός. Διαφορετικά παίρνει την τιμή ¨0¨.*

*6. Κώδικες συνθήκης ή Δείκτες ή Σημαίες του καταχωρητή κατάστασης:*

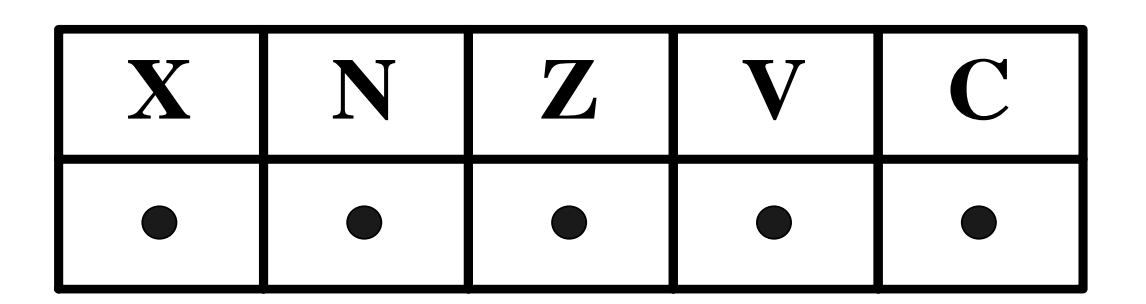

- *Ζ Παίρνει την τιμή ¨1¨ όταν το αποτέλεσμα είναι μηδέν. Διαφορετικά παίρνει την τιμή ¨0¨.*
- *V Παίρνει την τιμή ¨1¨ όταν γεννάται υπερχείλιση. Διαφορετικά παίρνει την τιμή ¨0¨.*
- *C Παίρνει την τιμή ¨1¨ όταν γεννάται κρατούμενο. Διαφορετικά παίρνει την τιμή ¨0¨.*

### **7.** *Διάταξη Εντολής:*

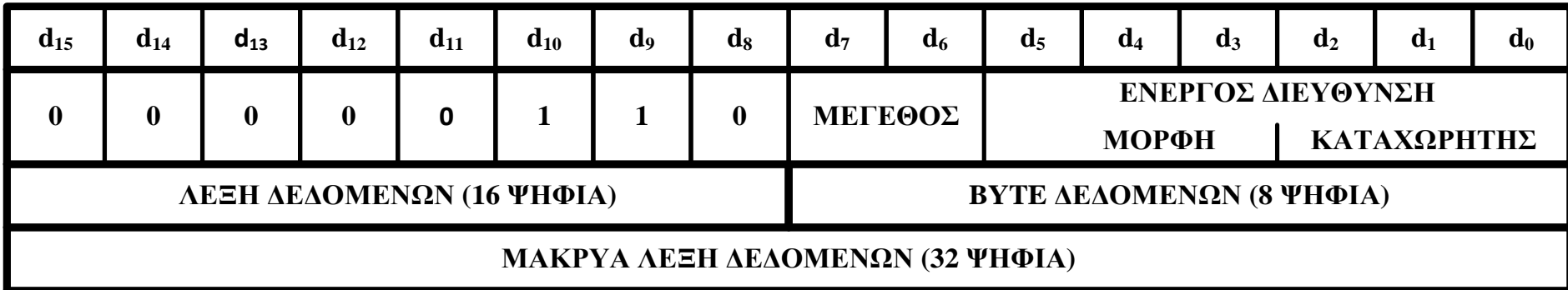

- **Δίνεται η διάταξη της εντολής, που δείχνει ποιες τιμές ψηφίων χρησιμοποιούνται για να αναπαραστήσουν την εντολή στο δυαδικό σύστημα.**
- **Τα ψηφία** *d<sup>15</sup> -d8* **έχουν σταθερές τιμές για όλες τις εκδοχές της εντολής ΑDDI ενώ τα ψηφία και** *d<sup>7</sup> -d0* **συμπληρώνονται κατά περίπτωση σύμφωνα με το σημείο 8 που αναφέρεται παρακάτω. <sup>d</sup><sup>15</sup> <sup>d</sup><sup>14</sup> <sup>d</sup><sup>13</sup> <sup>d</sup><sup>12</sup> <sup>d</sup><sup>11</sup> <sup>d</sup><sup>10</sup> <sup>d</sup><sup>9</sup> <sup>d</sup><sup>8</sup> <sup>d</sup><sup>7</sup> <sup>d</sup><sup>6</sup> <sup>d</sup><sup>5</sup> <sup>d</sup><sup>4</sup> <sup>d</sup><sup>3</sup> <sup>d</sup><sup>2</sup> <sup>d</sup><sup>1</sup> <sup>d</sup><sup>0</sup> <sup>0</sup> <sup>0</sup> <sup>0</sup> <sup>0</sup> <sup>0</sup> <sup>1</sup> <sup>1</sup> <sup>0</sup> ΛΕΞΗ ΔΕΔΟΜΕΝΩΝ (16 ΨΗΦΙΑ) ΜΕΓΕΘΟΣ ΕΝΕΡΓΟΣ ΔΙΕΥΘΥΝΣΗ ΜΟΡΦΗ ΚΑΤΑΧΩΡΗΤΗΣ BYTE ΔΕΔΟΜΕΝΩΝ (8 ΨΗΦΙΑ) ΜΑΚΡΥΑ ΛΕΞΗ ΔΕΔΟΜΕΝΩΝ (32 ΨΗΦΙΑ)**

### **8.** *Πεδία εντολής:*

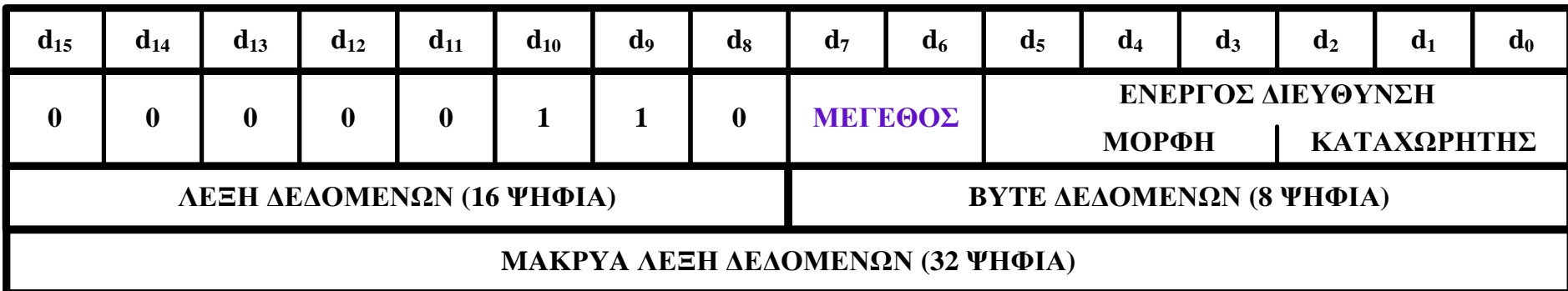

- *Πεδίο μεγέθους-Καθορίζει το μέγεθος της λειτουργίας:*
- *00-Λειτουργία Byte*
- *01-Λειτουργία Λέξης*
- *10-Λειτουργία Μακριάς λέξης*
- **Δίνονται τα ψηφία που καθορίζουν το μέγεθος των δεδομένων που καλείται να επεξεργαστεί η εντολή.**

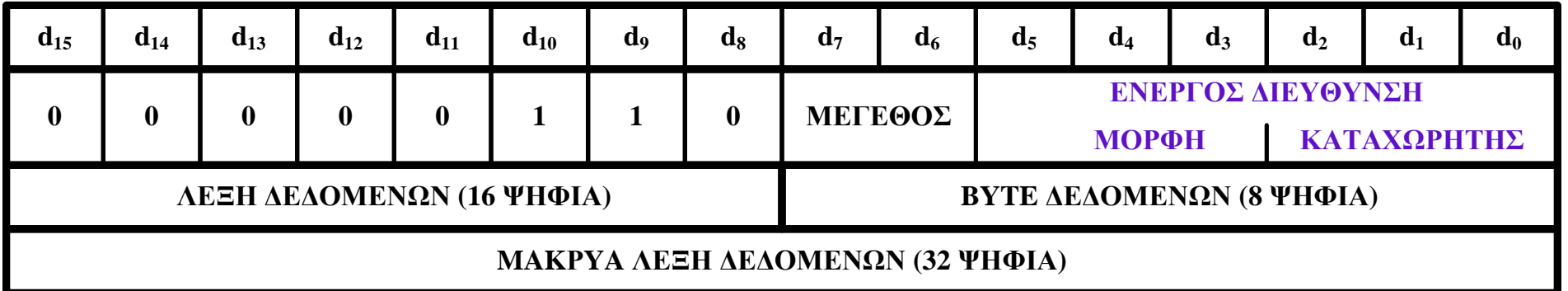

*Πεδίο Ενεργού Διεύθυνσης-Καθορίζει τον τελεστέο προορισμού*

*Επιτρέπονται μόνο εναλλακτικές μέθοδοι διευθυνσιοδότησης.*

*Απευθείας πεδίο-(Τα δεδομένα ακολουθούν αμέσως μετά την εντολή).*

*Αν το μέγεθος=00, τα δεδομένα είναι το χαμηλότερο byte της απευθείας λέξης.*

*Αν το μέγεθος=01, τα δεδομένα είναι το σύνολο της απευθείας λέξης.*

*Αν το μέγεθος=10, τα δεδομένα είναι οι επόμενες δύο απευθείας λέξεις.*

#### **ADDQ #7,D0**  ADD QUICK

**Πριν την εκτέλεση της εντολής** 

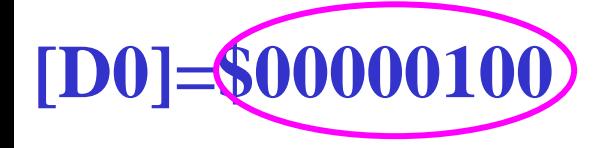

**Μετά την εκτέλεση της εντολής [D0]=\$00000107**

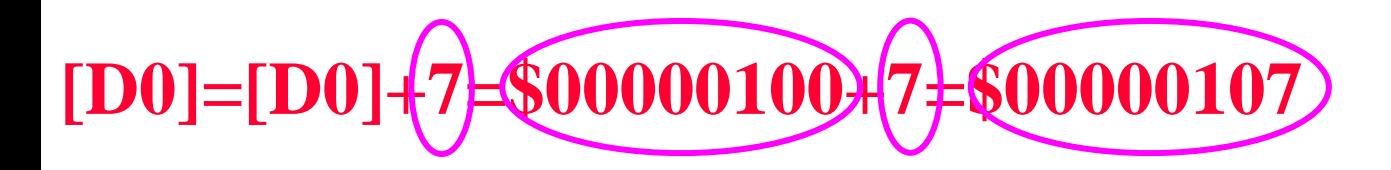

#### ADD QUICK

Syntax: ADDQ  $\#$ <data>, <ea>, Size = byte, word, longword

The immediate data must be in the range  $1$  to  $8$ 

Σχεδίαση Συστημάτων μ/Ε Δ. Πογαρίδη 65 Note that a word operation on an address register affects all bits of the register

### **ADDX.L D0,D5** ADD EXTENDED

**Πριν την εκτέλεση της εντολής [D0]=\$01234567, [D5]=\$76543210, X=1**

**Μετά την εκτέλεση της εντολής** 

**[D5]=\$77777778**

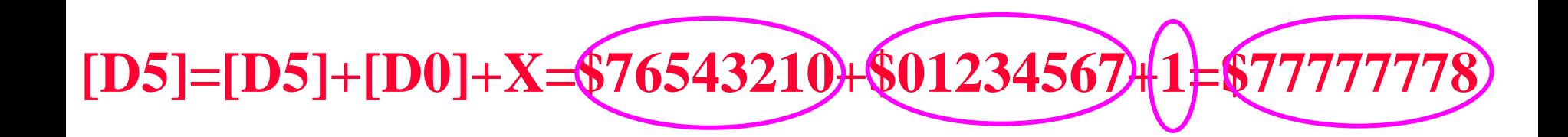

Σχεδίαση Συστημάτων μ/Ε Δ. Πογαρίδη 66

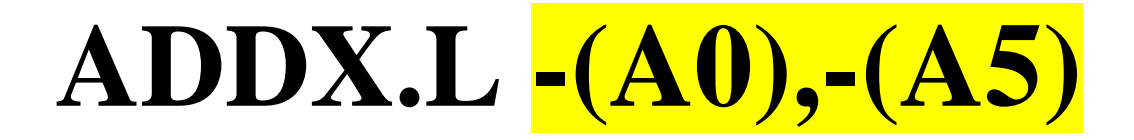

- **Πριν την εκτέλεση της εντολής**
- **[A0]=\$00401004, [A5]=\$00400504,**

**[\$401000]=\$00401501, [\$400500]=\$00001100, X=1**

**Μετά την εκτέλεση της εντολής** 

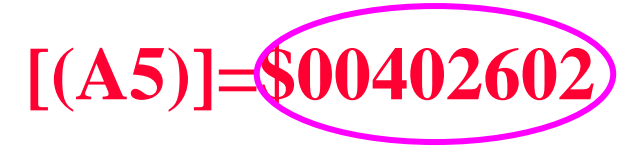

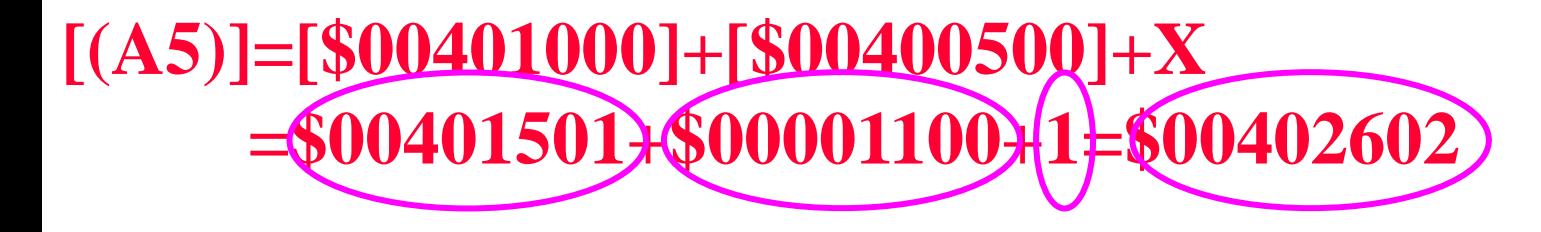

#### **ADDA.L D0,A5** ADD ADDRESS

**Πριν την εκτέλεση της εντολής** 

**[D0]=\$00000100 [A5]=\$00400500**

**Μετά την εκτέλεση της εντολής [A5]=\$00400600**

**[A5]=\$00400500+\$00000100=\$00400600**

ADD ADDRESS

 $Syntax: ADDA sa, An *Size* = word, longword$ 

\* If it is a word, it is sign-extended to a longword

The conditions codes are not affected

Σχεδίαση Συστημάτων μ/Ε Δ. Πογαρίδη 68

### **SUB.L D0,D7**

**Πριν την εκτέλεση της εντολής** 

**[D0]=\$12345678, [D7]=\$99999999**

### **Μετά την εκτέλεση της εντολής [D7]=\$87654321**

**[D7]=[D7]-[D0]=\$99999999-\$12345678=\$87654321**

Σχεδίαση Συστημάτων μ/Ε Δ. Πογαρίδη 69

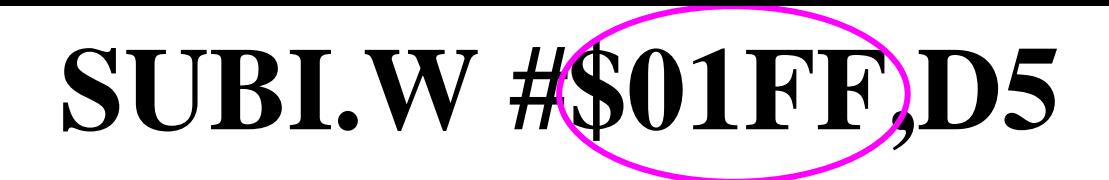

**Πριν την εκτέλεση της εντολής** 

**[D5]=\$1234FFFF**

**Μετά την εκτέλεση της εντολής [D5]=\$1234FE00**

**[D5]=[D5]-\$01FF=\$1234FFFF-\$01FF=\$1234FE00**

### **SUBX.L D0,D5**

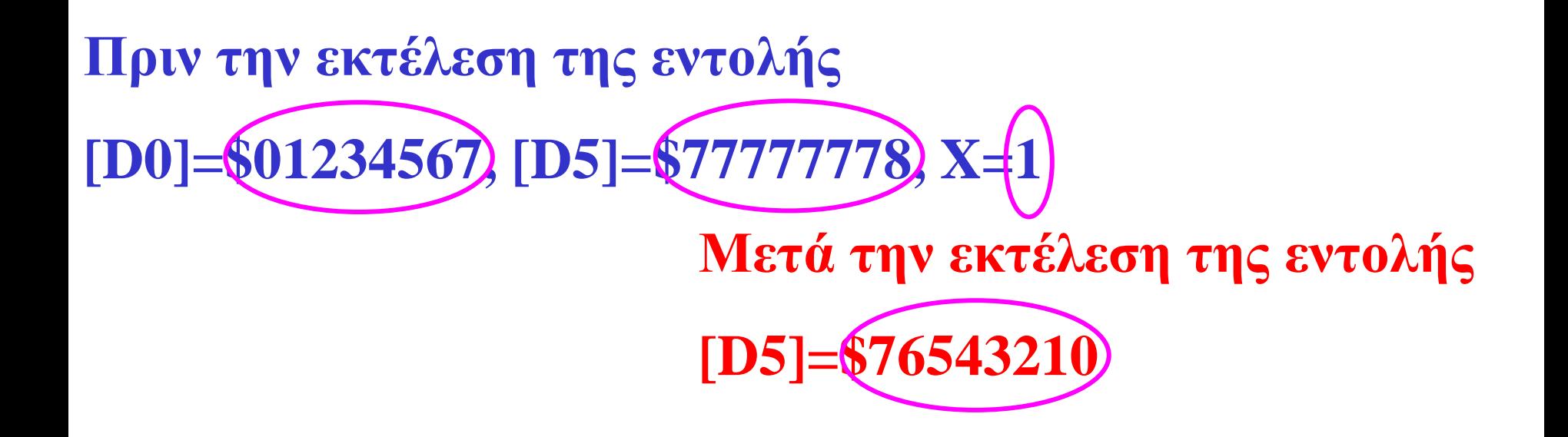

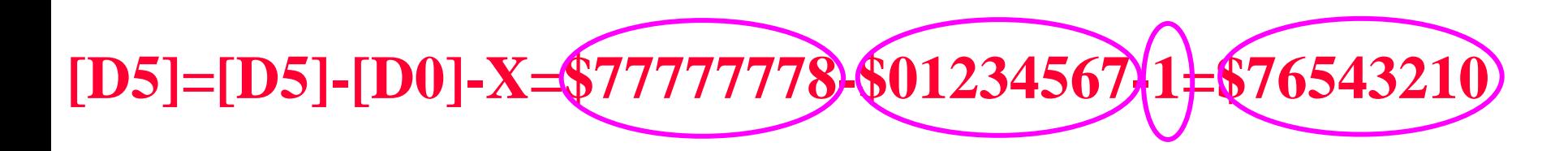

Σχεδίαση Συστημάτων μ/Ε Δ. Πογαρίδη 71

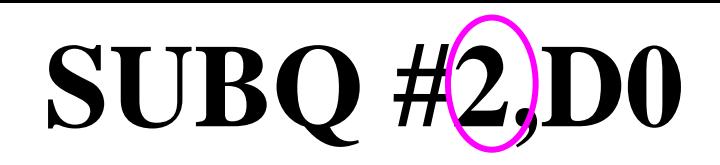

**Πριν την εκτέλεση της εντολής** 

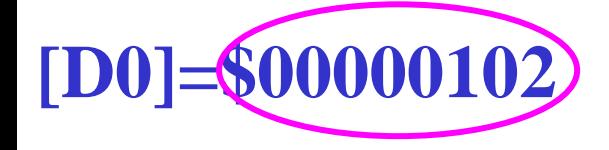

**Μετά την εκτέλεση της εντολής [D0]=\$00000100**

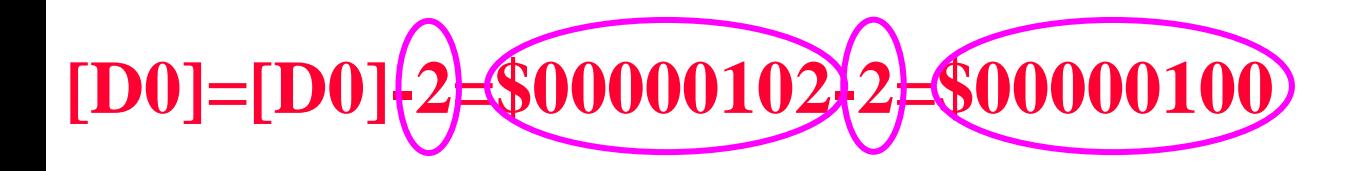
### **SUBX.L -(A0), -(A5)**

**Πριν την εκτέλεση της εντολής** 

**[A0]=\$00401004, [A5]=\$00400504,** 

**[\$401000]=\$00001100, [\$400500]=\$00402501, X=1**

**Μετά την εκτέλεση της εντολής** 

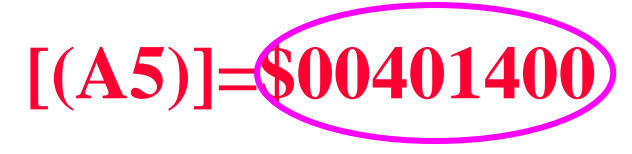

**[(A5)]=[\$00405000]-[\$00001100]-X =\$00402501-\$00001100-1=\$00401400**

### **SUBA.L D0,A5**

**Πριν την εκτέλεση της εντολής** 

**[D0]=\$00000100 [A5]=\$00400600**

**Μετά την εκτέλεση της εντολής** 

**[A5]=\$00400500**

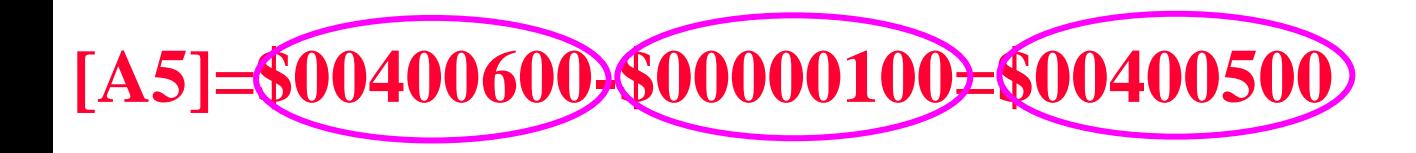

### **NEG.W D0**

#### NEGATE

### **Πριν την εκτέλεση της εντολής [D0]=\$00000FFF Μετά την εκτέλεση της εντολής [D0]=\$0000F001**  $[4.095<sub>10</sub>]$

**[D0]=\$00000000-[D0]=\$00000000-\$00000FFF=\$0000F001**

 $[-4.095<sub>10</sub>]$ 

### **NEGX.W D0**

### NEGATE WITH EXTEND

### **Πριν την εκτέλεση της εντολής [D0]=\$00000FFF, X=1 Μετά την εκτέλεση της εντολής [D0]=\$0000F000**  $[4.095<sub>10</sub>]$

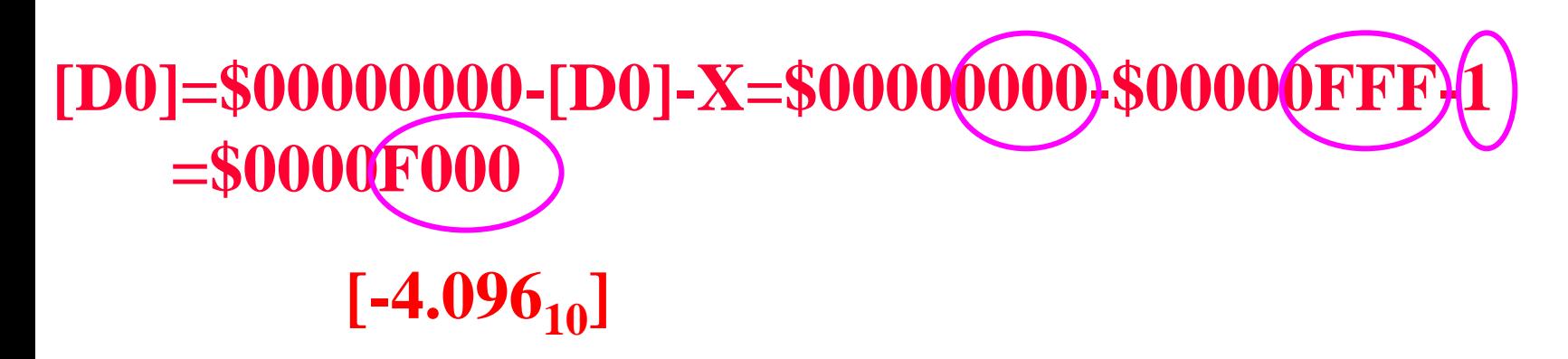

# Εντολές Σύγκρισης και Ελέγχου

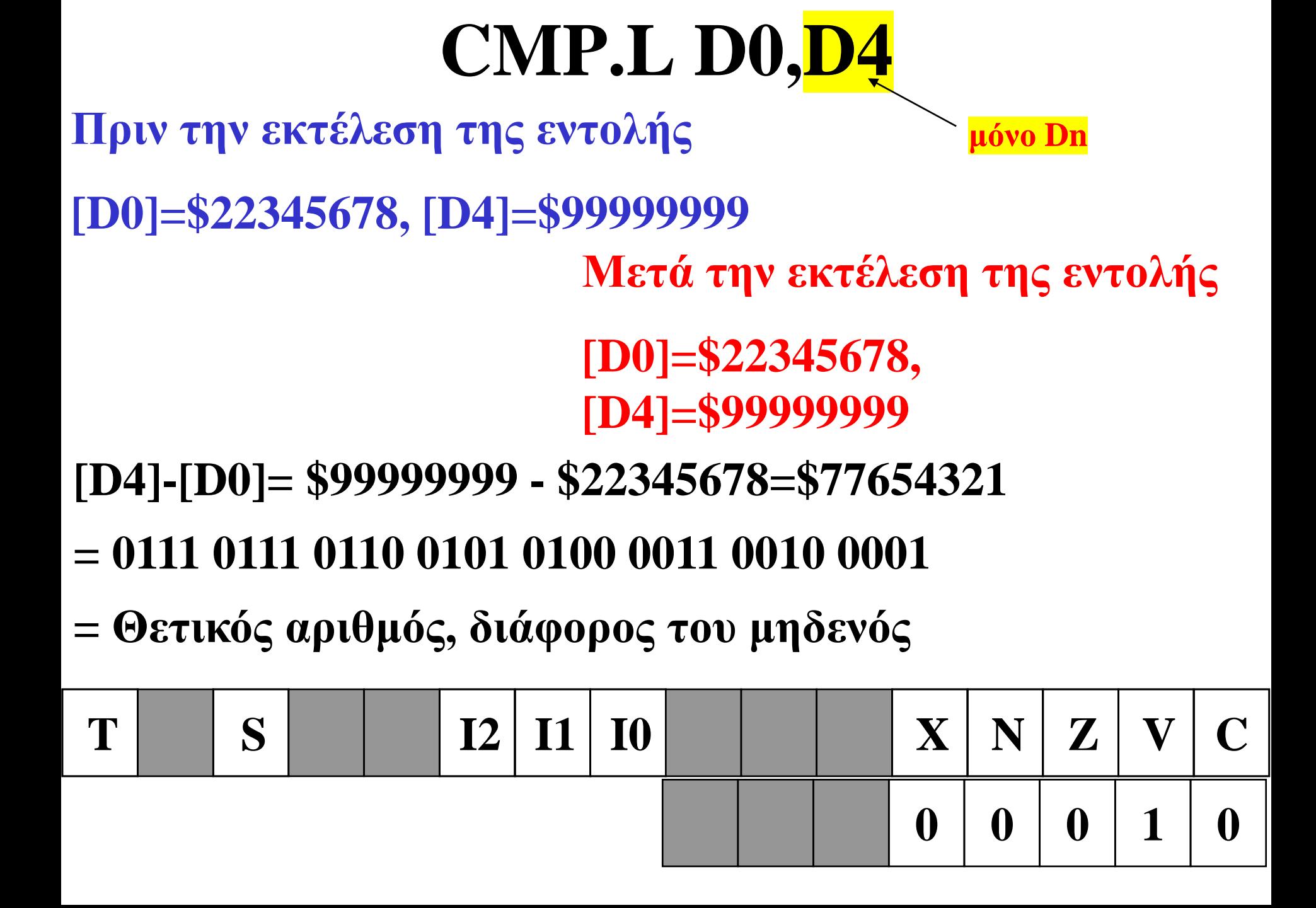

### **Πιο αναλυτικά η CMP…**

**[D0]=\$22345678 = 0010 0010 0011 0100 0101 0110 0111 1000 [D4]=\$99999999 = 1001 1001 1001 1001 1001 1001 1001 1001**

**Η εντολή CMP.L D0,D4**

ο M68000 θα εκτελέσει πρόσθεση συμπληρώματος ως προς 2 μεταξύ D4 και D0.

 $D4-D0 = D4 + [NOT(D0)+1]$ 

**[D4]= \$99999999 = 1001 1001 1001 1001 1001 1001 1001 1001**

**[NOT(D0)+1]]=\$DDCBA988 = 1101 1101 1100 1011 1010 1001 1000 1000**

**RESULT=\$77654321 = 0111 0111 0110 0101 0100 0011 0010 0001**

ο SR έχει τα εξής CCR bits:

N=0 το αποτέλεσμα είναι θετικό.

**XNZVC** -52 **TNT** SR=0010000000000010

Ζ=0 το αποτέλεσμα είναι μη μηδενικό.

V=1 γιατί έχουμε D4 και D0 με το ίδιο πρόσημο (1) ενώ το αποτέλεσμα έχει διαφορετικό πρόσημο (0). Άρα έχουμε υπερχείλιση.

C=0 γιατί ο D4 > D0, θα είχαμε C=1 αν D4 < D0.

#### Σχεδίαση Συστημάτων μ/Ε Δ. Πογαρίδη 80

32-bit before the comparison

If it is a word, it is sign-extended to

 $\mathbf{T}$  | S| | 12 | 11 | 10 | | | | | | X | N | Z | V | C

**[A4]-[\$00400500]=\$004033FF-\$004033FF =\$00000000**

### **Μετά την εκτέλεση της εντολής [\$400500]=\$004033FF, [A4]=\$004033FF**

**[A0]=\$00400500, [\$400500]=\$004033FF, [A4]=\$004033FF**

**Πριν την εκτέλεση της εντολής**

### **CMPA.L (A0),A4**

 $0$  |  $0$  |  $1$  |  $0$  |  $0$ 

## **CMPI.B #\$F3,D0**

**Πριν την εκτέλεση της εντολής [D0]=\$172Β23F3**

**Μετά την εκτέλεση της εντολής [D0]=\$172Β23F3**

### **[LSΒ D0]-[\$F3]=\$F3-\$F3 =\$00**

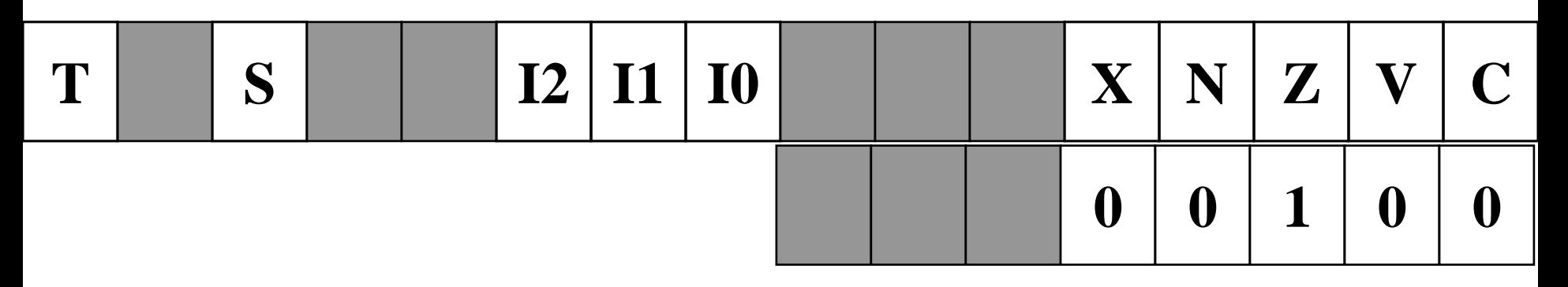

# Εντολές Διακλάδωσης

#### **Instruction Description**

**RTI**

- **BRA BRA (branch always)** implements an unconditional branch, relative to the PC. The offset is expressed as an 8- or 16-bit signed integer. If the destination is outside of a 16-bit signed integer, BRA cannot be used.
- **JMP JMP (jump)** is like BRA. The only difference is that BRA uses only relative addressing, whereas JMP has more addressing modes, including absolute address.
- **Bcc Bcc (branch on condition code)** is used whenever program execution must follow one of two paths depending on a condition. The condition is specified by the mnemonic **cc**. The offset is expressed as an 8- or 16-bit signed integer. If the destination is outside of a 16-bit signed integer, Bcc cannot be used.
- **JSR BSR RTS RTE JSR and BSR** branches to a subroutine. The PC is saved on the stack before loading the PC with the new value. RTS is used to return from the subroutine
	- by restoring the PC from the stack.

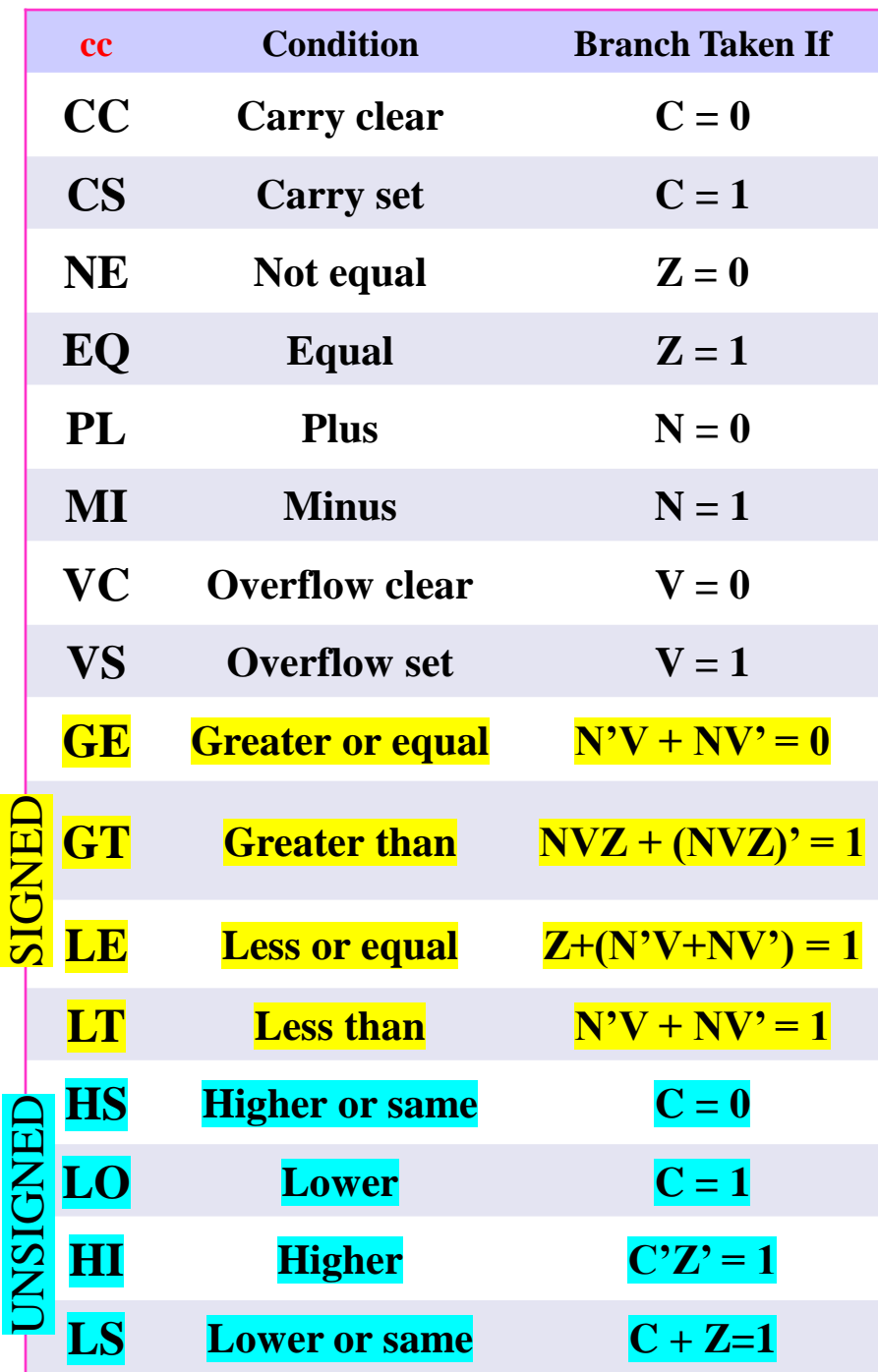

## **BRA.S LABEL (για byte) BRA LABEL (για word)**

**Πριν την εκτέλεση της εντολής**

#### **[Παρών ΜΠ]=\$ΧΧΧΧΧΧΧΧ**

#### **Μετά την εκτέλεση της εντολής**

### **[Νέος ΜΠ]=[Παρών ΜΠ]+offset**

**Το offset είναι ένας προσημασμένος αριθμός μήκους byte ή μήκους word (8 ή 16 ψηφίων).**

**Αν το offset είναι μήκους byte μπορεί να προκαλέσει μετατόπιση από (-128)-(+127) byte.**

**Αν το offset είναι μήκους word μπορεί να προκαλέσει μετατόπιση από (-32.768)-(+32.767) byte.**

### **JMP (A1)**

**Πριν την εκτέλεση της εντολής**

**[A1]=\$0040D641, [ΜΠ]=\$ΧΧΧΧΧΧΧΧ**

**Μετά την εκτέλεση της εντολής**

**[ΜΠ]=\$0040D641**

## **JMP (A0,D0.L)**

**Μετά την εκτέλεση της εντολής**

JUMP (UNCONDITIONALLY) Syntax: JMP <ea> Unsized **[ΜΠ]= [A0] + [D0] (offset)**

\* Useful command for calculation (at compile time)

of dynamic or computed jumps to an address (ea)

The conditions codes are not affected

### **BCS.S LABEL (για byte) BCS LABEL (για word)**

**Πριν την εκτέλεση της εντολής**

**[Παρών ΜΠ]=\$ΧΧΧΧΧΧΧΧ**

**Μετά την εκτέλεση της εντολής Αν C=1 [Νέος ΜΠ]=[Παρών ΜΠ]+offset Αν C=0 [Νέος ΜΠ]=[Παρών ΜΠ]**

### Εντολές Ελέγχου συνθήκης Μείωσης και Διακλάδωσης

### **DBcc Dn,<label>**

**Η εντολή θα μειώνει το περιεχόμενο του Dn έως ότου γίνει -1 που τερματίζει και τη διακλάδωση στο <label>.**

**Η εντολή έχει την αντίθετη λειτουργία με τις Bcc εντολές. Δηλαδή για παράδειγμα η BCC κάνει διακλάδωση αν το κρατούμενο είναι μηδέν, ενώ η DBCC τερματίζει τον βρόγχο όταν το κρατούμενο είναι μηδέν.**

**Τέλος, οι DBcc είναι κατάλληλες για διαχείριση επαναλαμβανόμενων δομών (REPEAT…UNTIL). Επειδή, κάνει έλεγχο της συνθήκης (τιμή του Dn, αν έχει την τιμή - 1), μειώνει τον μετρητή (Dn) και διακλαδώνει ή τερματίζει την επαναληπτική δομή.** 

### **DBRA Dn,LABEL**

- **Η εντολή θα μειώνει το περιεχόμενο του Dn και:**
- **Α. Για όσο δεν είναι –1 θα διακλαδώνει στην ετικέτα LABEL.**
- **Β. Όταν το περιεχόμενο του Dn γίνει –1 θα συνεχίσει με την εκτέλεση της επόμενης στη λίστα εντολής.**

UNCONDITIONAL RELATIVE BRANCH (goto) WITH DECREMENT  $Syntax: DBRA Dn, **label** > **Size** = **byte**, **word**$ Program execution continues at location [PC]+d, d: two's complement value  $**$  PC value = PCcurrent + 2

### Παράδειγμα 3.8

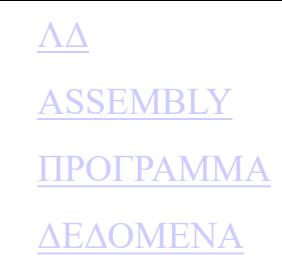

<span id="page-89-0"></span>*Να γραφτεί μια υπορουτίνα που θα προσθέτει δύο αριθμούς μήκους λέξης που βρίσκονται στις θέσεις μνήμης \$400400 και \$400402 αντίστοιχα και θα αποθηκεύει το αποτέλεσμα στη θέση μνήμης \$400404 (θεωρείστε ότι το αποτέλεσμα είναι αριθμός μικρότερος του 65535).*

<span id="page-90-0"></span>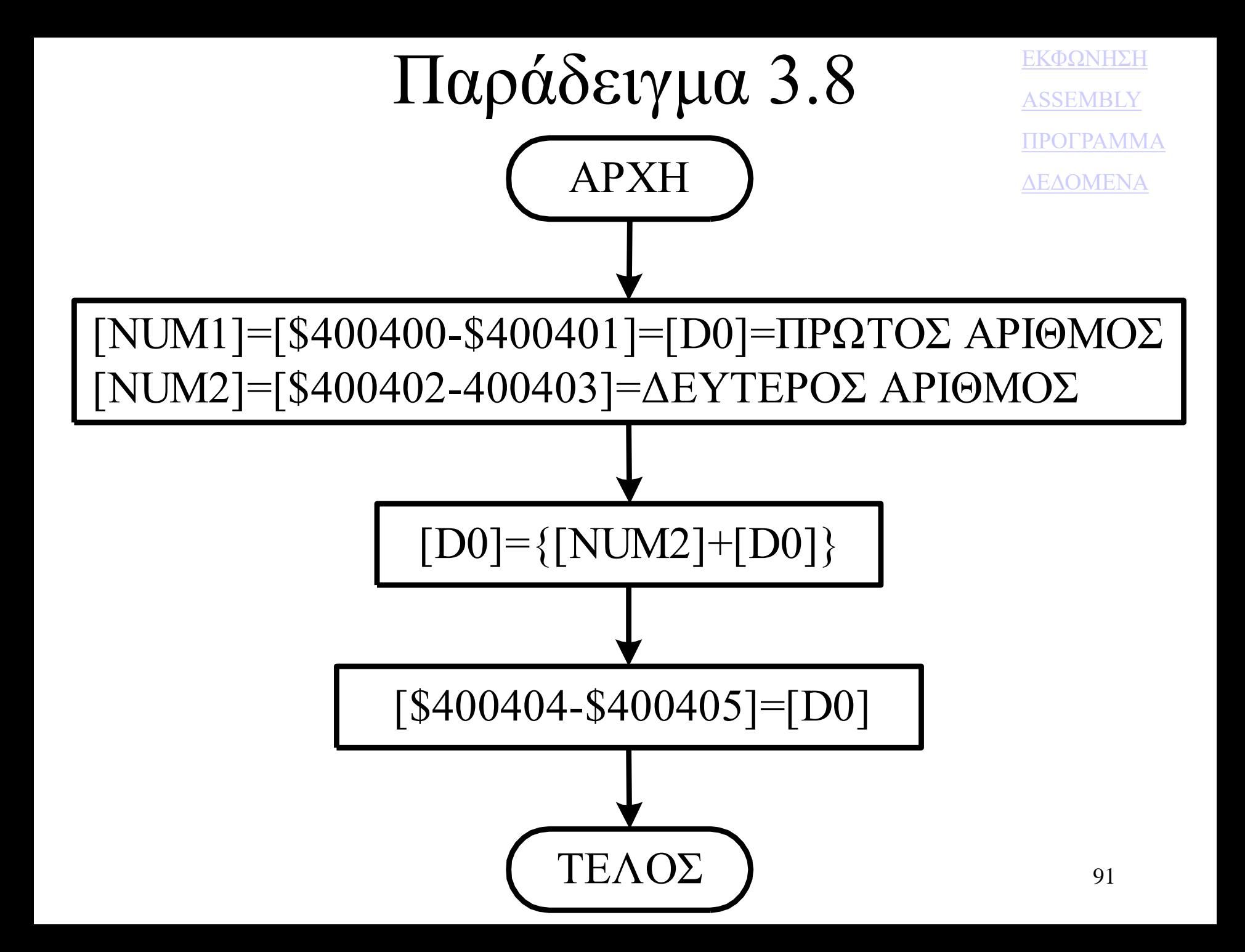

<span id="page-91-0"></span>**ORG \$400400 NUM1 DC.W \$1234 NUM2 DC.W \$5432 SUM DS.W 1**

[ΕΚΦΩΝΗΣΗ](#page-89-0) [ASSEMBLY](#page-92-0) [ΛΔ](#page-90-0) [ΔΕΔΟΜΕΝΑ](#page-93-0)

**ORG \$400410 SUBRTN MOVE.W NUM1,D0 ADD.W NUM2,D0 MOVE.W D0,SUM END SUBRTN**

<span id="page-92-0"></span> Μετά τη συμβολομετάφραση ο συμβολομεταφραστής θα δώσει την παρακάτω λίστα:

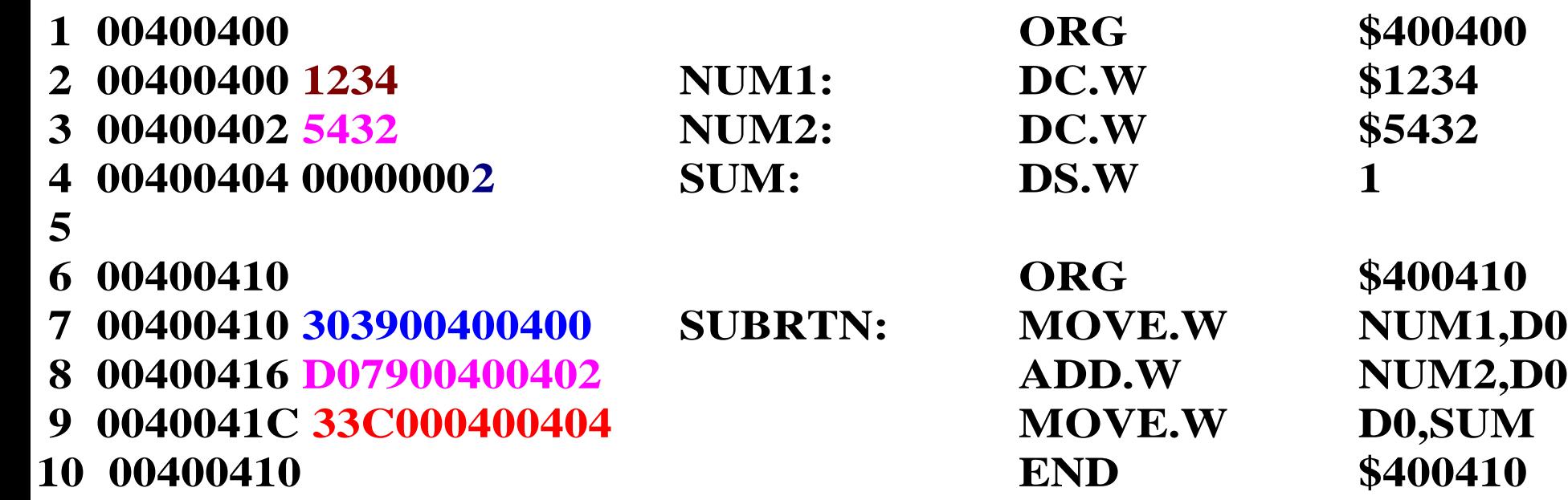

[ΕΚΦΩΝΗΣΗ](#page-89-0) [ΛΔ](#page-90-0) [ΠΡΟΓΡΑΜΜΑ](#page-91-0) [ΔΕΔΟΜΕΝΑ](#page-93-0)

- <span id="page-93-0"></span>α. Περιοχή μνήμης δεδομένων πριν την εκτέλεση του προγράμματος: **400400 12 34 54 32 00 00 00 00 00 00 00 00 00 00 00 00**
- β. Περιοχή κώδικα
- **400410 30 39 00 40 04 00 D0 79 00 40 04 02 33 C0 00 40 400420 04 04 00 00 00 00 00 00 00 00 00 00 00 00 00 00**
- γ. Περιοχή μνήμης δεδομένων μετά την εκτέλεση του προγράμματος **400400 12 34 54 32 66 66 00 00 00 00 00 00 00 00 00 00**

[ΕΚΦΩΝΗΣΗ](#page-89-0) [ΛΔ](#page-90-0) [ΠΡΟΓΡΑΜΜΑ](#page-91-0) [ASSEMBLY](#page-92-0)

### Παράδειγμα

*Να γραφτεί ένα πρόγραμμα που θα προσθέτει τους αριθμούς 1, 2 και 3 που είναι αποθηκευμένοι στη μνήμη που αρχίζει από τη θέση NUMS και θα αποθηκεύει το αποτέλεσμα σε μορφή μακριάς λέξης στη θέση μνήμης RESULT.*

### Παράδειγμα

**ORG \$400440 COUNT DC.B \$3 NUMS DC.B \$1,\$2,\$3 RESULT DS.L 1**

 **ORG \$400400 START CLR D0 LEA NUMS,A0 MOVE.B COUNT,D1 LOOP ADD.B (A0)+,D0 SUBQ #1,D1 BNE LOOP MOVE.L D0,RESULT END START**

#### **Μετά τη συμβολομετάφραση ο συμβολομεταφραστής θα δώσει την παρακάτω λίστα:**

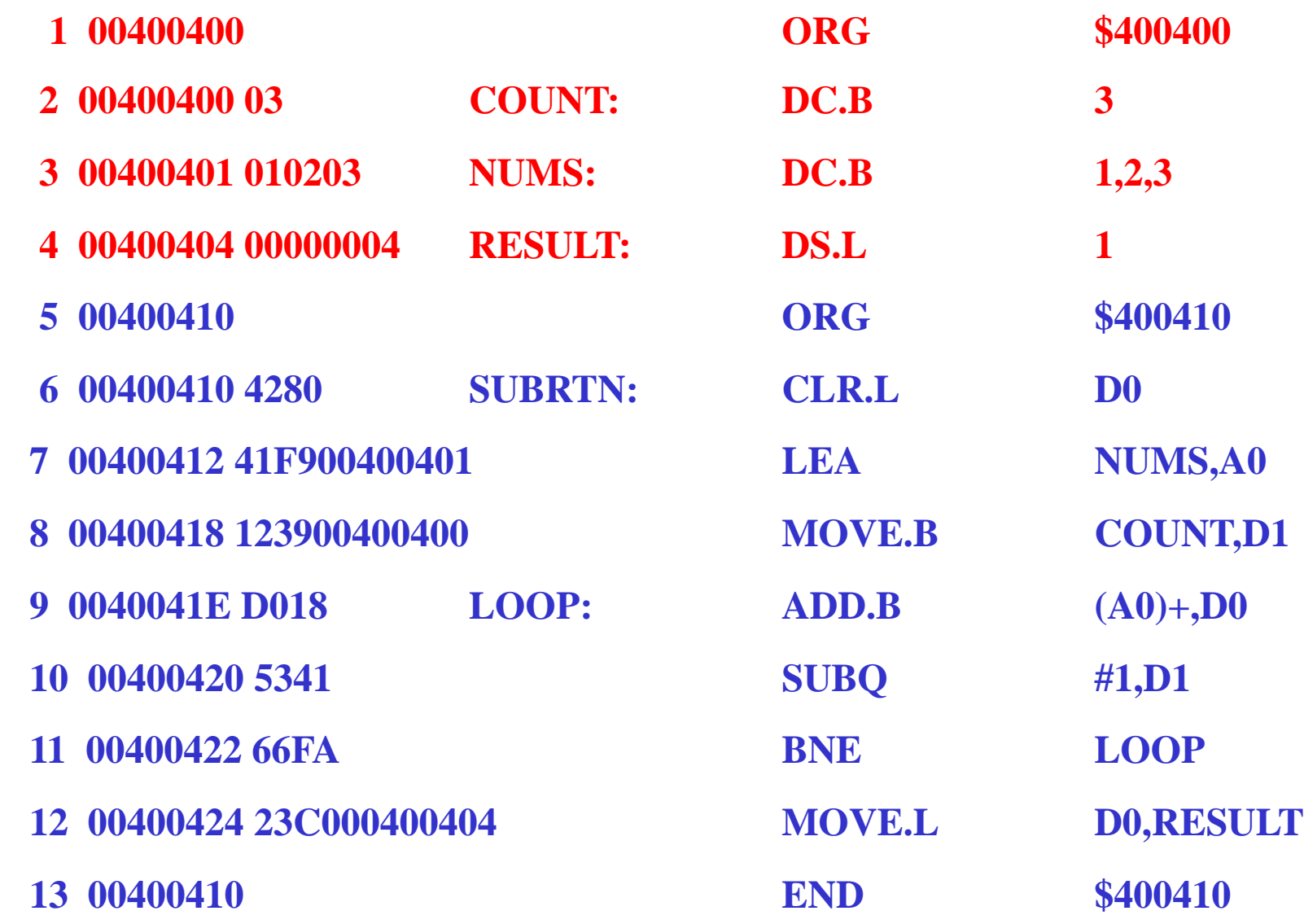

**Τα περιεχόμενα μνήμης πριν απ' την εκτέλεση του προγράμματος θα είναι:**

**400400 03 01 02 03 00 00 00 00 00 00 00 00 00 00 00 00 400410 42 80 41 F9 00 40 04 01 12 39 00 40 04 00 D0 18 400420 53 41 66 FA 23 C0 00 40 04 04 00 00 00 00 00 00**

**Τα περιεχόμενα μνήμης μετά την εκτέλεση του προγράμματος θα είναι:**

**400400 03 01 02 03 00 00 00 06 00 00 00 00 00 00 00 00 400410 42 80 41 F9 00 40 04 01 12 39 00 40 04 00 D0 18 400420 53 41 66 FA 23 C0 00 40 04 04 00 00 00 00 00 00**

### Παράδειγμα 3.7

*Να γραφτεί μια υπορουτίνα που θα μεταφέρει τα περιεχόμενα των θέσεων μνήμης \$400400-\$40040F στις θέσεις μνήμης \$400410-\$40041F ένα byte κάθε φορά.*

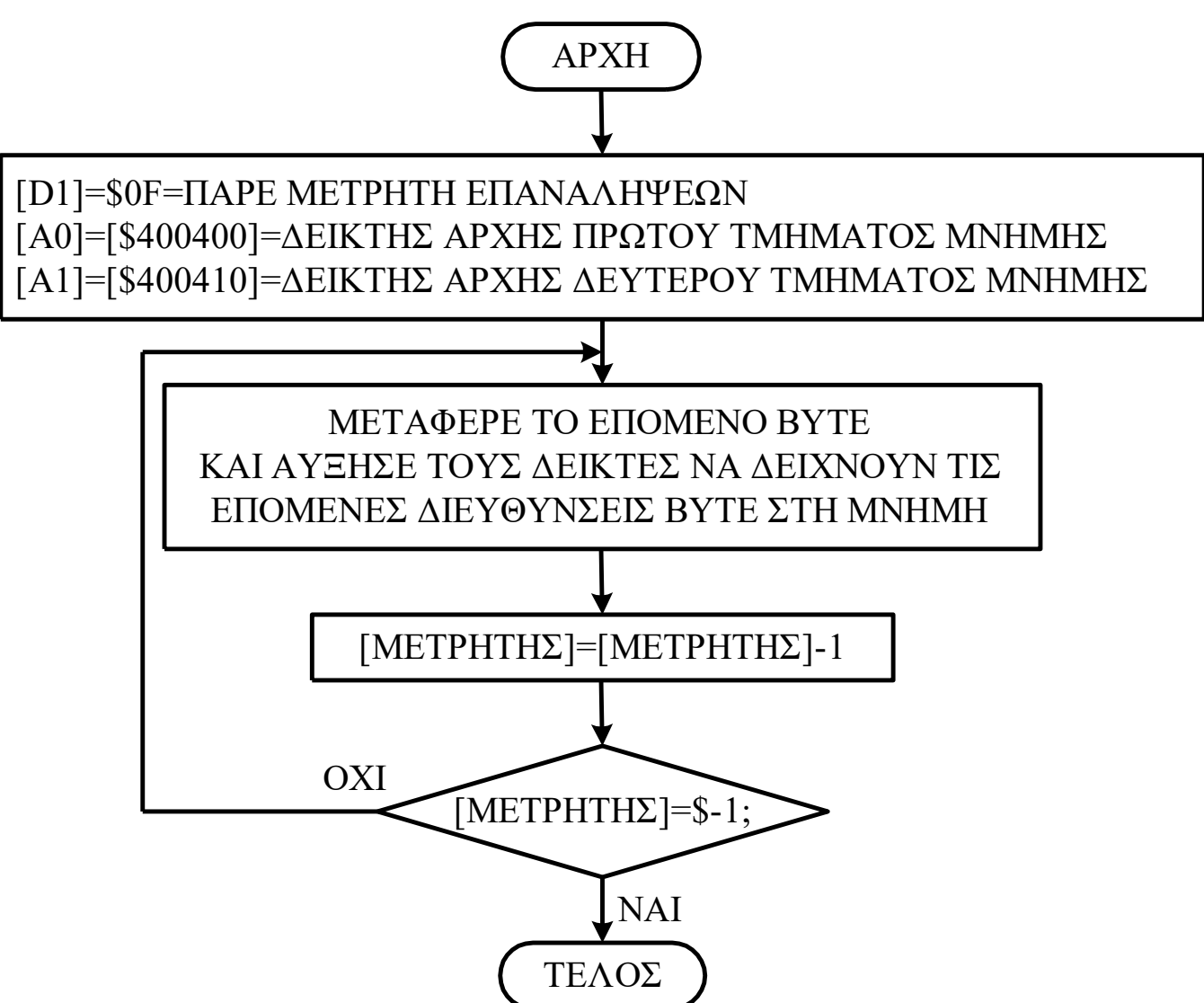

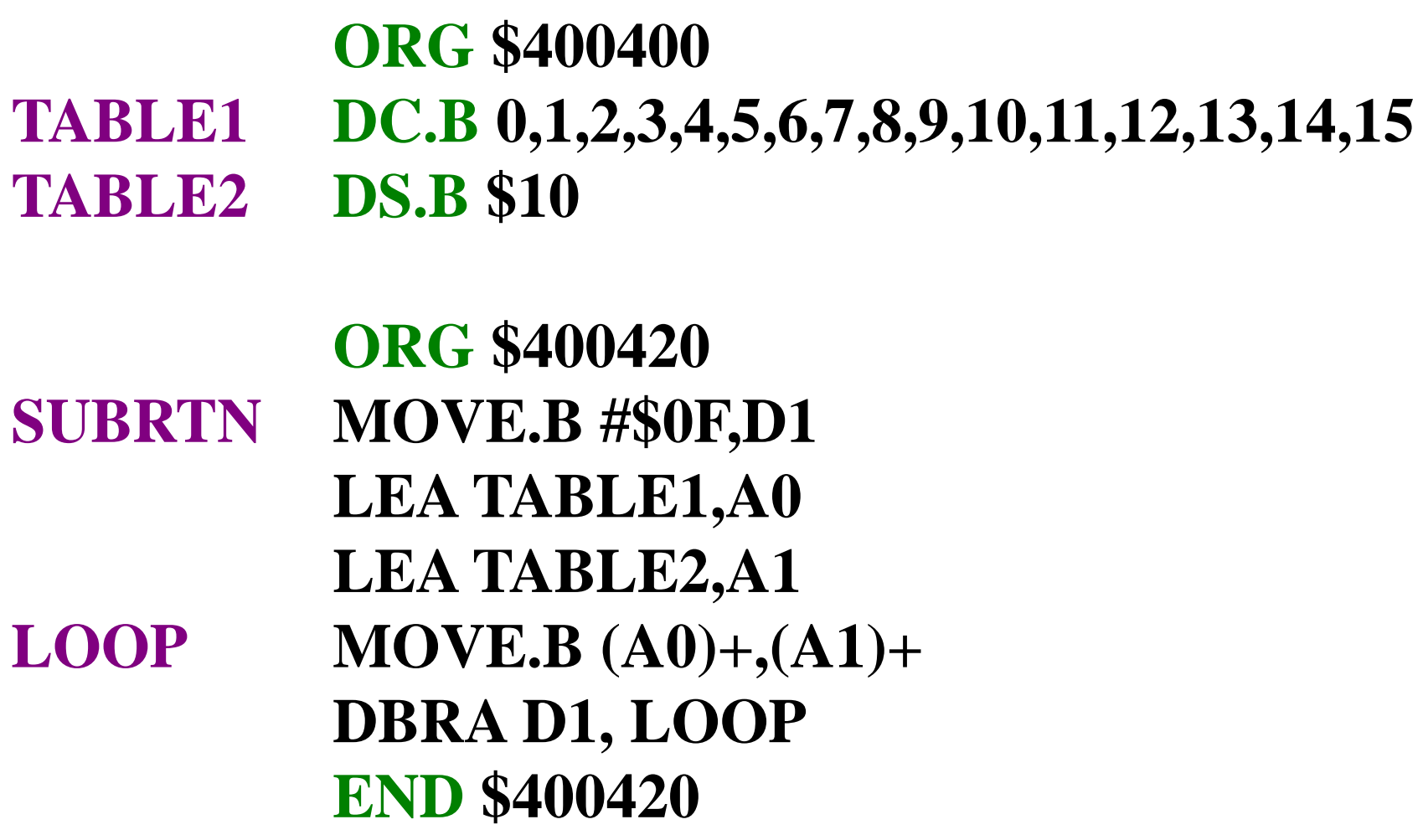

**Μετά τη συμβολομετάφραση ο συμβολομεταφραστής θα δώσει την παρακάτω λίστα:**

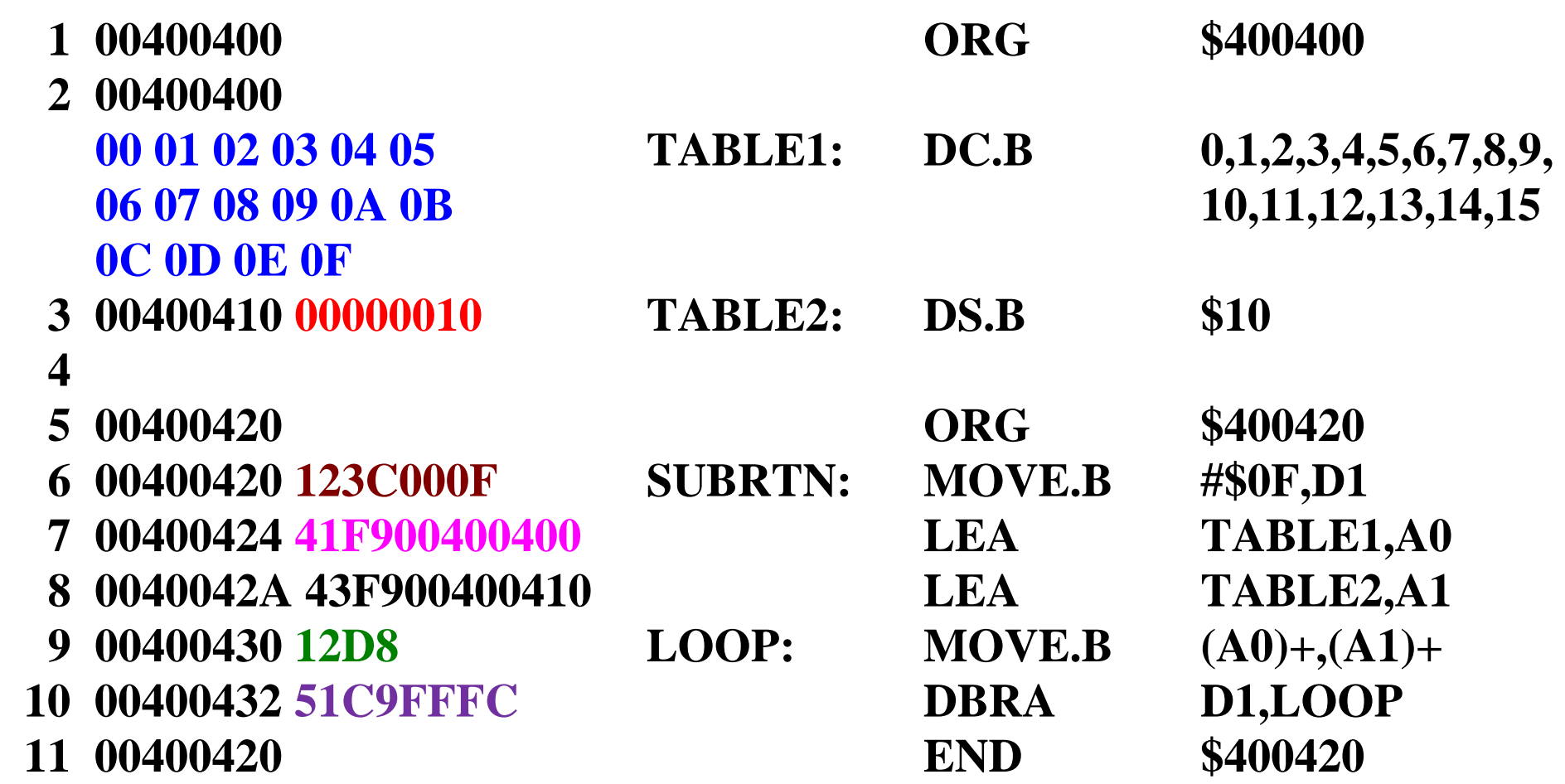

α. Περιοχή μνήμης δεδομένων πριν την εκτέλεση του προγράμματος: **400400 00 01 02 03 04 05 06 07 08 09 0A 0B 0C 0D 0E 0F 400410 00 00 00 00 00 00 00 00 00 00 00 00 00 00 00 00** β. Περιοχή κώδικα **400420 12 3C 00 0F 41 F9 00 40 04 00 43 F9 00 40 04 10 400430 12 D8 51 C9 FF FC 00 00 00 00 00 00 00 00 00 00** α. Περιοχή μνήμης δεδομένων μετά την εκτέλεση του προγράμματος: **400400 00 01 02 03 04 05 06 07 08 09 0A 0B 0C 0D 0E 0F 400410 00 01 02 03 04 05 06 07 08 09 0A 0B 0C 0D 0E 0F**

### Παράδειγμα 3.9

<span id="page-102-0"></span>*Να γραφτεί μια υπορουτίνα που θα προσθέτει τη μακριά λέξη που είναι αποθηκευμένη στη θέση μνήμης \$400400, στη μακριά λέξη που είναι αποθηκευμένη στη θέσης μνήμης \$400404. Το αποτέλεσμα να αποθηκευτεί στις θέσεις μνήμης \$400408 και \$40040C.*

*(Η περισσότερο σημαντική μακριά λέξη του αθροίσματος στη θέση \$400408).*

<span id="page-103-0"></span>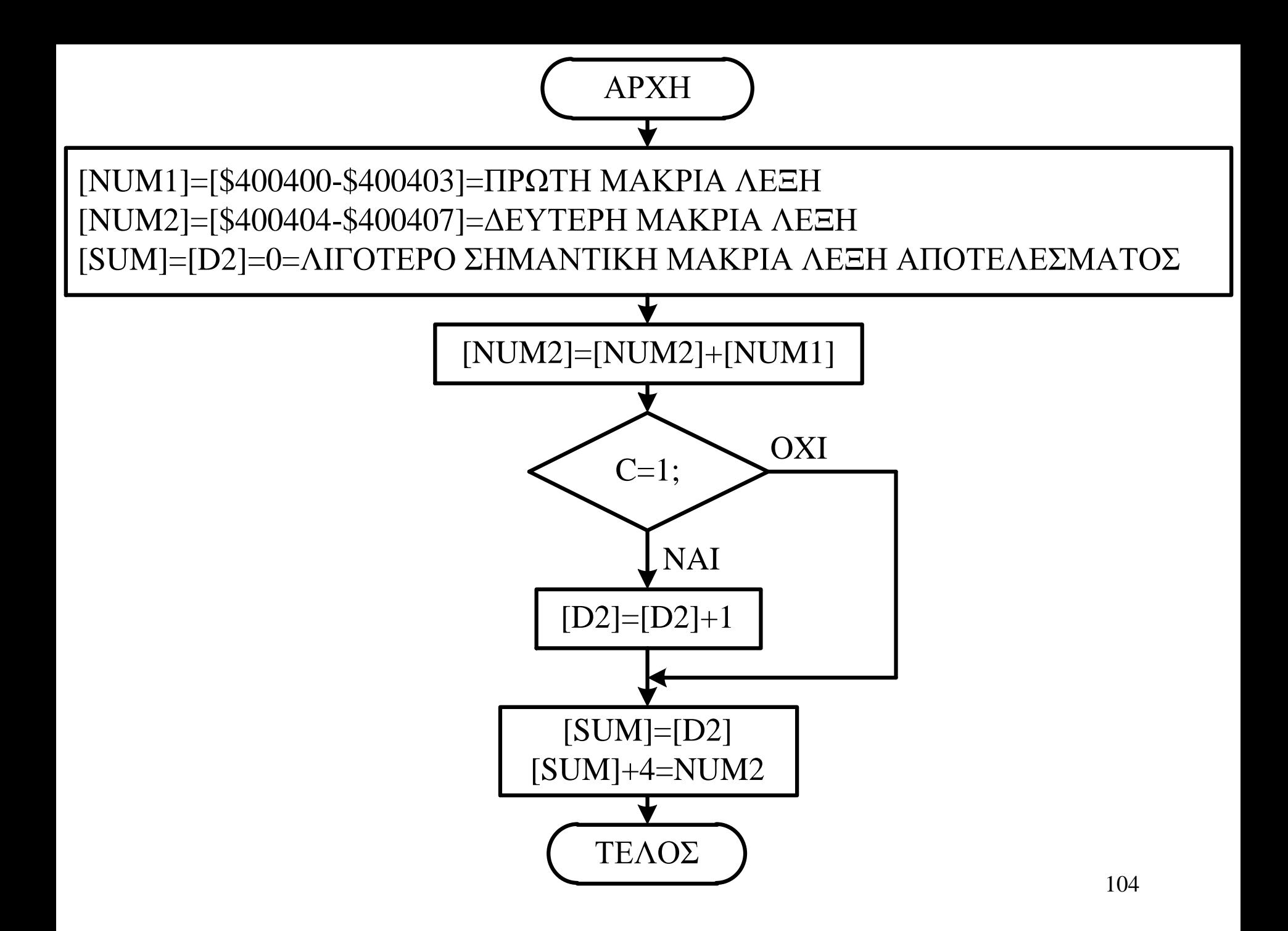

**SUBRTN CLR D2**

**ORG \$400400 NUM1 DC.L \$11111112 NUM2 DC.L \$EEEEEEEF SUM DS.L 2**

**ORG \$400410 MOVE.L NUM1,D0 MOVE.L NUM2,D1 ADD.L D0,D1 BCC NOCARRY MOVEQ #1,D2 NOCARRY MOVE.L D2,SUM MOVE.L D1,SUM+4 END SUBRTN**

<span id="page-105-0"></span> Μετά τη συμβολομετάφραση ο συμβολομεταφραστής θα δώσει την παρακάτω λίστα:

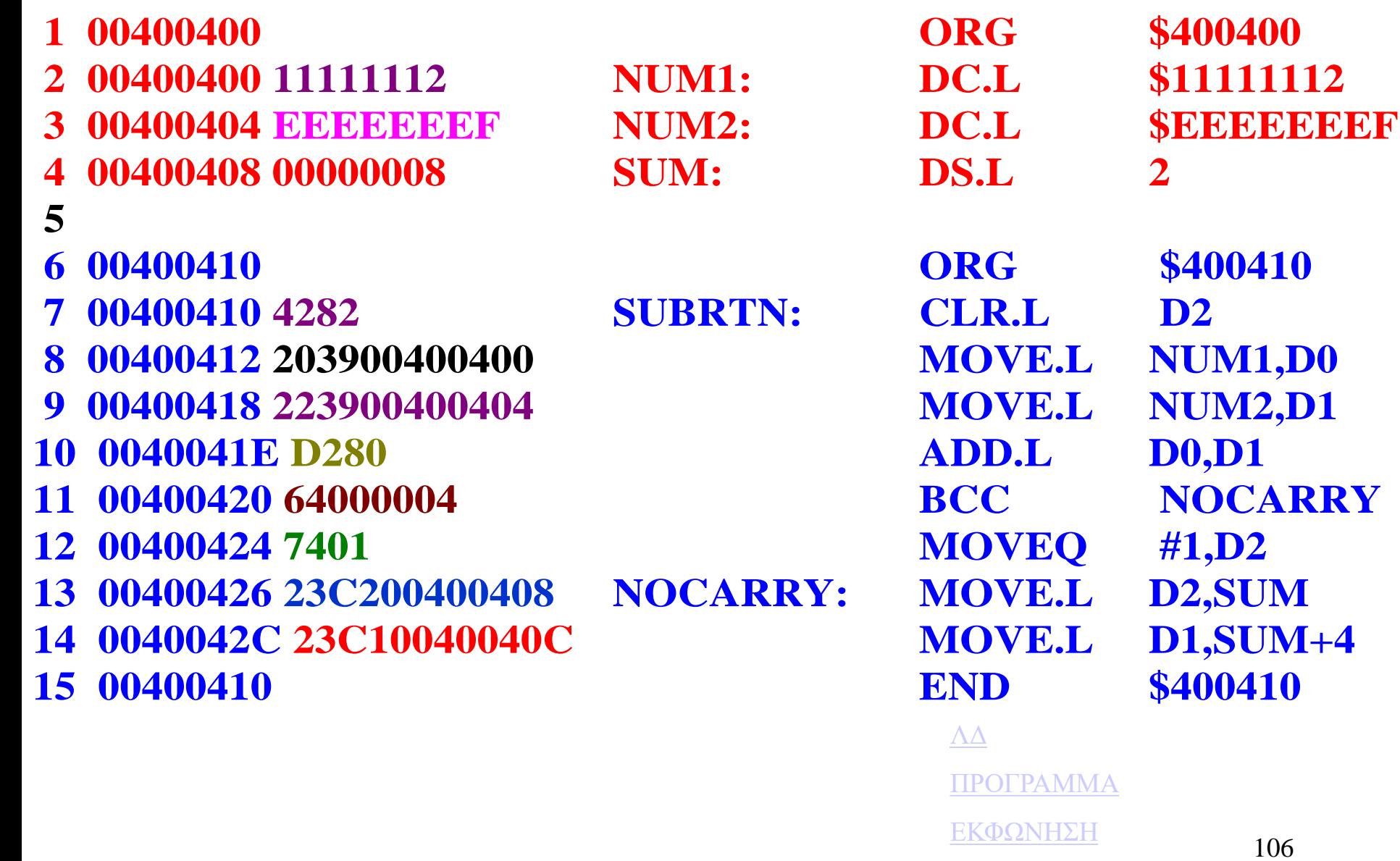

[ΔΕΔΟΜΕΝΑ](#page-106-0)

- <span id="page-106-0"></span>α. Περιοχή μνήμης δεδομένων πριν την εκτέλεση του προγράμματος: **400400 11 11 11 12 EE EE EE EF 00 00 00 00 00 00 00 00** β. Περιοχή κώδικα **400410 42 82 20 39 00 40 04 00 22 39 00 40 04 04 D2 80 400420 64 00 00 04 74 01 23 C2 00 40 04 08 23 C1 00 40 400430 04 0C 00 00 00 00 00 00 00 00 00 00 00 00**  γ. Περιοχή μνήμης δεδομένων μετά την εκτέλεση του προγράμματος:
- **400400 11 11 11 12 EE EE EE EF 00 00 00 01 00 00 00 01**

[ΛΔ](#page-103-0) [ΠΡΟΓΡΑΜΜΑ](#page-93-0) [ΕΚΦΩΝΗΣΗ](#page-102-0)

[ASSEMBLY](#page-105-0)

### Παράδειγμα

*Να γραφτεί μια υπορουτίνα που να υπολογίζει το άθροισμα μιας σειράς αριθμών μήκους μακριάς λέξης. Το μήκος της σειράς βρίσκεται στις θέσεις μνήμης \$400400-\$400403 και η σειρά αρχίζει από τη θέση μνήμης \$40040C. Το άθροισμα να αποθηκεύεται στις θέσεις μνήμης \$400404-\$40040Β.*

*(Η περισσότερο σημαντική μακριά λέξη του αθροίσματος στις θέσεις \$400404).*
<span id="page-108-0"></span>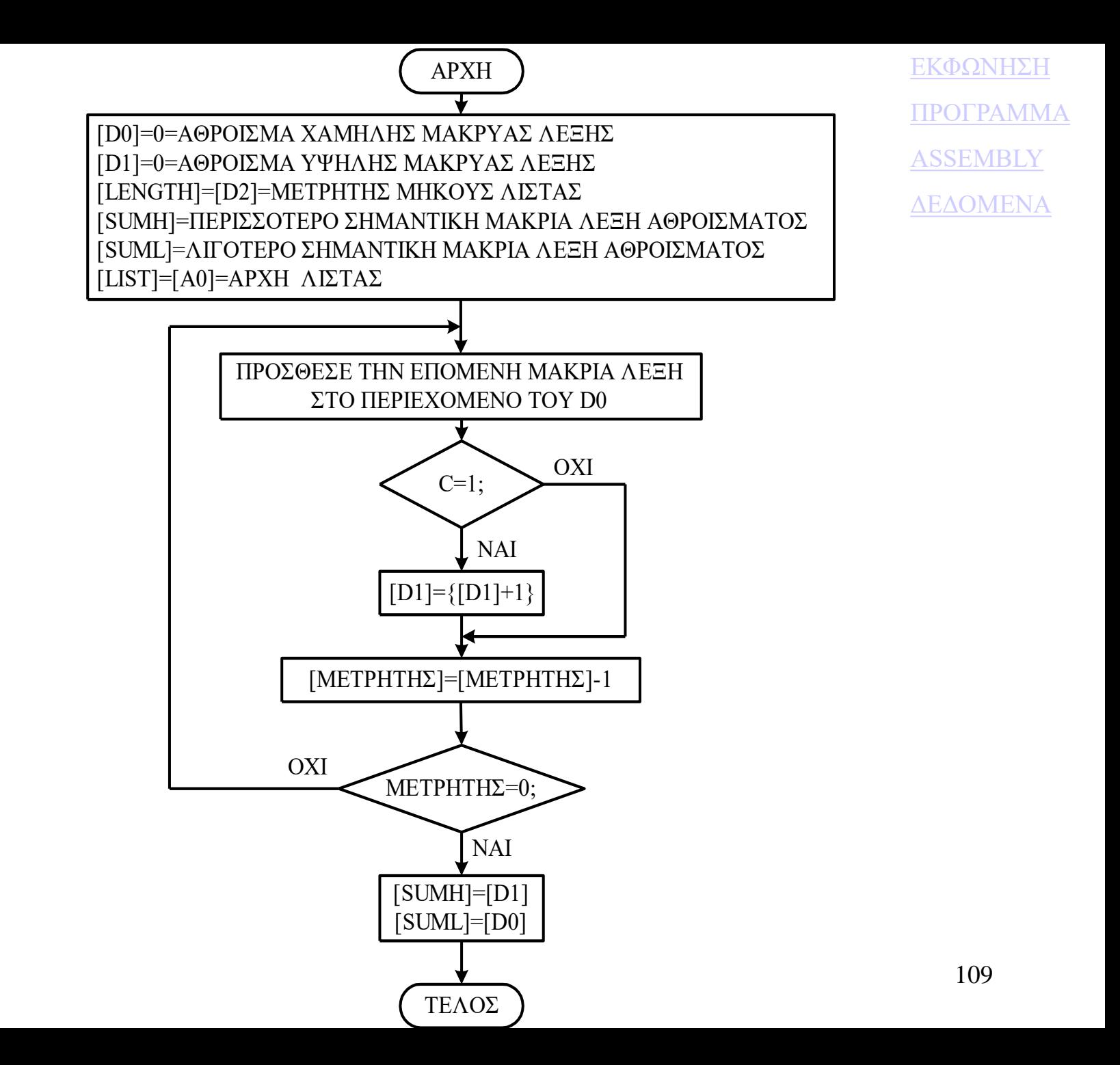

<span id="page-109-0"></span>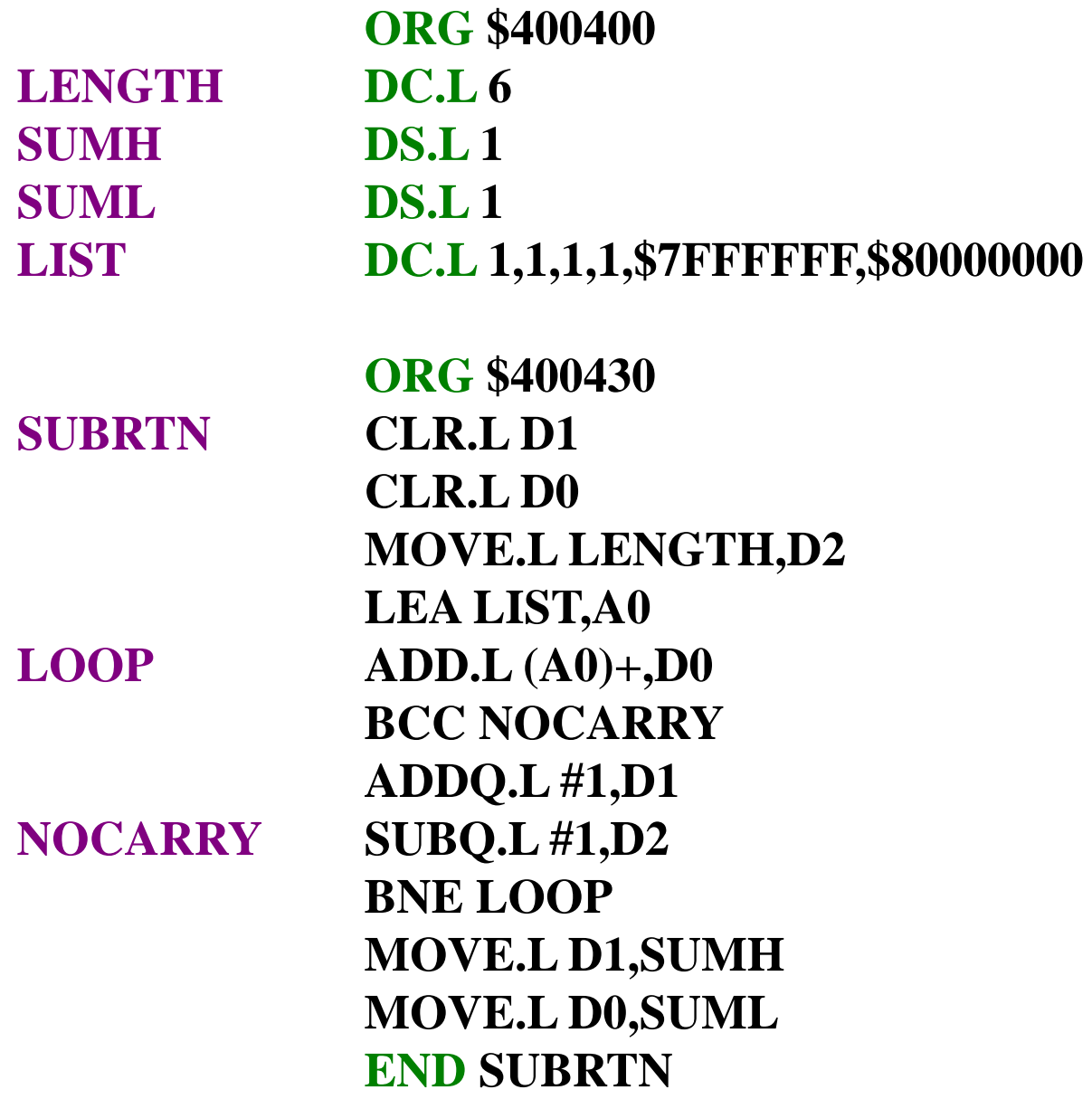

<span id="page-110-0"></span>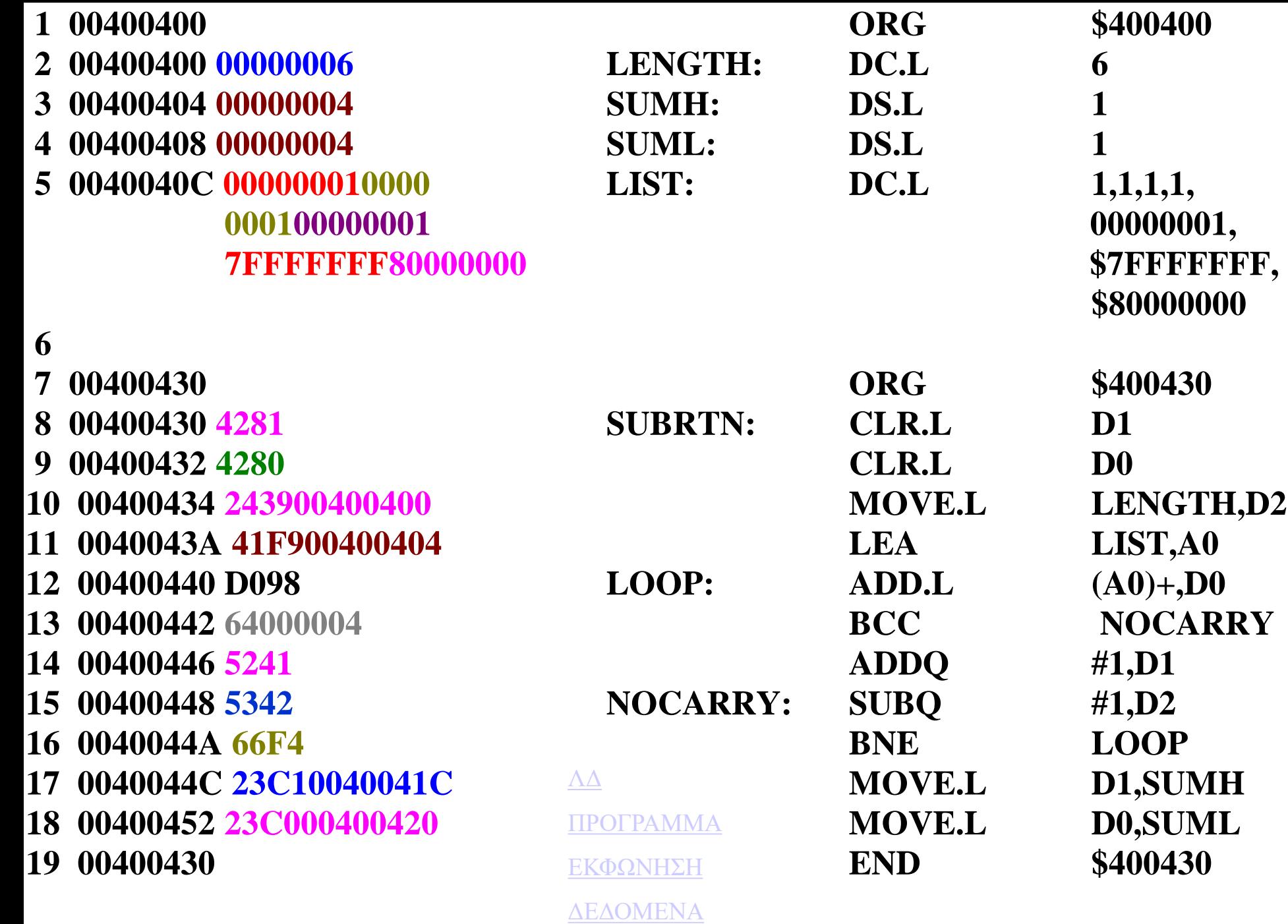

<span id="page-111-0"></span>α. Περιοχή μνήμης δεδομένων πριν την εκτέλεση του προγράμματος: **400400 00 00 00 06 00 00 00 00 00 00 00 00 00 00 00 01 400410 00 00 00 01 00 00 00 01 00 00 00 01 7F FF FF FF 400420 80 00 00 00 00 00 00 00 00 00 00 00 00 00 00 00 00**

β. Περιοχή κώδικα **400430 42 81 42 80 24 39 00 40 04 00 41 F9 00 40 04 04 400440 D0 98 64 00 00 04 52 41 53 42 66 F4 23 C1 00 40 400450 04 1C 23 C0 00 40 04 20 00 00 00 00 00 00 00 00**

γ. Περιοχή μνήμης δεδομένων μετά την εκτέλεση του προγράμματος: **400400 00 00 00 06 00 00 00 00 88 00 00 03 00 00 00 01 400410 00 00 00 01 00 00 00 01 00 00 00 01 7F FF FF FF 400420 80 00 00 00 00 00 00 00 00 00 00 00 00 00 00 00 00**

#### Παράδειγμα

*Να γραφτεί μια υπορουτίνα που θα κάνει πρόσθεση πολλαπλής ακρίβειας προσθέτοντας στον αριθμό 64 ψηφίων (δύο μακριές λέξεις) που είναι αποθηκευμένος στις θέσεις μνήμης \$400400-\$400407, τον αριθμό 64 ψηφίων (δύο μακριές λέξεις) που είναι αποθηκευμένος στις θέσεις μνήμης \$400408-\$40040F.*

*Το αποτέλεσμα να αποθηκευτεί στις θέσεις μνήμης \$400410- \$400417.*

*(Η περισσότερο σημαντική μακριά λέξη βρίσκεται στις υψηλότερες θέσεις μνήμης).*

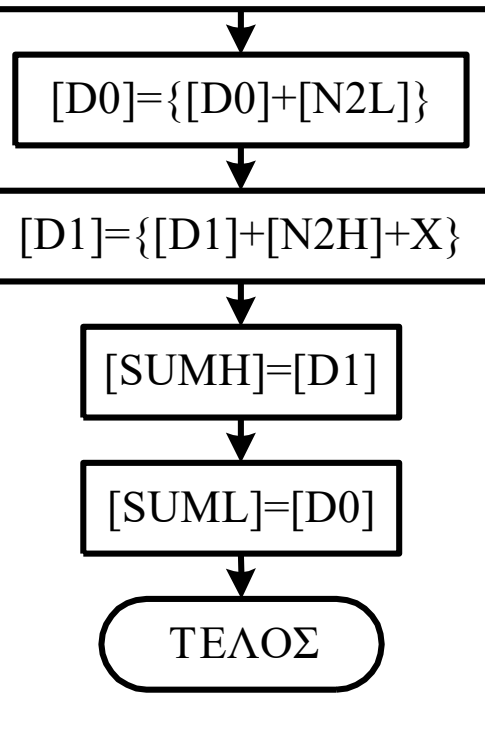

[D1]=[\$400400-\$400403]=[N1H]=ΠΕΡΙΣΣΟΤΕΡΟ ΣΗΜΑΝΤΙΚΗ ΜΑΚΡΙΑ ΛΕΞΗ ΠΡΩΤΟΥ ΑΡΙΘΜΟΥ [D0]=[\$400404-\$400407]=[N1L]= ΛΙΓΟΤΕΡΟ ΣΗΜΑΝΤΙΚΗ ΜΑΚΡΙΑ ΛΕΞΗ ΠΡΩΤΟΥ ΑΡΙΘΜΟΥ [\$400408-40040B]=[N2H]=ΠΕΡΙΣΣΟΤΕΡΟ ΣΗΜΑΝΤΙΚΗ ΜΑΚΡΙΑ ΛΕΞΗ ΔΕΥΤΕΡΟΥ ΑΡΙΘΜΟΥ [\$40040C0-40040F]=[N2L]= ΛΙΓΟΤΕΡΟ ΣΗΜΑΝΤΙΚΗ ΜΑΚΡΙΑ ΛΕΞΗ ΔΕΥΤΕΡΟΥ ΑΡΙΘΜΟΥ [\$400410-\$400413]=[D1]=[SUMH]=ΠΕΡΙΣΣΟΤΕΡΟ ΣΗΜΑΝΤΙΚΗ ΜΑΚΡΙΑ ΛΕΞΗ ΑΘΡΟΙΣΜΑΤΟΣ [\$400414-\$400417]=[D0]=[SUML]= ΛΙΓΟΤΕΡΟ ΣΗΜΑΝΤΙΚΗ ΜΑΚΡΙΑ ΛΕΞΗ ΑΘΡΟΙΣΜΑΤΟΣ

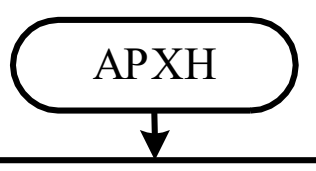

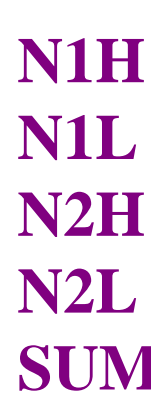

**ORG \$400400 H DC.L \$11111112 L DC.L \$EEEEEEEF H DC.L \$EEEEEEEC L DC.L \$11111113 SUM DS.L 2**

**ORG \$400420 SBRTN MOVE.L N 1L,D 0 ADD.L N 2L,D 0 MOVE.L D 0,SUM+ 4 MOVE.L N 1H,D 1 MOVE.L N 2H,D 2 ADDX.L D 2,D 1 MOVE.L D 1,SUM END SBRTN**

 Μετά τη συμβολομετάφραση ο συμβολομεταφραστής θα δώσει την παρακάτω λίστα:

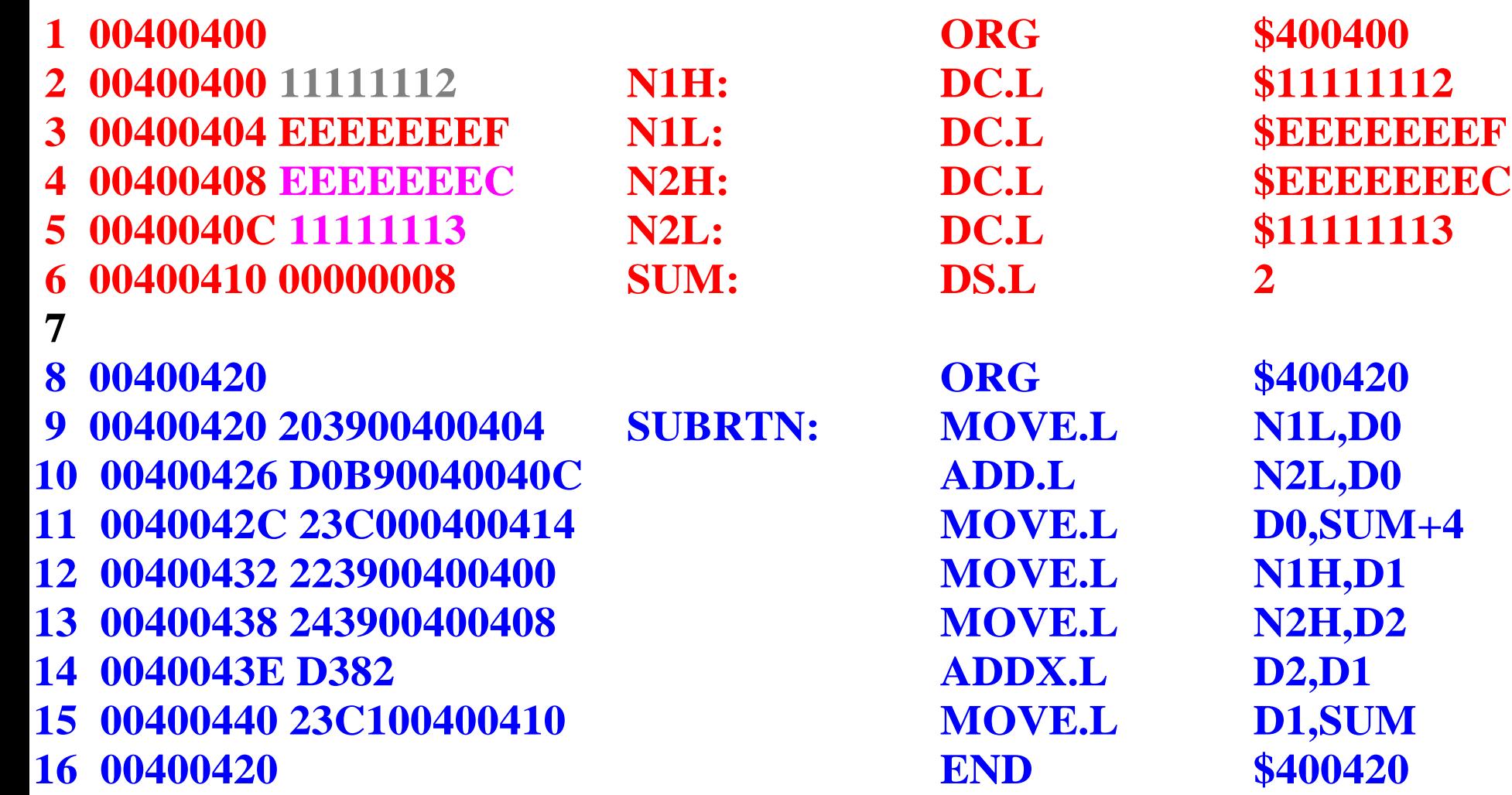

α. Περιοχή μνήμης δεδομένων πριν την εκτέλεση του προγράμματος: **400400 11 11 11 12 EE EE EE EF EE EE EE EC 11 11 11 13 400410 00 00 00 00 00 00 00 00 00 00 00 00 00 00 00 00** β. Περιοχή κώδικα

**400420 20 39 00 40 04 04 D0 B9 00 40 04 0C 23 C0 00 40 400430 04 14 22 39 00 40 04 00 24 39 00 40 04 08 D3 82**

**400440 23 C1 00 40 04 10 00 00 00 00 00 00 00 00 00 00**

γ. Περιοχή μνήμης δεδομένων μετά την εκτέλεση του προγράμματος: **400400 11 11 11 12 EE EE EE EF EE EE EE EC 11 11 11 13 400410 FF FF FF FF 00 00 00 02 00 00 00 00 00 00 00 00**

#### Παράδειγμα

*Να γραφτεί μια υπορουτίνα που θα αφαιρεί από τον αριθμό μήκους λέξης που είναι αποθηκευμένος στη θέση μνήμης \$400400 τον αριθμό μήκους λέξης που είναι αποθηκευμένος στη θέση 400402 και θα αποθηκεύει το αποτέλεσμα στη θέση μνήμης \$400404.*

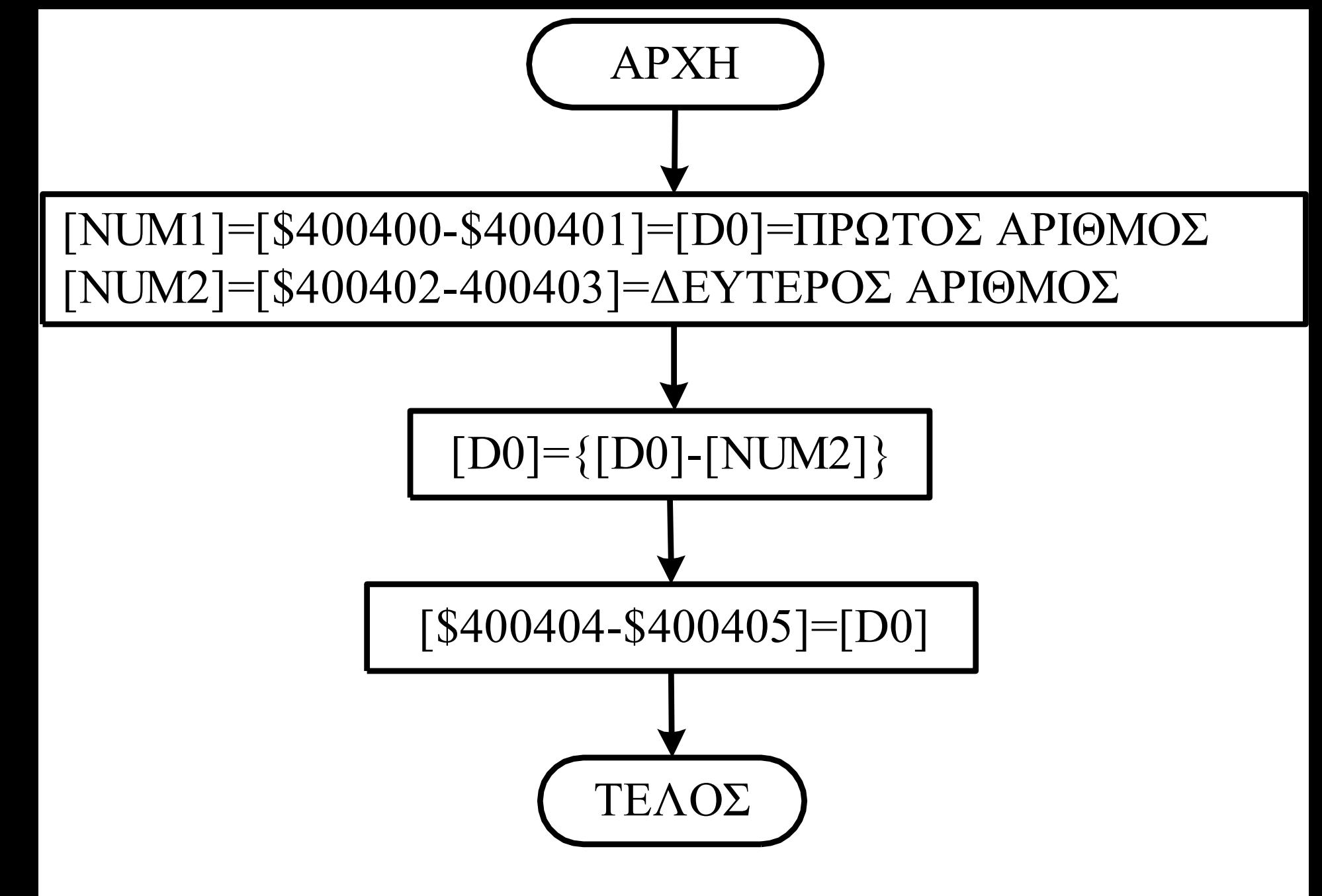

**ORG \$400400 NUM1 DC.W \$5432 NUM2 DC.W \$4321 DIF DS.W 1**

**ORG \$400410 SUBRTN MOVE.W NUM1,D0 SUB.W NUM2,D0 MOVE.W D0,DIF RTS**

 Μετά τη συμβολομετάφραση ο συμβολομεταφραστής θα δώσει την παρακάτω λίστα:

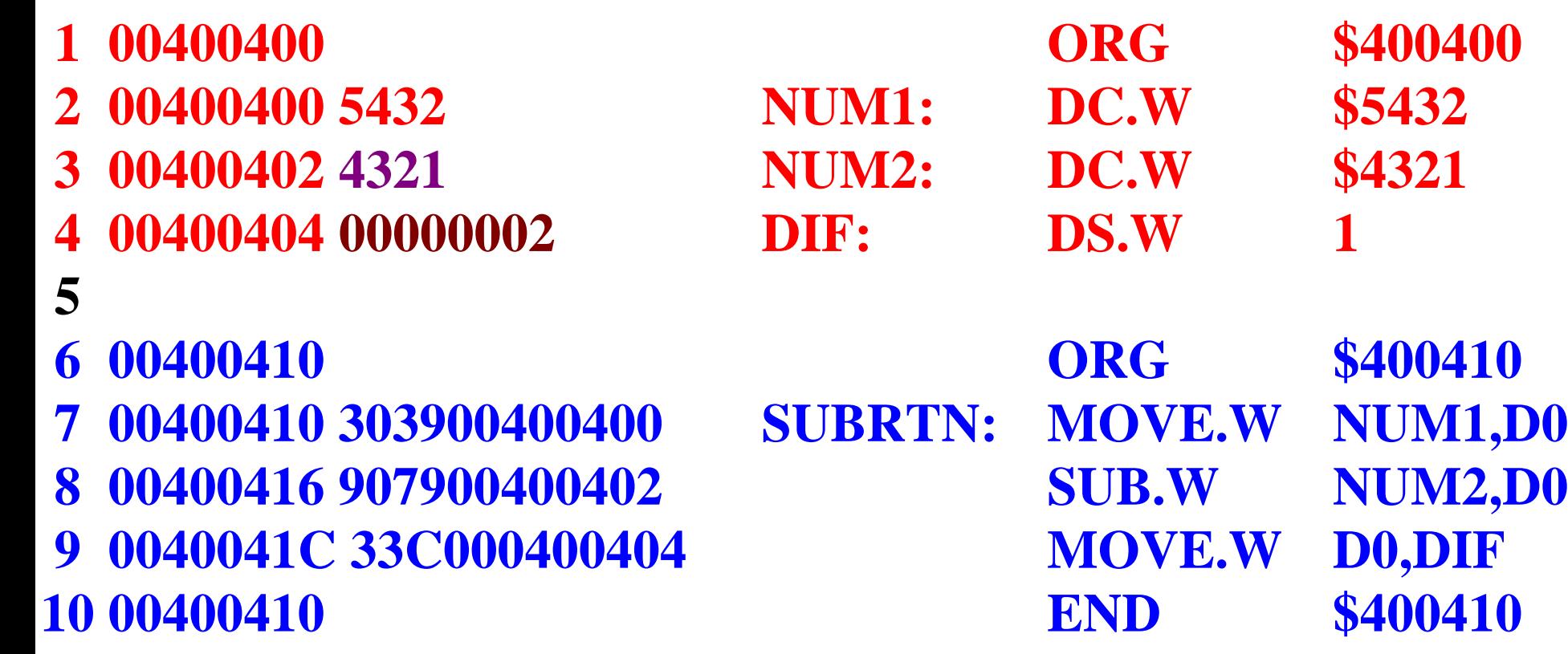

α. Περιοχή μνήμης δεδομένων πριν την εκτέλεση του προγράμματος: **400400 54 32 43 21 00 00 00 00 00 00 00 00 00 00 00 00**

β. Περιοχή κώδικα **400410 30 39 00 40 04 00 90 79 00 40 04 02 33 C0 00 40 400420 04 04 00 00 00 00 00 00 00 00 00 00 00 00 00 00**

γ. Περιοχή μνήμης δεδομένων μετά την εκτέλεση του προγράμματος: **400400 54 32 43 21 11 11 00 00 00 00 00 00 00 00 00 00**

#### **Παράδειγμα**

*Να γραφτεί μια υπορουτίνα που θα κάνει αφαίρεση πολλαπλής ακρίβειας αφαιρώντας απ' τον αριθμό 64 ψηφίων (δύο μακριές λέξεις) που είναι αποθηκευμένος στις θέσεις μνήμης \$400400-\$400407, τον αριθμό 64 ψηφίων (δύο μακριές λέξεις) που είναι αποθηκευμένος στις θέσεις μνήμης \$400408-\$40040F.* 

*Το αποτέλεσμα να αποθηκευτεί στις θέσεις μνήμης \$400410- \$400417.*

*(Η περισσότερο σημαντική μακριά λέξη βρίσκεται στις χαμηλότερες θέσεις μνήμης).*

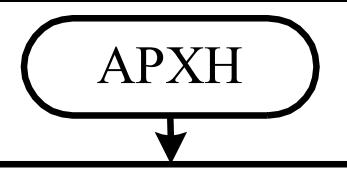

[D0]=[\$400400]=[N1L]=ΛΙΓ. ΣΗΜ. ΜΑΚΡΙΑ ΛΕΞΗ ΠΡΩΤΟΥ ΑΡΙΘΜΟΥ [D1]=[\$400404]=[N1H]=ΠΕΡΙΣ. ΣΗΜ. ΜΑΚΡΙΑ ΛΕΞΗ ΠΡΩΤΟΥ ΑΡΙΘΜΟΥ [\$400408]=[N2L]=ΛΙΓ. ΣΗΜ. ΜΑΚΡΙΑ ΛΕΞΗ ΔΕΥΤΕΡΟΥ ΑΡΙΘΜΟΥ [\$40040C0]=[N2H]=ΠΕΡΙΣ. ΣΗΜ. ΜΑΚΡΙΑ ΛΕΞΗ ΔΕΥΤΕΡΟΥ ΑΡΙΘΜΟΥ [\$400410]=[D0]=[D1L]=ΛΙΓ. ΣΗΜ. ΜΑΚΡΙΑ ΛΕΞΗ ΔΙΑΦΟΡΑΣ [\$400414]=[D1]=[D1H]=ΠΕΡΙΣ. ΣΗΜ. ΜΑΚΡΙΑ ΛΕΞΗ ΔΙΑΦΟΡΑΣ

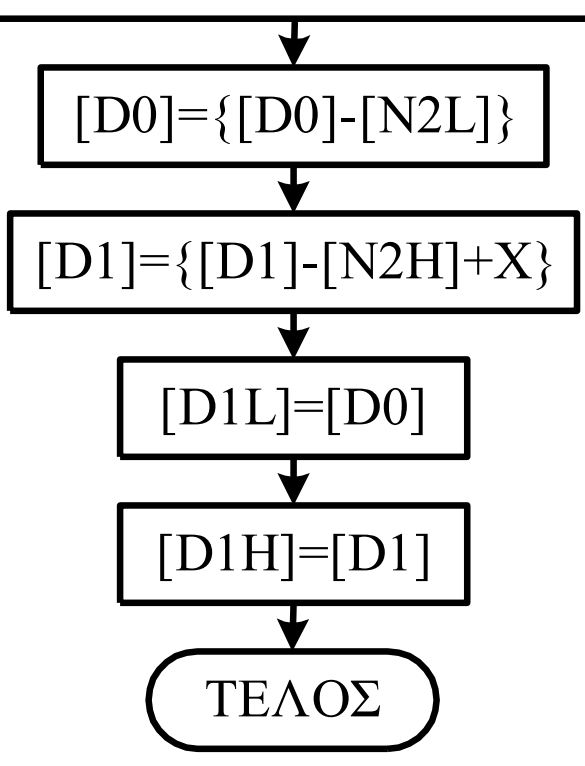

#### **ORG \$400400 N1H DC.L \$EEEEEEEC N1L DC.L \$11111113 N2H DC.L \$11111112 N1L DC.L \$EEEEEEEF DIF DS.L 2**

**ORG \$400420 SBRTN MOVE.L N1L,D0 SUB.L N2L,D0 MOVE.L D0,DIF+4 MOVE.L N1H,D1 SUBX.L N2H,D1 MOVE.L D1,DIF RTS**

Σχεδίαση Συστημάτων μ/Ε Δ. Πογαρίδη 125

 Μετά τη συμβολομετάφραση ο συμβολομεταφραστής θα δώσει την παρακάτω λίστα:

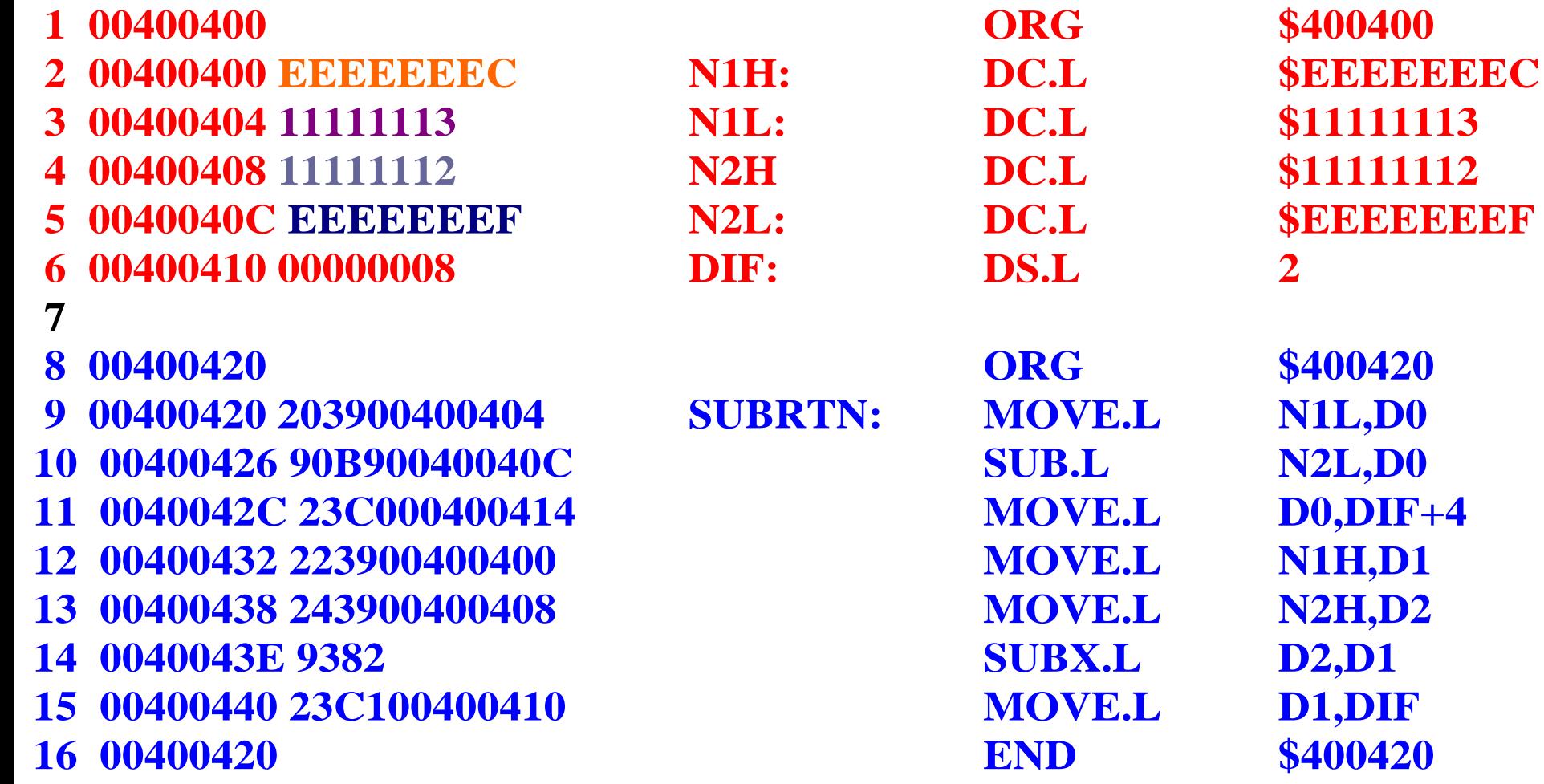

α. Περιοχή μνήμης δεδομένων πριν την εκτέλεση του προγράμματος: **400400 EE EE EE EC 11 11 11 13 11 11 11 12 EE EE EE EF 400410 00 00 00 00 00 00 00 00 00 00 00 00 00 00 00 00**

β. Περιοχή κώδικα **400420 20 39 00 40 04 04 90 B9 00 40 04 0C 23 C0 00 40 400430 04 14 22 39 00 40 04 00 24 39 00 40 04 08 93 82 400440 23 C1 00 40 04 10 00 00 00 00 00 00 00 00 00 00**

γ. Περιοχή μνήμης δεδομένων μετά την εκτέλεση του προγράμματος: **400400 EE EE EE EC 11 11 11 13 11 11 11 12 EE EE EE EF 400410 DD DD DD D9 22 22 22 24 00 00 00 00 00 00 00 00**

#### **Παράδειγμα 3.21**

*Να γραφτεί μια υπορουτίνα που θα βρίσκει τη μεγαλύτερη τιμή από τους δύο αριθμούς μήκους λέξης (16 ψηφία) που είναι αποθηκευμένοι στις θέσεις μνήμης \$400400 και \$400402 αντίστοιχα, και θα τον αποθηκεύει στη θέση μνήμης \$400404.*

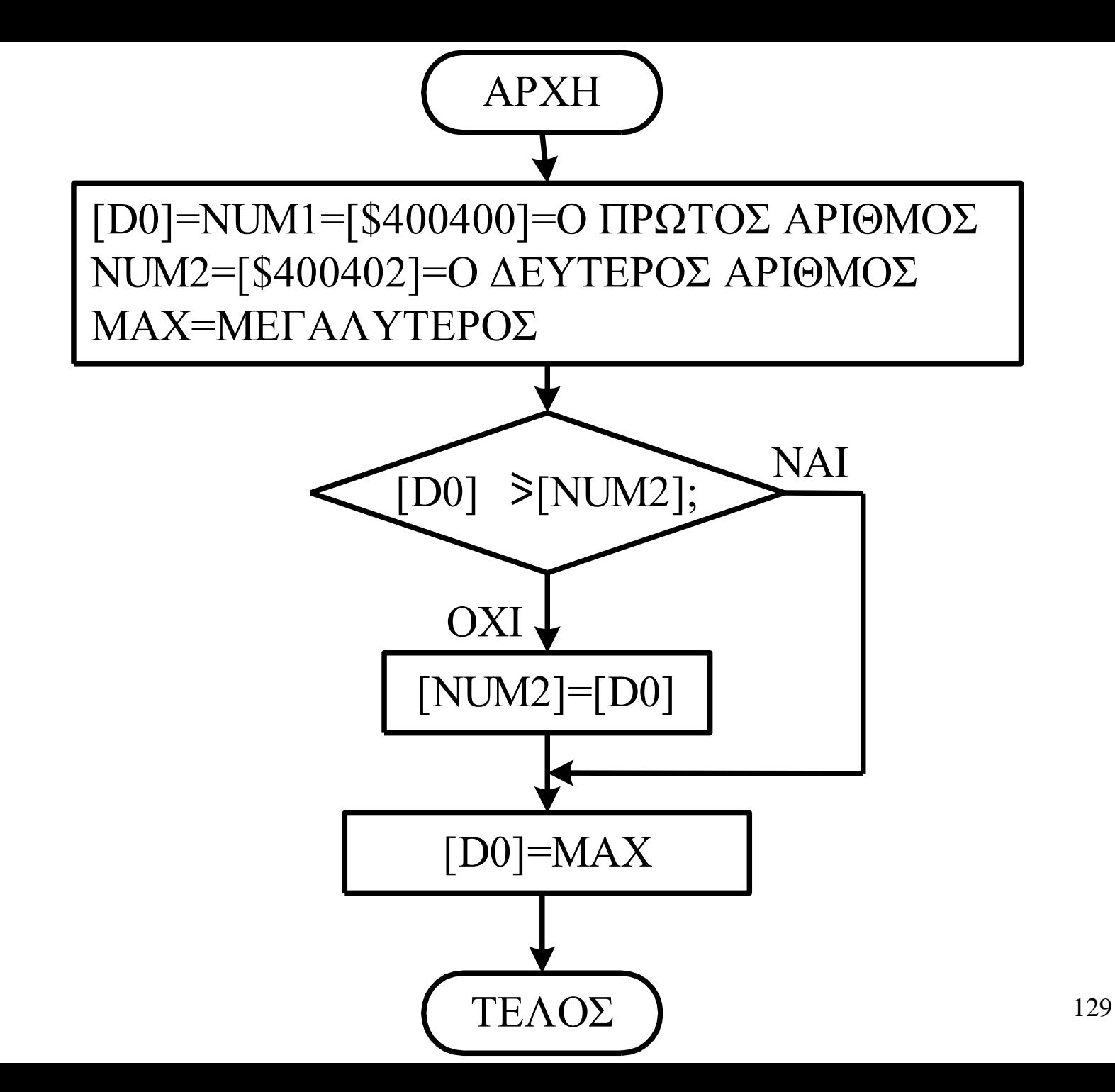

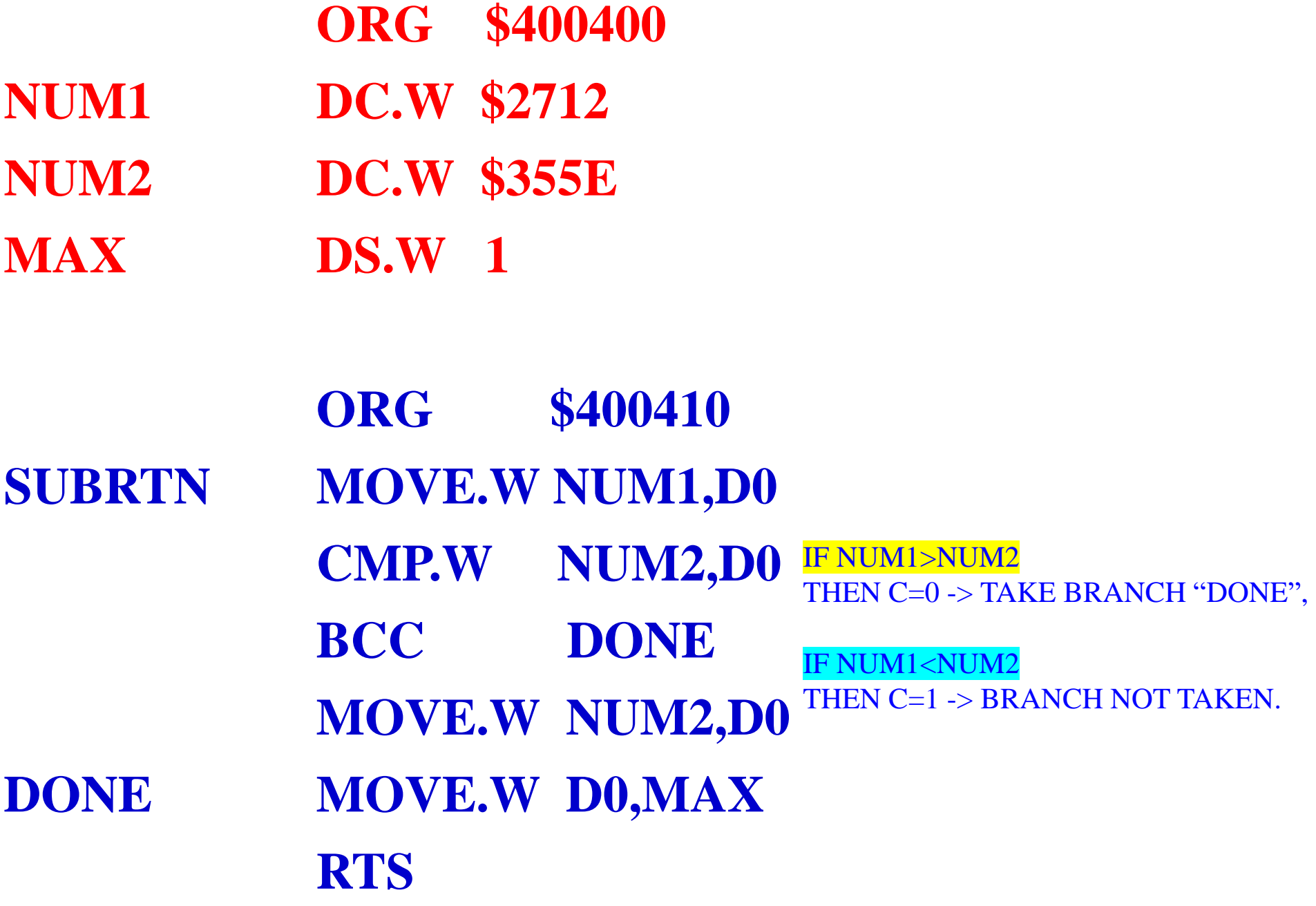

Σχεδίαση Συστημάτων μ/Ε Δ. Πογαρίδη 130

**Μετά τη συμβολομετάφραση ο συμβολομεταφραστής θα δώσει την παρακάτω λίστα:**

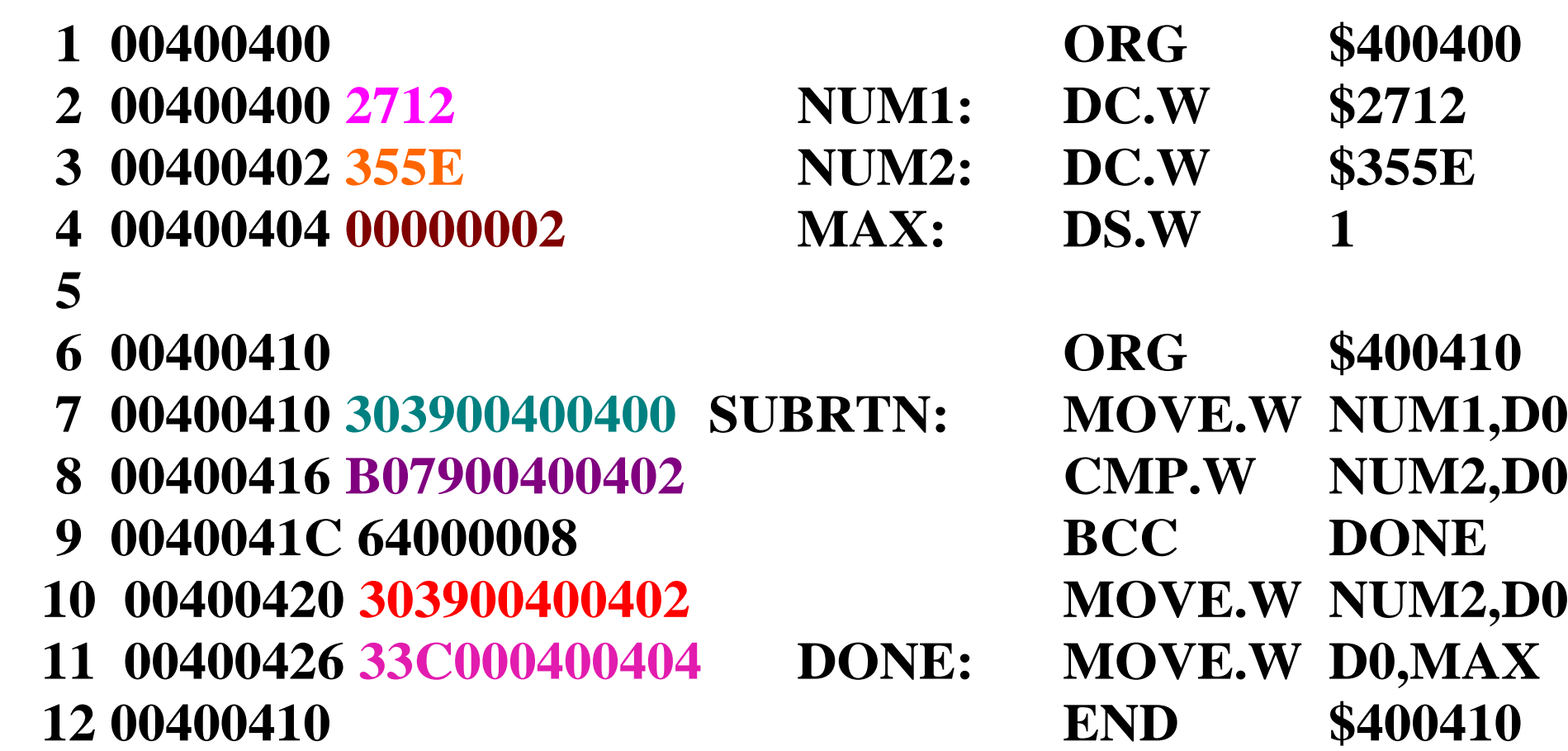

α. Περιεχόμενο μνήμης δεδομένων πριν απ' την εκτέλεση της υπορουτίνας. **400400 27 12 35 5E 00 00 00 00 00 00 00 00 00 00 00 00**

β. Περιεχόμενο μνήμης κώδικα. **400410 30 39 00 40 04 00 B0 79 00 40 04 02 64 00 00 08 400420 30 39 00 40 04 02 33 C0 00 40 04 04 00 00 00 00**

γ. Περιεχόμενο μνήμης δεδομένων μετά την εκτέλεση της υπορουτίνας. **400400 27 12 35 5E 35 5E 00 00 00 00 00 00 00 00 00 00**

## **MULS EΔ, Dn MULU EΔ, Dn**

**Χρησιμοποιούνται όταν πρόκειται να γίνει πολλαπλασιασμός δύο προσημασμένων ή δύο μη προσημασμένων αριθμών αντιστοίχως.**

**Χρησιμοποιούν δύο τελεστέους 16 ψηφίων από τους οποίους ο ένας βρίσκεται στην ενεργό διεύθυνση και ο άλλος οπωσδήποτε σε έναν από τους καταχωρητές δεδομένων.**

**Το αποτέλεσμα είναι ένας αριθμός 32 ψηφίων που αποθηκεύεται στον καταχωρητή δεδομένων προορισμού.**

## **MULS EΔ, Dn MULU EΔ, Dn**

**Στην περίπτωση της εντολής MULS οι τελεστέοι θεωρούνται προσημασμένοι αριθμοί ενώ στην περίπτωση της εντολής MULU οι τελεστέοι θεωρούνται μη προσημασμένοι αριθμοί.**

**Οι δείκτες του καταχωρητή κατάστασης που επηρεάζονται είναι οι N και Z που παίρνουν τιμές ανάλογα με το αποτέλεσμα και οι C και V που καθαρίζονται πάντα.**

#### Παράδειγμα 3.10

<span id="page-134-0"></span>*Να γραφτεί μια υπορουτίνα που θα πολλαπλασιάζει δύο μηπροσημασμένους αριθμούς μήκους λέξης που βρίσκονται στις θέσεις μνήμης \$400400 και \$400402 και θα αποθηκεύει τη μακριά λέξη του αποτελέσματος στη θέση μνήμης \$400404.*

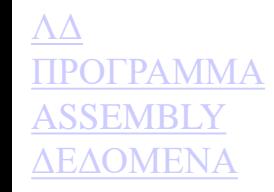

<span id="page-135-0"></span>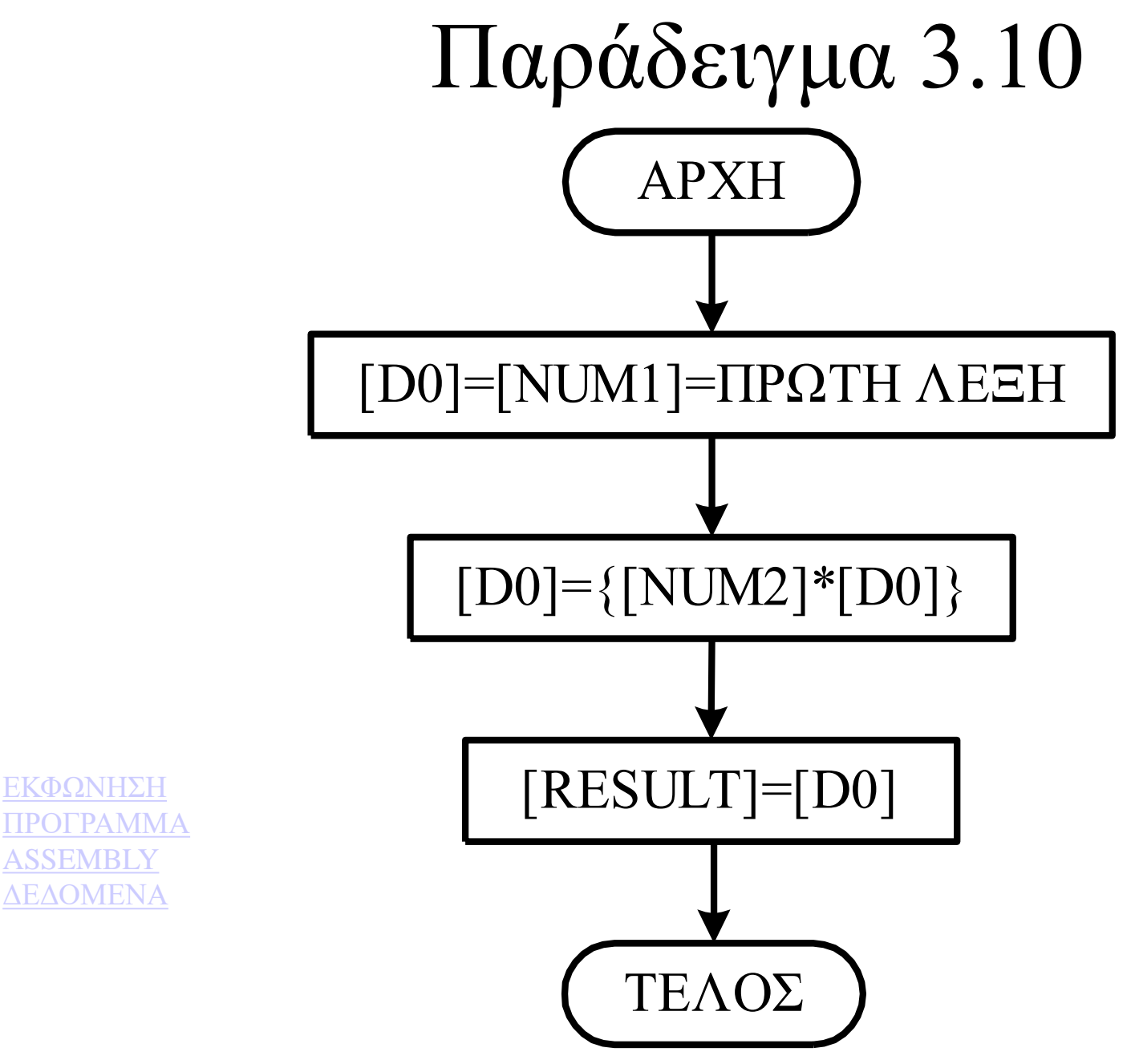

# **PRODUCT DS.L 1**

[ΕΚΦΩΝΗΣΗ](#page-134-0) [ΛΔ](#page-135-0) **[ASSEMBLY](#page-137-0)** [ΔΕΔΟΜΕΝΑ](#page-138-0)

<span id="page-136-0"></span>**ORG \$400400 NUM1 DC.W \$1111 NUM2 DC.W \$2000**

**ORG \$400410 SUBRTN CLR.L D0 MOVE.W NUM1,D0 MULU NUM2,D0 MOVE.L D0,PRODUCT RTS**

<span id="page-137-0"></span> **Μετά τη συμβολομετάφραση ο συμβολομεταφραστής θα δώσει την παρακάτω λίστα:**

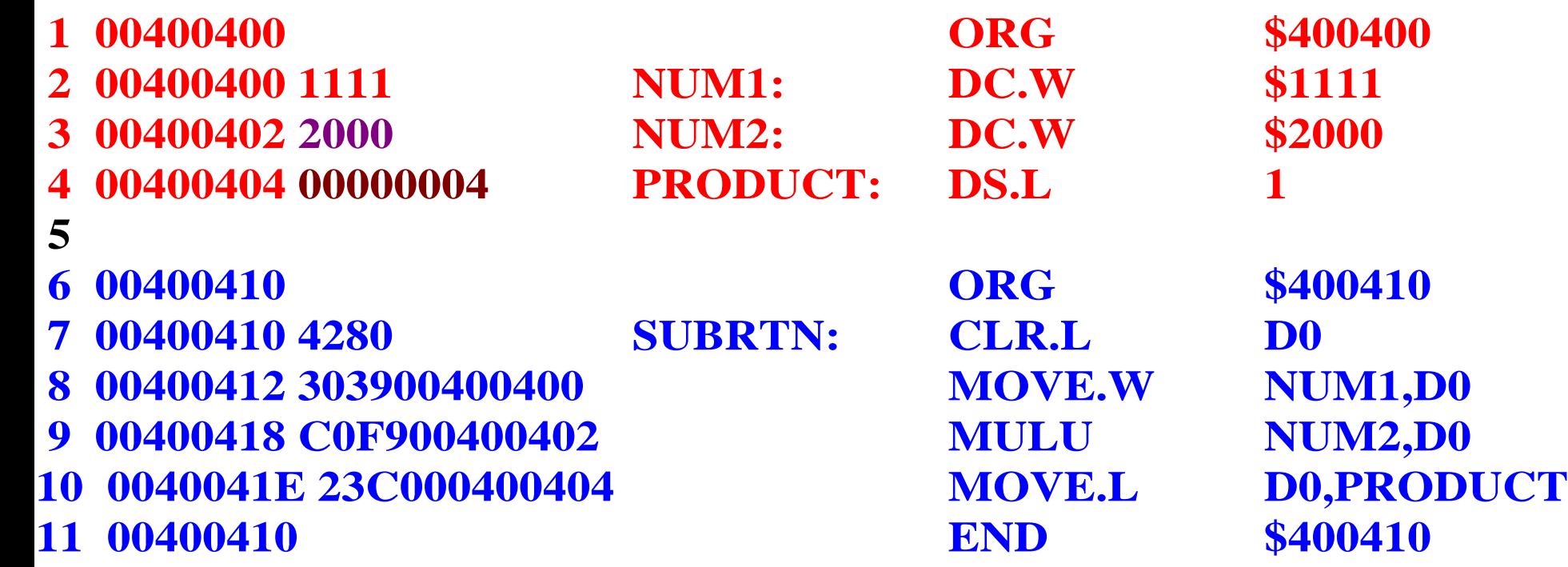

[ΕΚΦΩΝΗΣΗ](#page-134-0) [ΛΔ](#page-135-0) [ΠΡΟΓΡΑΜΜΑ](#page-136-0) [ΔΕΔΟΜΕΝΑ](#page-138-0)

<span id="page-138-0"></span>α. Περιοχή μνήμης δεδομένων πριν την εκτέλεση του προγράμματος: **400400 11 11 20 00 00 00 00 00 00 00 00 00 00 00 00 00**

β. Περιοχή κώδικα **400410 42 80 30 39 00 40 04 00 C0 F9 00 40 04 02 23 C0 400420 00 40 04 04 00 00 00 00 00 00 00 00 00 00 00 00**

γ. Περιοχή μνήμης δεδομένων μετά την εκτέλεση του προγράμματος: **400400 11 11 20 00 02 22 20 00 00 00 00 00 00 00 00 00**

[ΕΚΦΩΝΗΣΗ](#page-134-0) [ΛΔ](#page-135-0) [ΠΡΟΓΡΑΜΜΑ](#page-136-0) [ASSEMBLY](#page-137-0)

## **DIVS ΕΔ, Dn DIVU ΕΔ, Dn**

**Χρησιμοποιούνται όταν πρόκειται να γίνει διαίρεση δύο προσημασμένων ή δύο μη προσημασμένων αριθμών αντιστοίχως.**

**Ο τελεστέος προορισμού, που είναι ο διαιρετέος και είναι μια ψηφιολέξη μήκους 32 ψηφίων, είναι πάντοτε ένας από τους καταχωρητές δεδομένων του μικροεπεξεργαστή ενώ ο τελεστέος προέλευσης, που είναι ο διαιρέτης και είναι μια ψηφιολέξη 16 ψηφίων, μπορεί να προσπελαστεί χρησιμοποιώντας μια οποιαδήποτε από τις μεθόδους του μικροεπεξεργαστή M68000.**

## **DIVS ΕΔ, Dn DIVU ΕΔ, Dn**

- **Το πηλίκο της διαίρεσης αποθηκεύεται στα 16 λιγότερο σημαντικά ψηφία του τελεστέου προορισμού και το υπόλοιπο στα 16 περισσότερο σημαντικά ψηφία του τελεστέου προορισμού.**
- **Το πρόσημο του αποτελέσματος που προέρχεται από μια προσημασμένη διαίρεση είναι πάντοτε το ίδιο με το πρόσημο του διαιρετέου.**
- 141 **Οι δείκτες του καταχωρητή κατάστασης που επηρεάζονται είναι οι N και Z που παίρνουν τιμές ανάλογα με το αποτέλεσμα. Αν το αποτέλεσμα της διαίρεσης είναι αριθμός με περισσότερα από 16 ψηφία τότε ο δείκτης υπερχείλισης παίρνει την τιμή "1" .**

#### Παράδειγμα 3.11

<span id="page-141-0"></span>*Να γραφτεί μια υπορουτίνα που θα διαιρεί το μηπροσημασμένο αριθμό μήκους μακριάς λέξης που βρίσκεται στη θέση μνήμης \$400400 με το μη-προσημασμένο αριθμό μήκους λέξης που βρίσκεται στη θέση μνήμης \$400404.*

*Το πηλίκο να αποθηκευτεί στη θέση μνήμης \$400406 και το υπόλοιπο στη θέση μνήμης \$400408.*

[ΛΔ](#page-142-0) [ΠΡΟΓΡΑΜΜΑ](#page-143-0) [ASSEMBLY](#page-144-0) [ΔΕΔΟΜΕΝΑ](#page-145-0)

<span id="page-142-0"></span>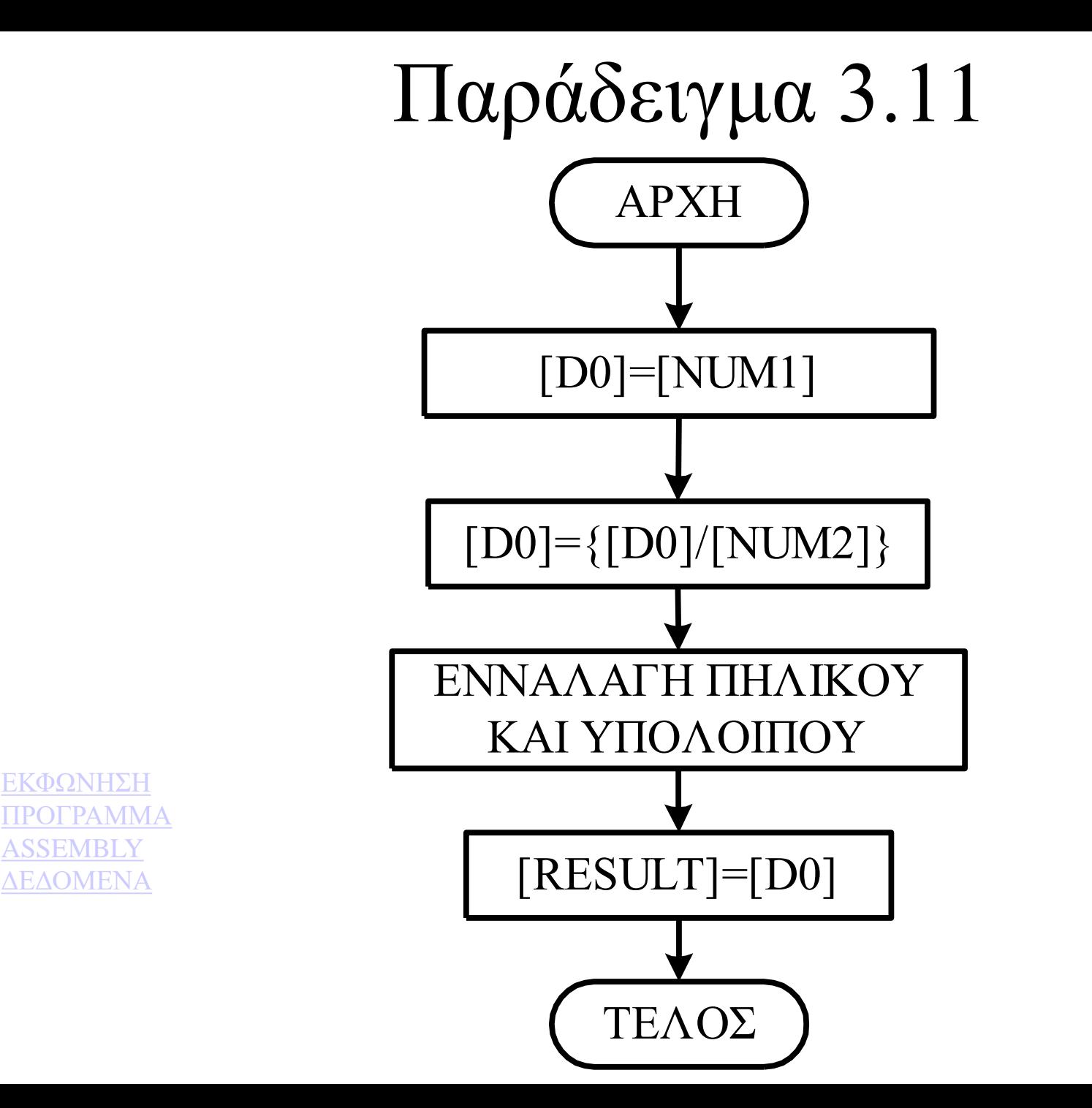

143

<span id="page-143-0"></span>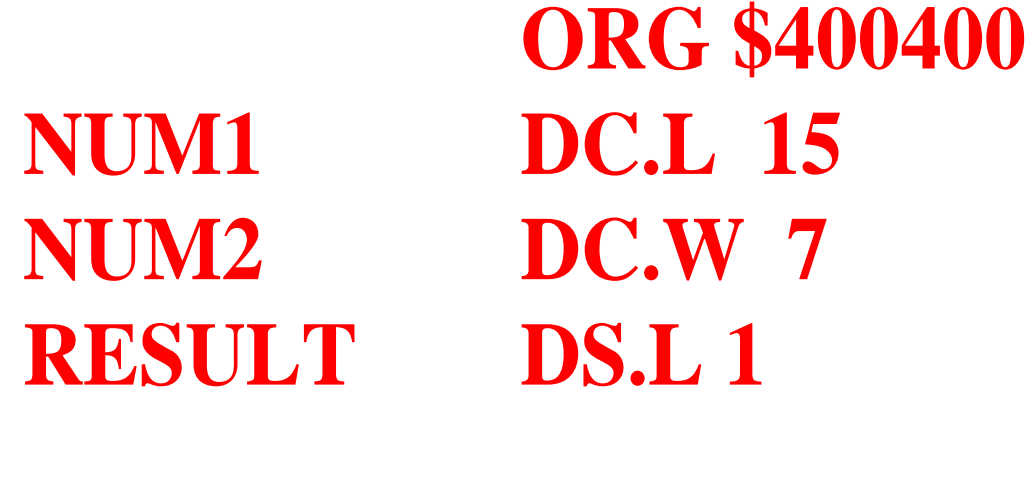

[ΕΚΦΩΝΗΣΗ](#page-141-0) [ΛΔ](#page-142-0) [ASSEMBLY](#page-144-0) [ΔΕΔΟΜΕΝΑ](#page-145-0)

**ORG \$400410 SUBRTN CLR.L D0 MOVE.L NUM1,D0 DIVU NUM2,D0 SWAP D0 MOVE.L D0,RESULT RTS**
<span id="page-144-0"></span> **Μετά τη συμβολομετάφραση ο συμβολομεταφραστής θα δώσει την παρακάτω λίστα:**

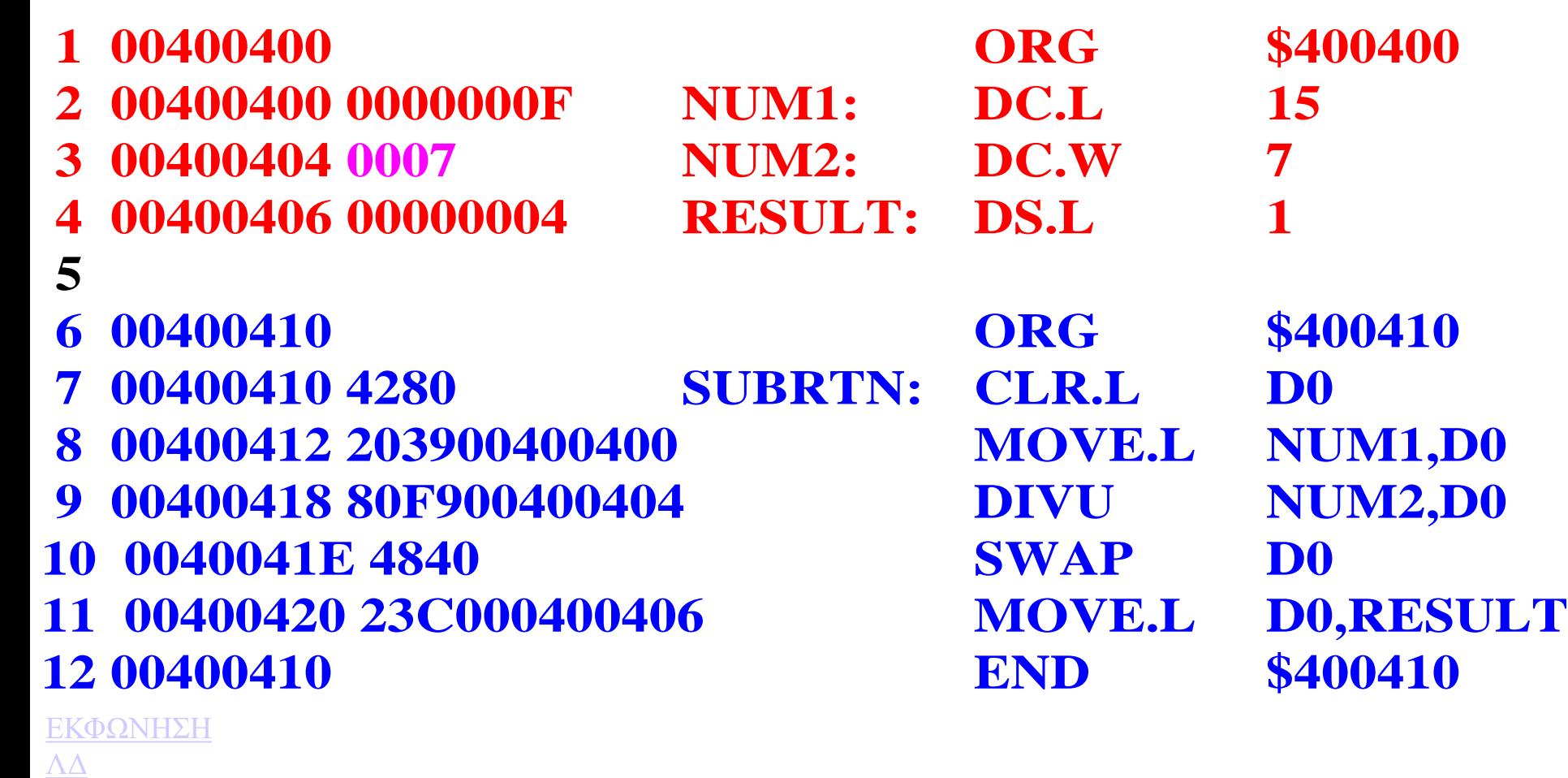

- [ΠΡΟΓΡΑΜΜΑ](#page-143-0)
- [ΔΕΔΟΜΕΝΑ](#page-145-0)

<span id="page-145-0"></span>α. Περιοχή μνήμης δεδομένων πριν την εκτέλεση του προγράμματος: **400400 00 00 00 0F 00 07 00 00 00 00 00 00 00 00 00 00**

β. Περιοχή κώδικα **400410 42 80 20 39 00 40 04 00 80 F9 00 40 04 04 48 40 400420 23 C0 00 40 04 06 00 00 00 00 00 00 00 00 00 00**

γ. Περιοχή μνήμης δεδομένων μετά την εκτέλεση του προγράμματος: **400400 00 00 00 0F 00 07 00 02 00 01 00 00 00 00 00 00**

[ΕΚΦΩΝΗΣΗ](#page-141-0) [ΛΔ](#page-142-0) ΟΓΡΑΜΜΑ [ASSEMBLY](#page-144-0)

## **EXT.L D0**

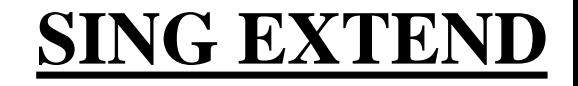

**Πριν την εκτέλεση της εντολής** 

**[D0]=\$0000F100**

**Πριν την εκτέλεση της εντολής** 

**[D0]=\$00000000000000001111000100000000**

**Μετά την εκτέλεση της εντολής [D0]=\$FFFFF100**

**Μετά την εκτέλεση της εντολής [D0]=\$11111111111111111111000100000000**

### Παράδειγμα 3.12

<span id="page-147-0"></span>*Υποτίθεται ότι οι καταχωρητές D0, D1 και D2 περιέχουν ένα προσημασμένο byte, μια προσημασμένη λέξη και μια προσημασμένη μακριά λέξη σε μορφή συμπληρώματος ¨ως προς 2¨, αντίστοιχα.*

*Να γραφεί μια υπορουτίνα που θα δίνει το προσημασμένο αποτέλεσμα της πράξης D0=D0+D1-D2.*

*\*Παρατήρηση: Πριν εκτελεστεί το πρόγραμμα πρέπει να μετατραπούν το byte και η λέξη των D0 και D1 αντίστοιχα σε προσημασμένες μακριές λέξεις. To byte του D0 πρέπει να μετατραπεί πρώτα σε λέξη και στη συνέχεια σε μακριά λέξη.*

[ΠΡΟΓΡΑΜΜΑ](#page-148-0) [ASSEMBLY](#page-149-0) [ΔΕΔΟΜΕΝΑ](#page-150-0)

**EMPTY DS.B 1 RSLT DS.L 1**

<span id="page-148-0"></span>**ORG \$400400 NUM1 DC.L \$7FFF0000 NUM2 DC.W \$7F00 NUM3 DC.B \$FE**

[ΕΚΦΩΝΗΣΗ](#page-147-0) [ASSEMBLY](#page-149-0) [ΔΕΔΟΜΕΝΑ](#page-150-0)

**ORG \$400410 SUBRTN MOVE.L NUM1,D0 MOVE.W NUM2, D 1 MOVE.B NUM3,D2 EXT.W D2 EXT.L D2 EXT.L D 1 ADD.L D1,D0 SUB.L D2, D 0 MOVE.L D0,RSLT RTS**

<span id="page-149-0"></span> **Μετά τη συμβολομετάφραση ο συμβολομεταφραστής θα δώσει την παρακάτω λίστα:**

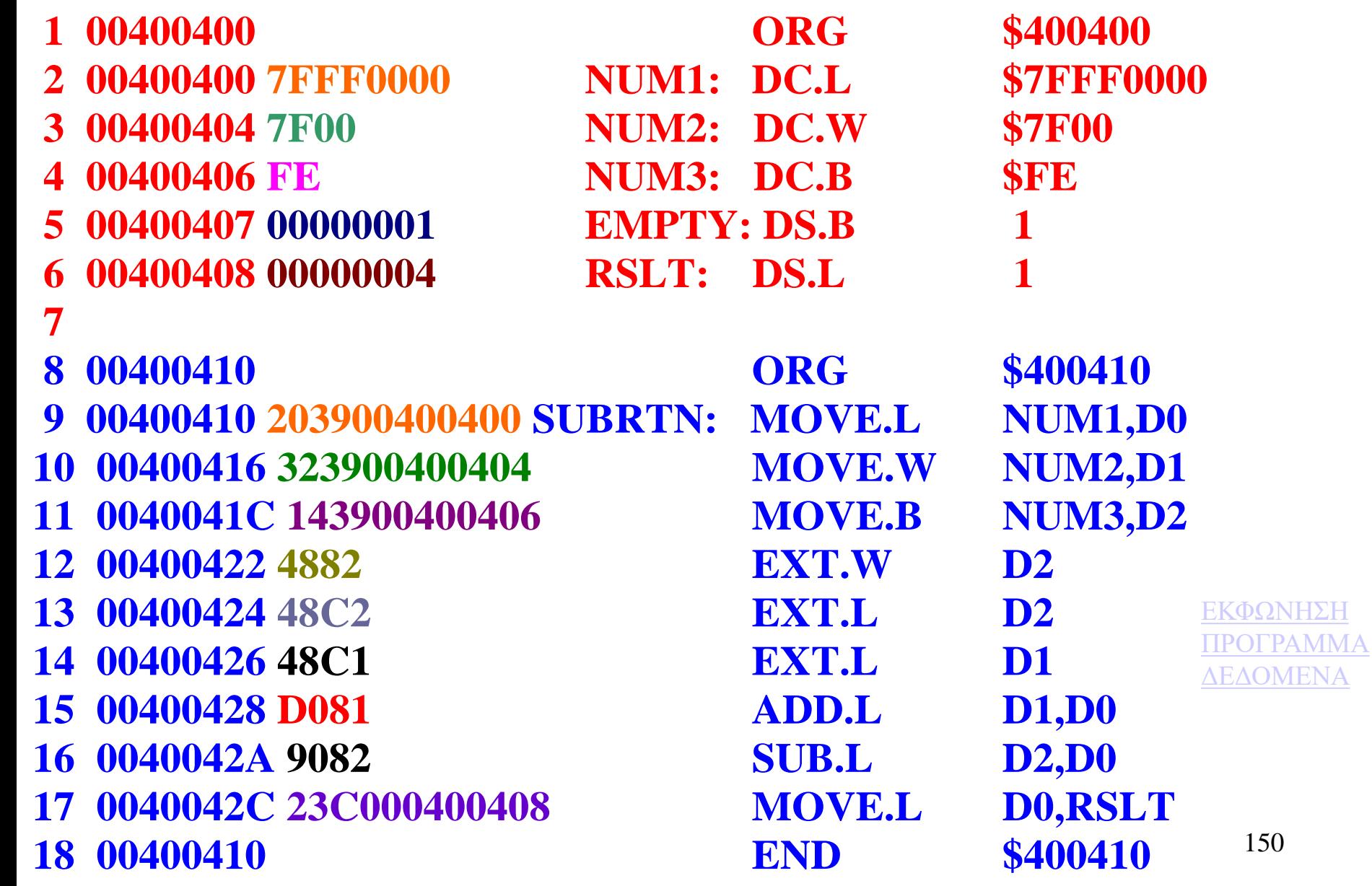

<span id="page-150-0"></span>α. Περιοχή μνήμης δεδομένων πριν την εκτέλεση του προγράμματος: **400400 7F FF 00 00 7F 00 FE 00 00 00 00 00 00 00 00 00**

β. Περιοχή κώδικα

**400410 20 39 00 40 04 00 32 39 00 40 04 04 14 39 00 40 400420 04 06 48 82 48 C2 48 C1 D0 81 90 82 23 C0 00 40 400430 04 08 00 00 00 00 00 00 00 00 00 00 00 00 00 00**

γ. Περιοχή μνήμης δεδομένων μετά την εκτέλεση του προγράμματος: **400400 7F FF 00 00 7F 00 FE 00 7F FF 7F 02 00 00 00 00**

[ΕΚΦΩΝΗΣΗ](#page-147-0) [ΠΡΟΓΡΑΜΜΑ](#page-148-0) [ASSEMBLY](#page-149-0)

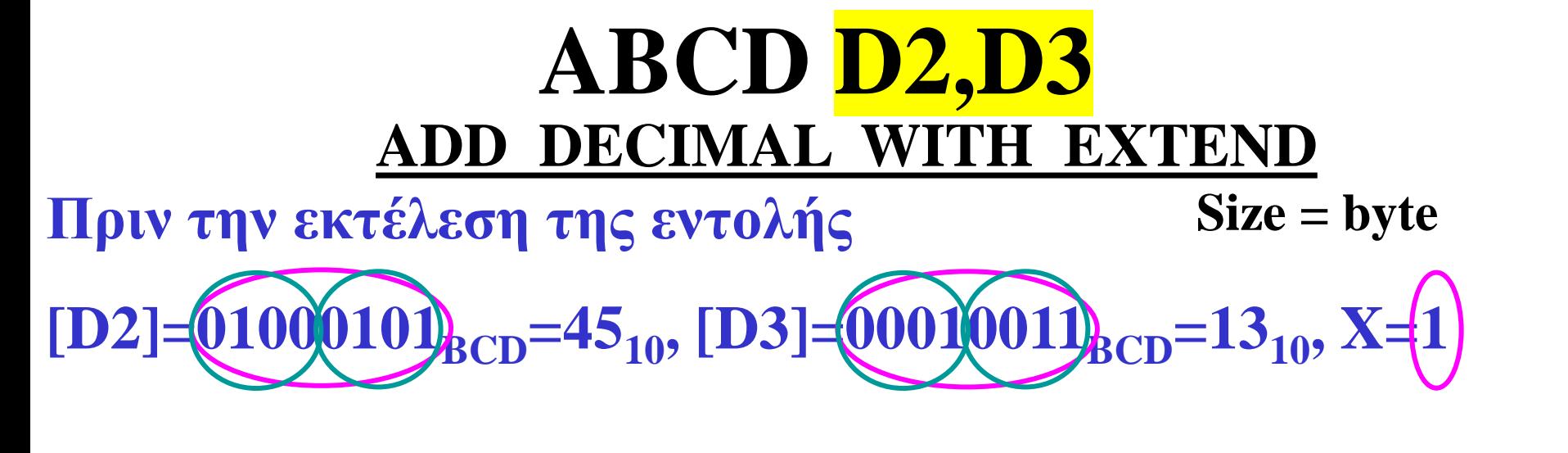

**Μετά την εκτέλεση της εντολής**   $[D3] = 0101[1001]$ **BCD** $=D_{10}$ 

**[D3]=[D3]+[D2]+X**

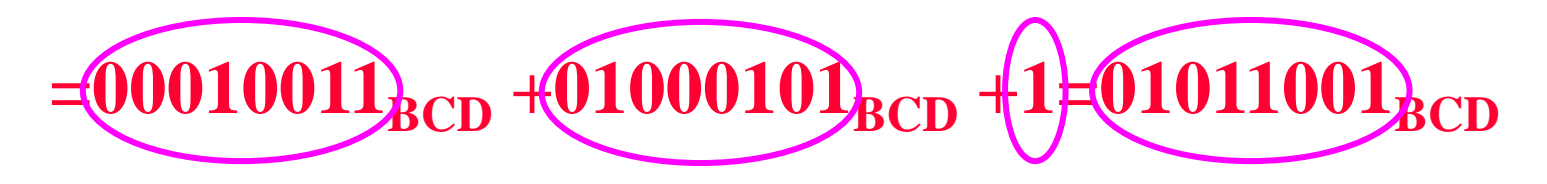

ADD DECIMAL WITH EXTEND Syntax: ABCD Dy, Dx or ABCD  $-(Ay)$ ,  $-(Ax)$  Size = byte

152

# Ο κώδικας ΒCD

Ο BCD πήρε το όνομά του από τα ακρωνύμια των λέξεων Binary Coded Decimal (δυαδικά κωδικοποιημένος δεκαδικός) και οι αριθμοί 8421 συμβολίζουν τα "βάρη" των δυαδικών ψηφίων στην αντίστοιχη στήλη.

 $\Delta$ ηλαδή ο αριθμός 0110<sub>2</sub> είναι 0x8+1x4+1x2+0x1=6<sub>10</sub>

Λόγω της ύπαρξης των βαρών ο κώδικας ονομάζεται ζυγοσταθμισμένος.

O BCD κάνει δυαδική μετατροπή αριθμών από το 0 έως και το 9.

## Ο κώδικας ΒCD

Για παράδειγμα, ο δεκαδικός 67 είναι ο δυαδικός 1000011, ενώ ο αντίστοιχος δυαδικά-κωδικοποιημένος είναι ο 0110 0111, και ο

 $375_{10}$ =101101111<sub>2</sub>=0011 0111 0101<sub>BCD8421</sub>

*Το βασικό που πρέπει να κατανοηθεί είναι, ότι ένας αριθμός ΒCD δεν είναι δυαδικός αλλά δυαδικά-κωδικοποιημένος αριθμός.*

### Πρόσθεση αριθμών BCD

*Έστω, για παράδειγμα, ότι πρέπει να προστεθούν οι αριθμοί* 

*5210= 0101 00108421BCD και 3710= 0011 01118421BCD*

 $52_{10} = 0101 0010_{8421BCD}$  $+37_{10} = 00110111_{8421BCD}$  $\overline{\overline{\bf89}}_{10} = 1000 1001_{\overline{\text{8421BCD}}}$ 

**Παρατηρείται ότι, προστίθενται τα δύο λιγότερο σημαντικά ψηφία και, αν δεν προκύψει κρατούμενο, τα δύο περισσότερο σημαντικά ψηφία των δύο αριθμών.**

**Όταν προκύπτει κρατούμενο από την πρόσθεση των λιγότερο σημαντικών ψηφίων τότε αυτό πρέπει να προστεθεί στη στήλη των επόμενων σε σημαντικότητα ψηφίων.**

**Κρατούμενο προκύπτει όταν το άθροισμα των δύο ψηφίων είναι αριθμός μεγαλύτερος του 10012=910. Δηλαδή 10, 11, 12, 13, 14, 15.**

**Στην περίπτωση αυτή θα πρέπει στο άθροισμα που προκύπτει να προστεθεί ο αριθμός έξι, όσος και ο αριθμός των δυαδικών συνδυασμών που δε χρησιμοποιούνται για την παράσταση των αριθμών BCD. Η διαδικασία αυτή λέγεται '***διόρθωση κρατούμενου'* **και φαίνεται στο παράδειγμα που ακολουθεί.**

*Ας υποτεθεί ότι πρόκειται να προστεθούν οι αριθμοί, 42710= 0100 0010 01118421BCD και 23810= 0010 0011 10008421BCD*

> **42710= 0100 0010 01118421BCD**  $+ 238_{10} = 0010001111000_{8421BCD}$ **1111**  $\Rightarrow$  **άκυρο άθροισμα Κρατούμενο 1 0110 πρόσθεση 6 για διόρθωση κρατούμενου**  $= 665_{10} = 0110 0110 0101_{8421BCD}$

**Παρατηρείται εδώ ότι τα δύο λιγότερο σημαντικά ψηφία θα δώσουν άθροισμα 15 που είναι αριθμός μεγαλύτερος του 910. Όταν στα ψηφία αυτά προστίθεται το έξι τότε προκύπτει ο αριθμός 15<sup>10</sup> (άθροισμα 5 και κρατούμενο 1). Το ψηφίο 5 θα παραμείνει ως το λιγότερο σημαντικό ψηφίο του αθροίσματος και το κρατούμενο θα προστεθεί στα επόμενα περισσότερο σημαντικά ψηφία των αριθμών για να δώσει άθροισμα 6 κ.ο.κ.**

*Ας υποτεθεί ότι πρόκειται να προστεθούν οι αριθμοί, 42910= 0100 0010 10018421BCD και 23810= 0010 0011 10008421BCD.*

```
42910= 0100 0010 10018421BCD
+23810= 0010 0011 10008421BCD
 Κρατούμενο 1 0001  άκυρο άθροισμα
                  0110  πρόσθεση 6 για διόρθωση 
                           κρατούμενου
= 667_{10} = 0110 0110 0111_{\text{8421BCD}}
```
**Εδώ παρατηρείται ότι τα δύο λιγότερο σημαντικά ψηφία δίνουν άθροισμα 17 (μεγαλύτερο του 15). Αυτό σημαίνει ότι το κρατούμενο που θα προστεθεί ήδη έχει παραχθεί επομένως ο αριθμός έξι προστίθεται μόνο για να γίνει η σχετική διόρθωση.**

# **ABCD -(A0), -(A1)**

- **Πριν την εκτέλεση της εντολής** 
	- **[A0]=\$00400502, [A1]=\$00400602**
	- $[$400501] = $00100111$ <sub>BCD</sub>=27<sub>10</sub>, [\$400601]= $[00111001]$ **και X=1**

#### **Μετά την εκτέλεση της εντολής [\$400601]=01100111BCD=67<sup>10</sup>**

**[\$400601]=[\$400601]+[\$400501]+X**

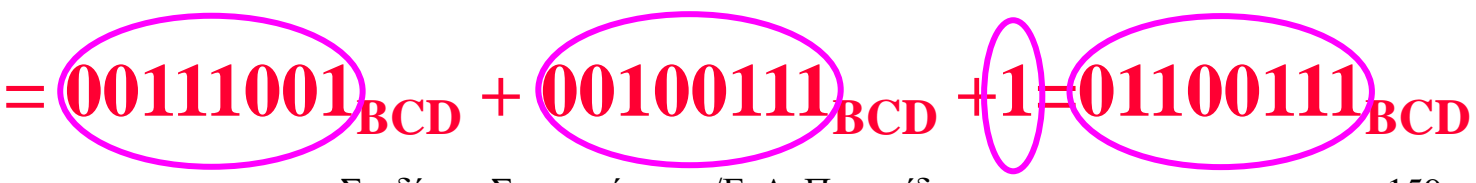

### **SBCD D3,D2**

**Πριν την εκτέλεση της εντολής**   $\begin{bmatrix} 0000101 \end{bmatrix}_{\text{BCD}} = 45_{10}$ ,  $\begin{bmatrix} \text{D3} \end{bmatrix} = \begin{bmatrix} 00010011 \end{bmatrix}_{\text{BCD}} = 13_{10}$ ,  $\text{X} = \begin{bmatrix} 1 \end{bmatrix}$ 

> **Μετά την εκτέλεση της εντολής**   $_{8CD}$ =31<sub>10</sub>

**[D2]=[D2]-[D3]-X**

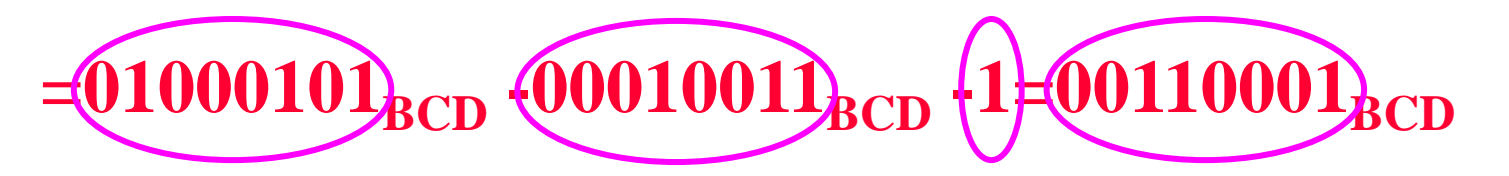

### **SBCD -(A0), -(A1)**

- **Πριν την εκτέλεση της εντολής [A0]=\$00400502, [A1]=\$00400602**
	- $[$400501] = $00100111$ <sub>BCD</sub>=27<sub>10</sub>, [\$400601]= $[00111001]$ **και X=1**

**Μετά την εκτέλεση της εντολής [\$400601]=00010001BCD=11<sup>10</sup>**

**[\$400601]=[\$400601]-[\$400501]-X**

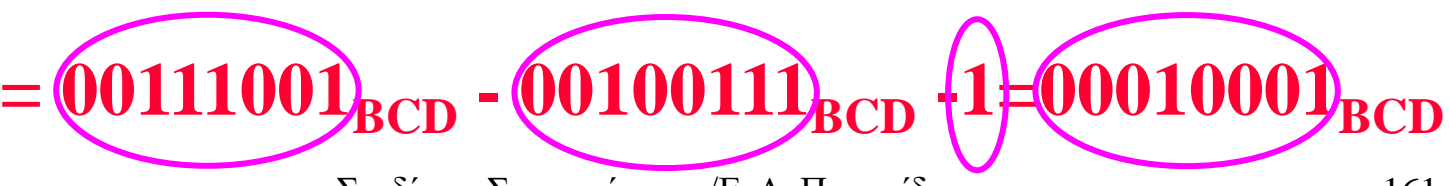

### Παράδειγμα 3.13

*Να γραφτεί μια υπορουτίνα που θα προσθέτει δύο ΒCD αριθμούς οκτώ ψηφίων (4 byte) που είναι αποθηκευμένοι στις θέσεις μνήμης \$400400-400403 και \$400404-400407 και να αποθηκεύει το αποτέλεσμα στις θέσεις μνήμης 400404-40007.*

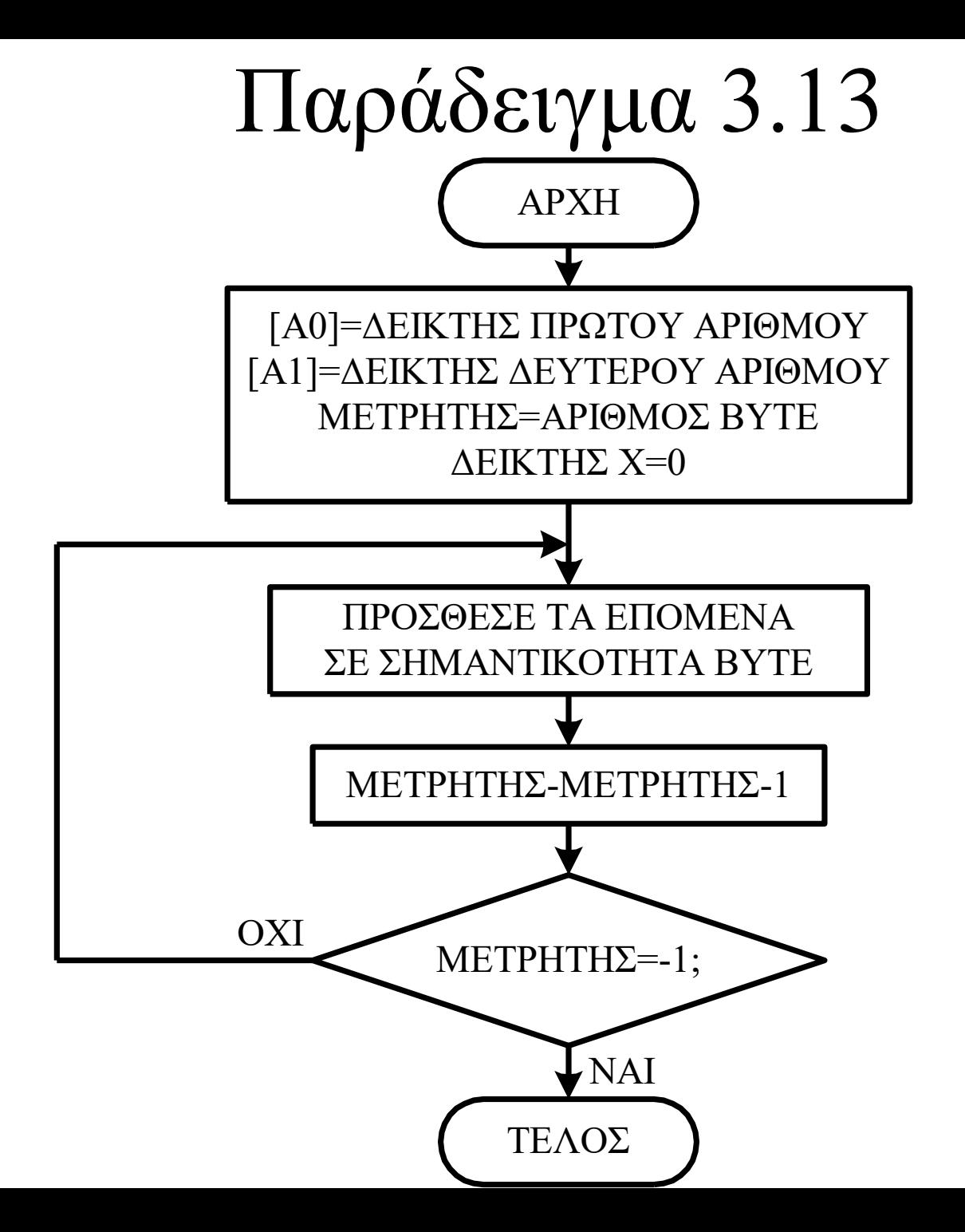

163

**ORG \$400400 NUM1 DC.L \$11443326 NUM2 DC.L \$87655812 ORG \$400410 ADDBCD LEA NUM1+4,A0 LEA NUM2+4,A1 MOVE #\$04,CCR MOVE.B #03,D0 LOOP ABCD -(A0),-(A1) DBRA D0,LOOP RTS**

Μετά τη συμβολομετάφραση ο συμβολομεταφραστής θα δώσει την παρακάτω λίστα:

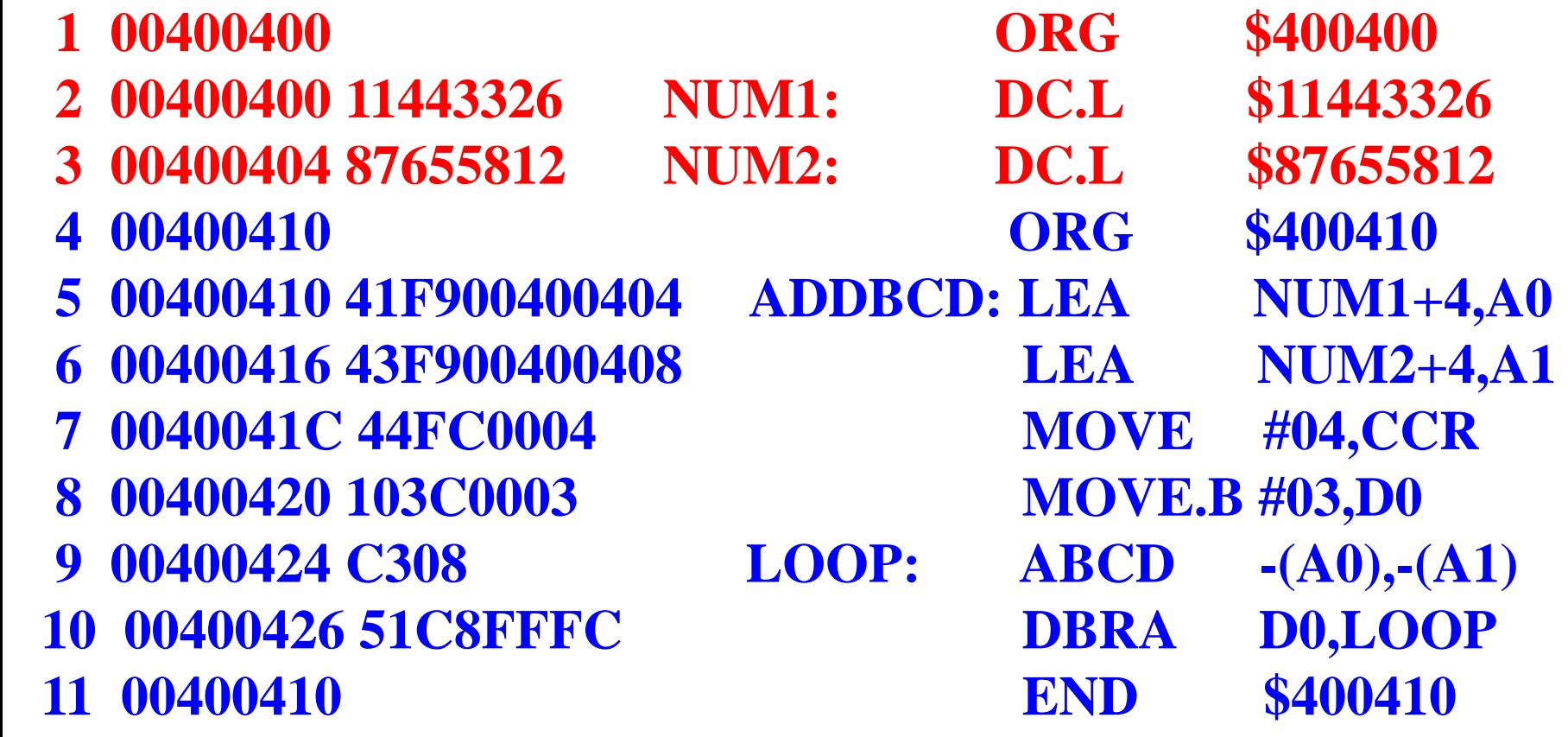

α. Περιοχή μνήμης δεδομένων πριν την εκτέλεση του προγράμματος:

**400400 11 44 33 26 87 65 58 12 00 00 00 00 00 00 00 00**

β. Περιοχή κώδικα **400410 41 F9 00 40 04 04 43 F9 00 40 04 08 44 FC 00 04 400420 10 3C 00 03 C3 08 51 C8 FF FC**

γ. Περιοχή μνήμης δεδομένων μετά την εκτέλεση του προγράμματος: **400400 11 44 33 26 99 09 91 38 00 00 00 00 00 00 00 00**

### Παράδειγμα

*Να γραφτεί μια υπορουτίνα που θα αφαιρεί απ' το ΒCD αριθμό οκτώ ψηφίων (4 byte) που είναι αποθηκευμένος στις θέσεις μνήμης \$400400 - 400403 το ΒCD αριθμό οκτώ ψηφίων (4 byte) που είναι αποθηκευμένος στις θέσεις μνήμης \$400404 - 400407 και να αποθηκεύει το αποτέλεσμα στις θέσεις μνήμης 400400 - 400403.*

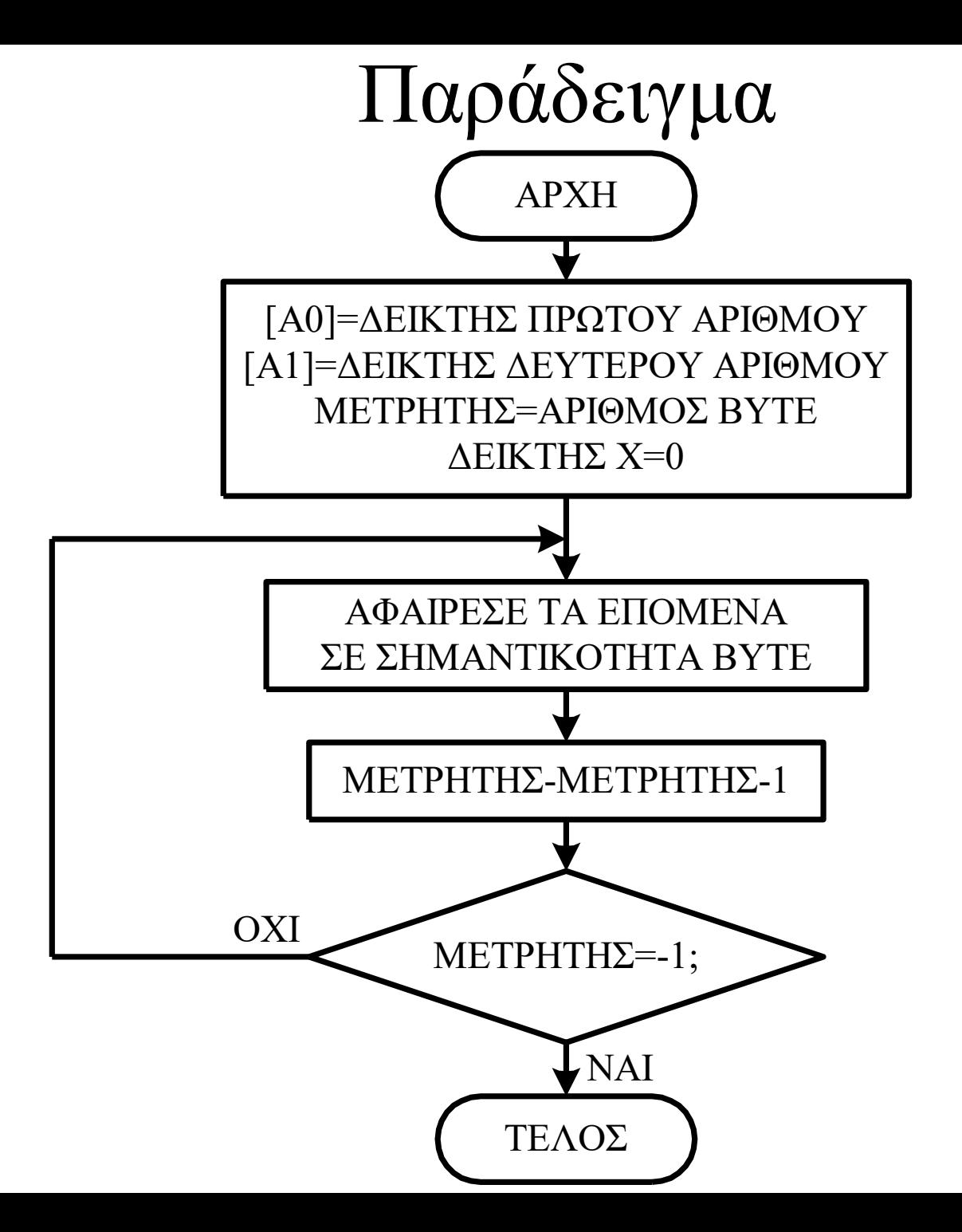

168

**ORG \$400400 NUM1 DC.L \$87655812 NUM2 DC.L \$11443326 ORG \$400410 SUBBCD LEA NUM1+4,A0 LEA NUM2+4,A1 MOVE #\$04,CCR MOVE.B #03,D0 LOOP SBCD -(A0),-(A1) DBRA D0,LOOP RTS**

**Μετά τη συμβολομετάφραση ο συμβολομεταφραστής**

 **θα δώσει την παρακάτω λίστα:**

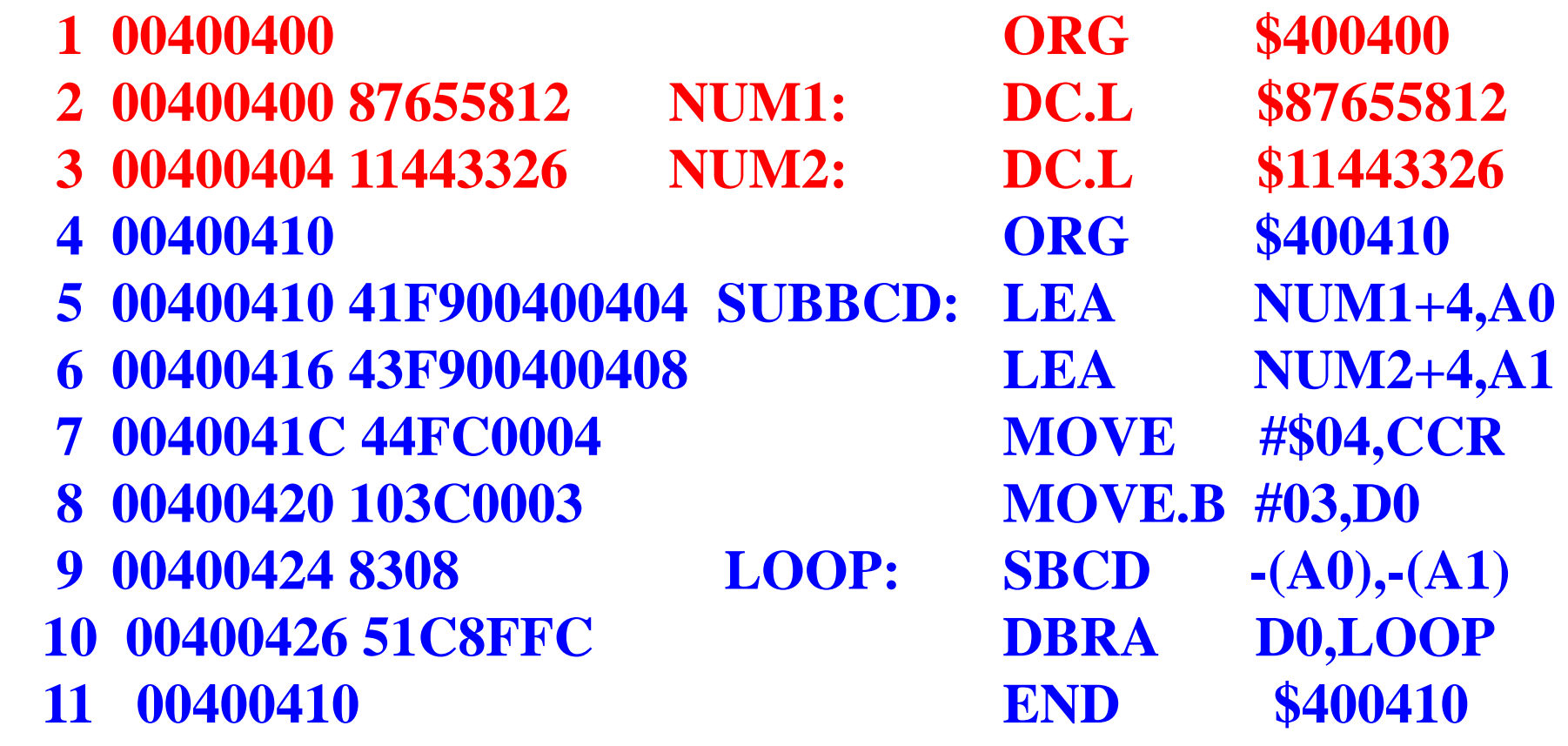

α. Περιοχή μνήμης δεδομένων πριν την εκτέλεση του προγράμματος: **400400 87 65 58 12 11 44 33 26 00 00 00 00 00 00 00 00**

β. Περιοχή κώδικα **400410 41 F9 00 40 04 04 43 F9 00 40 04 08 44 FC 00 04 400420 10 3C 00 03 83 08 51 C8 FF C0 00 00 00 00 00 00**

γ. Περιοχή μνήμης δεδομένων μετά την εκτέλεση του προγράμματος: **400400 76 21 24 86 11 44 33 26 00 00 00 00 00 00 00 00**

Λογικές Εντολές

**AND για να καθαρίζουμε θέσεις Bit στο 0 (clear) OR για να τα θέτουμε στον 1 (set) και EOR για να τα αλλάξουμε τιμή (toggle)**

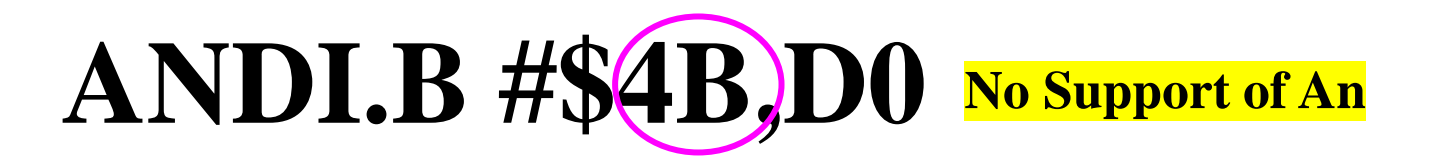

#### **Πριν την εκτέλεση της εντολής [D0]=\$00FFFFFF**

#### **Μετά την εκτέλεση της εντολής [D0]=\$00FFFF4B**

**Λιγότερο Σημαντικό byte του D0 = \$FF =1111 1111 AND \$4B = 0100 1011 Αποτέλεσμα = 0100 1011 = \$4B** 

### **ANDI.B #\$EB,CCR**

**Η εντολή αυτή θα κάνει λογική πράξη AND των περιεχομένων του κώδικα συνθήκης του καταχωρητή κατάστασης με τον αριθμό \$ΕΒ=11101011<sup>2</sup>**

**Μετά την εκτέλεση της εντολής θα καθαριστούν οι δείκτες Χ και Ζ και θα μείνουν ανεπηρέαστοι οι δείκτες Ν, V και C.**

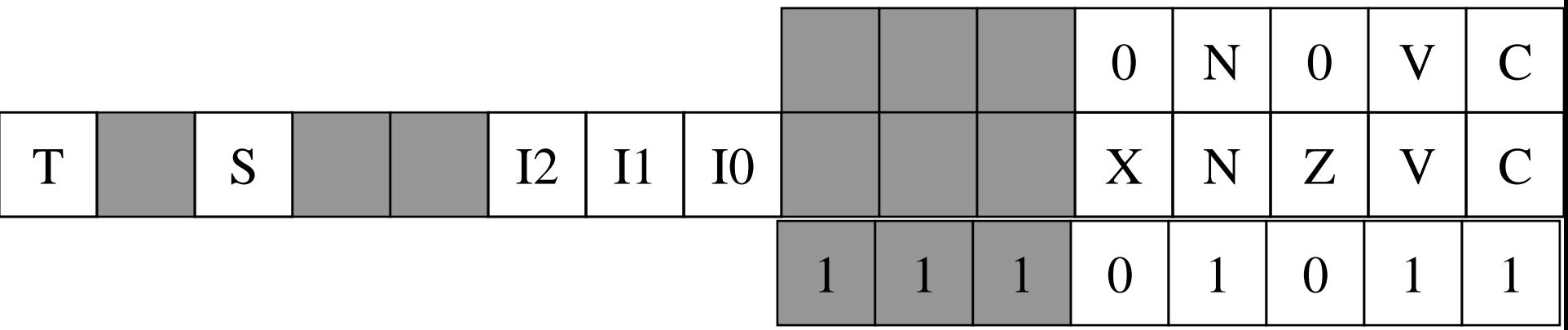

### **AND.L D0,D7**

**Πριν την εκτέλεση της εντολής** 

**[D0]=\$0000FFFF, [D7]=\$1F33AC12**

#### **Μετά την εκτέλεση της εντολής [D7]=\$0000AC12**

**\$0000FFFF = 0000 0000 0000 0000 1111 1111 1111 1111 \$1F33AC12 = 0001 1111 0011 0011 1010 1100 0001 0010 \$0000AC12 = 0000 0000 0000 0000 1010 1100 0001 0010**

### **OR.L (A0),D0**

**Πριν την εκτέλεση της εντολής** 

**[A0]=\$00400500, [\$400500]=\$13FE350D, [D0]=\$AB3517B0**

**Μετά την εκτέλεση της εντολής [D0]=\$BBFF37BD**

**\$13FE350D = 0001 0011 1111 1110 0011 0101 0000 1101 \$AB3517B0 = 1010 1011 0011 0101 0001 0111 1011 0000 \$BBFF37BD =1011 1011 1111 1111 0011 0111 1011 1101**

### **ORI.B #\$15,CCR**

**Η εντολή αυτή θα κάνει λογική πράξη OR των περιεχομένων του κώδικα συνθήκης του καταχωρητή κατάστασης με τον αριθμό \$15=00010101<sup>2</sup>**

**Μετά την εκτέλεση της εντολής οι δείκτες X, Z και C θα γίνουν ¨1¨ και θα μείνουν ανεπηρέαστοι οι δείκτες Ν, V.**

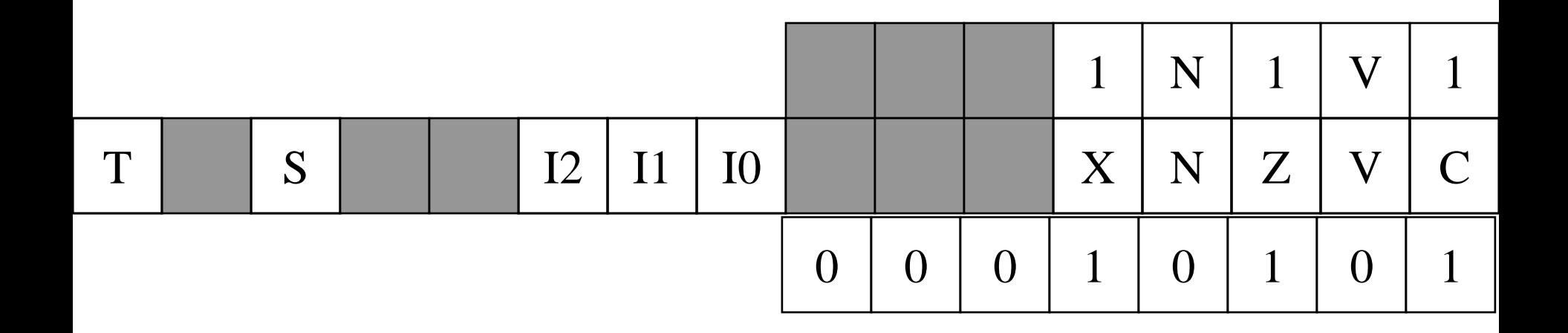

# **Παράδειγμα 3.14**

*Να βρεθεί η μάσκα που θα κάνει τη λογική πράξη AND και θα μηδενίζει τα τέσσερα λιγότερο σημαντικά ψηφία του byte δεδομένων, που είναι αποθηκευμένο στη θέση μνήμης \$400400, αφήνοντας ανεπηρέαστα τα τέσσερα περισσότερο σημαντικά. Επίσης θα καθαρίζει τα τέσσερα λιγότερο σημαντικά ψηφία του καταχωρητή D0 και θα αποθηκεύει το αποτέλεσμα στη θέση μνήμης \$400404.*

**ORG \$400400 NUM DC.L \$12345678 RESULT DS.L 1**

**ORG \$400410 SUBRTN MOVE.L NUM,D0 ANDI.B #\$F0,NUM ANDI.L #\$FFFFFFF0,D0 MOVE.L D0,RESULT RTS**

**Μετά τη συμβολομετάφραση ο συμβολομεταφραστής θα δώσει την παρακάτω λίστα:**

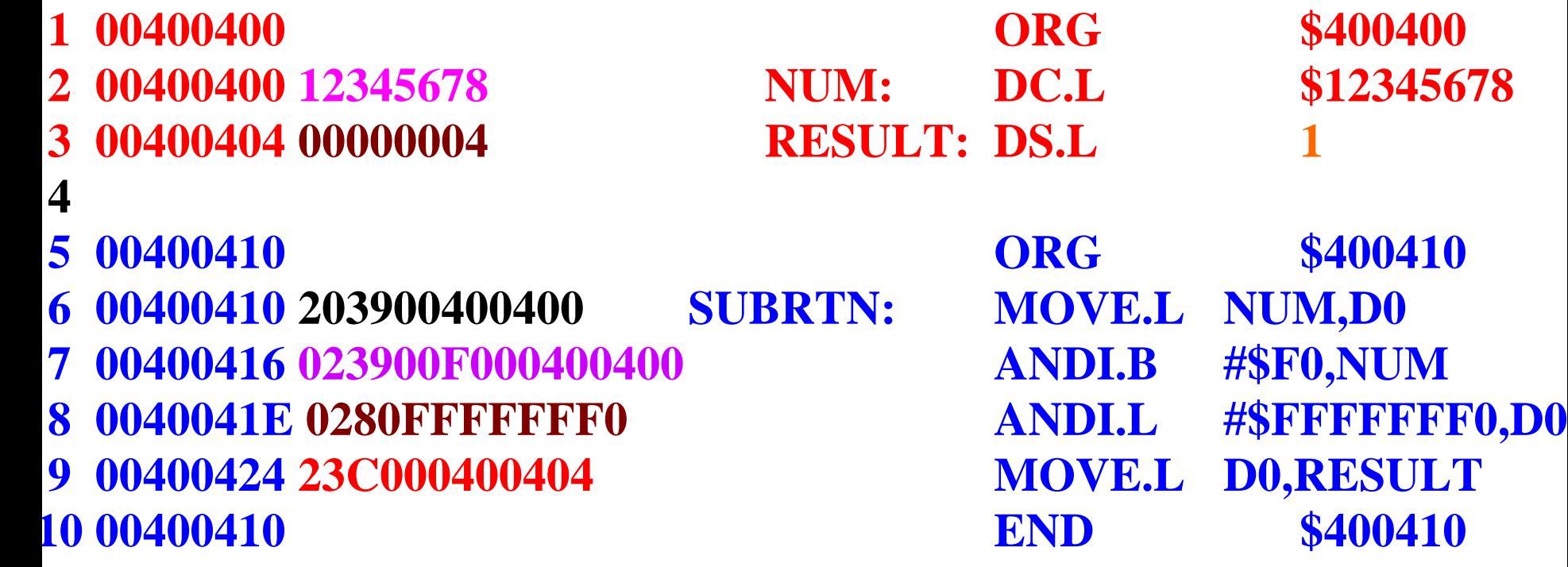
α. Περιοχή μνήμης δεδομένων πριν την εκτέλεση του προγράμματος: **400400 12 34 56 78 00 00 00 00 00 00 00 00 00 00 00 00**

β. Περιοχή κώδικα **400410 20 39 00 40 04 00 02 39 00 F0 00 40 04 00 02 80 400420 FF FF FF F0 23 C0 00 40 04 04 00 00 00 00 00 00**

γ. Περιοχή μνήμης δεδομένων μετά την εκτέλεση του προγράμματος: **400400 10 34 56 78 12 34 56 70 00 00 00 00 00 00 00 00**

*Να βρεθεί η μάσκα που θα κάνει τη λογική πράξη OR και θα κάνει ¨1¨ τα τέσσερα λιγότερο σημαντικά ψηφία του byte δεδομένων, που είναι αποθηκευμένο στη θέση μνήμης \$400400, αφήνοντας ανεπηρέαστα τα τέσσερα περισσότερο σημαντικά. Επίσης θα κάνει ¨1¨ τα τέσσερα λιγότερο σημαντικά ψηφία του καταχωρητή D0 και θα αποθηκεύει το αποτέλεσμα στη θέση μνήμης \$400404.*

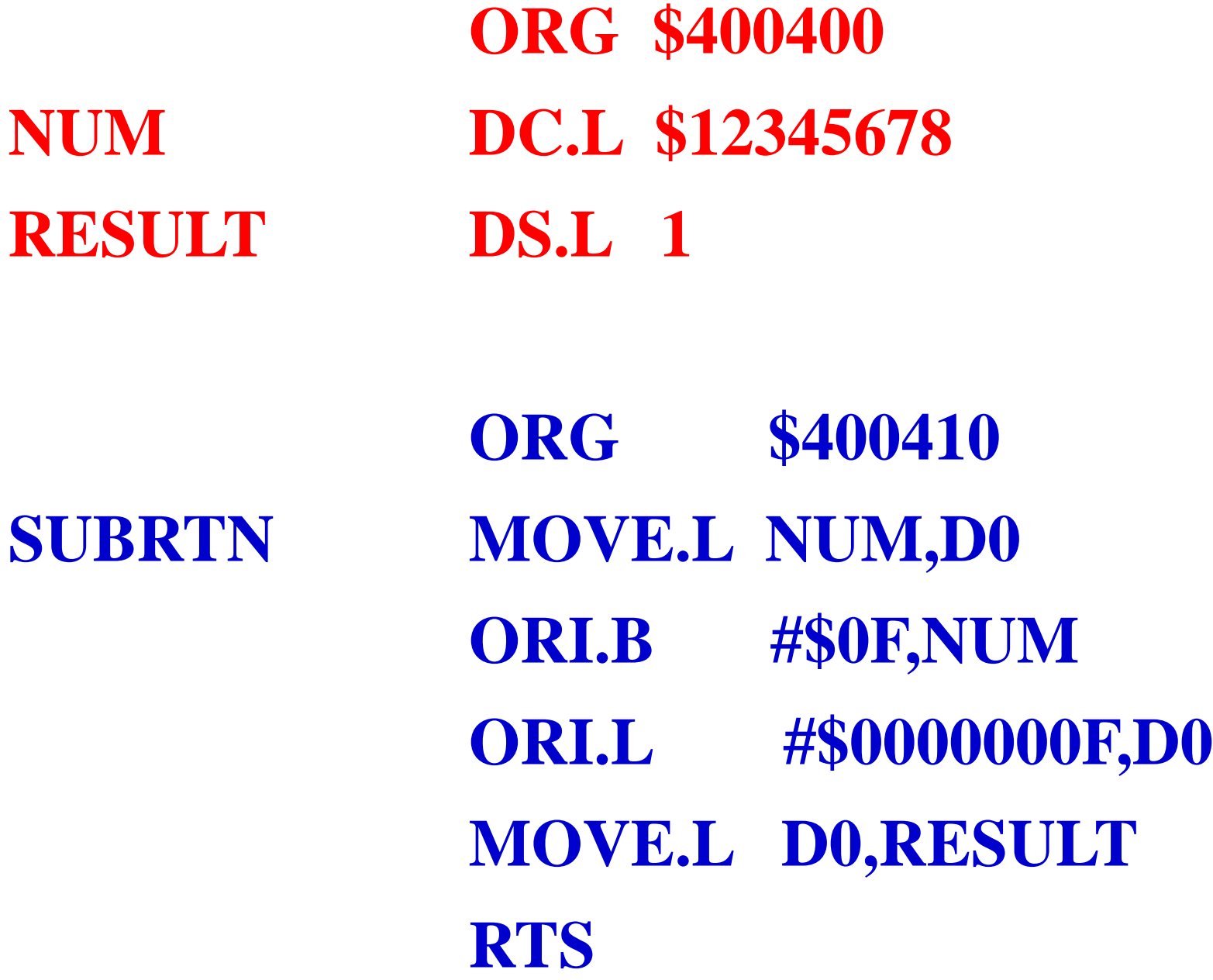

**Μετά τη συμβολομετάφραση ο συμβολομεταφραστής θα δώσει την παρακάτω λίστα:**

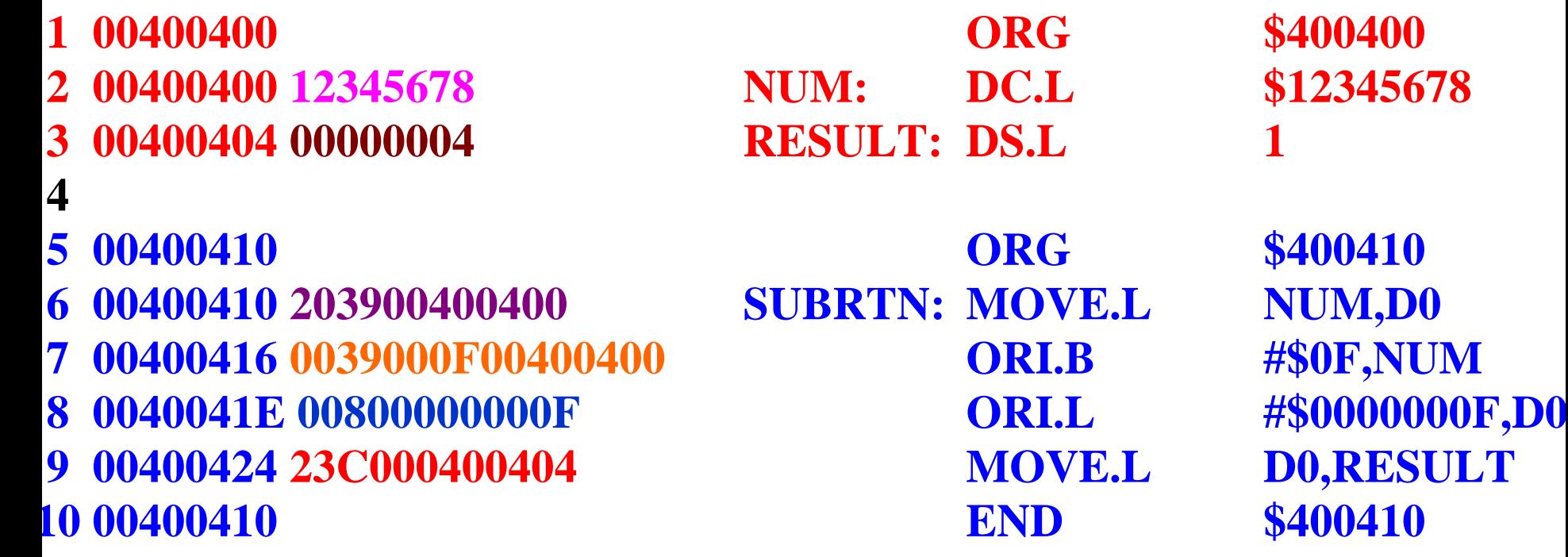

α. Περιοχή μνήμης δεδομένων πριν την εκτέλεση του προγράμματος: **400400 12 34 56 78 00 00 00 00 00 00 00 00 00 00 00 00**

β. Περιοχή κώδικα **400410 20 39 00 40 04 00 00 39 00 0F 00 40 04 00 00 80 400420 00 00 00 0F 23 C0 00 40 04 04 00 00 00 00 00 00**

γ. Περιοχή μνήμης δεδομένων μετά την εκτέλεση του προγράμματος: **400400 1F 34 56 78 12 34 56 7F 00 00 00 00 00 00 00 00**

*Να βρεθεί η μάσκα που θα κάνει τη λογική πράξη EXOR και θα αντιστρέφει τα τέσσερα λιγότερο σημαντικά ψηφία του byte δεδομένων, που είναι αποθηκευμένο στη θέση μνήμης \$400400, αφήνοντας ανεπηρέαστα τα τέσσερα περισσότερο σημαντικά. Επίσης, θα αντιστρέφει τα τέσσερα λιγότερο σημαντικά ψηφία του καταχωρητή D0 και θα αποθηκεύει το αποτέλεσμα στη θέση μνήμης \$400404.*

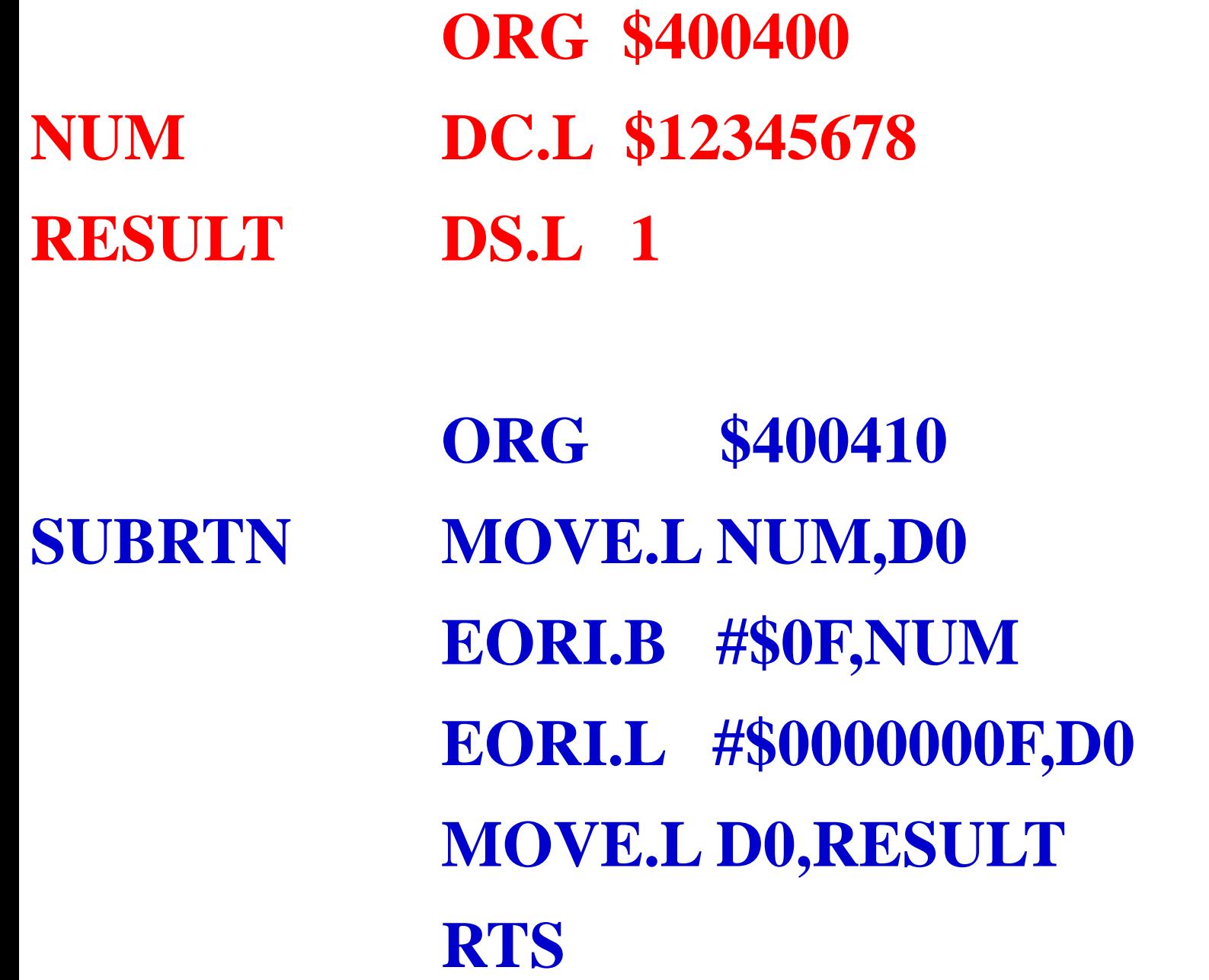

**Μετά τη συμβολομετάφραση ο συμβολομεταφραστής θα δώσει την παρακάτω λίστα:**

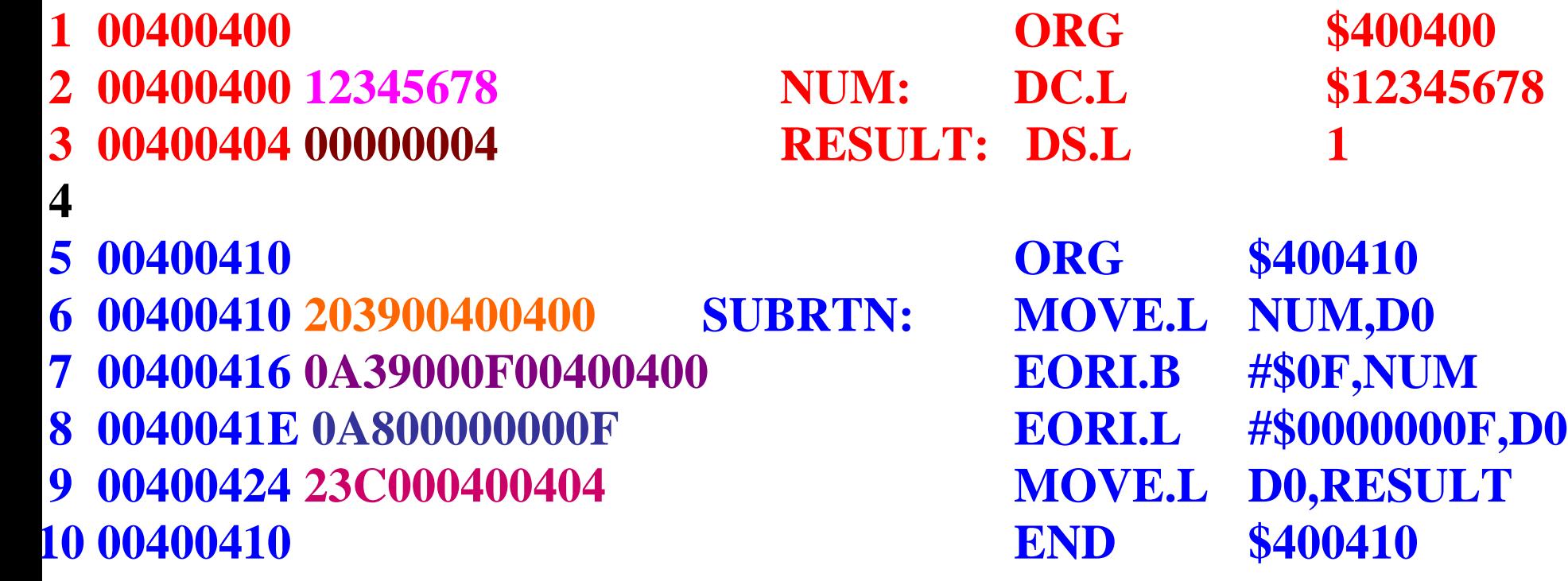

α. Περιοχή μνήμης δεδομένων πριν την εκτέλεση του προγράμματος: **400400 12 34 56 78 00 00 00 00 00 00 00 00 00 00 00 00**

β. Περιοχή κώδικα **400410 20 39 00 40 04 00 0A 39 00 0F 00 40 04 00 0A 80 400420 00 00 00 0F 23 C0 00 40 04 04 00 00 00 00 00 00**

γ. Περιοχή μνήμης δεδομένων μετά την εκτέλεση του προγράμματος: **400400 1D 34 56 78 12 34 56 77 00 00 00 00 00 00 00**

*Να γραφτεί μια υπορουτίνα που θα δίνει το συμπλήρωμα ¨ως προς δύο¨ της μακριάς λέξης, που βρίσκεται στη θέση μνήμης \$400400. Το αποτέλεσμα να αποθηκευτεί στη θέση μνήμης \$400404.*

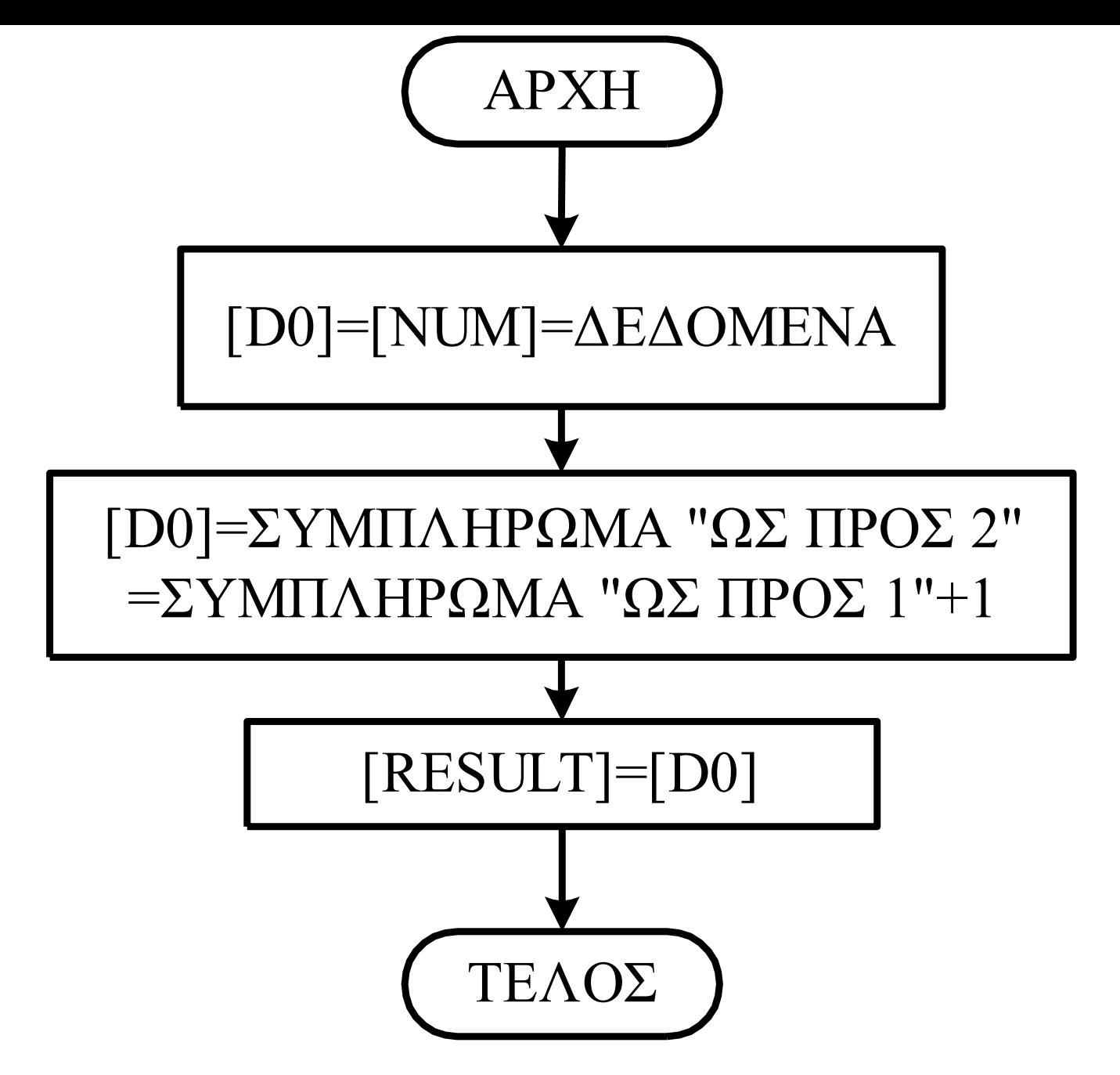

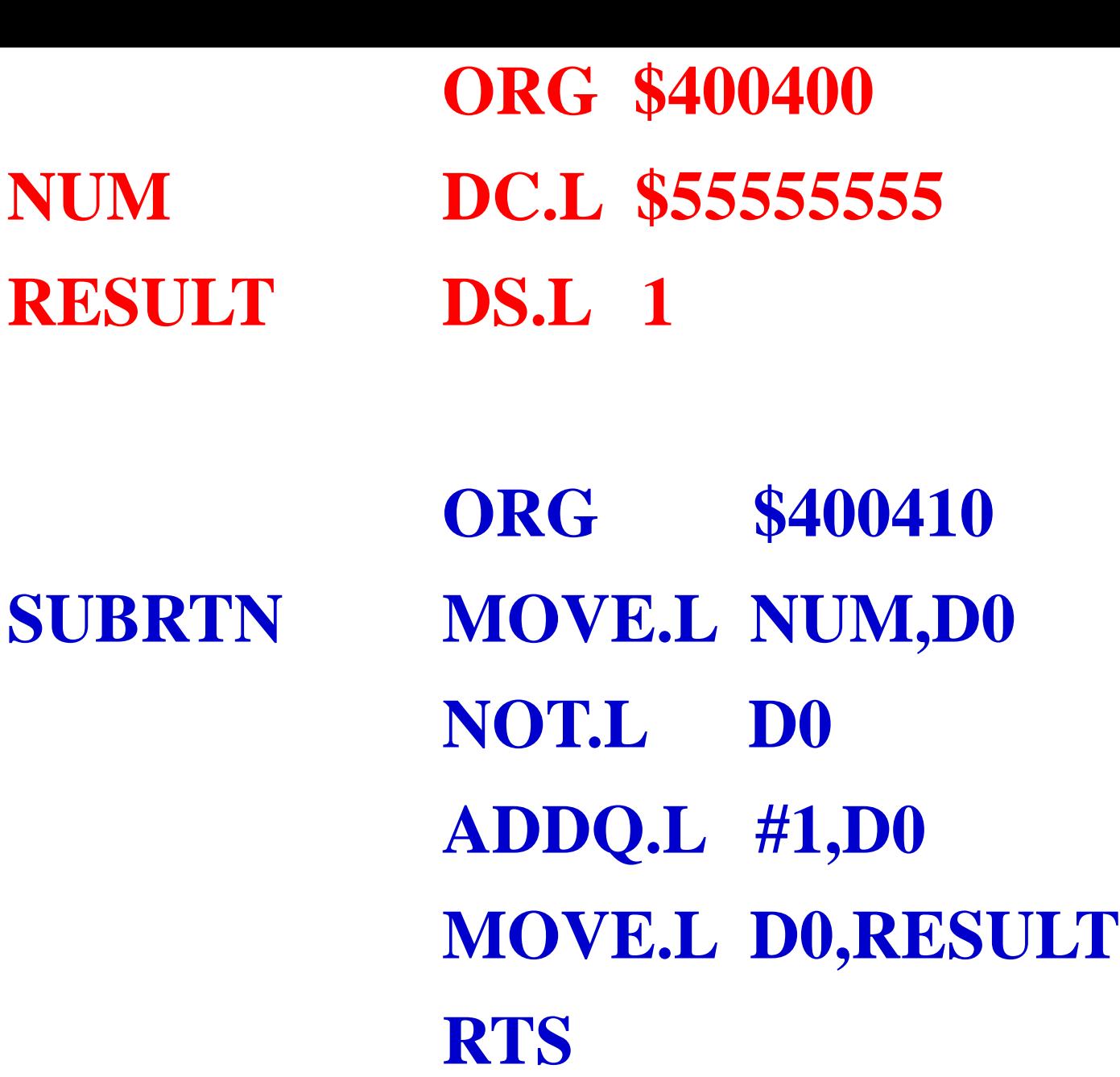

**Μετά τη συμβολομετάφραση ο συμβολομεταφραστής θα δώσει την παρακάτω λίστα:**

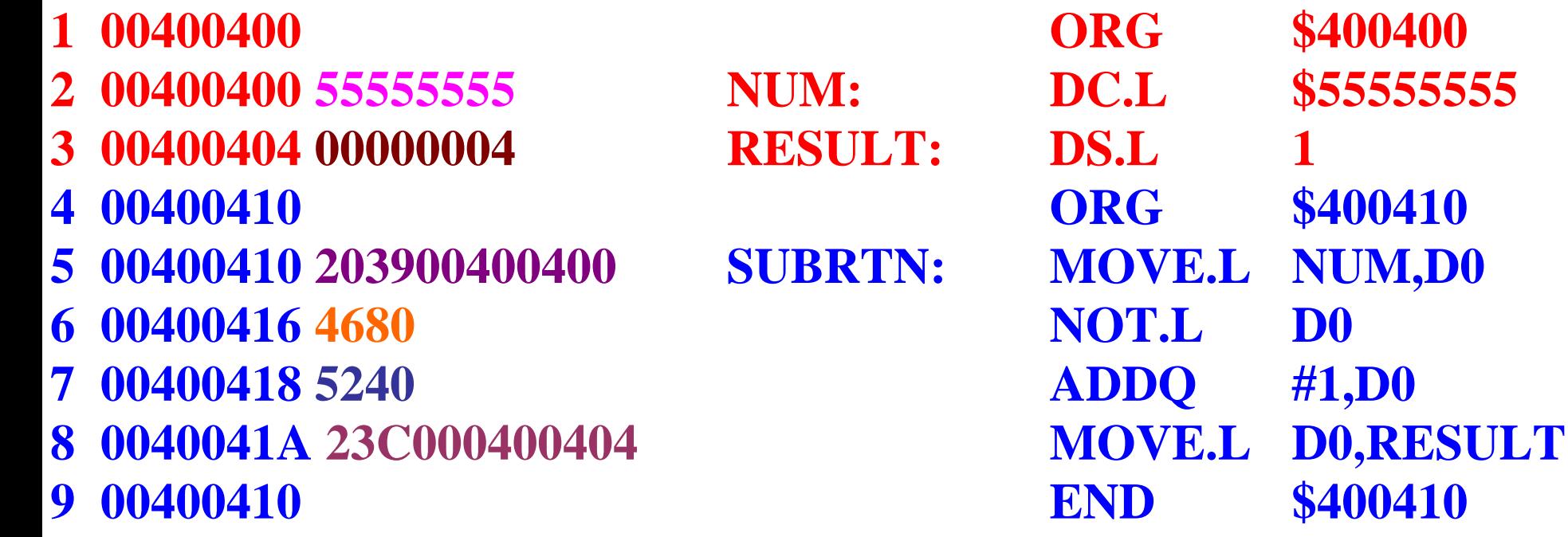

α. Περιοχή μνήμης δεδομένων πριν την εκτέλεση του προγράμματος: **400400 55 55 55 55 00 00 00 00 00 00 00 00 00 00 00 00**

β. Περιοχή κώδικα **400410 20 39 00 40 04 00 46 80 52 40 23 C0 00 40 04 04 400420 00 00 00 00 00 00 00 00 00 00 00 00 00 00 00 00**

γ. Περιοχή μνήμης δεδομένων μετά την εκτέλεση του προγράμματος: **400400 55 55 55 55 AA AA AA AB 00 00 00 00 00 00 00 00**

#### **NOT vs NEG**

**Πριν την εκτέλεση της εντολής [D0]=%11100111**

**NEG.B D0 Εκτελεί αφαίρεση «Συμπληρώματος ως προς 2» του 0-[D0]**

**Μετά την εκτέλεση της εντολής** 

**[D0]=%00011001 (XNZVC = 10001)**

**NOT.B D0 Εκτελεί την λογική πράξη NOT για κάθε ζευγάρι bit**

**Μετά την εκτέλεση της εντολής** 

**[D0]=%00011000 (XNZVC = -0000)**

# Εντολές Ολίσθησης και Περιστροφής

## **LSL.W (A0)**

**Πριν την εκτέλεση της εντολής** 

**[A0]=\$00400500, [\$400500]=\$17BD**

**LSx Dx,Dy LSx #Imm,Dy LSx <ΕΔ>**

Αν δεν ορίζεται η τιμή της μετατόπισης τότε έχουμε ολίσθηση κατά 1 θέση

**Μετά την εκτέλεση της εντολής** 

**[\$00400500]=\$2F7A**

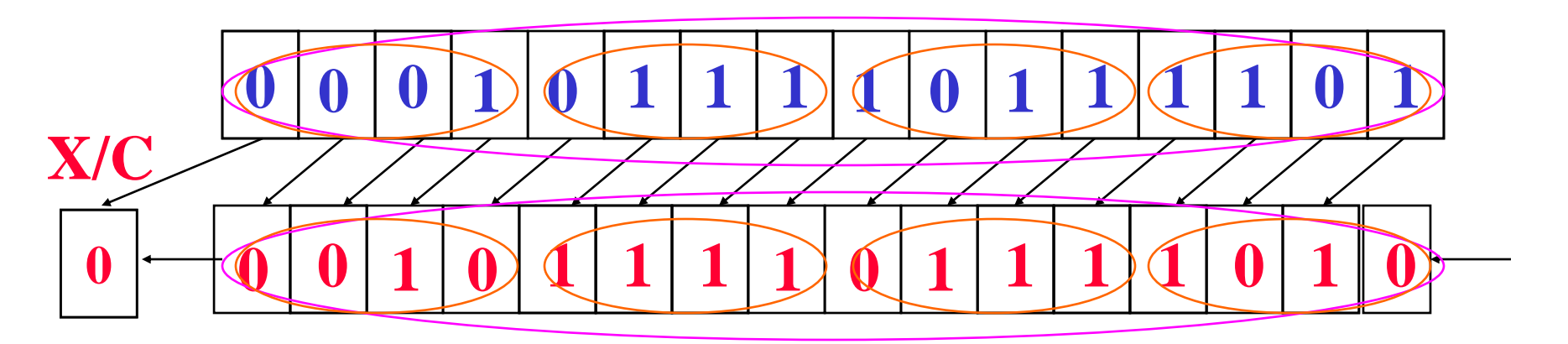

 $V=0$ 

#### **LSL.W #2,D0**

**Πριν την εκτέλεση της εντολής** 

**[D0]=\$BBFF17BD**

**LSx Dx,Dy LSx #Imm,Dy LSx <ΕΔ>**

Η τιμή του Immediate μπορεί να είναι από 1 έως 8

**Μετά την εκτέλεση της εντολής** 

**[D0]=\$BBFF5EF4**

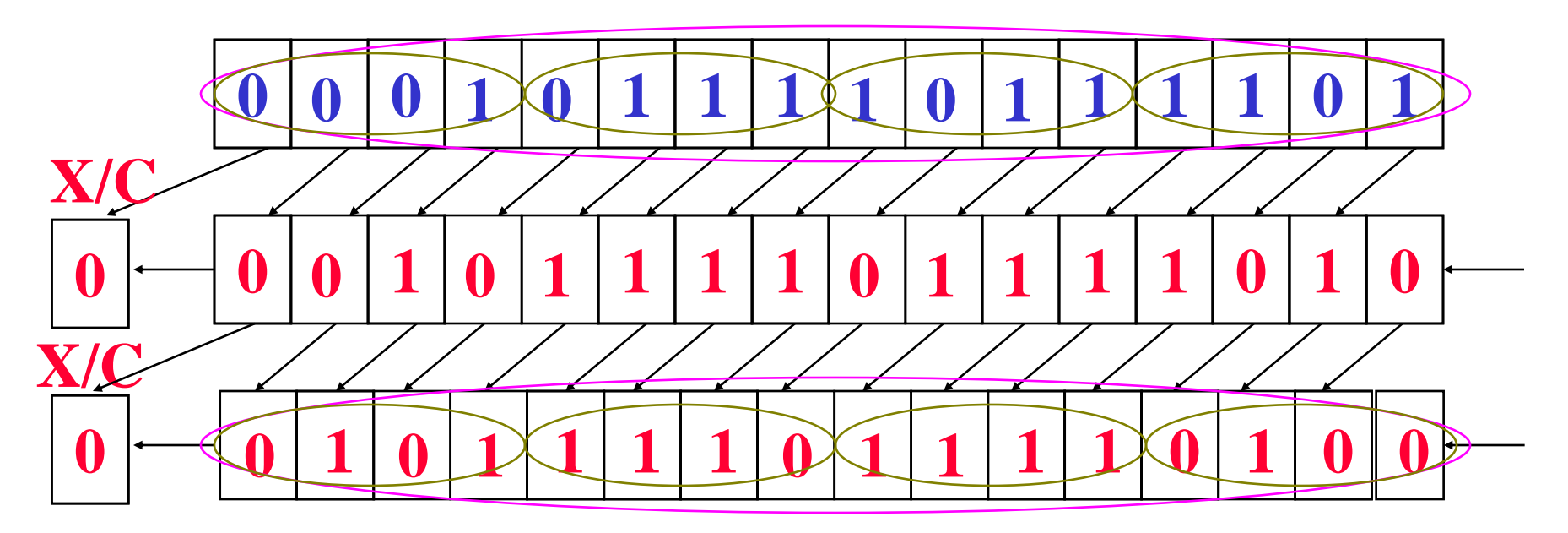

 $V=0$ 

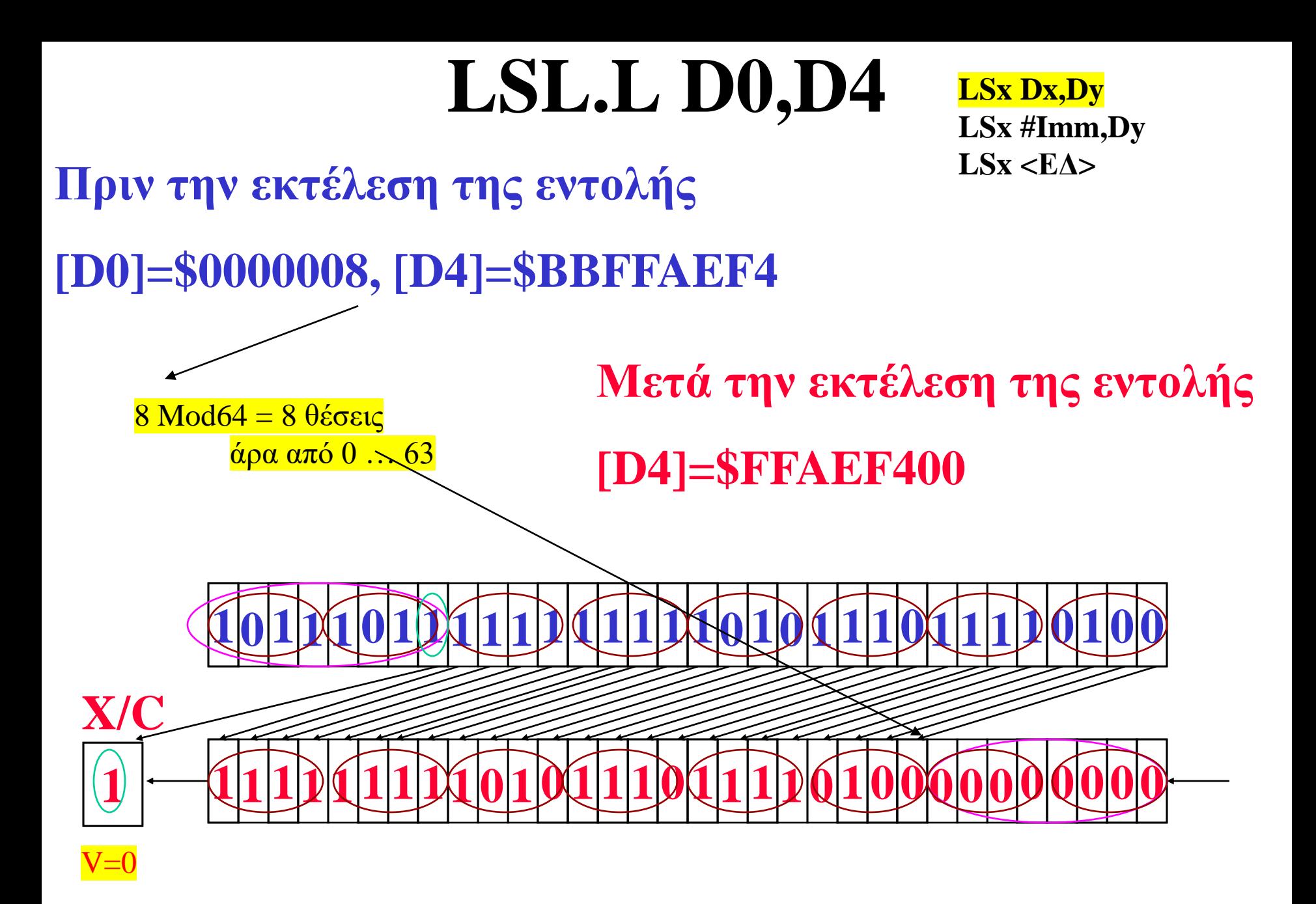

#### **ASL, ASR** ARITHMETIC SHIFT

**Οι εντολές αυτές λειτουργούν με τον ίδιο τρόπο όπως και οι εντολές LSL και LSR με τη μόνη διαφορά ότι:**

- **1. Ενώ στην εντολή LSL ο δείκτης υπερχείλισης V είναι πάντα "0". Στην ASL παίρνει τιμές ανάλογα με το αν έχουμε αλλαγή πρόσημού κατά την ολίσθηση, δηλ. αν αλλάζει το MSB bit.**
- **2. Στην εντολή ASR το περισσότερο σημαντικό ψηφίο ανατροφοδοτείται στη θέση του διατηρώντας έτσι το πρόσημο της ψηφιολέξης.**
- **3. H ASL πολλαπλασιάζει με το 2<sup>n</sup> (n το πλήθος των μετατοπίσεων, το αποτέλεσμα ερμηνεύεται ως ένας αριθμός σε συμπλήρωμα ως προς 2).**
- **4. H ASR διαιρεί με το 2<sup>n</sup> (n το πλήθος των μετατοπίσεων, το αποτέλεσμα ερμηνεύεται ως ένας αριθμός σε συμπλήρωμα ως προς 2).**
- **5. Όταν εφαρμόζονται σε δεδομένα μιας θέσης μνήμης τότε όλες οι εντολές ολίσθησης του Μ68000 εφαρμόζονται σε word.**

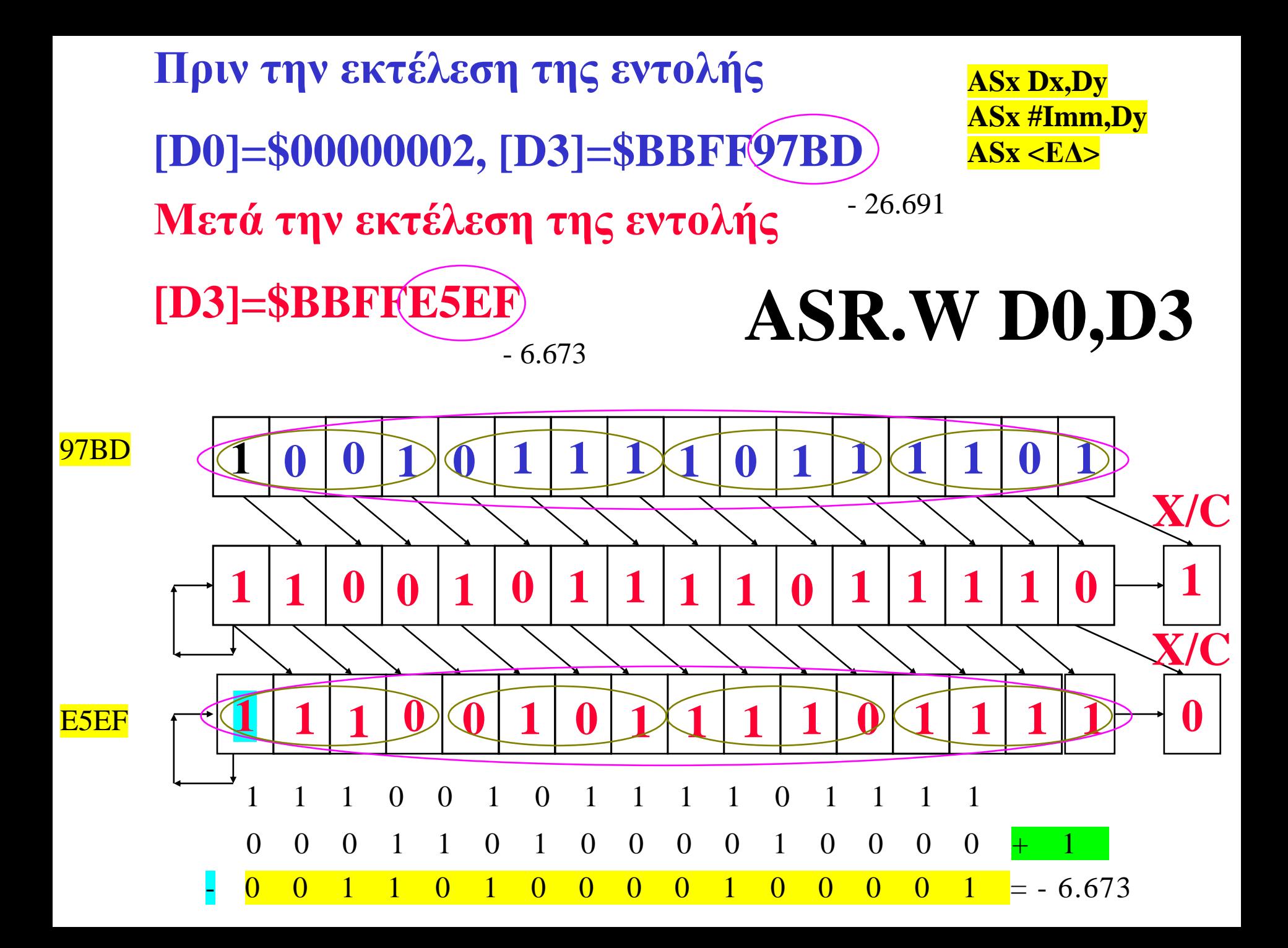

#### **ROL.W (A0)**

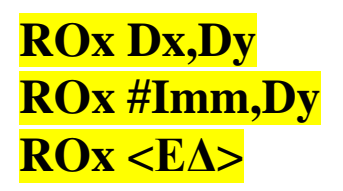

**Πριν την εκτέλεση της εντολής** 

**[A0]=\$00400500, [\$400500]=\$97BD**

**Μετά την εκτέλεση της εντολής** 

**[\$400500]=\$2F7B**

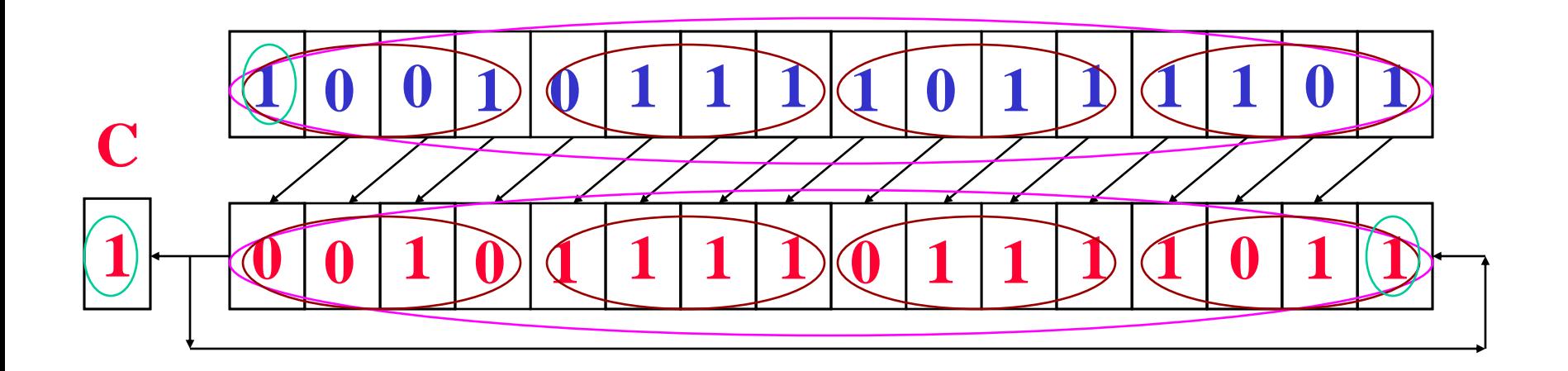

#### **ROL.W #2,D0**

**Πριν την εκτέλεση της εντολής** 

#### **[D0]=\$BBFF97BD**

**Μετά την εκτέλεση της εντολής** 

**[D0]=\$BBFF5EF6**

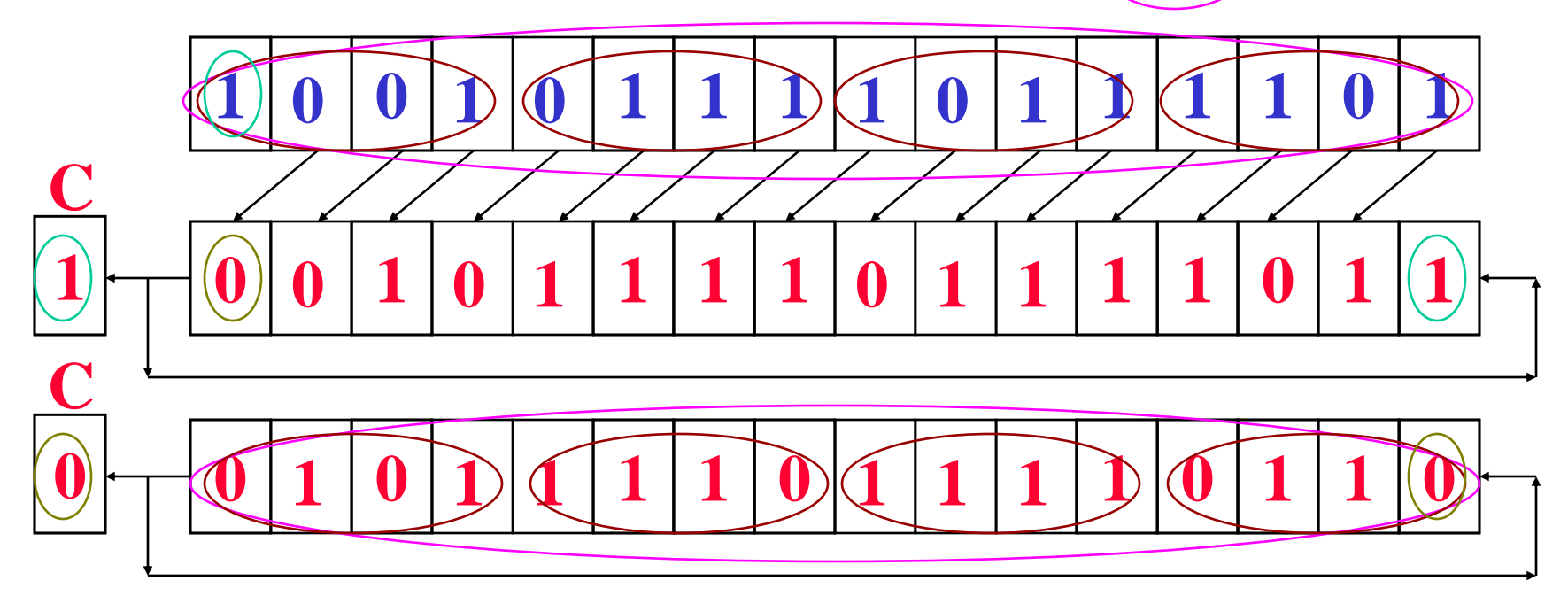

#### **ROL.L D0,D4**

**Πριν την εκτέλεση της εντολής [D0]=\$0000008, [D4]=\$BBFFAEF4**

**Μετά την εκτέλεση της εντολής** 

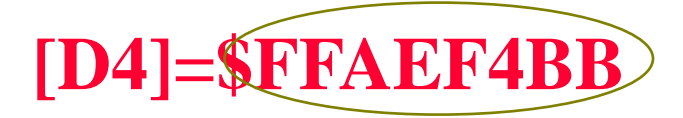

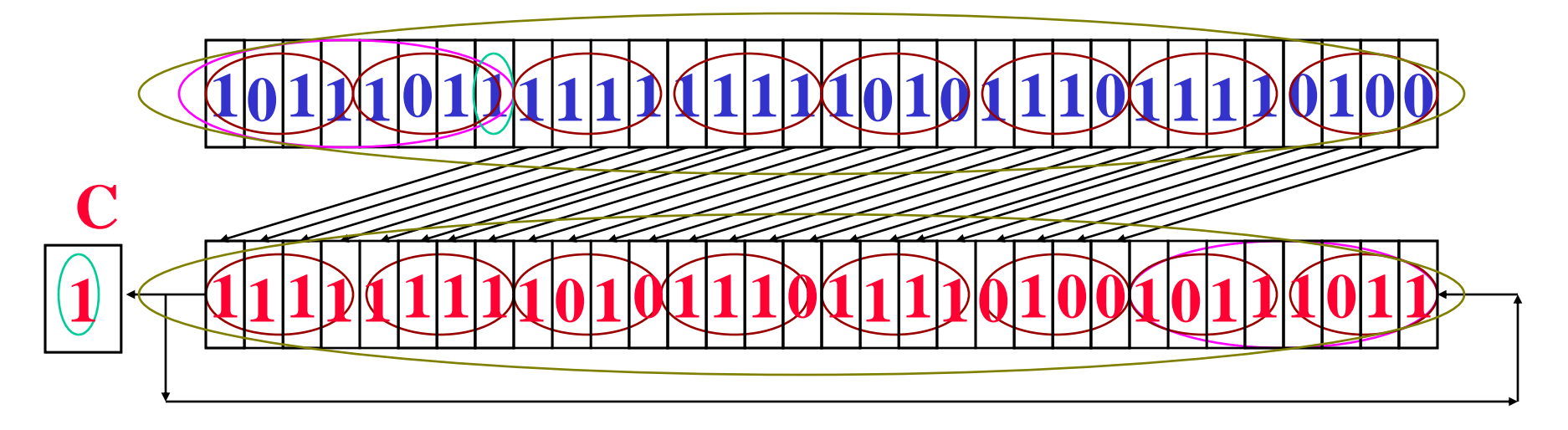

#### **ROXL.W D0,D4**

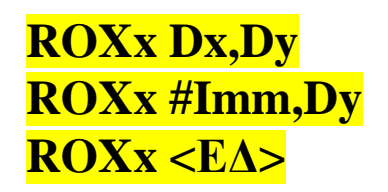

**Πριν την εκτέλεση της εντολής [D0]=\$00000001, [D4]=\$BBFF97BD, X=1**

**Μετά την εκτέλεση της εντολής** 

**[D4]=\$BBFF2F7B**

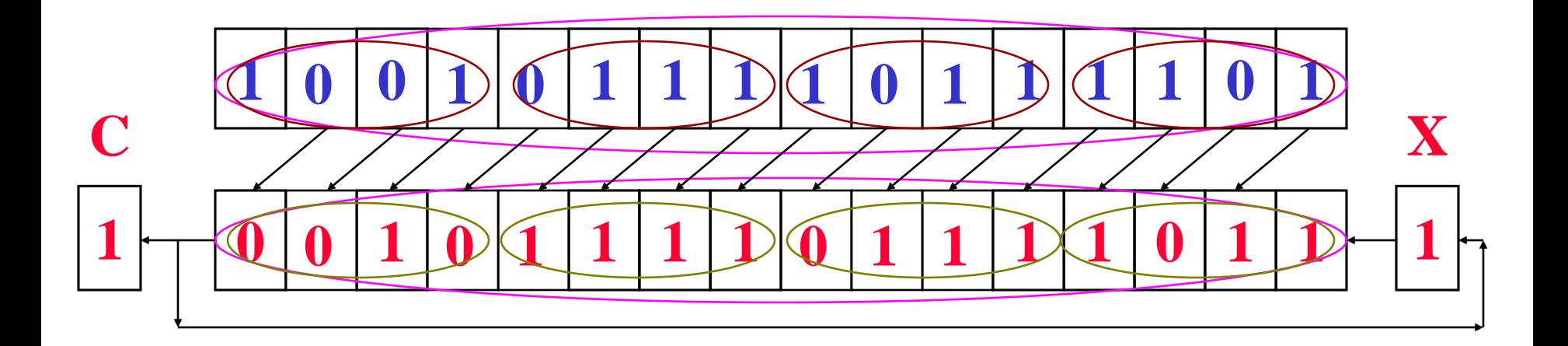

*Να γραφτεί μια υπορουτίνα που θα ολισθαίνει προς τα αριστερά τη μακριά λέξη που βρίσκεται στη θέση μνήμης \$400400 μέχρις ότου το περισσότερο σημαντικό ψηφίο είναι 1.*

*Το αποτέλεσμα να αποθηκευτεί στη θέση μνήμης \$400404 και ο αριθμός των ολισθήσεων που χρειάζονται, να αποθηκευτεί στη θέση μνήμης \$400408.*

*Αν τα περιεχόμενα των θέσεων μνήμης \$400400-\$400403 είναι μηδέν να καθαρίζονται οι θέσεις μνήμης \$400404- \$400408.*

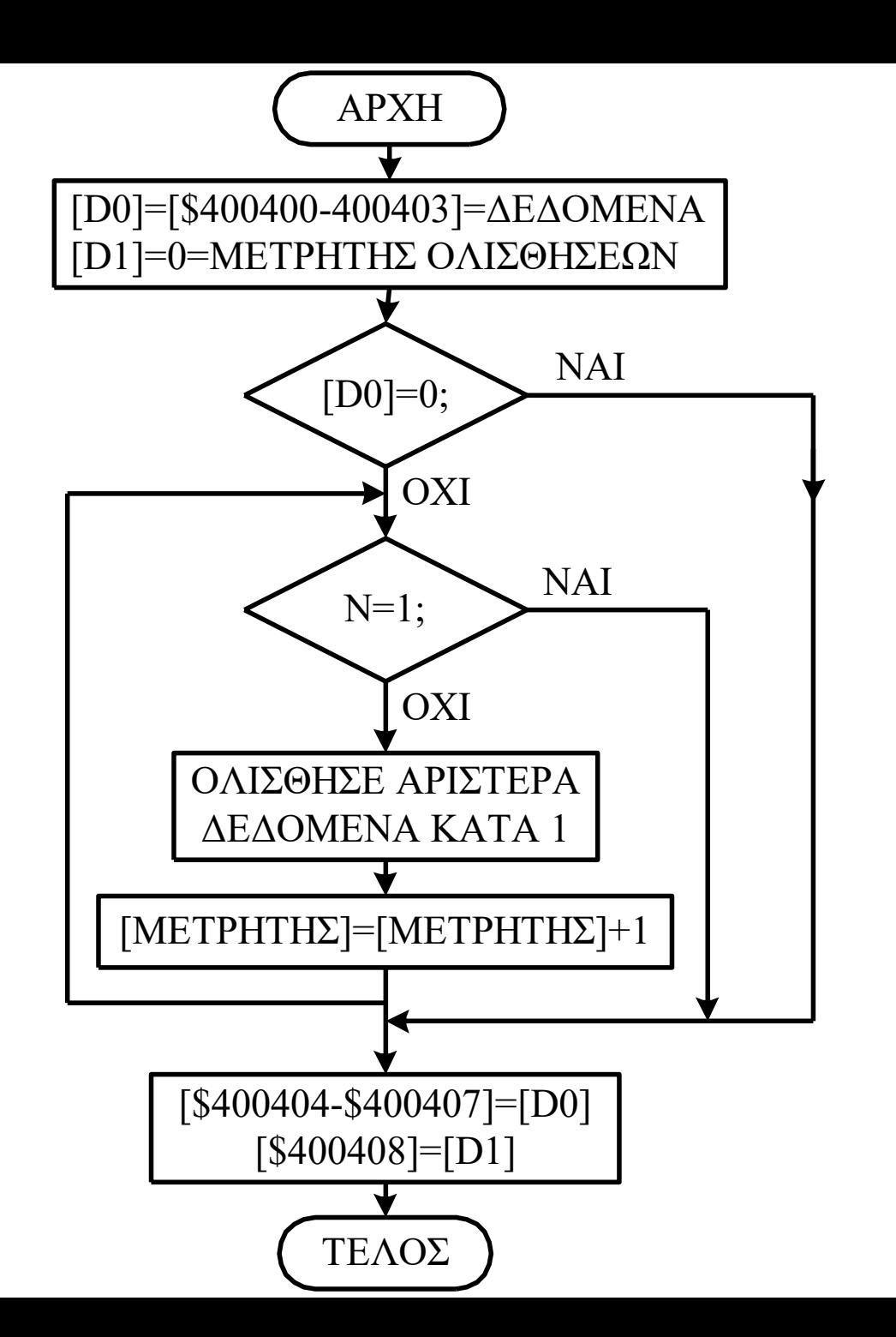

207

#### **Instruction Description**

**RTI**

- **BRA BRA (branch always)** implements an unconditional branch, relative to the PC. The offset is expressed as an 8- or 16-bit signed integer. If the destination is outside of a 16-bit signed integer, BRA cannot be used.
- **JMP JMP (jump)** is like BRA. The only difference is that BRA uses only relative addressing, whereas JMP has more addressing modes, including absolute address.
- **Bcc Bcc (branch on condition code)** is used whenever program execution must follow one of two paths depending on a condition. The condition is specified by the mnemonic **cc**. The offset is expressed as an 8- or 16-bit signed integer. If the destination is outside of a 16-bit signed integer, Bcc cannot be used.
- **JSR BSR RTS RTE JSR and BSR** branches to a subroutine. The PC is saved on the stack before loading the PC with the new value. RTS is used to return from the subroutine
	- by restoring the PC from the stack.

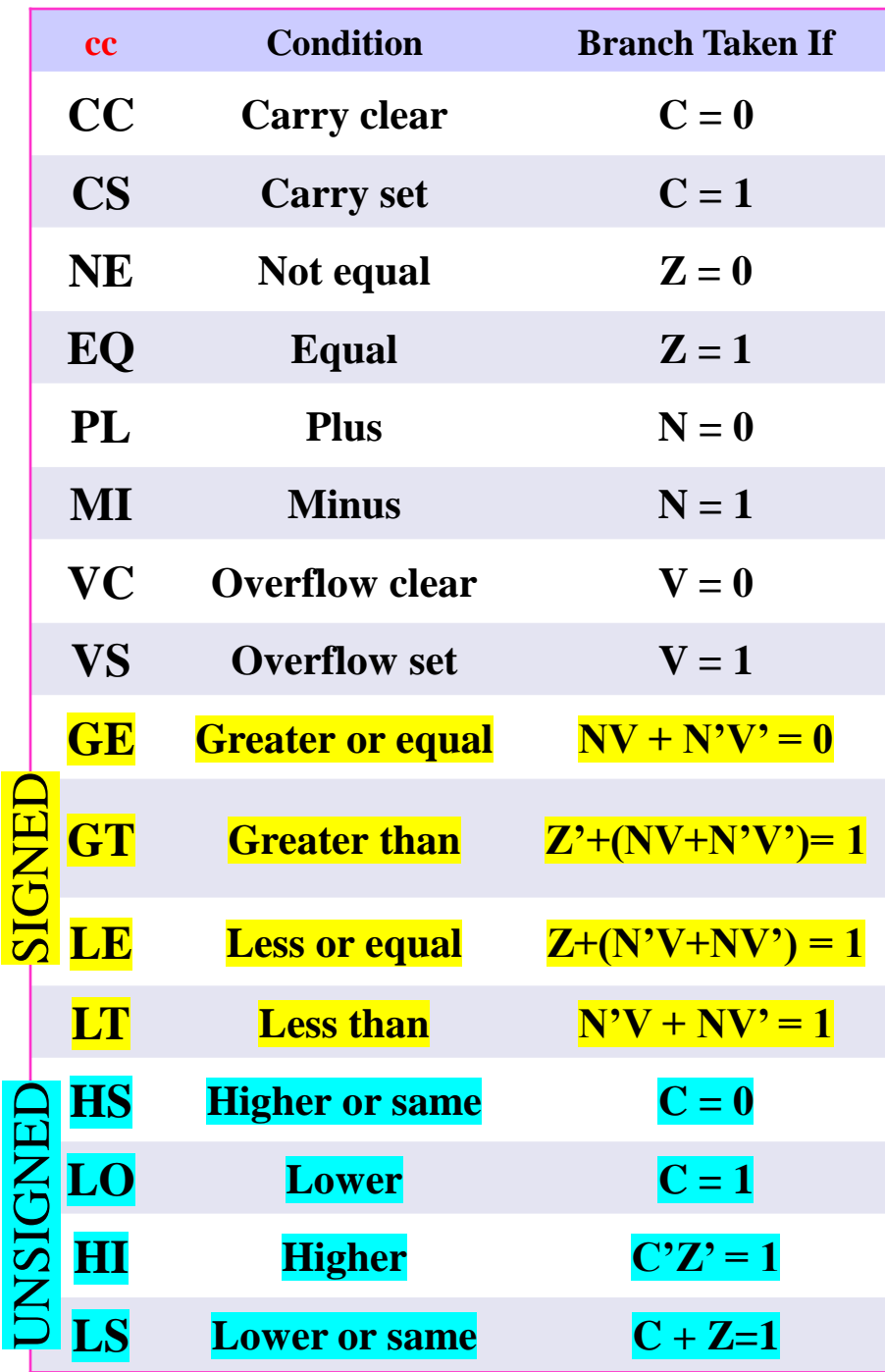

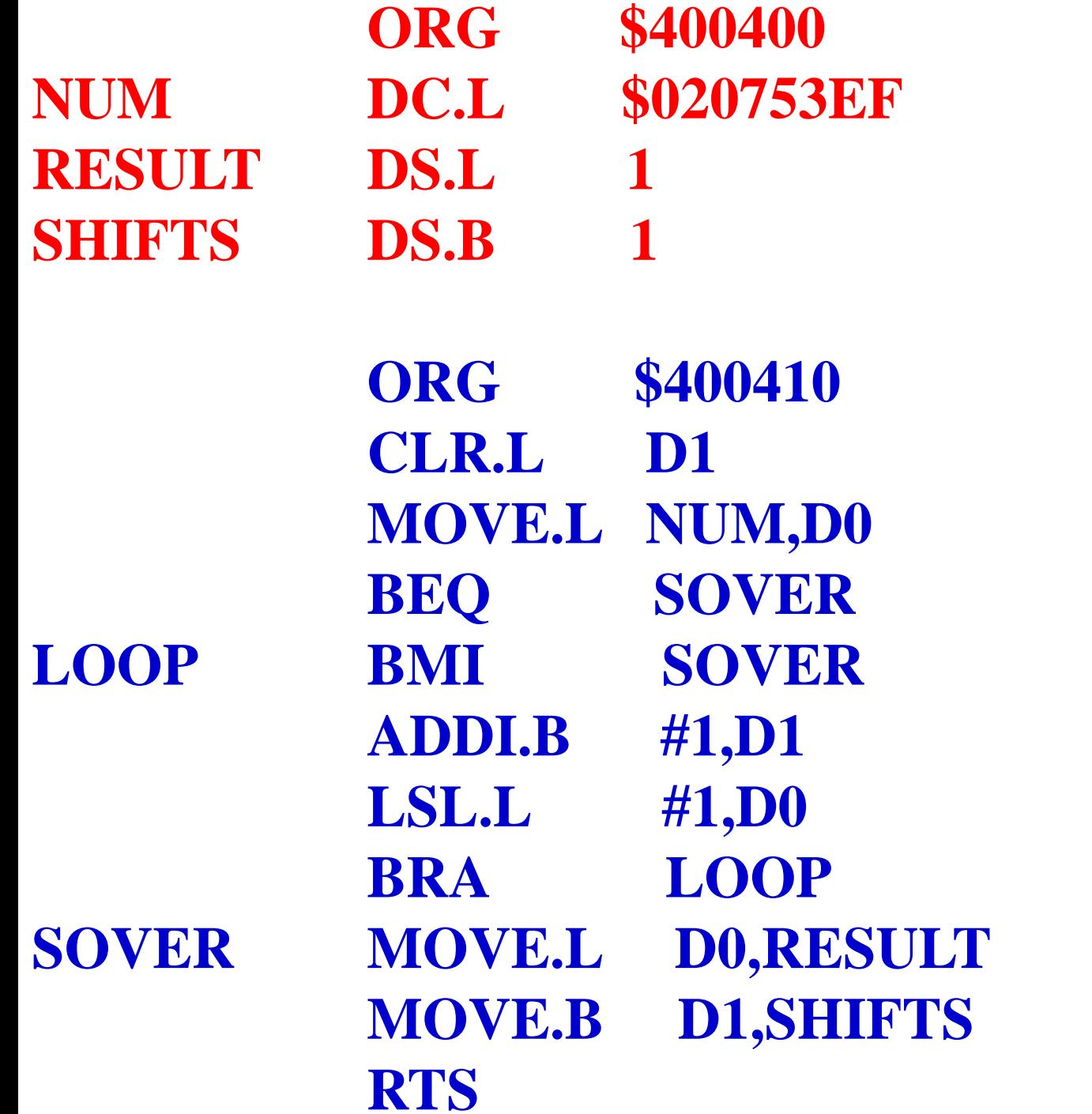

α. Περιοχή μνήμης δεδομένων πριν την εκτέλεση του προγράμματος: **400400 02 07 53 EF 00 00 00 00 00 00 00 00 00 00 00 00**

β. Περιοχή κώδικα **400410 42 81 20 39 00 40 04 00 67 00 00 0C 6B 00 00 08 400420 52 41 E3 88 60 F6 23 C0 00 40 04 04 13 C1 00 40 400430 04 08 00 00 00 00 00 00 00 00 00 00 00 00 00 00**

γ. Περιοχή μνήμης δεδομένων μετά την εκτέλεση του προγράμματος: **400400 02 07 53 EF 81 D4 FB C0 06 00 00 00 00 00 00 00**

*Να γραφτεί μια υπορουτίνα που θα περιστρέφει προς τα αριστερά ένα μη προσημασμένο αριθμό πολλών byte που είναι αποθηκευμένος στη μνήμη, με το περισσότερο σημαντικό byte να ξεκινά από τη θέση μνήμης \$400401.*

*Το μήκος του αριθμού σε byte είναι αποθηκευμένο στη θέση μνήμης \$400400.*

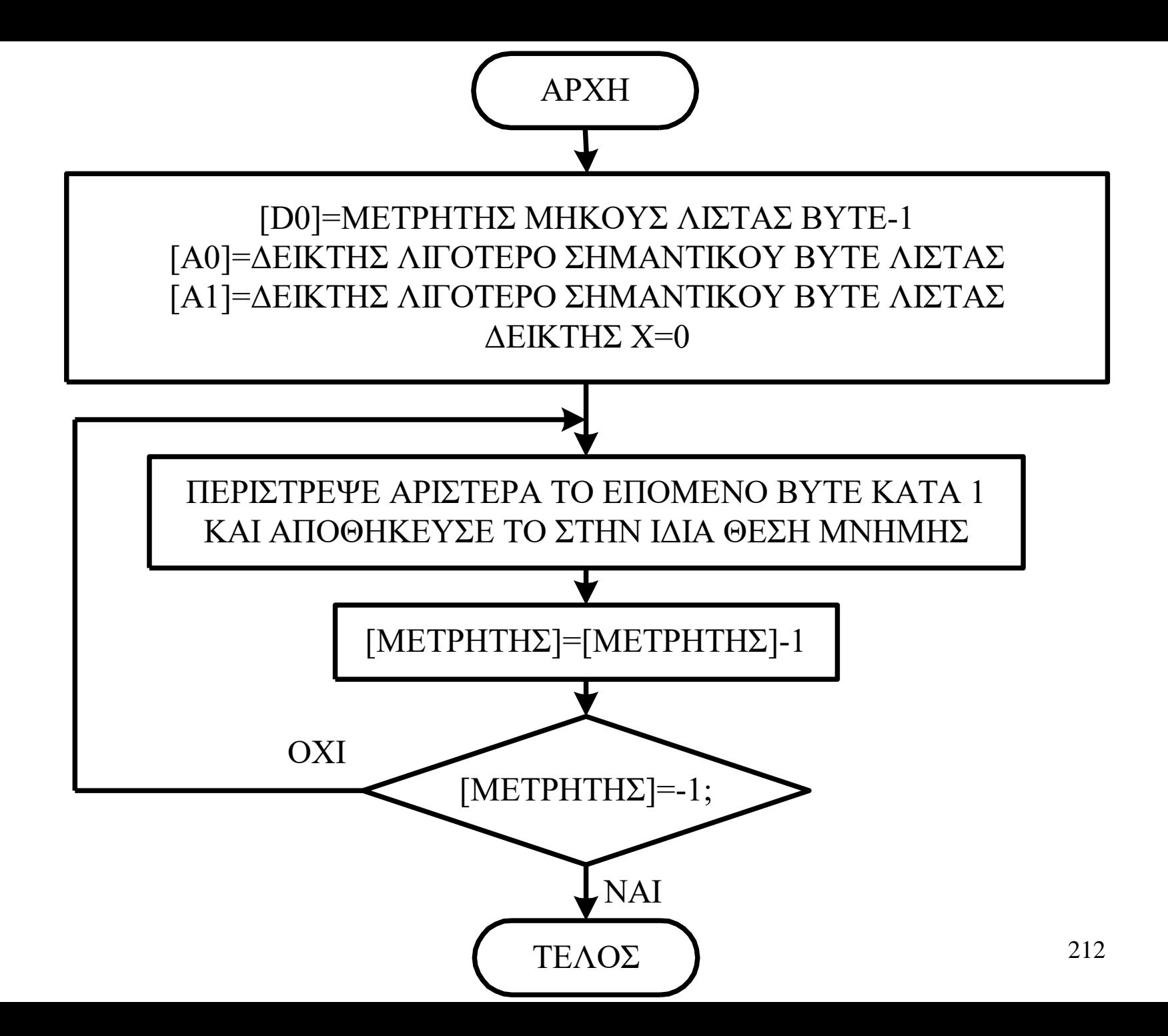

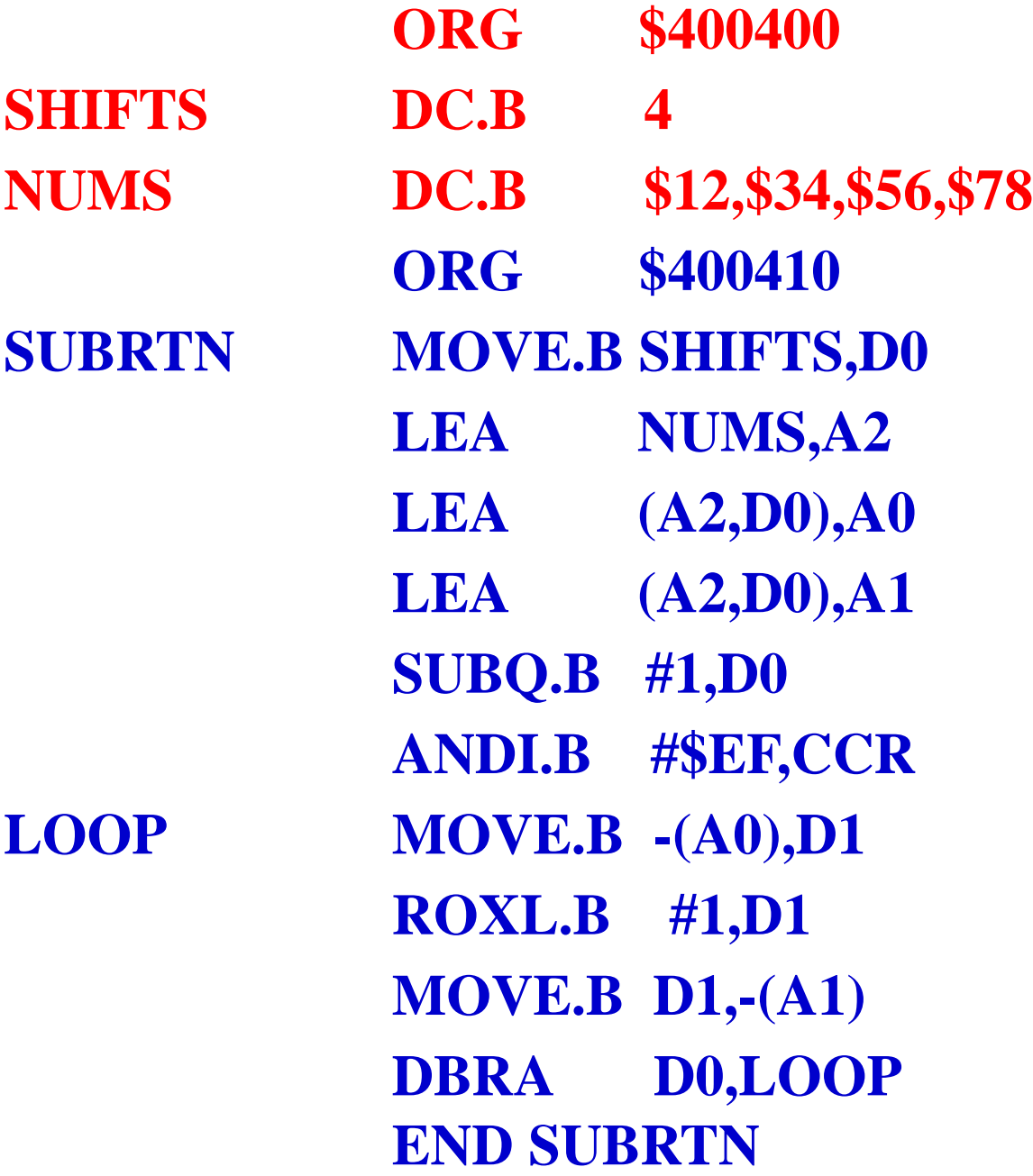

α. Περιοχή μνήμης δεδομένων πριν την εκτέλεση του προγράμματος: **400400 04 12 34 56 78 00 00 00 00 00 00 00 00 00 00 00**

β. Περιοχή κώδικα **400410 10 39 00 40 04 00 45 F9 00 40 04 01 41 F2 08 00 400420 43 F2 08 00 53 00 02 3C 00 EF 12 20 E3 11 13 01 400430 51 C8 FF F8 00 00 00 00 00 00 00 00 00 00 00 00**

γ. Περιοχή μνήμης δεδομένων μετά την εκτέλεση του προγράμματος: **400400 04 24 68 AC F0 00 00 00 00 00 00 00 00 00 00 00**

*Να γραφτεί μια υπορουτίνα που θα περιστρέφει προς τα αριστερά έναν προσημασμένο αριθμό πολλών byte που είναι αποθηκευμένος στη μνήμη, με το περισσότερο σημαντικό byte να ξεκινά από την θέση μνήμης \$400401.* 

*Το μήκος του αριθμού σε byte είναι αποθηκευμένο στη θέση μνήμης \$400400.*

*Ο αριθμός των ολισθήσεων είναι ίδιος με το μήκος του αριθμού σε byte.* 

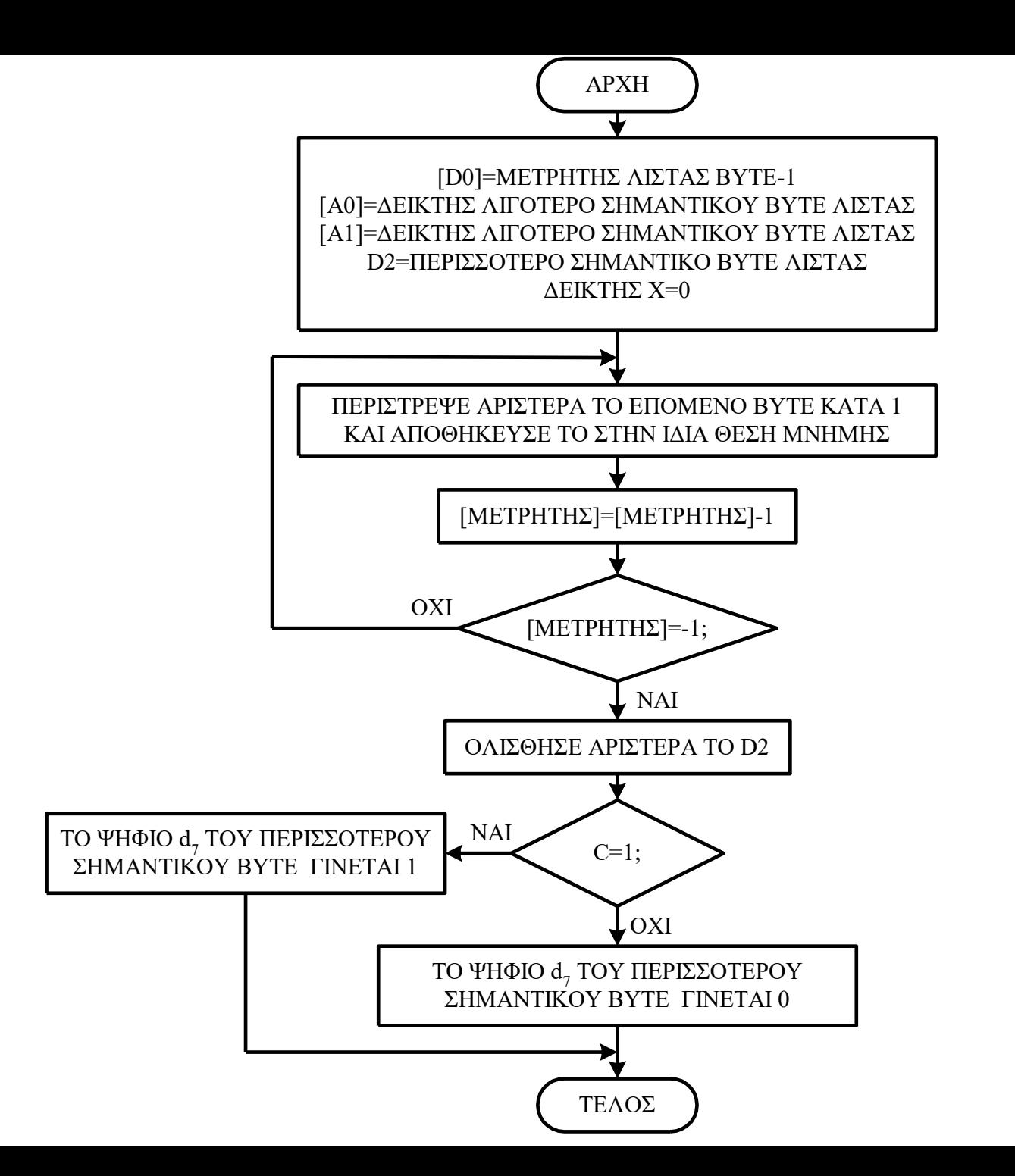
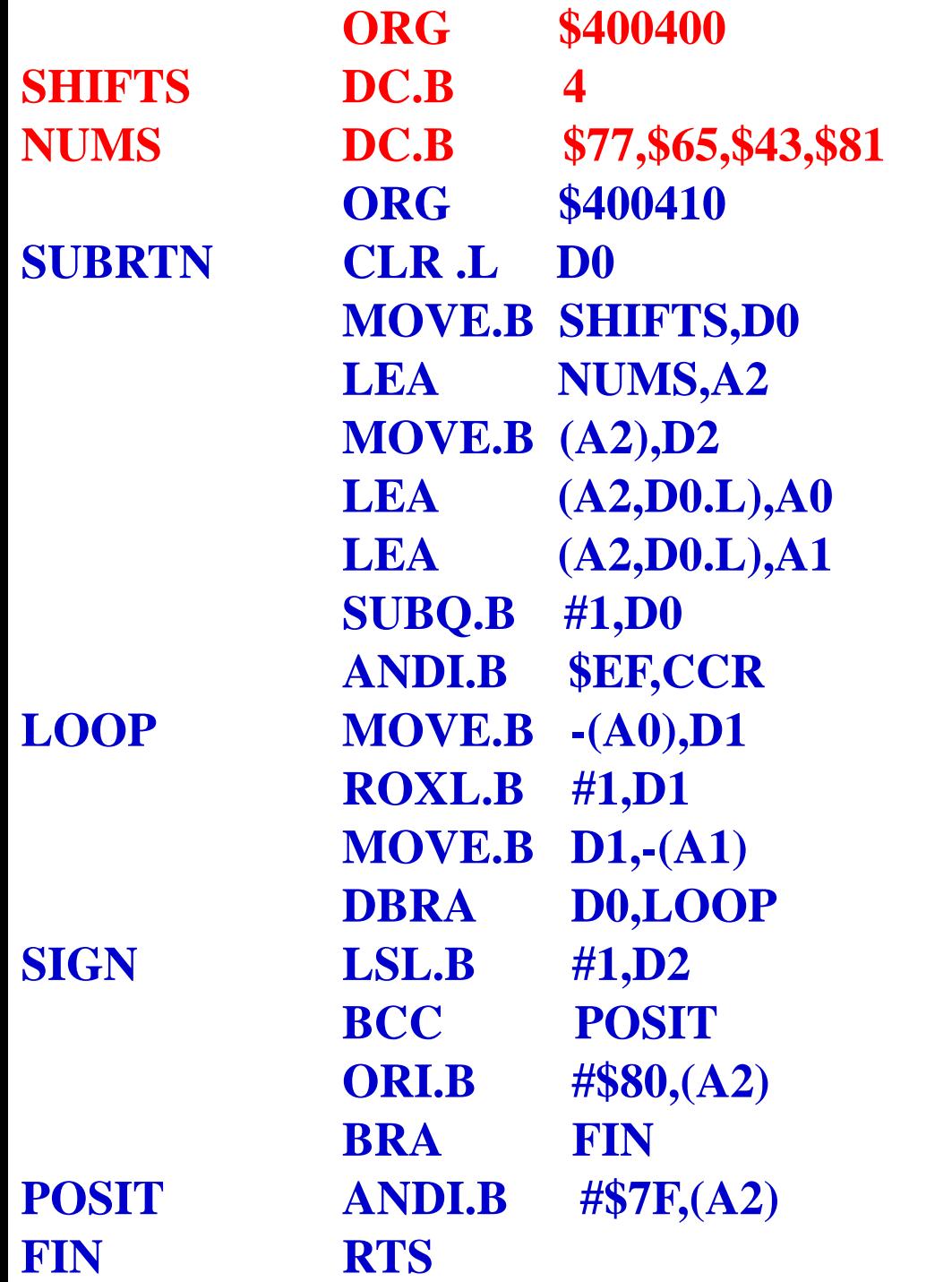

α. Περιοχή μνήμης δεδομένων πριν την εκτέλεση του προγράμματος: **400400 04 77 65 43 81 00 00 00 00 00 00 00 00 00 00 00**

β. Περιοχή κώδικα **400410 42 80 10 39 00 40 04 00 45 F9 00 40 04 01 14 12 400420 41 F2 08 00 43 F2 08 00 53 00 02 3C 00 EF 12 20 400430 E3 11 13 01 51 C8 FF F8 E3 0A 64 00 00 0A 00 12 400440 00 80 60 00 00 06 02 12 00 7F 00 00 00 00 00 00**

γ. Περιοχή μνήμης δεδομένων μετά την εκτέλεση του προγράμματος: **400400 04 6E CA 87 02 00 00 00 00 00 00 00 00 00 00 00**

# **Παράδειγμα 3.22**

*Να γραφτεί μια υπορουτίνα που θα κάνει 0 τo ψηφίο d5 του byte που είναι αποθηκευμένο στη θέση μνήμης \$400402, αν τα byte των θέσεων μνήμης \$400400 και \$400401 είναι ίσα, διαφορετικά να το κάνει 1.*

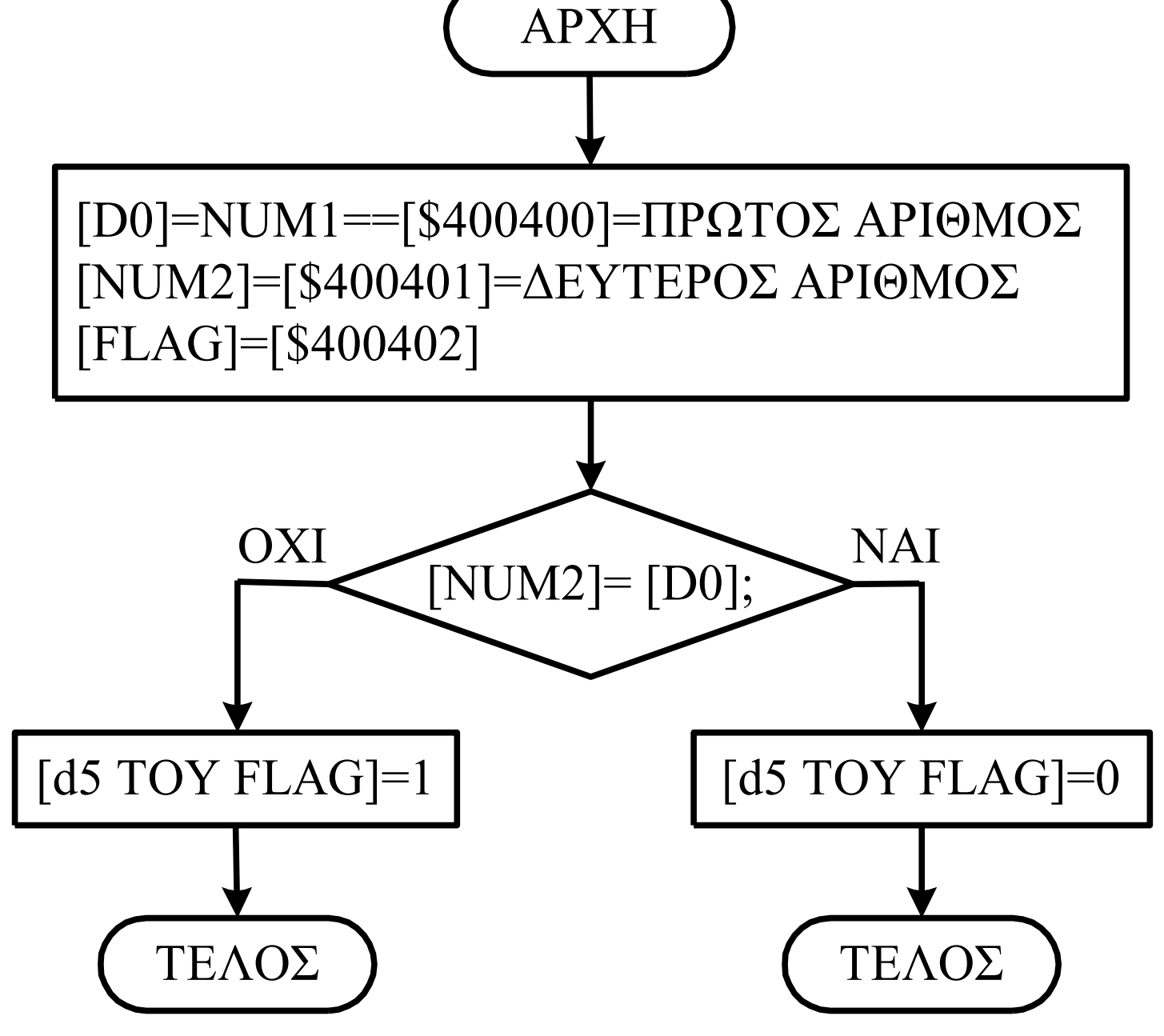

Σχεδίαση Συστημάτων μ/Ε Δ. Πογαρίδη 220

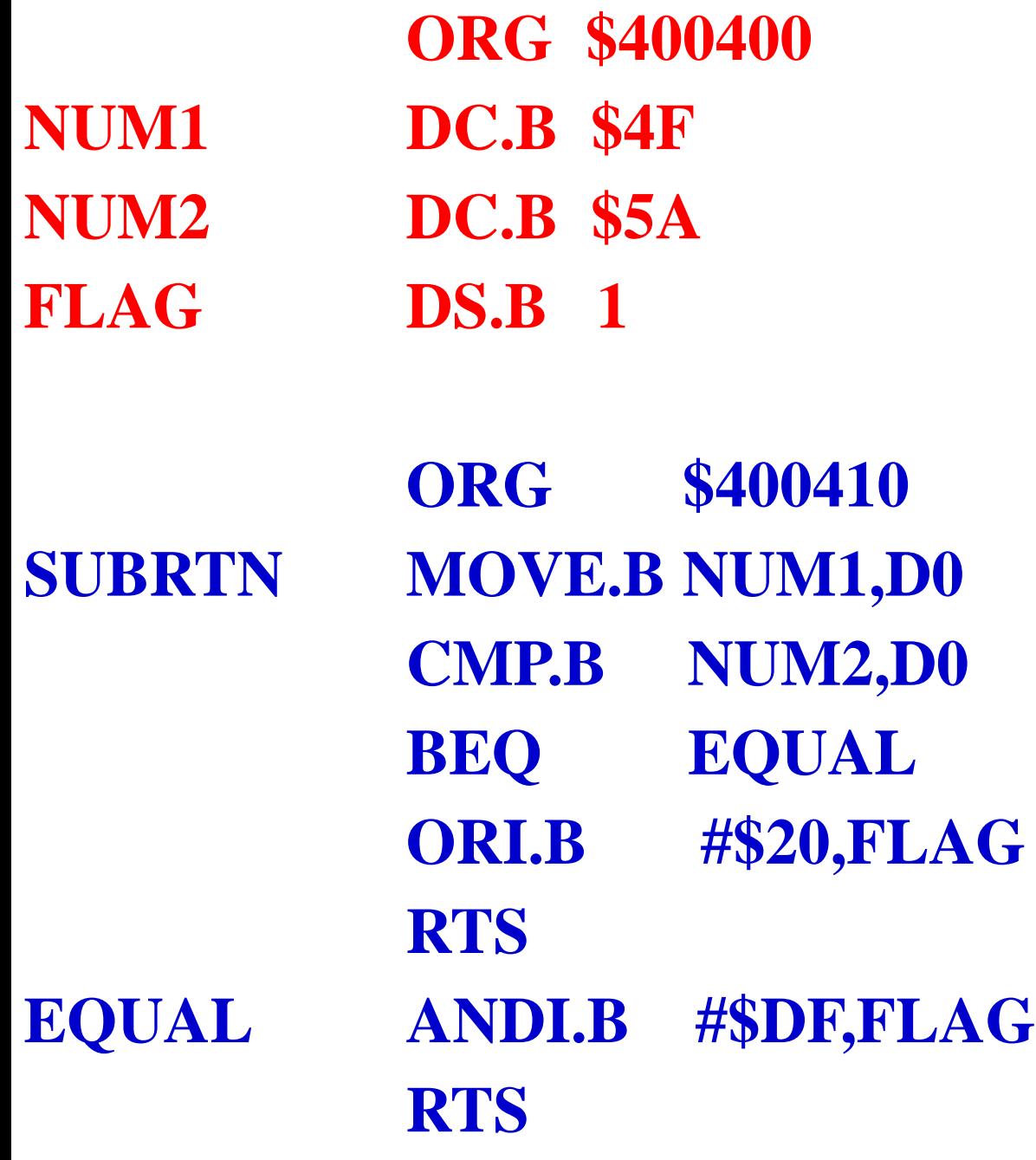

Σχεδίαση Συστημάτων μ/Ε Δ. Πογαρίδη 221

**Μετά τη συμβολομετάφραση ο συμβολομεταφραστής θα δώσει την παρακάτω λίστα:**

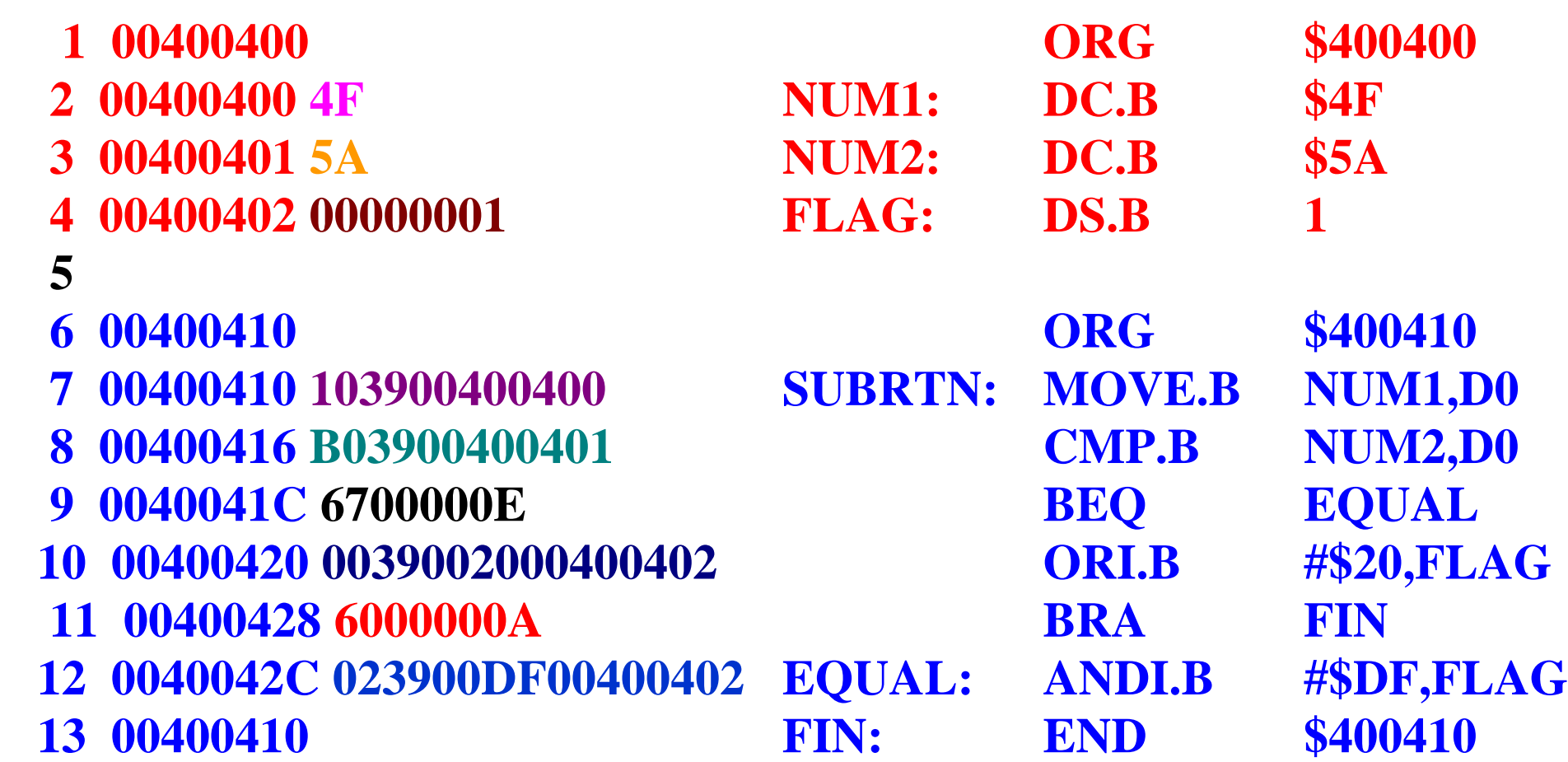

α. Περιεχόμενο μνήμης δεδομένων πριν απ' την εκτέλεση της υπορουτίνας. **400400 4F 5A 00 00 00 00 00 00 00 00 00 00 00 00 00 00**

β. Περιεχόμενο μνήμης κώδικα. **400410 10 39 00 40 04 00 B0 39 00 40 04 01 67 00 00 0E 400420 00 39 00 20 00 40 04 02 60 00 00 0A 02 39 00 DF 400430 00 40 04 02 00 00 00 00 00 00 00 00 00 00 00 00**

γ. Περιεχόμενο μνήμης δεδομένων πριν απ' την εκτέλεση της υπορουτίνας. **400400 4F 5A 20 00 00 00 00 00 00 00 00 00 00 00 00 00**

# **Παράδειγμα**

*Να γραφτεί μια υπορουτίνα που θα υπολογίζει τους αρνητικούς αριθμούς από ένα πλήθος αριθμών μήκους byte αποθηκευμένων στη μνήμη. Το πλήθος των αριθμών είναι αποθηκευμένο στη θέση μνήμης \$400400 και ο πρώτος αριθμός αρχίζει από τη θέση μνήμης \$400402. Το αποτέλεσμα να αποθηκευτεί στη θέση μνήμης \$400401.*

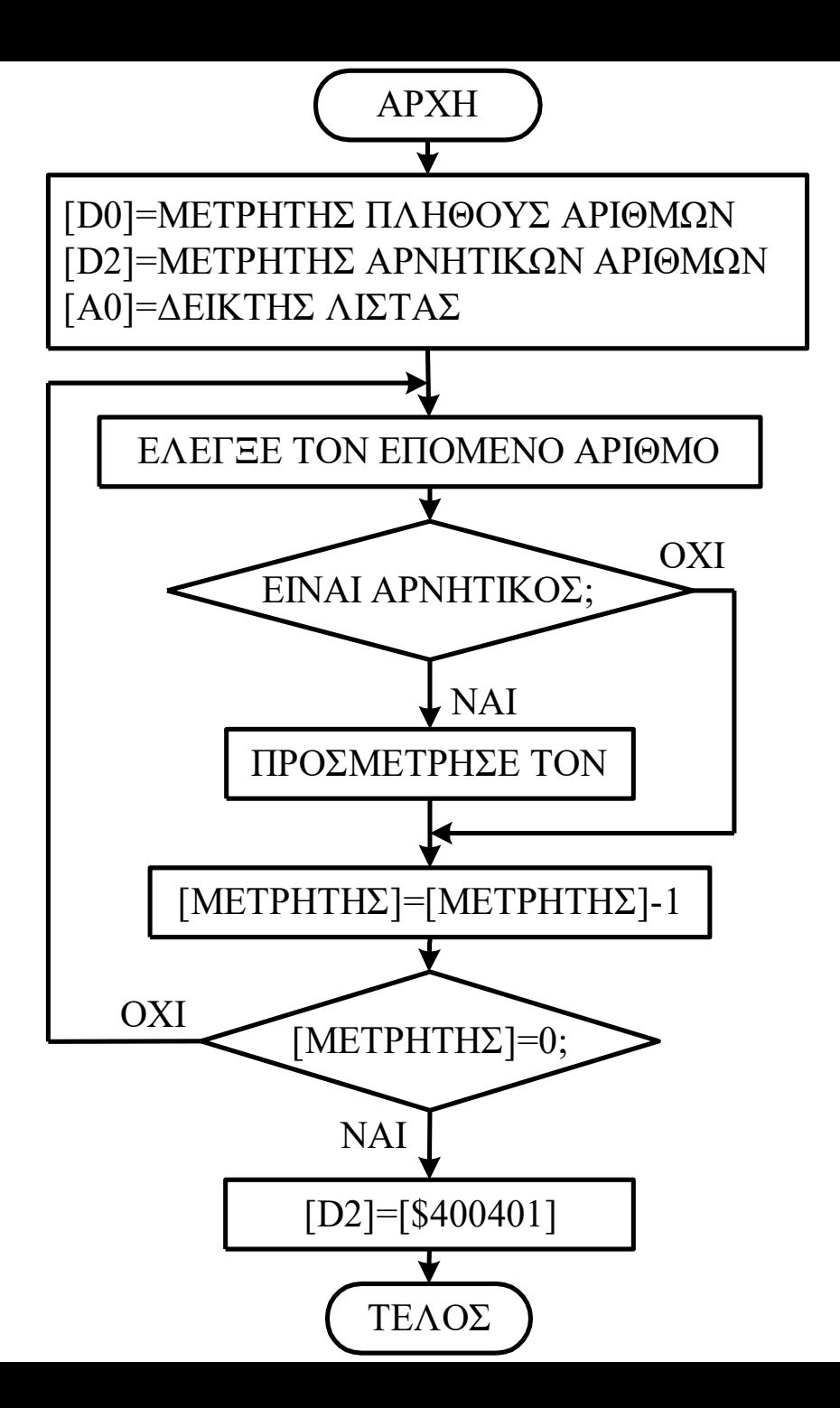

225

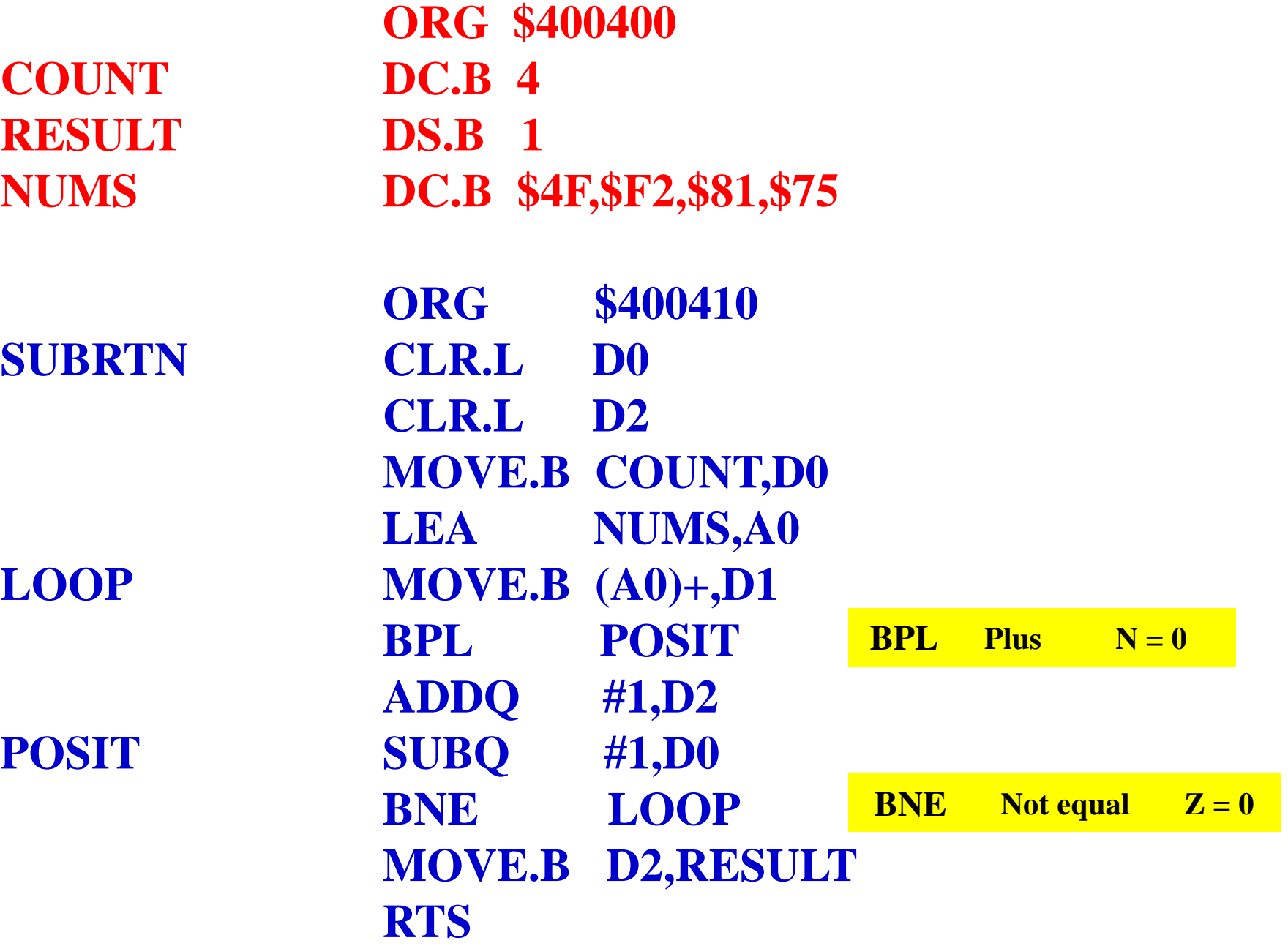

#### **Μετά τη συμβολομετάφραση ο συμβολομεταφραστής θα δώσει την παρακάτω λίστα:**

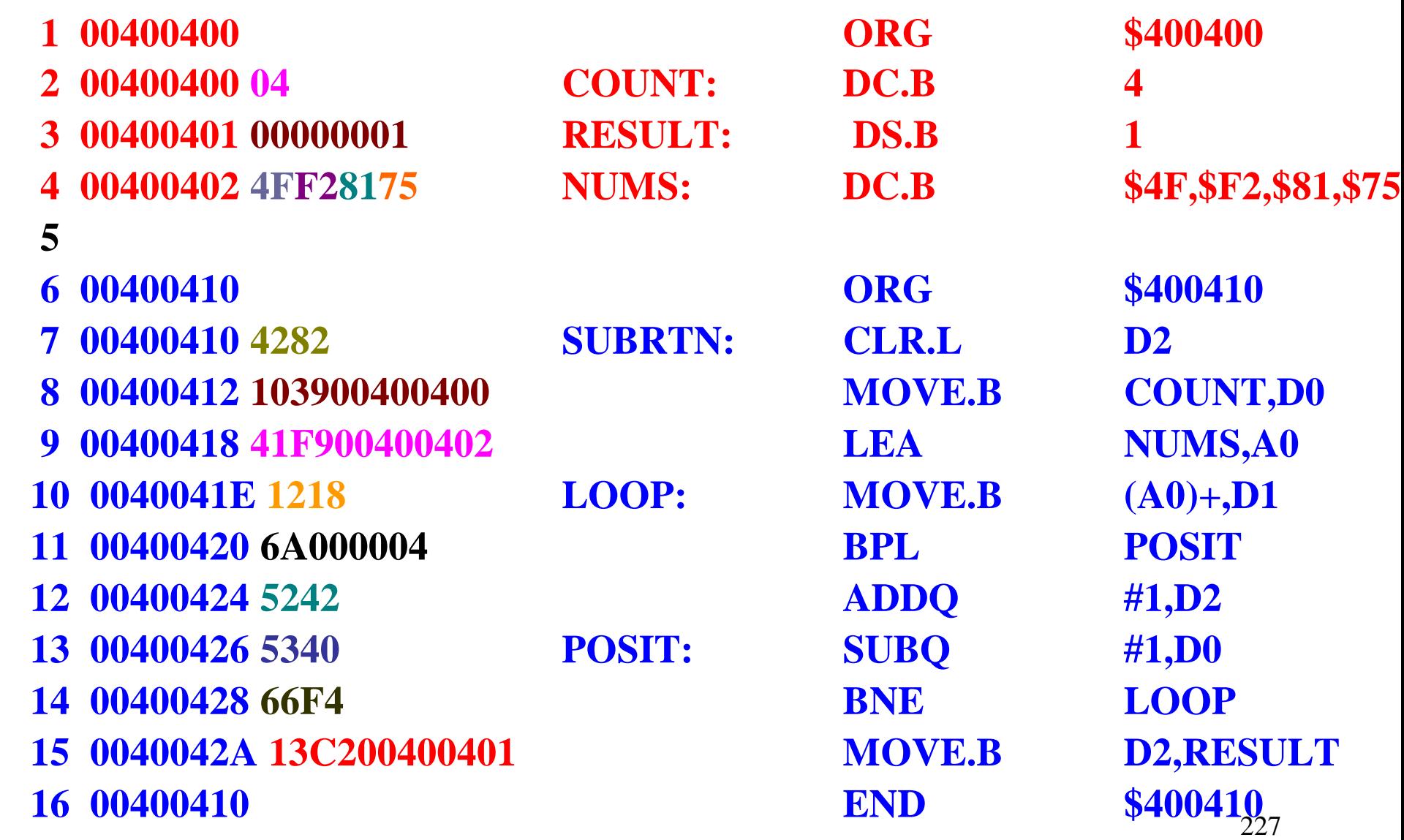

α. Περιεχόμενο μνήμης δεδομένων πριν απ' την εκτέλεση της υπορουτίνας. **400400 04 00 4F F2 81 75 00 00 00 00 00 00 00 00 00 00**

- β. Περιεχόμενο μνήμης κώδικα. **400410 42 82 10 39 00 40 04 00 41 F9 00 40 04 02 12 18 400420 6A 00 00 04 52 42 53 40 66 F4 13 C2 00 40 04 01**
- γ. Περιεχόμενο μνήμης δεδομένων πριν απ' την εκτέλεση της υπορουτίνας. **400400 04 02 4F F2 81 75 00 00 00 00 00 00 00 00 00 00**

# **Παράδειγμα 3.23**

*Να γραφτεί μια υπορουτίνα που θα υπολογίζει τα μηδέν, τους θετικούς και τους αρνητικούς αριθμούς από ένα πλήθος αριθμών αποθηκευμένων στη μνήμη.* 

*Το πλήθος των αριθμών είναι αποθηκευμένο στη θέση μνήμης \$400400 και ο πρώτος αριθμός αρχίζει από την θέση μνήμης \$400404.* 

*Τα αποτελέσματα να αποθηκευτούν στις θέσεις μνήμης \$400401 (μηδενικά), \$400402 (αρνητικοί) και \$400403 (θετικοί).*

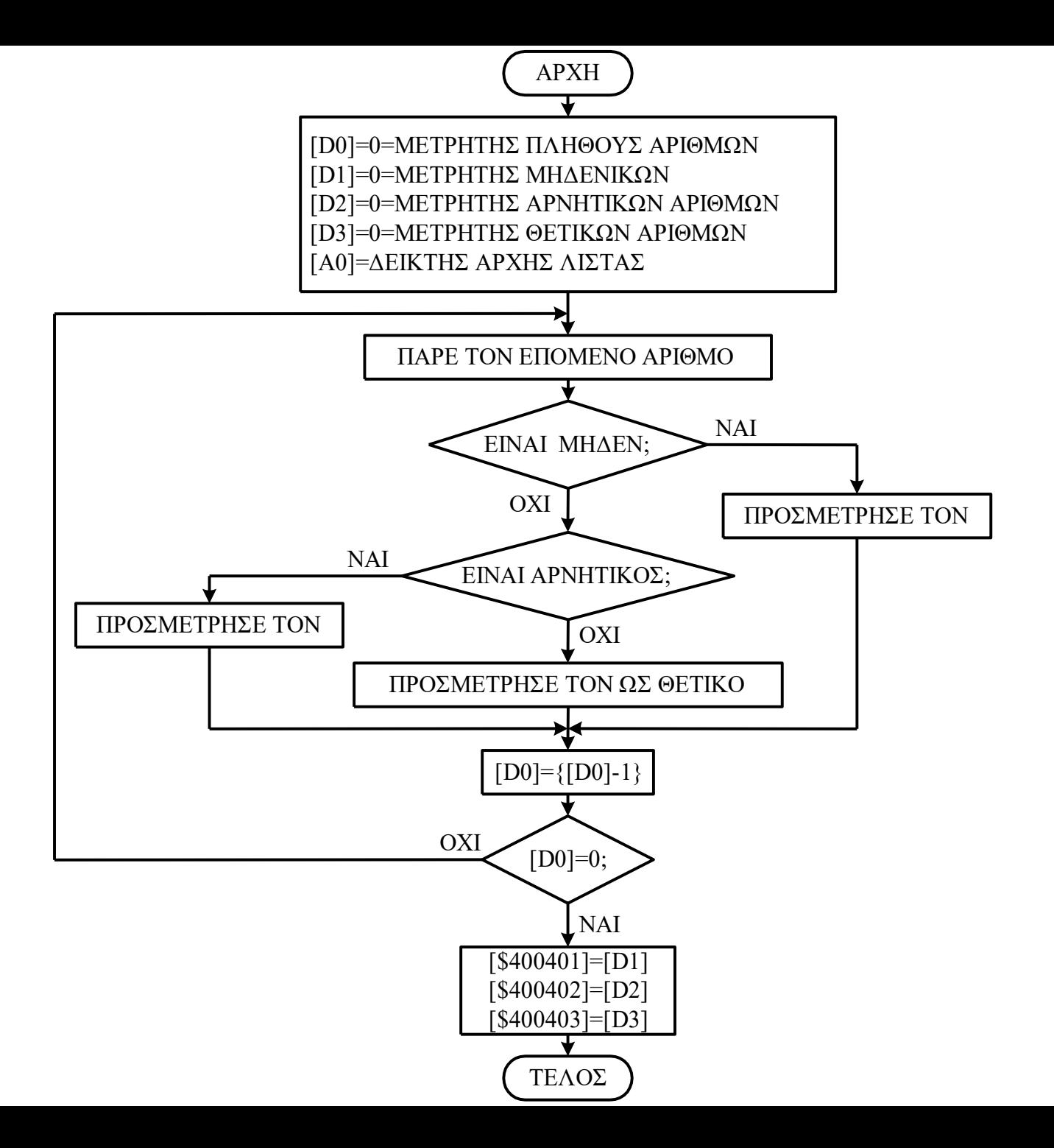

230

**NUMS DC.B \$4F,\$F2,\$81,\$75, \$00,\$9A ZERO ADDQ #1,D1** \* Είναι μηδέν προσμέτρησέ τον και **NEGAT ADDQ #1,D2** \* Είναι αρνητικός προσμέτρησέ τον.

**ORG \$400400** \* Αποθήκευσε τα δεδομένα απ' τη θέση μνήμης \$400400 και πάνω.

- **COUNT DC.B 6** \* Αποθήκευσε τον πλήθος των αριθμών στη θέση COUNT=\$400400.
- **ZEROS DS.B 1** \* Κράτησε ελεύθερη τη θέση μνήμης \$400401.=ZERO για μηδενικά.
- **NEGS DS.B 1** \* Κράτησε ελεύθερη τη θέση μνήμης \$400402.=NEG για αρνητικούς.
- **POSITS DS.B 1** \* Κράτησε ελεύθερη τη θέση μνήμης \$400401.=POSIT για θετικούς.
	- \* Αποθήκευσε απ' τη θέση NUMS και πάνω \$4F, \$F2, \$81, \$75,\$00,\$9Α.

**ORG \$400410** \* Αποθήκευσε τον κώδικα απ' τη θέση μνήμης \$400410 και πάνω.

- **SUBRTN CLR.B D1** \* Μηδένισε τον μετρητή των μηδενικών.
	- **CLR.B D2** \* Μηδένισε τον μετρητή των αρνητικών.
	- **CLR.B D3** \* Μηδένισε τον μετρητή των θετικών.
	- **LEA NUMS,A0** \* Κάνε τον Α0 δείκτη αρχής της λίστας.
	- **MOVE.B COUNT,D0** \* Πάρε το πλήθος των αριθμών στον D0.
- **LOOP MOVE.B (A0)+,D4** \* Πάρε τον επόμενο αριθμό στον D4.
	- **BEQ ZERO** \* Αν είναι μηδέν διακλάδωσε στο ZERO.
	- **BMI NEGAT** \* Αν είναι αρνητικός διακλάδωσε στο NEGAT.
	- **ADDQ #1,D3** \* Αν είναι θετικός προσμέτρησέ τον και.
	- **BRA NEXT**  $* \delta u \kappa \lambda \dot{\alpha} \delta \omega \sigma \epsilon$  στο NEXT.
		-
	- **BRA NEXT**  $* \delta u \kappa \lambda \dot{\alpha} \delta \omega \sigma \epsilon$  στο NEXT.
		-
- **NEXT SUBQ #1,D0** \* Μείωσε το πλήθος των αριθμών κατά 1.
	- **BNE LOOP** \* Αν δεν έχουν ελεγχθεί όλοι οι αριθμοί συνέχισε έλεγχο.
	- **MOVE.B D1,ZEROS** \* Αποθήκευσε τον αριθμό των μηδενικών στη θέση ZERO.
	- **MOVE.B D2,NEGS** \* Αποθήκευσε τον αριθμό των αρνητικών στη θέση NEG.
	- **MOVE.B D3,POSITS** \* Αποθήκευσε τον αριθμό των θετικών στη POSIT.
	- **RTS** \* Επίστρεψε απ' την υπορουτίνα.

**ORG \$400400 COUNT DC.B 6 ZEROS DS.B 1 NEGS DS.B 1 POSITS DS.B 1 NUMS DC.B \$4F,\$F2,\$81,\$75, \$00,\$9A ORG \$400410 SUBRTN CLR.B D1 CLR.B D2**

**CLR.B D3 LEA NUMS,A0 MOVE.B COUNT,D0** **LOOP MOVE.B (A0)+,D4 BEQ ZERO BMI NEGAT ADDQ #1,D3 BRA NEXT ZERO ADDQ #1,D1 BRA NEXT NEGAT ADDQ #1,D2 NEXT SUBQ #1,D0 BNE LOOP MOVE.B D1,ZEROS MOVE.B D2,NEGS MOVE.B D3,POSITS RTS**

α. Περιεχόμενο μνήμης δεδομένων πριν απ' την εκτέλεση της υπορουτίνας. **400400 06 00 00 00 4F F2 81 75 00 9A 00 00 00 00 00 00**

β. Περιεχόμενο μνήμης κώδικα. **400410 42 01 42 02 42 03 41 F9 00 40 04 04 10 39 00 40 400420 04 00 18 18 67 00 00 0C 6B 00 00 0E 52 43 60 00 400430 00 0A 52 41 60 00 00 04 52 42 53 40 66 E4 13 C1 400440 00 40 04 01 13 C2 00 40 04 02 13 C3 00 40 04 03**

γ. Περιεχόμενο μνήμης δεδομένων μετά την εκτέλεση της υπορουτίνας. **400400 06 01 03 02 4F F2 81 75 00 9A 00 00 00 00 00 00**

# Εντολές Χειρισμού Ψηφίου

Σχεδίαση Συστημάτων μ/Ε Δ. Πογαρίδη 235

#### **BTST #7,D1**

**Πριν την εκτέλεση της εντολής**

**[D1]=\$26ECA86=%0010 0110 1110 1100 1010 1000 0110**

**Μετά την εκτέλεση της εντολής**

**Z=0 γιατί το ψηφίο d7 του D1 είναι ¨1¨.**

#### **BTST D0,D1**

**Πριν την εκτέλεση της εντολής [D0]=\$0000000A=%0000 0000 0000 0000 0000 0000 0000 1010 [D1]=\$526ECA86=%0101 0010 0110 1110 1100 1010 1000 0110**

> **Μετά την εκτέλεση της εντολής Z=1 γιατί το ψηφίο**  $d_{10}$  **του D1 είναι ¨0¨.**

### **BSET, BCLR, BCHG,TAS**

**Οι εντολές αυτές ελέγχουν το ψηφίο του τελεστέου προορισμού και αντιγράφουν το συμπλήρωμά του στο δείκτη Ζ, ενώ ταυτόχρονα κάνουν το υπό έλεγχο ψηφίο της ψηφιολέξης ¨1¨ (BSET) ή ¨0¨ (BCLR) ή το αντικαθιστούν με το συμπλήρωμά του (BCHG).**

238 **Η εντολή TAS διαφέρει από τη BTST στο ότι ελέγχει μια ψηφιολέξη μήκους byte συγκρίνοντας τον τελεστέο με το μηδέν και κάνει ¨0¨ ή ¨1¨ τους δείκτες Ν και Ζ ανάλογα με το αποτέλεσμα. Έτσι, ο Δείκτης Ζ παίρνει την τιμή ¨0¨ αν ο τελεστέος είναι ¨0¨ και ο δείκτης Ν παίρνει την τιμή του περισσότερου σημαντικού ψηφίου του τελεστέου. Η εντολή αυτή χρησιμοποιείται όταν πρόκειται ο επεξεργαστής να λειτουργήσει σε περιβάλλον πολυεπεξεργασίας.**

## **Παράδειγμα 3.25**

*Να γραφτεί μια υπορουτίνα που θα κάνει ένα την θέση μνήμης \$400401, αν το ψηφίο d5 της θέσης μνήμης \$400400 είναι 1, διαφορετικά να την κάνει 0.*

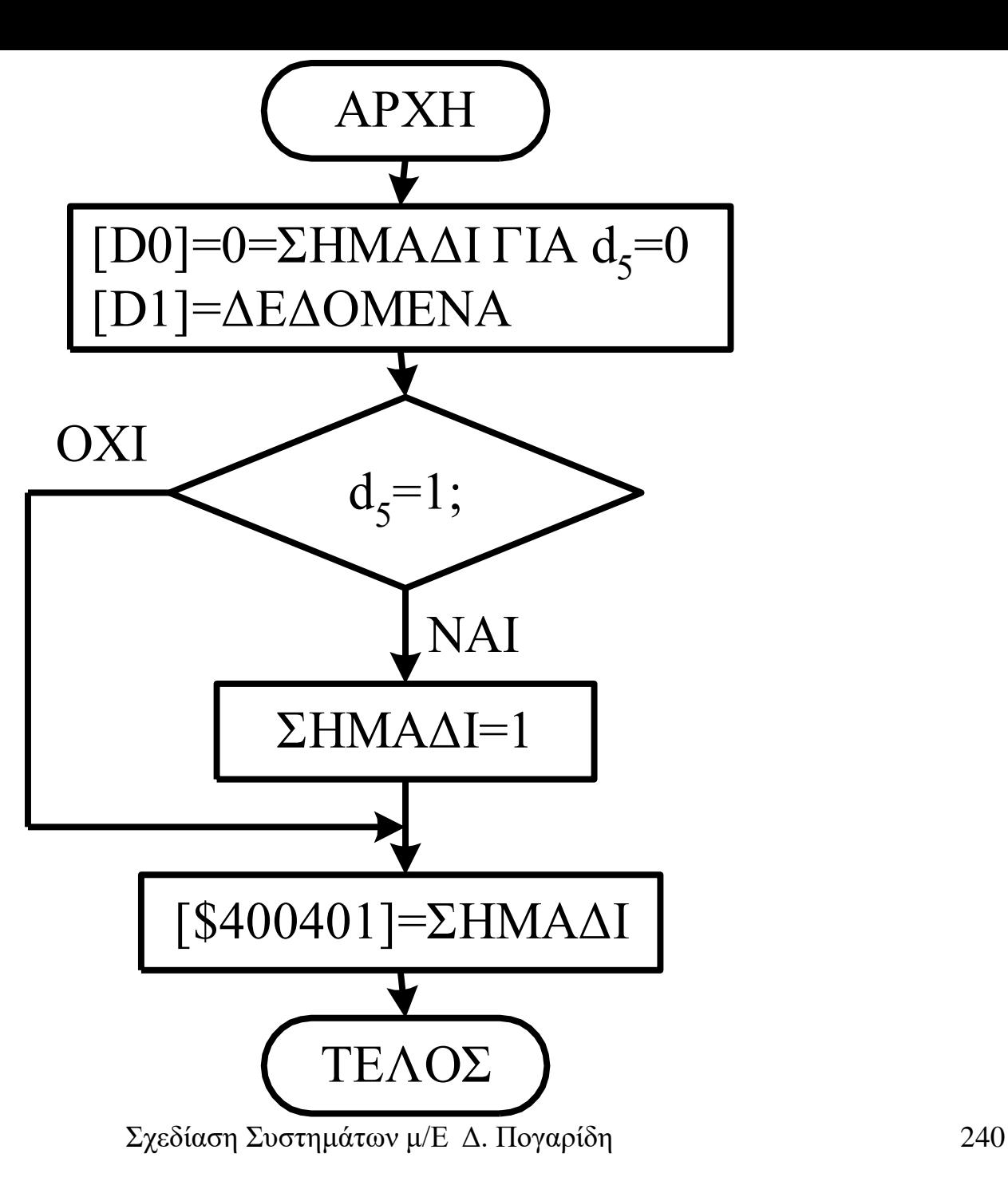

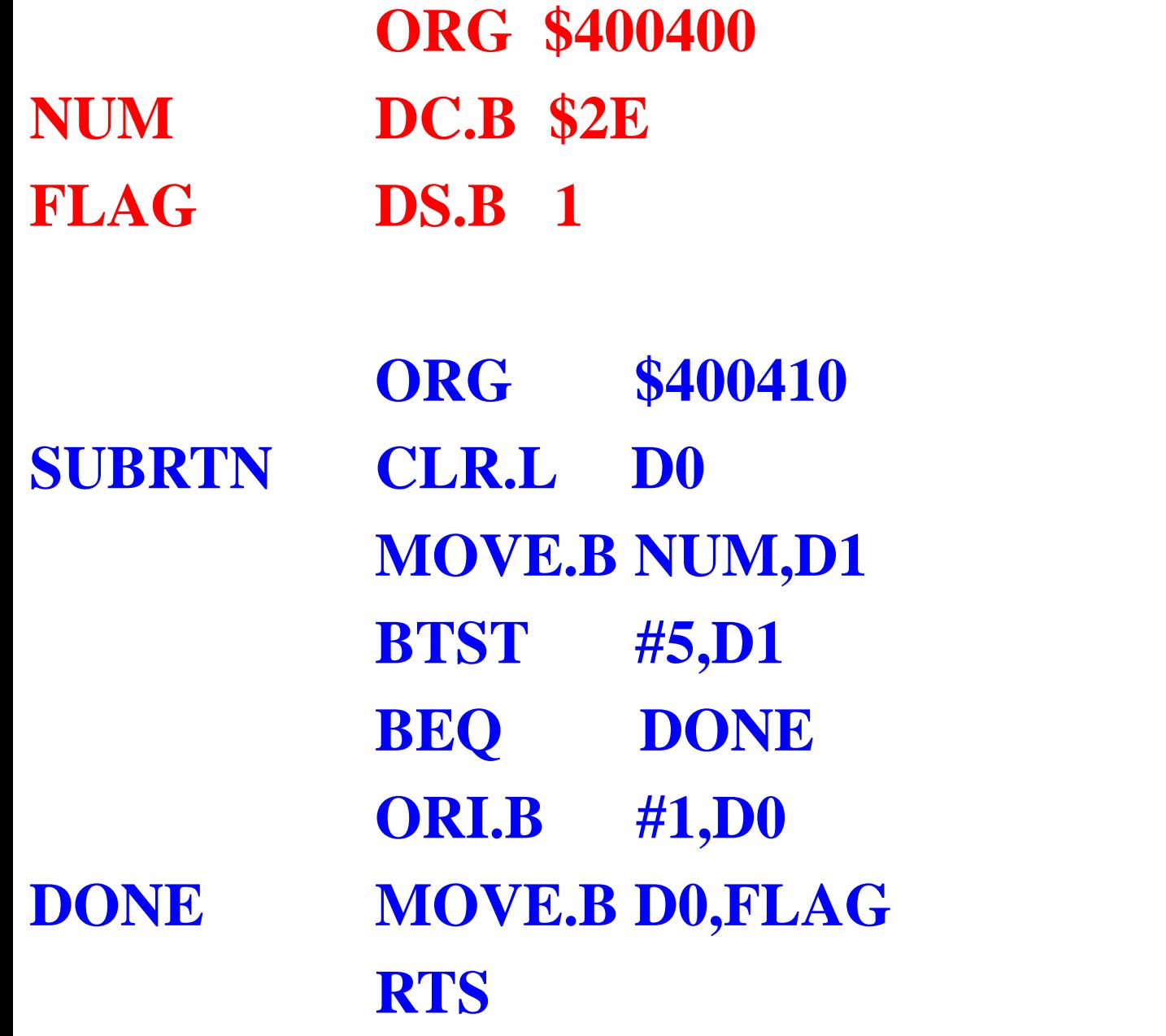

**Μετά τη συμβολομετάφραση ο συμβολομεταφραστής θα δώσει την παρακάτω λίστα:**

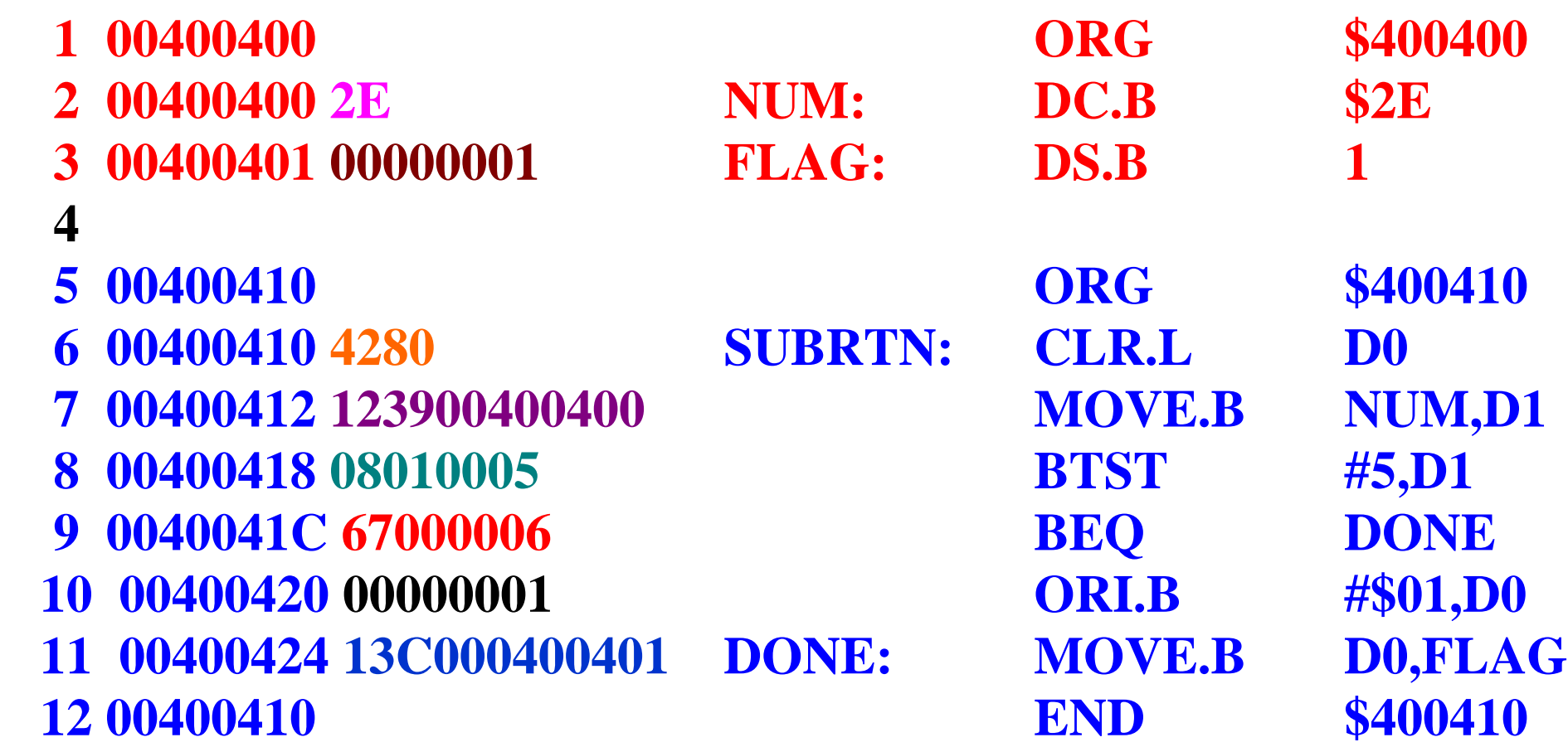

α. Περιεχόμενο μνήμης δεδομένων πριν απ' την εκτέλεση της υπορουτίνας. **400400 2E 00 00 00 00 00 00 00 00 00 00 00 00 00 00 00**

β. Περιεχόμενο μνήμης κώδικα. **400410 42 80 12 39 00 40 04 00 08 01 00 05 67 00 00 06 400420 00 00 00 01 13 C0 00 40 04 01 00 00 00 00 00 00**

γ. Περιεχόμενο μνήμης δεδομένων πριν απ' την εκτέλεση της υπορουτίνας. **400400 2E 01 00 00 00 00 00 00 00 00 00 00 00 00 00 00**

#### Παράδειγμα 3.5

*Με βάση το παράρτημα I να γίνει η συμβολομετάφραση του παρακάτω προγράμματος.*

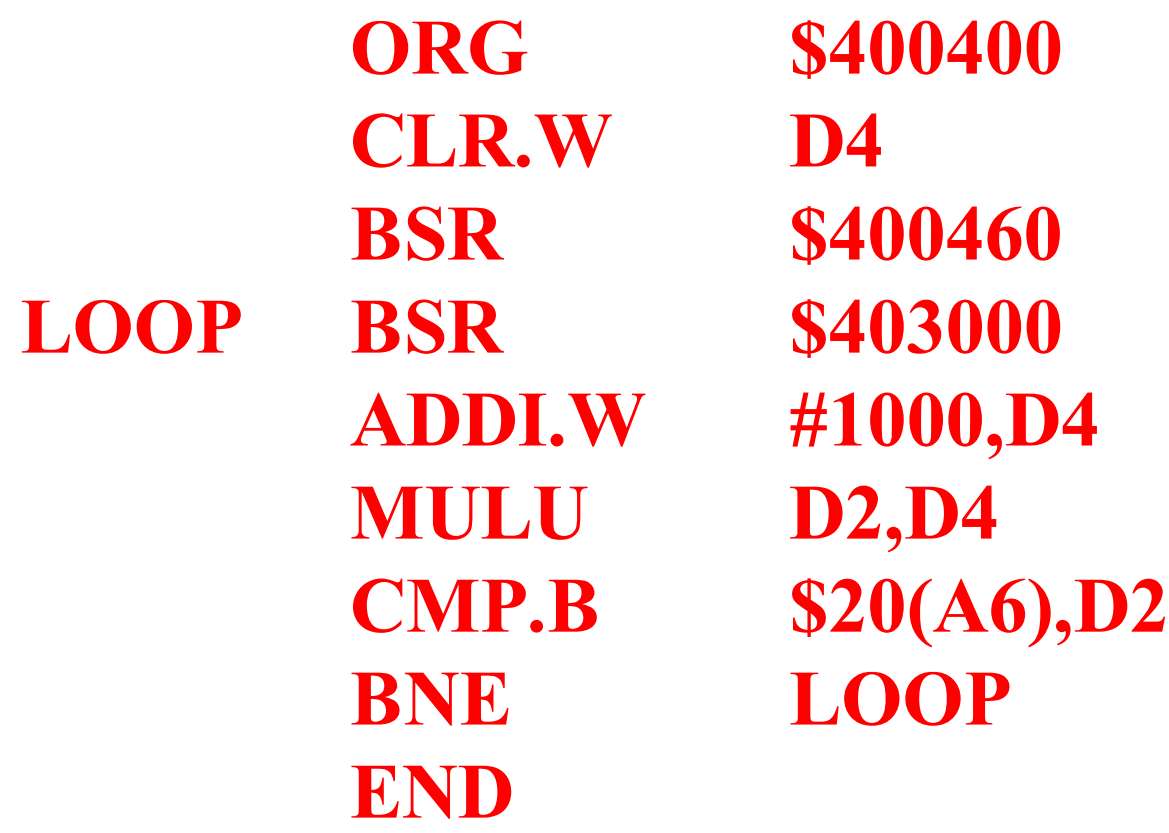

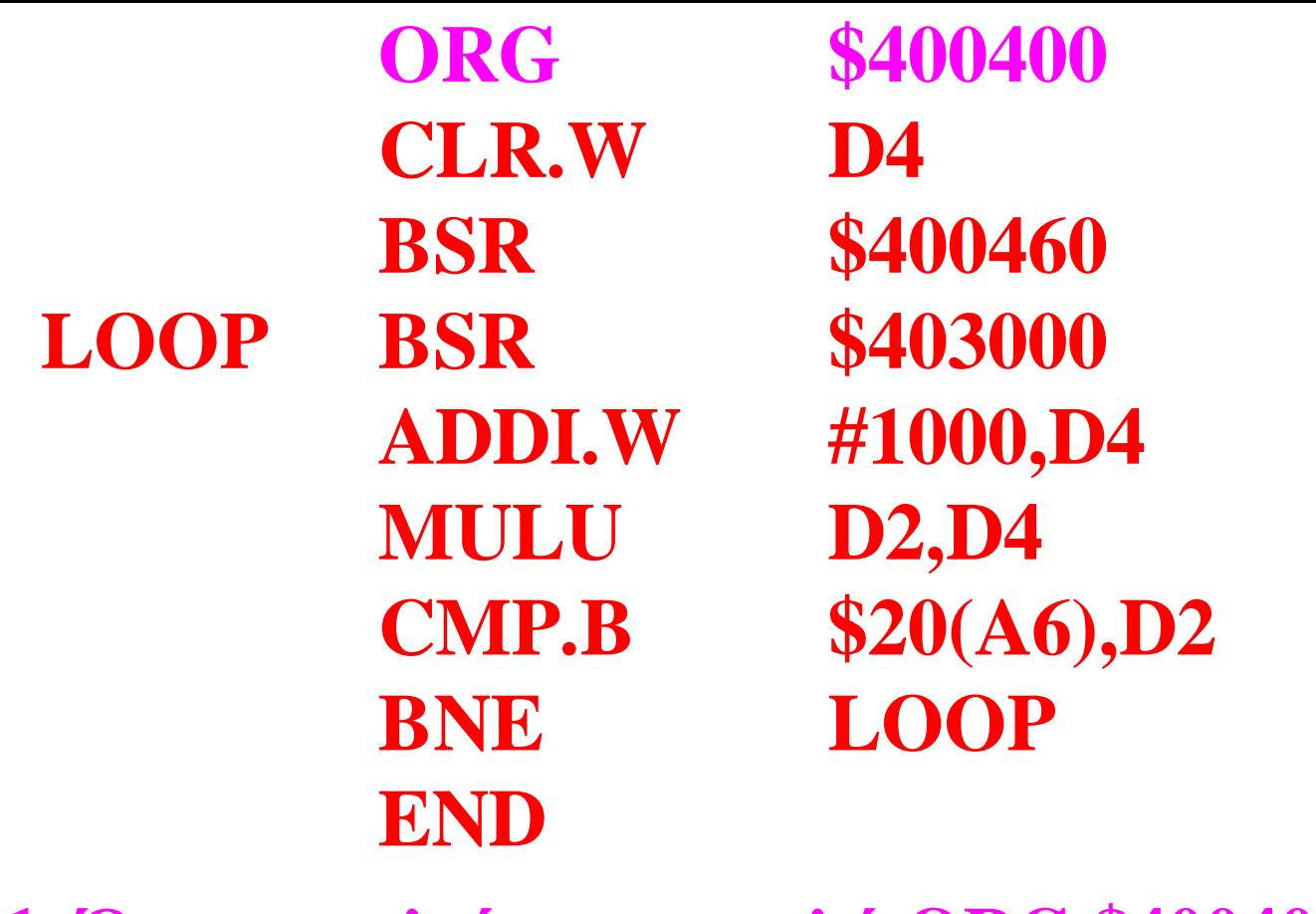

**1. Όταν εκτελείται η εντολή ORG \$400400 ο συμβολομεταφραστής τοποθετεί τον εσωτερικό του μετρητή προγράμματος στο \$400400.**

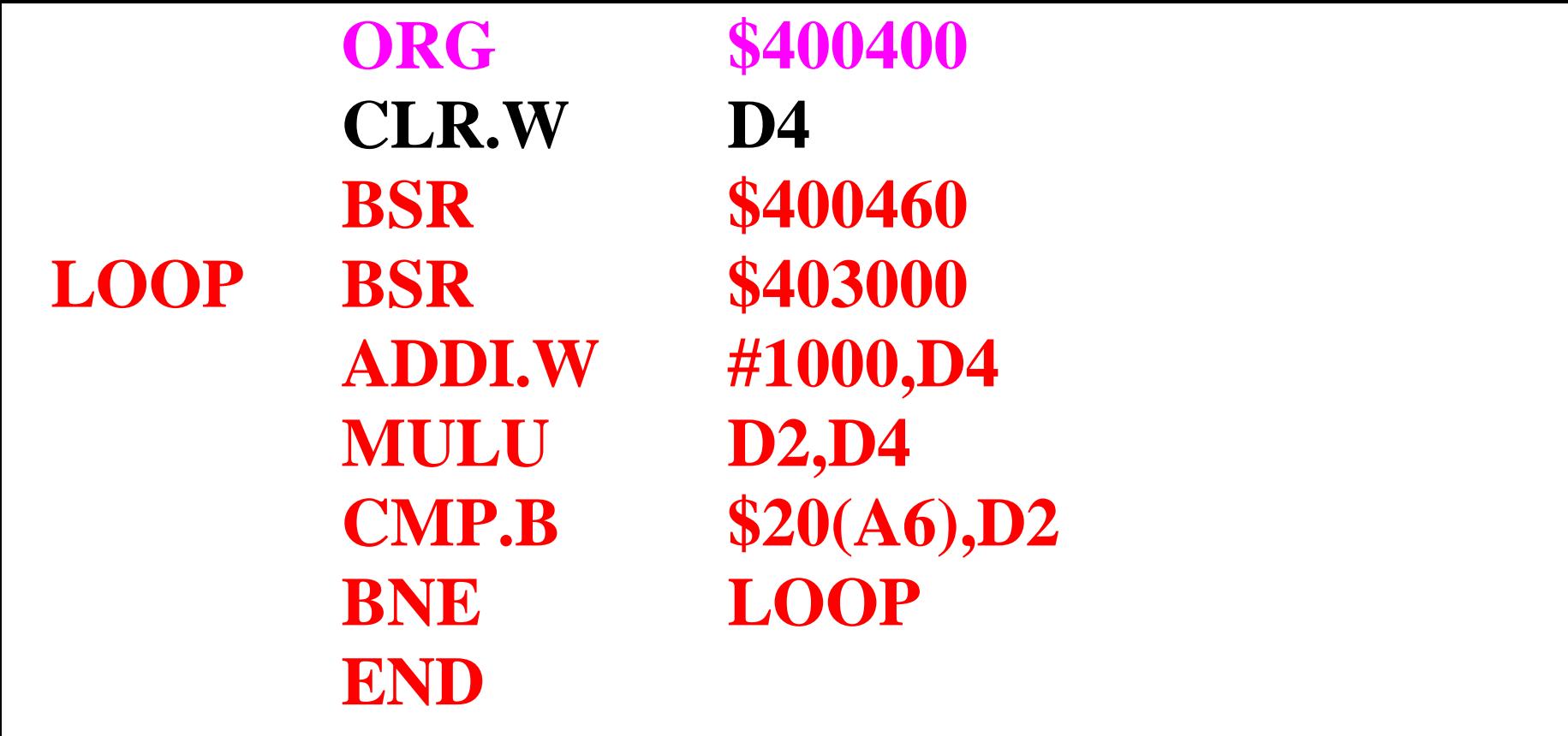

**2. Όταν εκτελείται η εντολή CLR.W D4 ο συμβολομεταφραστής φορτώνει τον κωδικό της εντολής CLR, που είναι 01000010***ssmmmrrr***,**

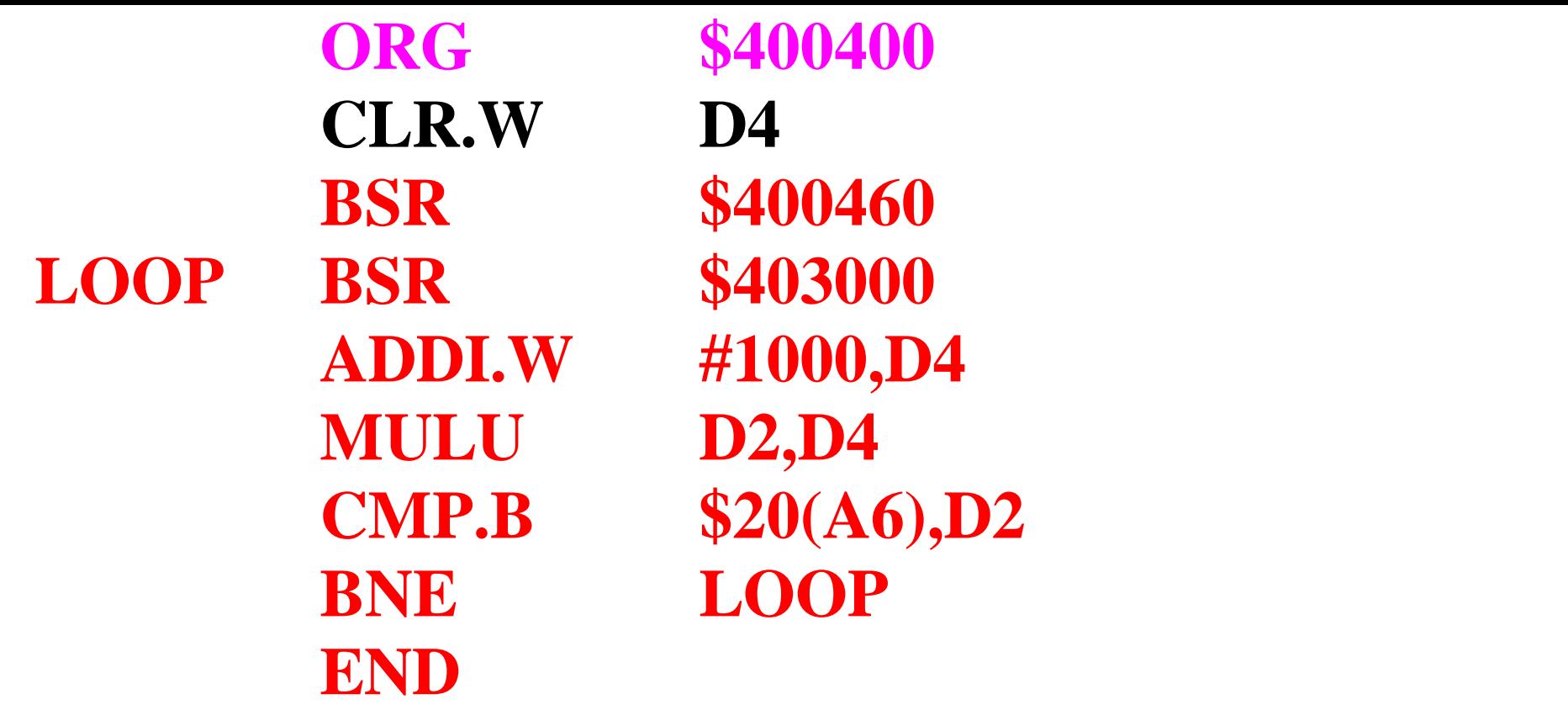

**Όπου,** *ss* **είναι τα ψηφία του μεγέθους της λέξης, που η εντολή πρόκειται να επεξεργαστεί (στη προκειμένη περίπτωση θα είναι 01<sup>2</sup> για μήκος λέξης),**

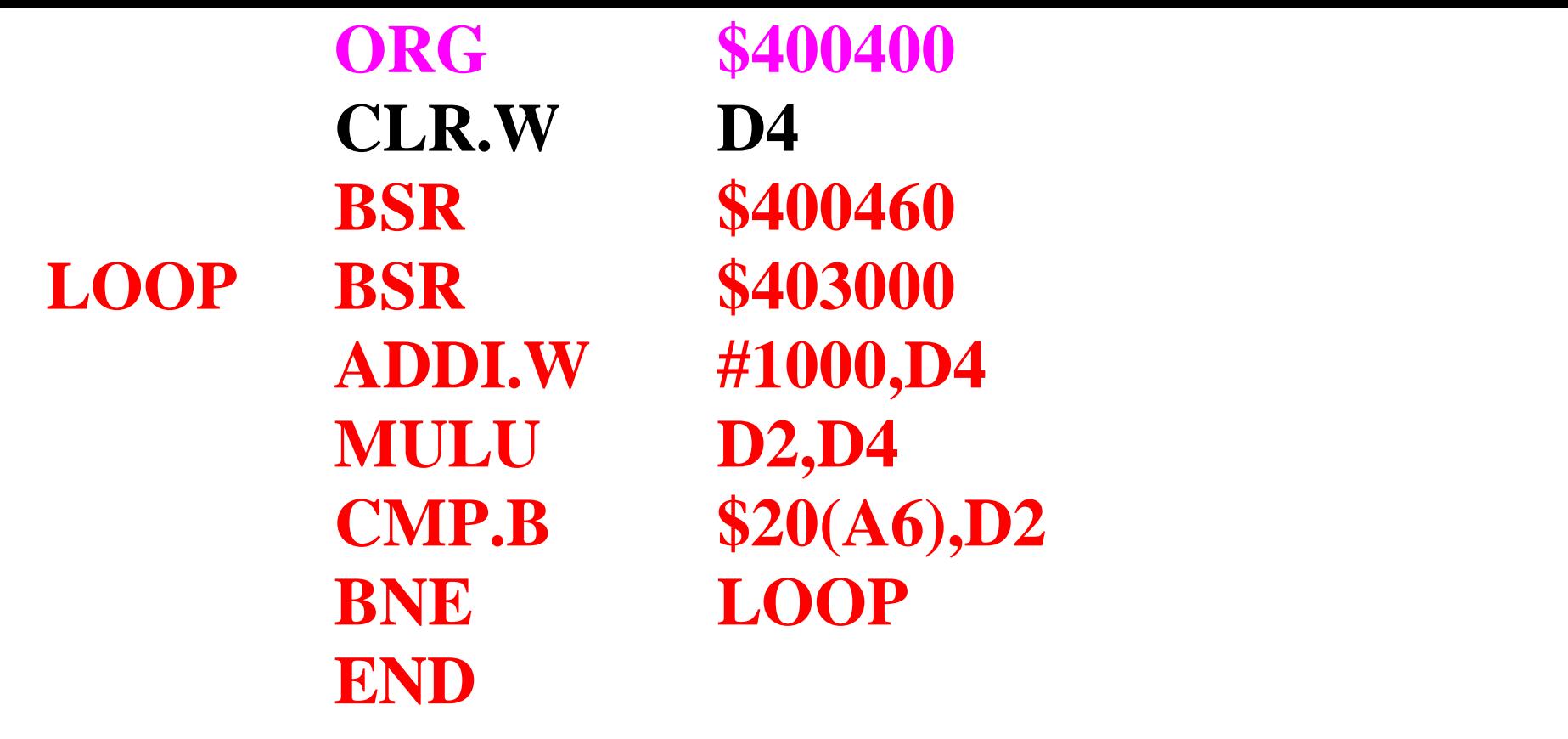

*mmm* **είναι τα ψηφία της μεθόδου διευθυνσιοδότησης που πρόκειται να χρησιμοποιηθεί (στην προκειμένη περίπτωση 000<sup>2</sup> για άμεση διευθυνσιοδότηση καταχωρητή δεδομένων),**

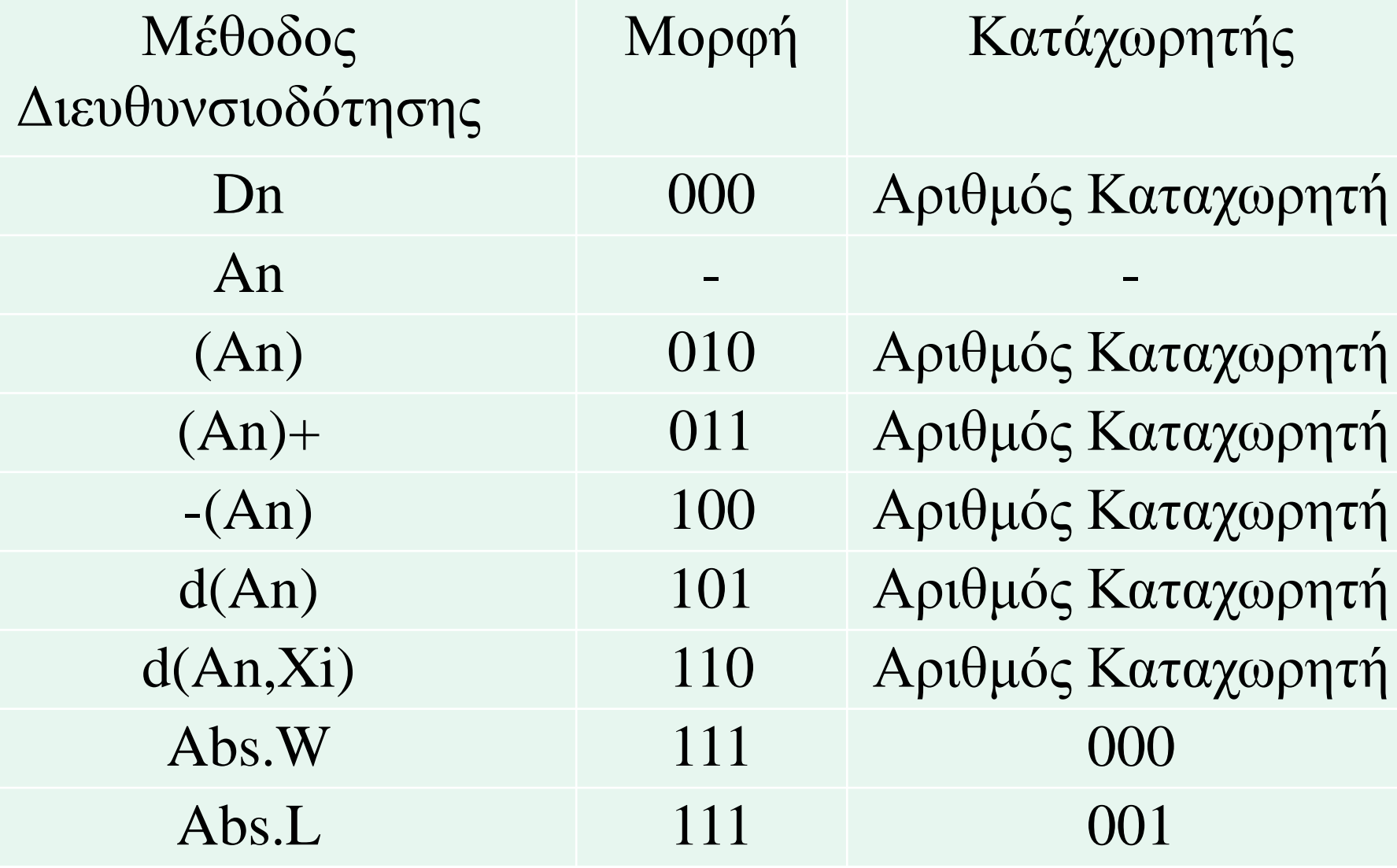

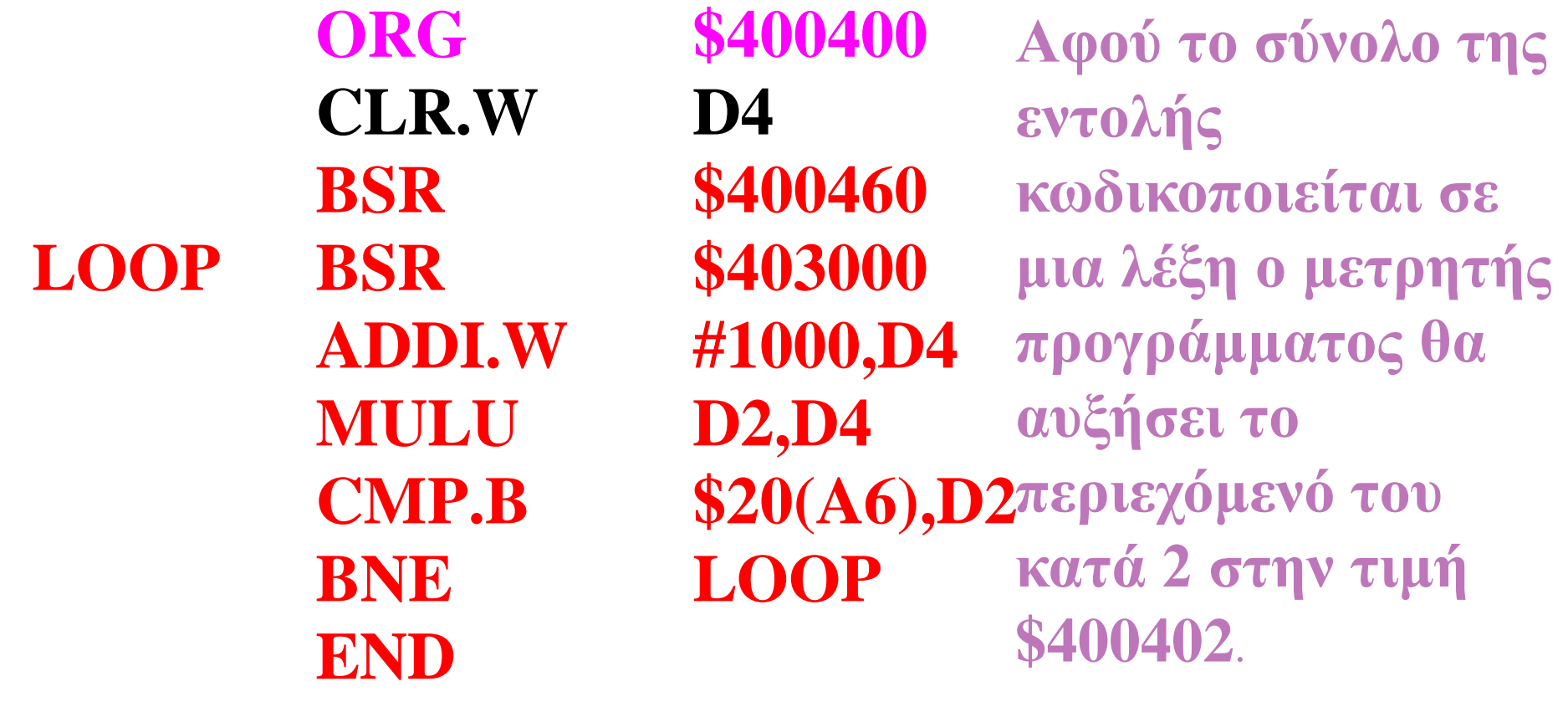

**και** *rrr* **είναι τα ψηφία που δηλώνουν το καταχωρητή δεδομένων προορισμού (στην προκειμένη περίπτωση 100<sup>2</sup> για τον καταχωρητή δεδομένων D4). Έτσι, στην προκειμένη περίπτωση ο κωδικός εντολής θα είναι:**

**CLR.W D4=0100001001000100**<sub>2</sub> =4244<sub>16</sub>

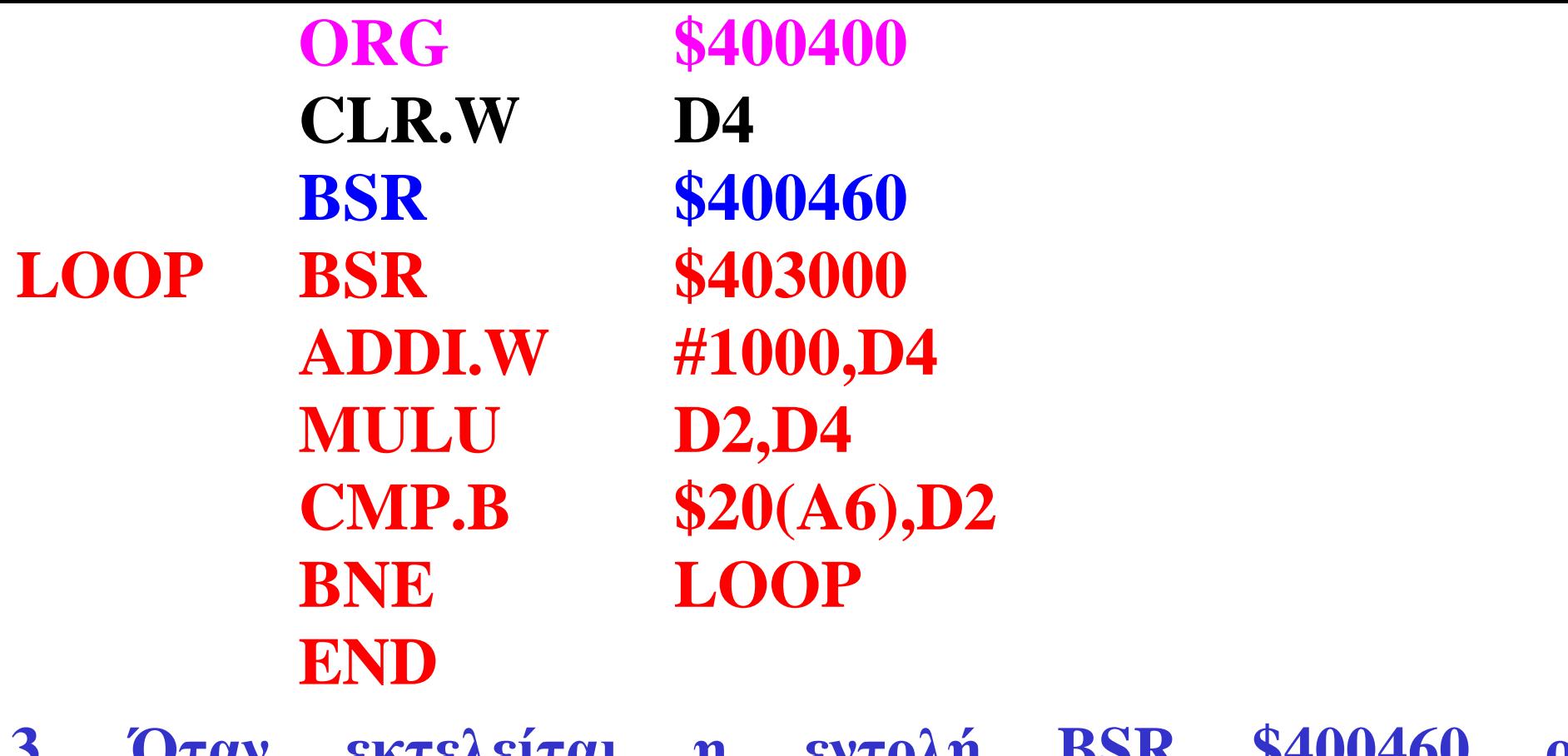

**3. Όταν εκτελείται η εντολή BSR \$400460 ο συμβολομεταφραστής αφαιρεί την επόμενη φυσική τιμή του μετρητή προγράμματος (\$400402+2 ή \$400404) από τη διεύθυνση στόχου, που καθορίζεται από την εντολή, προκειμένου να υπολογίσει τη μετατόπιση.**

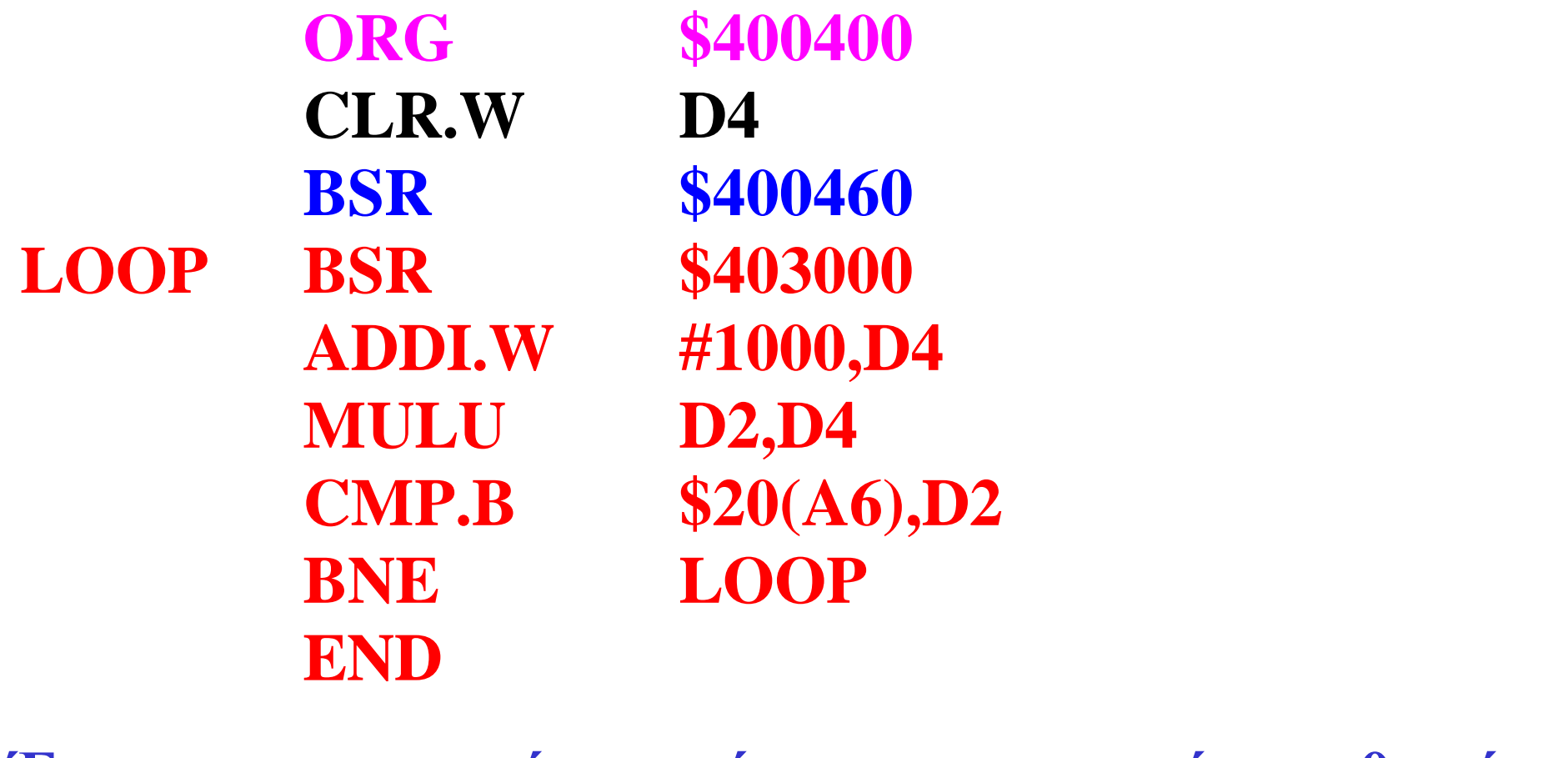

**Έτσι, στη προκειμένη περίπτωση, η μετατόπιση θα είναι \$400460-\$400404=\$5C που είναι μια μετατόπιση 8 ψηφίων.**
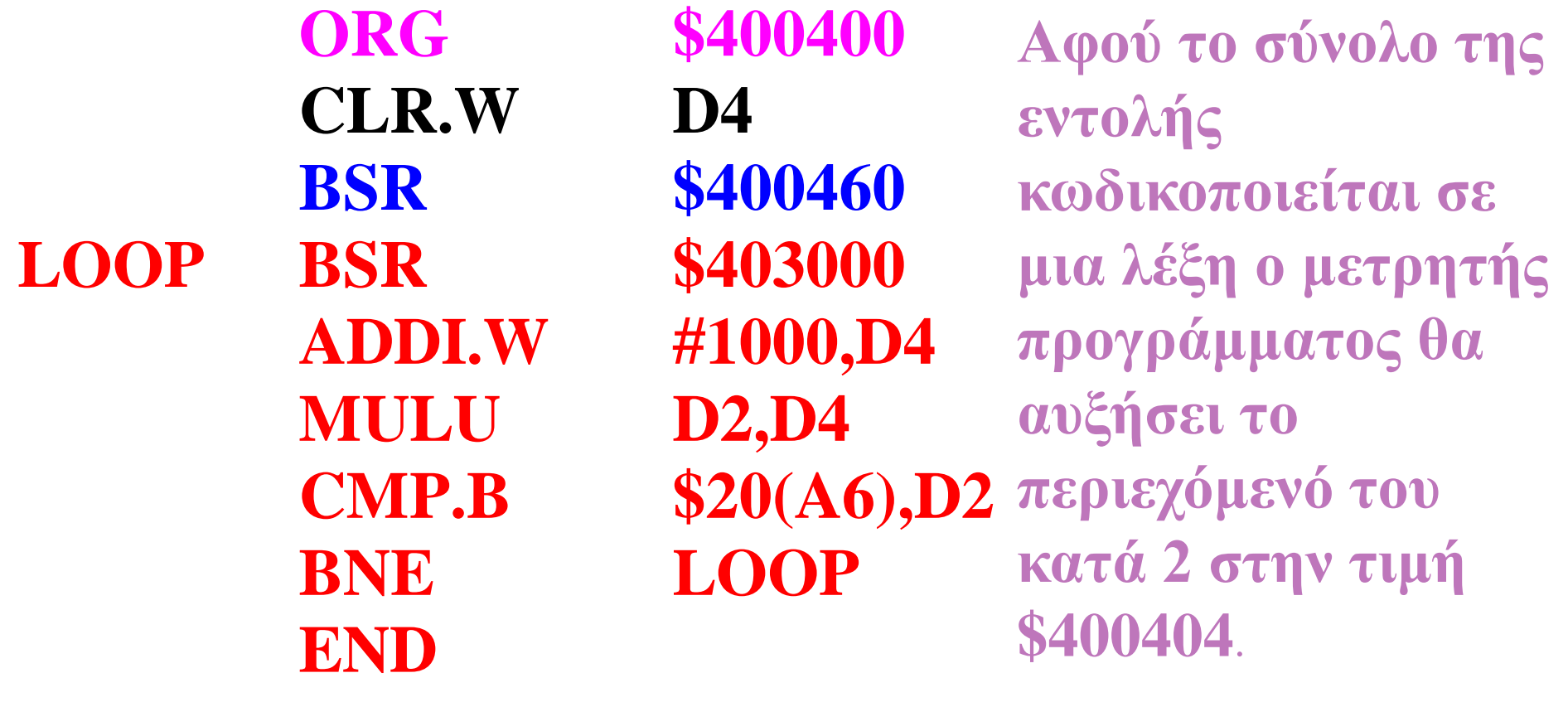

**Ο κωδικός εντολής της εντολής BSR είναι 01100001***dddddddd***, όπου** *dddddddd* **είναι τα οκτώ ψηφία του byte μετατόπισης. Άρα στη προκειμένη περίπτωση ο κωδικός της εντολής θα είναι:**

**BSR \$400460=0110000101011100<sub>2</sub>=615C<sub>16</sub>** 

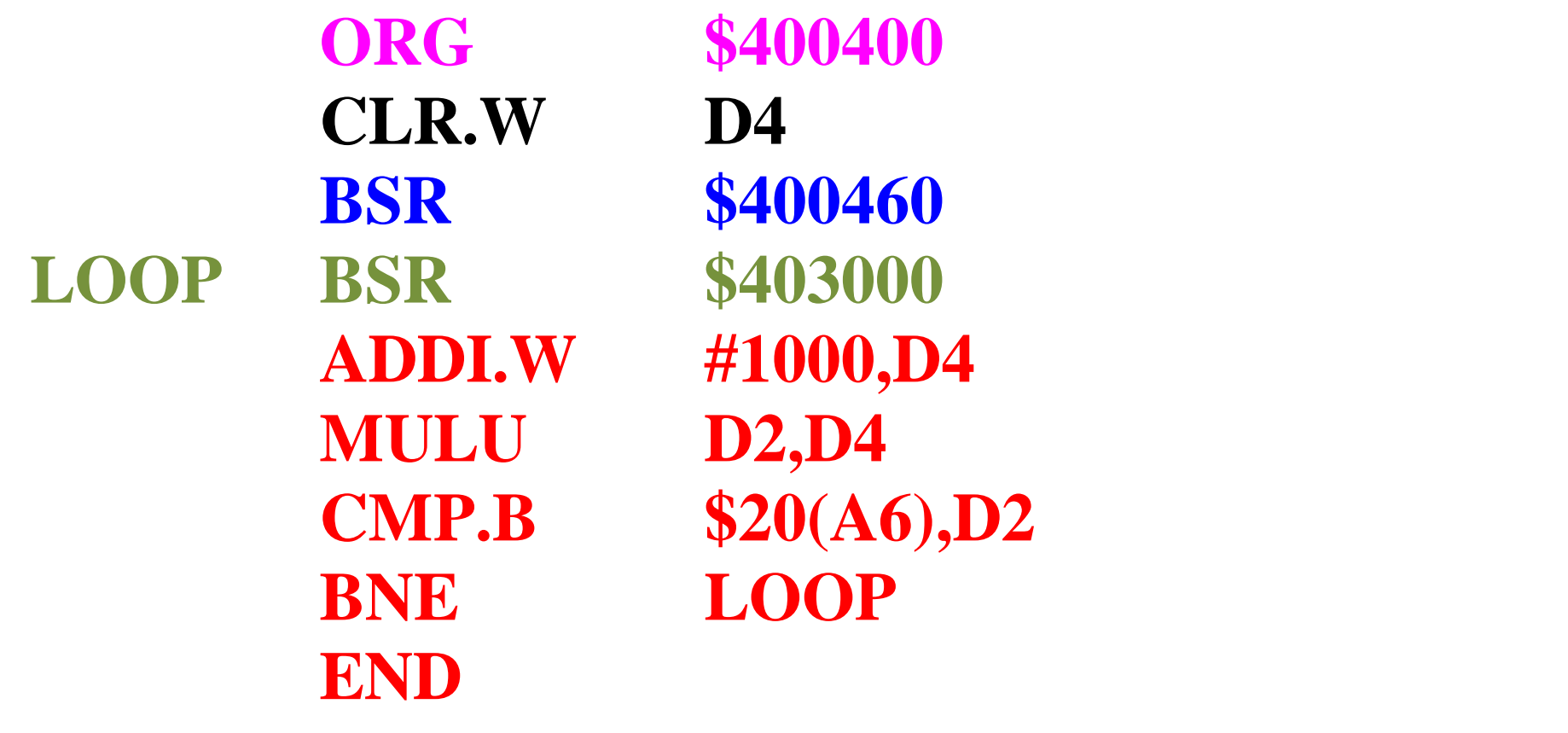

**Η εντολή αυτή χρειάζεται δύο θέσεις μνήμης για να αποθηκευτεί και επομένως ο μετρητής προγράμματος θα αυξήσει το περιεχόμενό του κατά 4 κάνοντάς το \$400404+4=\$400408.**

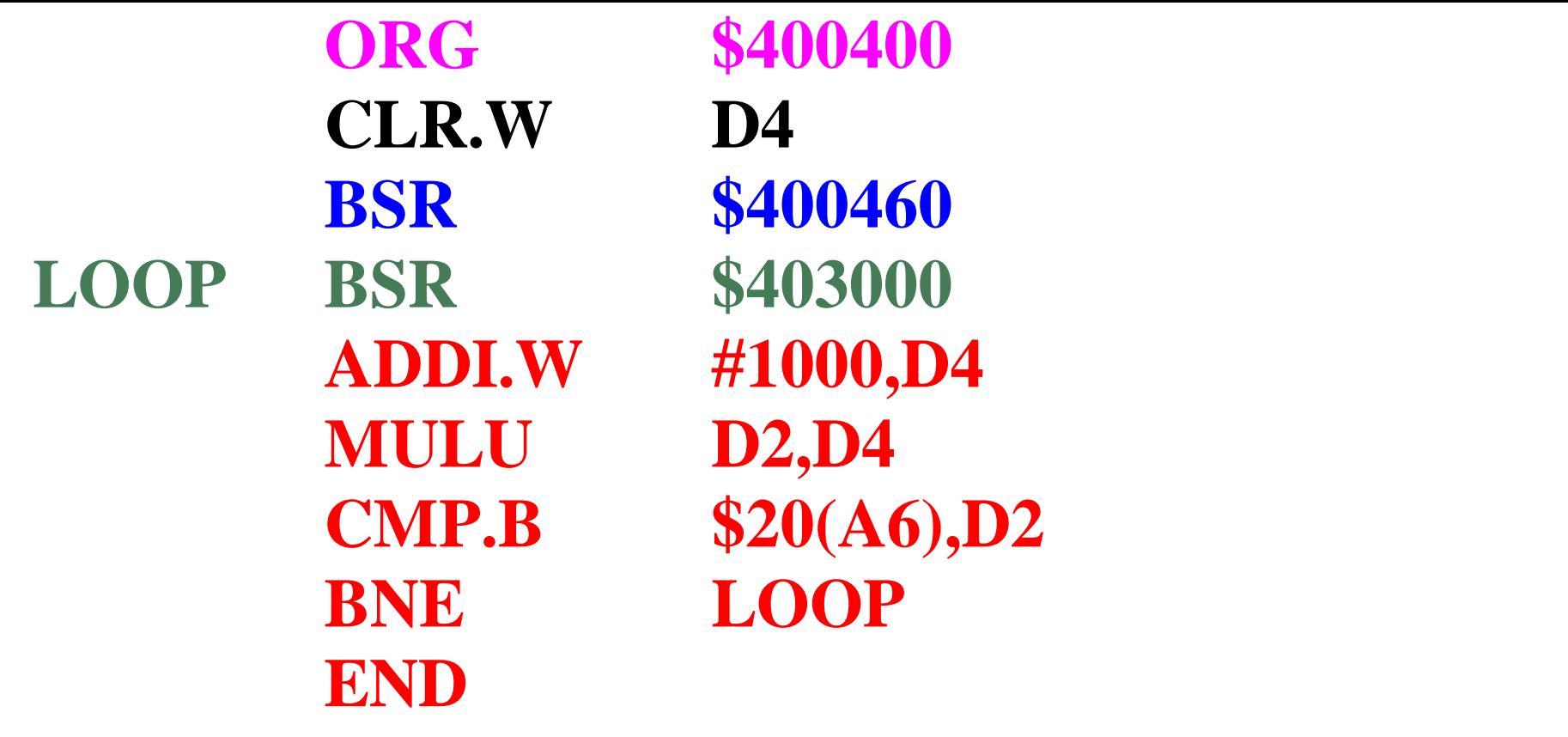

**Η ετικέτα LOOP θα πάρει την τιμή που έχει εκείνη τη στιγμή ο μετρητής προγράμματος και αφού ο μετρητής προγράμματος έχει την τιμή \$400404 αυτή θα είναι και η τιμή της ετικέτας LOOP.** 

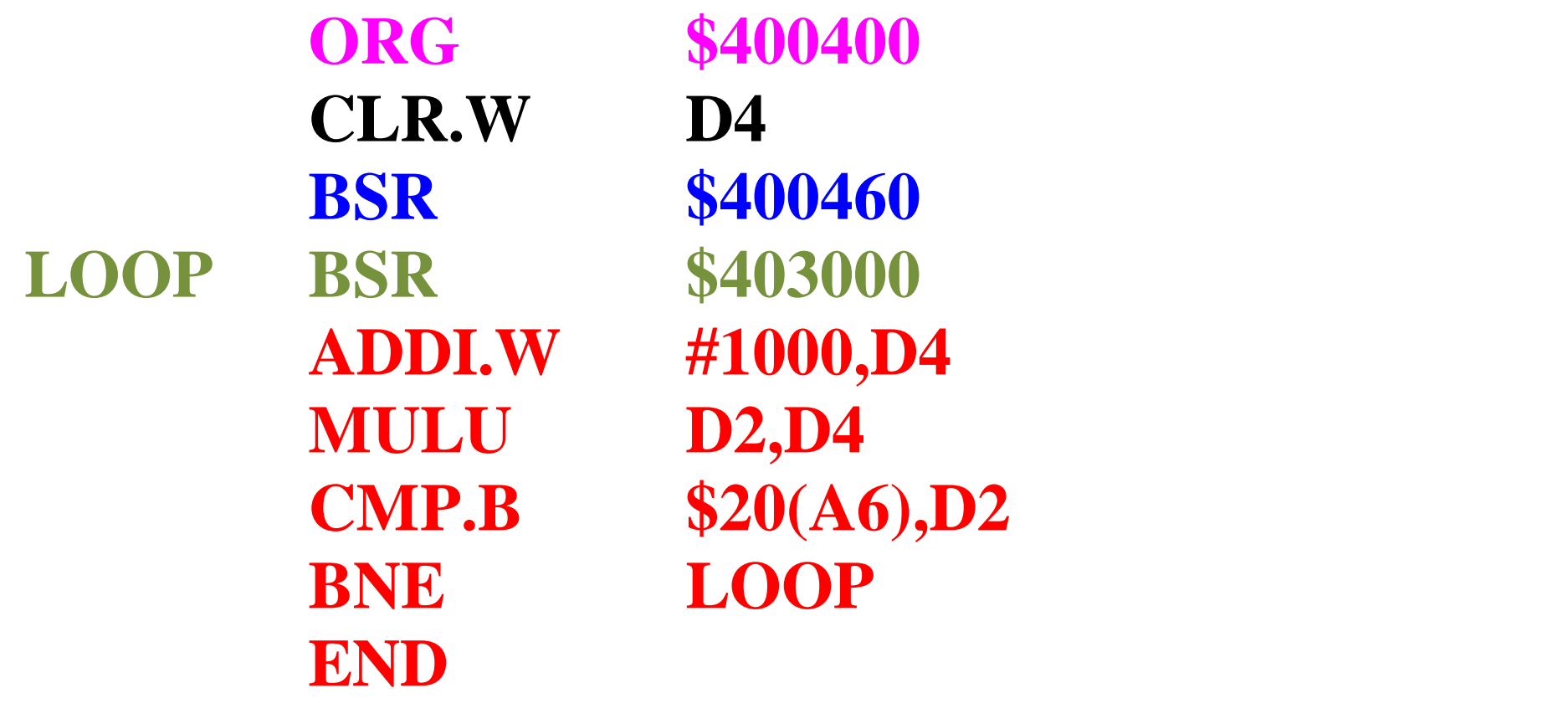

**Όταν εκτελείται η εντολή BSR \$403000 το περιεχόμενο του μετρητή προγράμματος (\$400404+4=\$400408) αφαιρείται από τη διεύθυνση στόχου \$403000 δίνοντας μία μετατόπιση μήκους λέξης (\$403000-\$400408=\$2BF8).** 

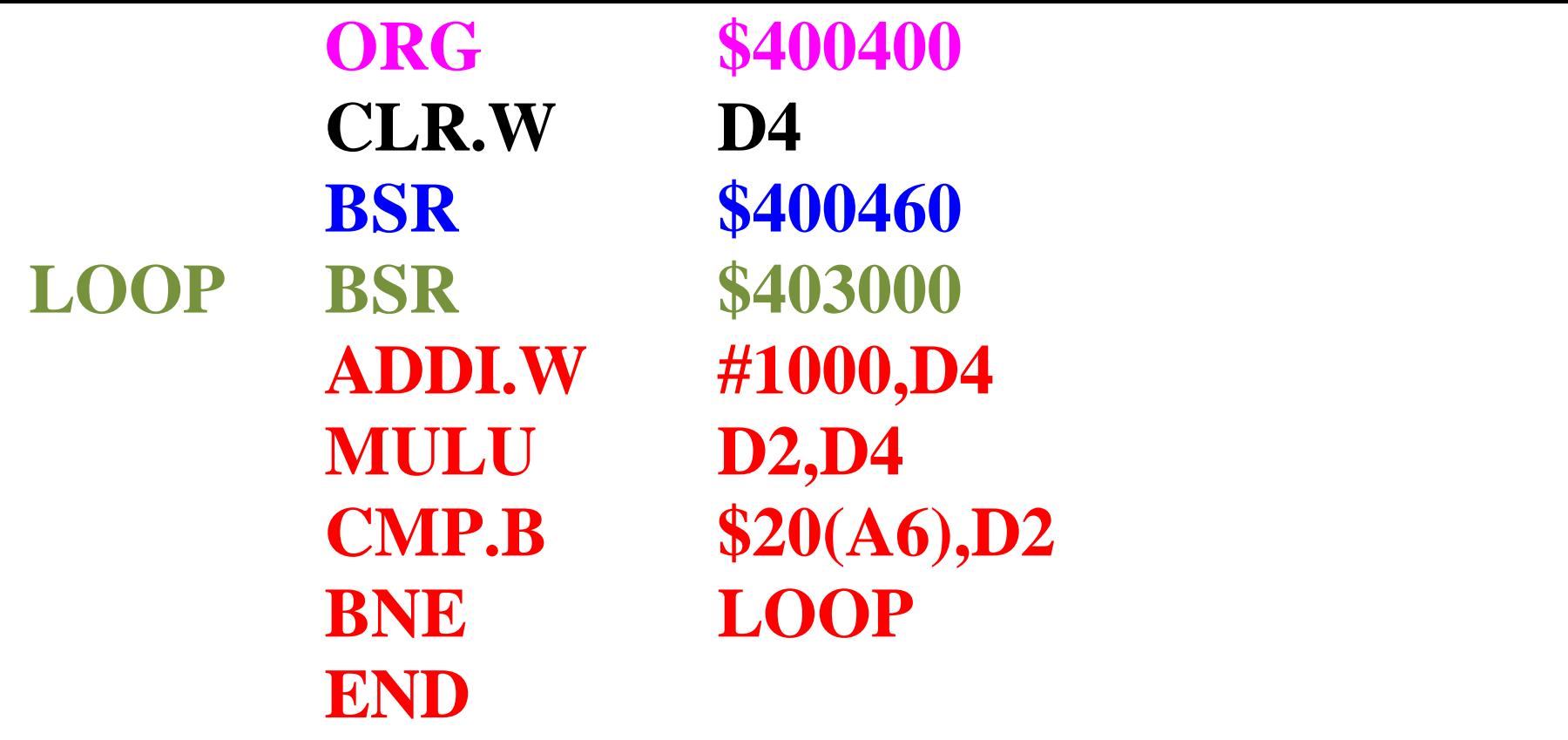

Άρα στη προκειμένη περίπτωση ο κωδικός της εντολής θα είναι:

**BSR \$403000=01100001000000002=6100 2BF8<sup>16</sup>**

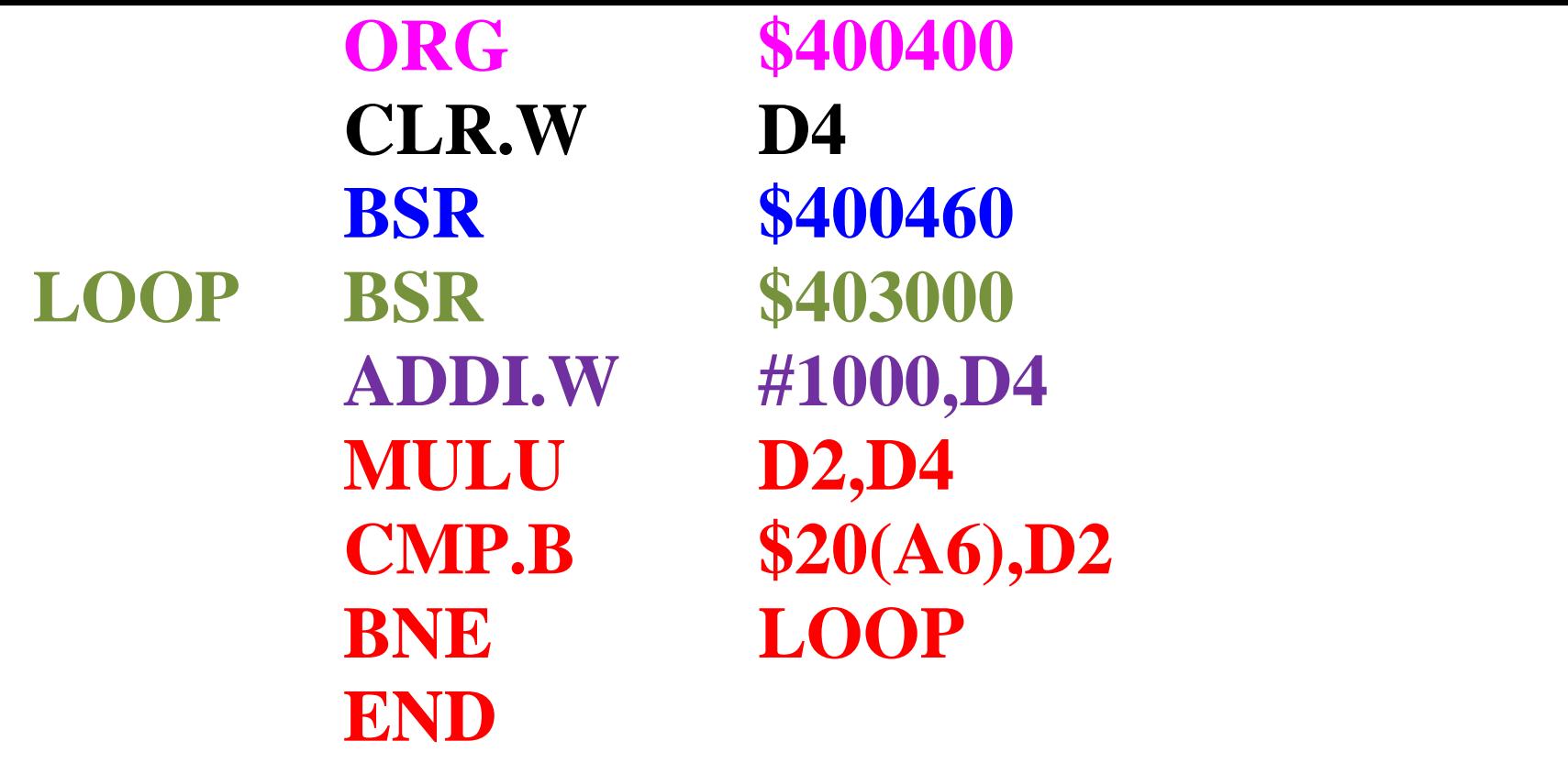

**Η εντολή αυτή θα χρειαστεί δύο θέσεις μνήμης για να αποθηκευτεί επομένως ο μετρητής προγράμματος θα αυξήσει το περιεχόμενό του κατά 4 κάνοντας το \$400408+4=\$40040C**.

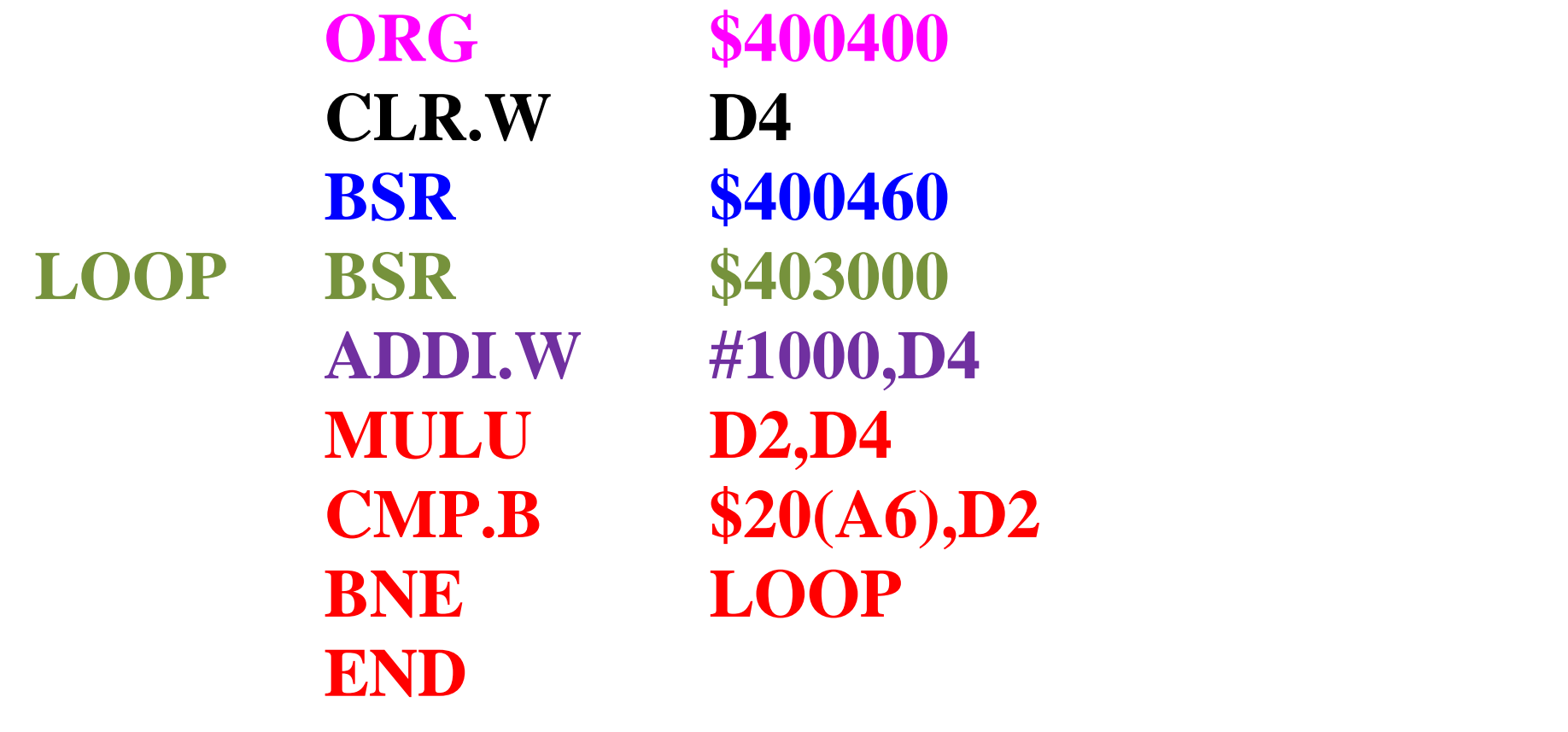

**5. Όταν εκτελείται η εντολή ADDI.W #1000, D4 ο συμβολομεταφραστής φορτώνει τον κωδικό της εντολής ADDI, που είναι 00000110***ssmmmrrr***, όπου** *ss* **θα είναι 01<sup>2</sup> ,**  *mmm* **000<sup>2</sup> και** *rrr* **100<sup>2</sup> .**

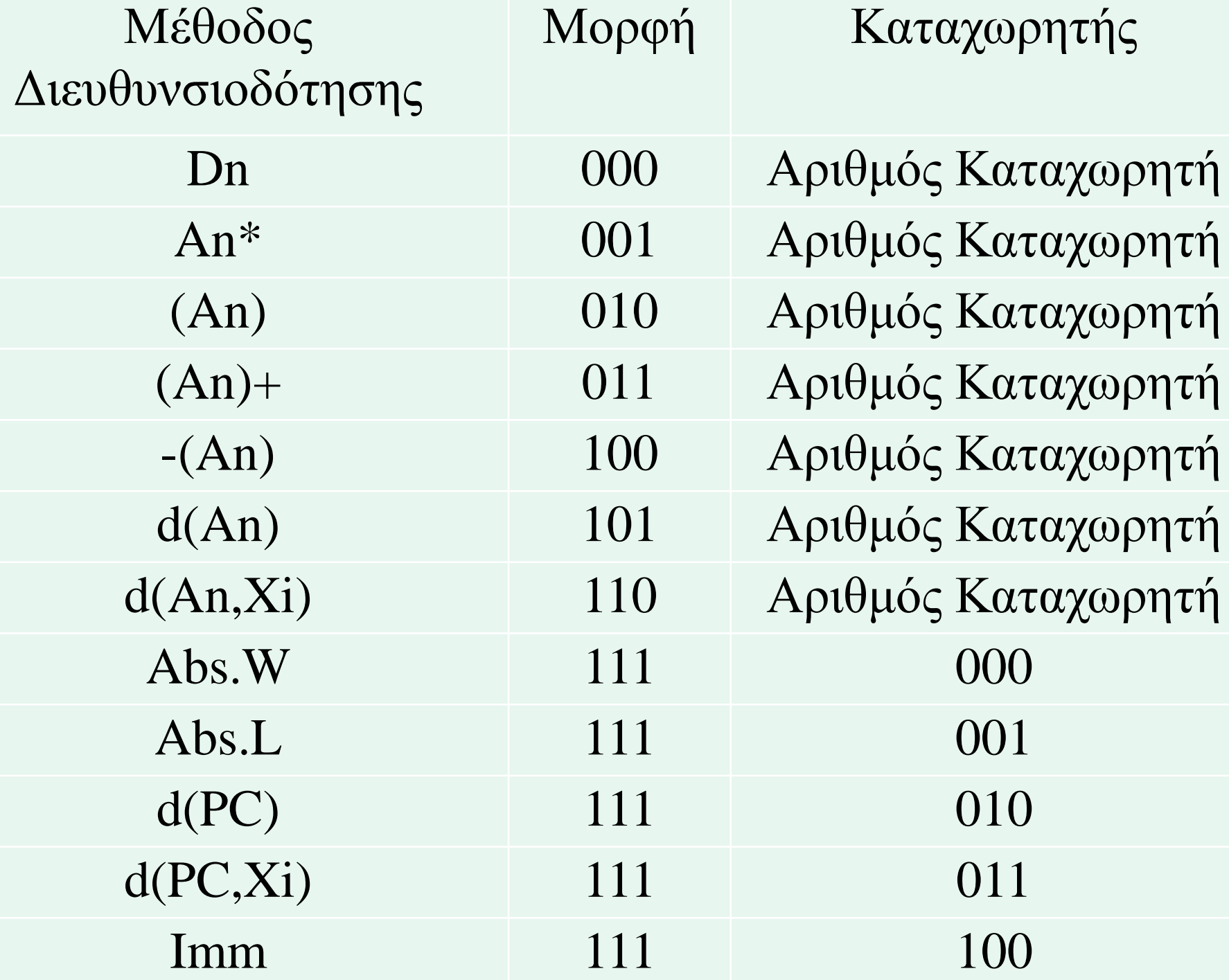

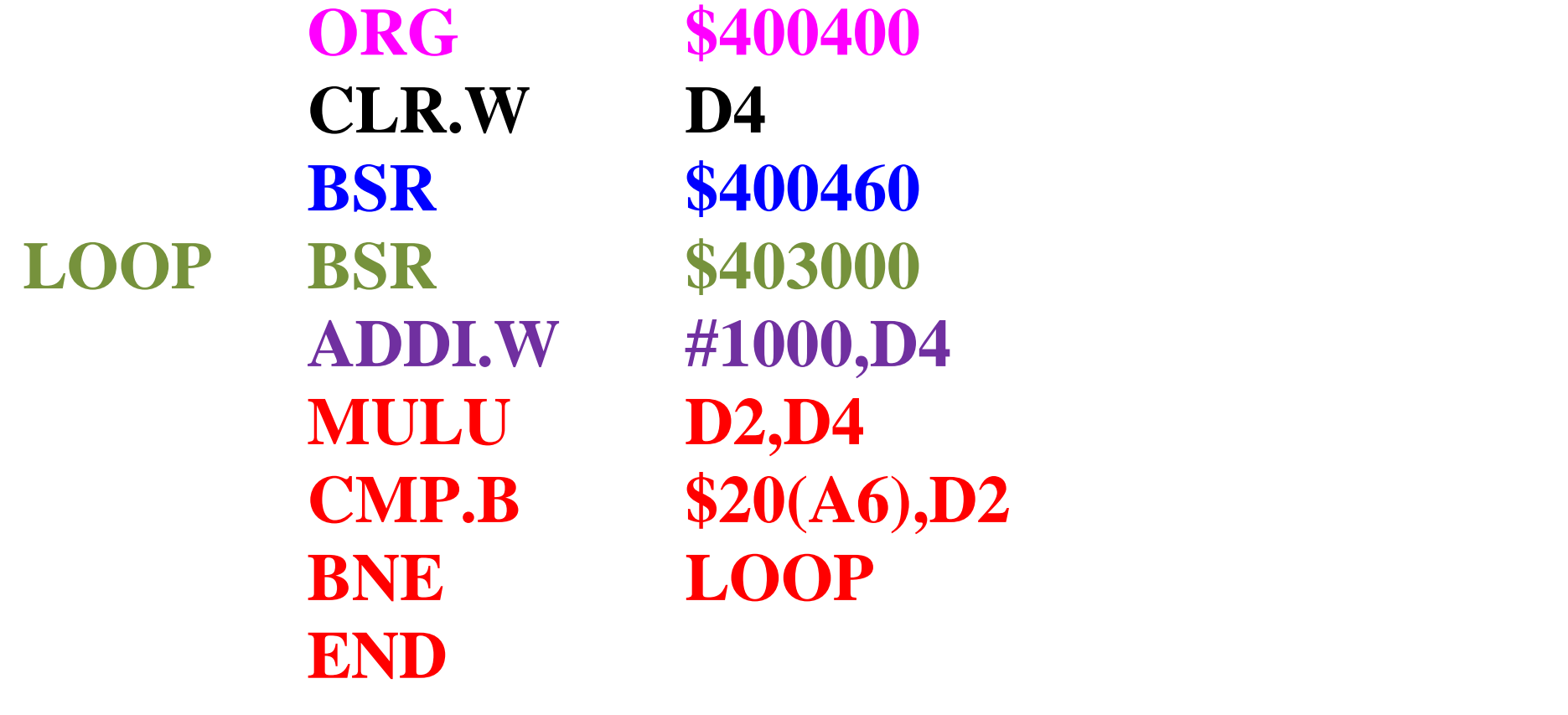

**Έτσι, στην προκειμένη περίπτωση ο κωδικός εντολής θα είναι:**

**ADDI.W #1000,D4=0000011001000100<sup>2</sup> =0644<sup>16</sup>**

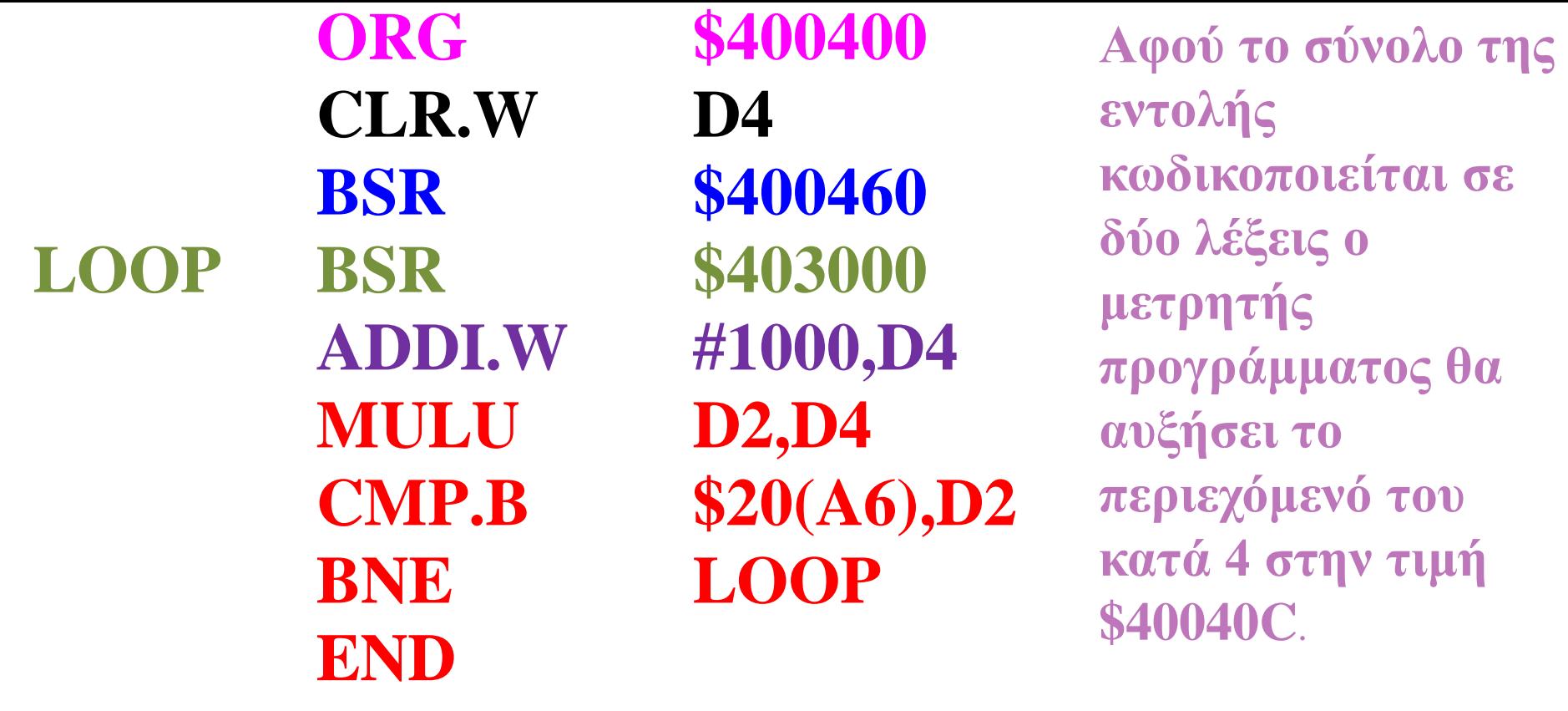

**Τα απευθείας δεδομένα #100010=\$03Ε8 θα τοποθετήθούν απ' το συμβολομεταφραστή αμέσως μετά τον κωδικό της εντολής, σχηματίζοντας την εντολή δύο λέξεων**

**ADDI.W #1000,D4= \$0644 03Ε8.**

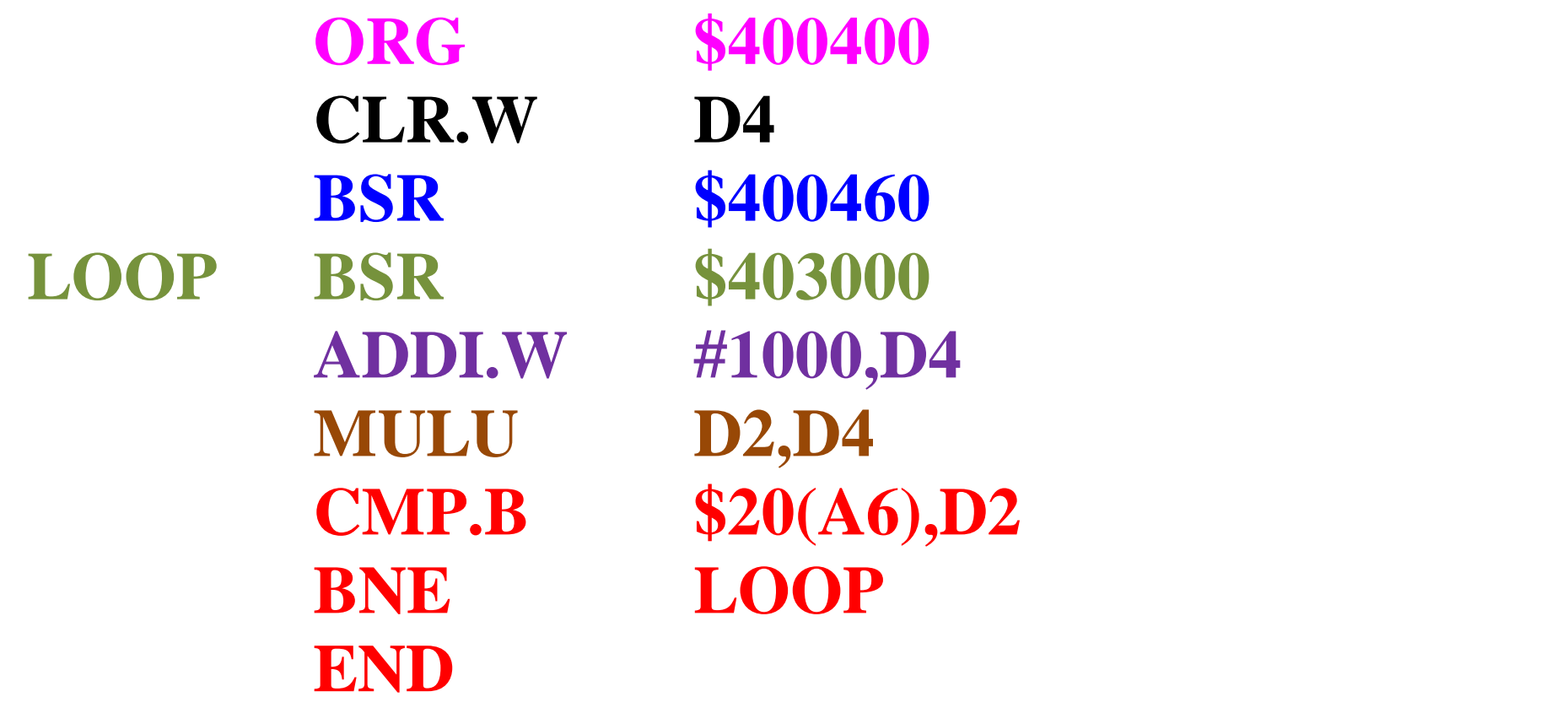

**6. Όταν εκτελείται η εντολή MULU D2,D4, ο συμβολομεταφραστής φορτώνει τον κωδικό της εντολής MULU, που είναι 1100***nnn***011***mmmrrr***, όπου** *nnn* **θα είναι o αριθμός του καταχωρητή προορισμού 100<sup>2</sup> ,** *mmm* **000<sup>2</sup> και** *rrr* **010<sup>2</sup> .** 

- **MULU D2,D4=1100100011000010<sub>2</sub> = C8C2<sub>16</sub>**
- **Έτσι, στην προκειμένη περίπτωση ο κωδικός εντολής θα είναι:**
- **αφού το μέγεθος της εντολής MULU είναι εξ ορισμού .W.**
- **Παρατηρείται ότι δεν χρησιμοποιούνται ψηφία μεγέθους END**
- **ORG \$400400 CLR.W D4 BSR \$400460 LOOP BSR \$403000 ADDI.W #1000,D4 MULU D2,D4 CMP.B \$20(A6),D2 BNE LOOP**

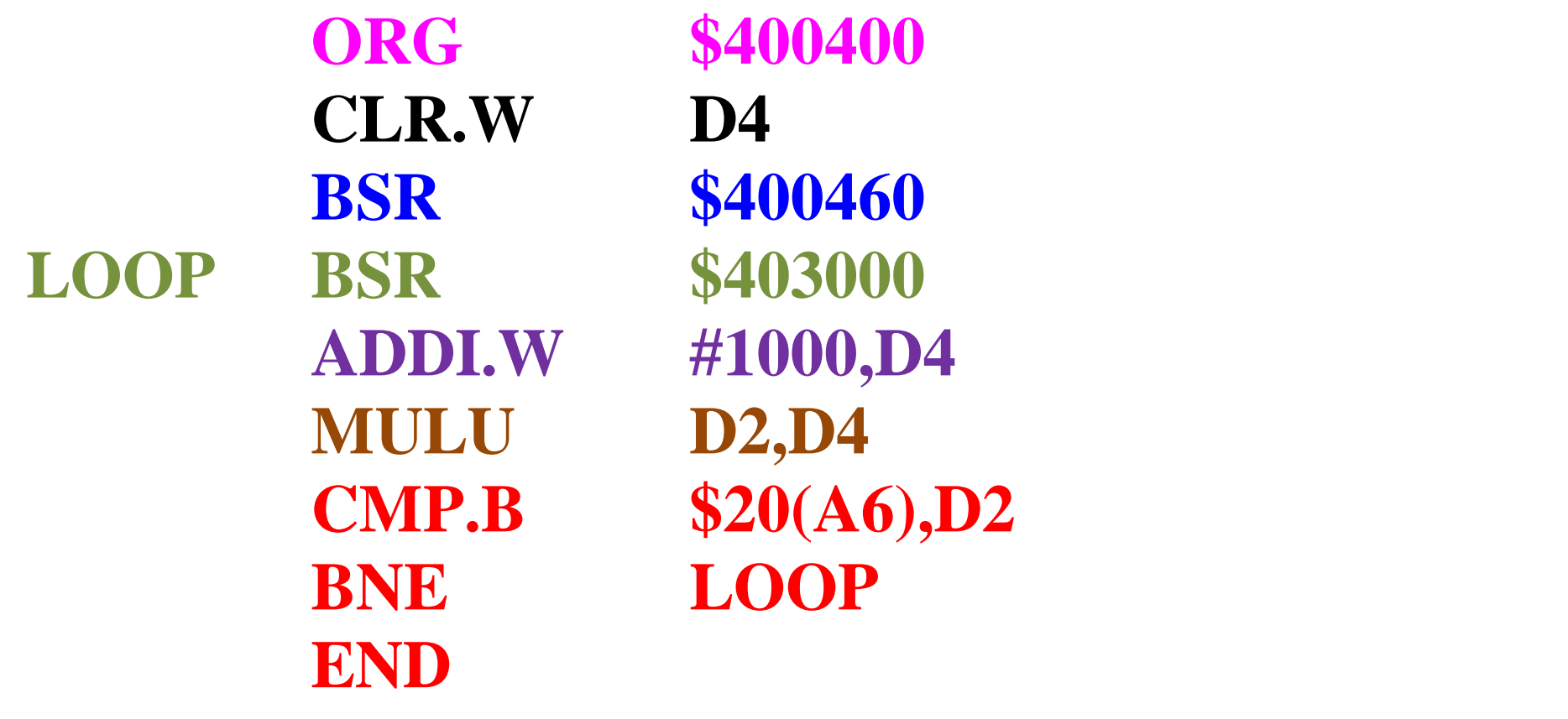

**O μετρητής προγράμματος θα αυξήσει το περιεχόμενό του κατά 2 κάνοντας το \$40040C+2=\$40040E.**

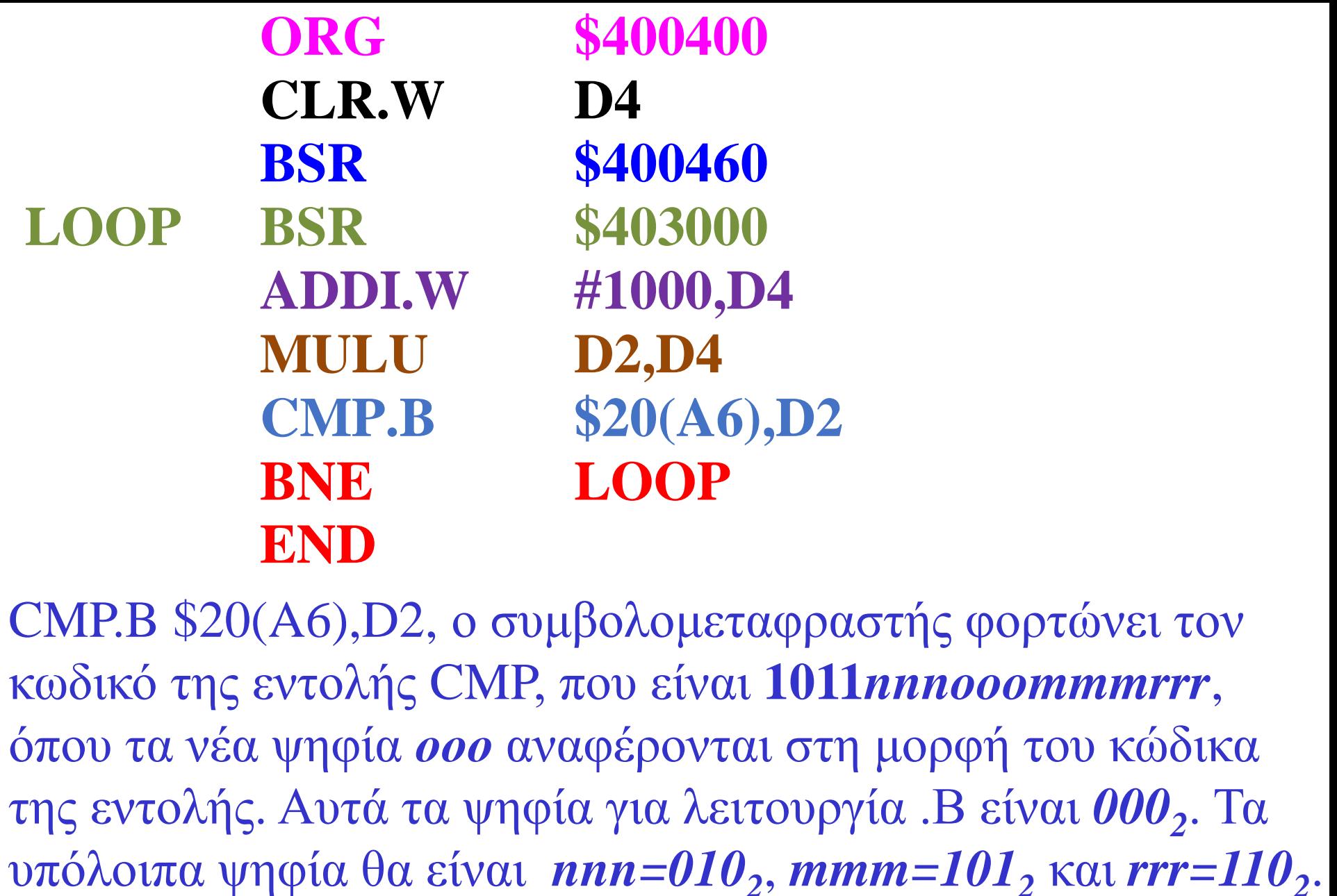

CMP.B \$20(A6),D2, ο συμβολομεταφραστής φορτώνει τον κωδικό της εντολής CMP, που είναι **1011***nnnooommmrrr*, όπου τα νέα ψηφία *οοο* αναφέρονται στη μορφή του κώδικα της εντολής. Αυτά τα ψηφία για λειτουργία .Β είναι *000<sup>2</sup>* . Τα υπόλοιπα ψηφία θα είναι *nnn=010<sup>2</sup>* , *mmm=101<sup>2</sup>* και *rrr=110<sup>2</sup>*

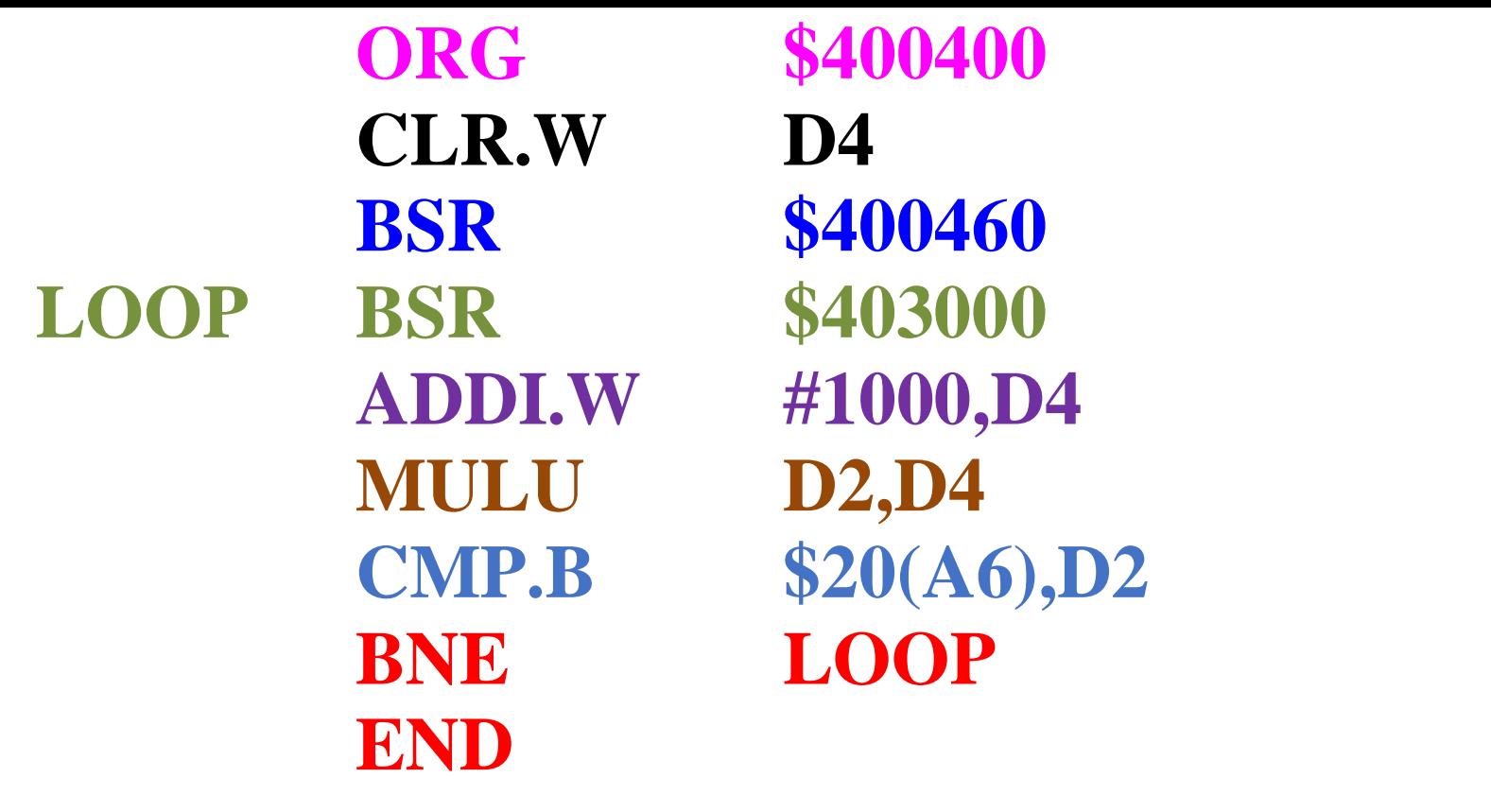

## **Κωδικός εντολής**

**CMP.B \$20(A6),D2=1011010000101110<sub>2</sub> =B42E<sub>16</sub>** 

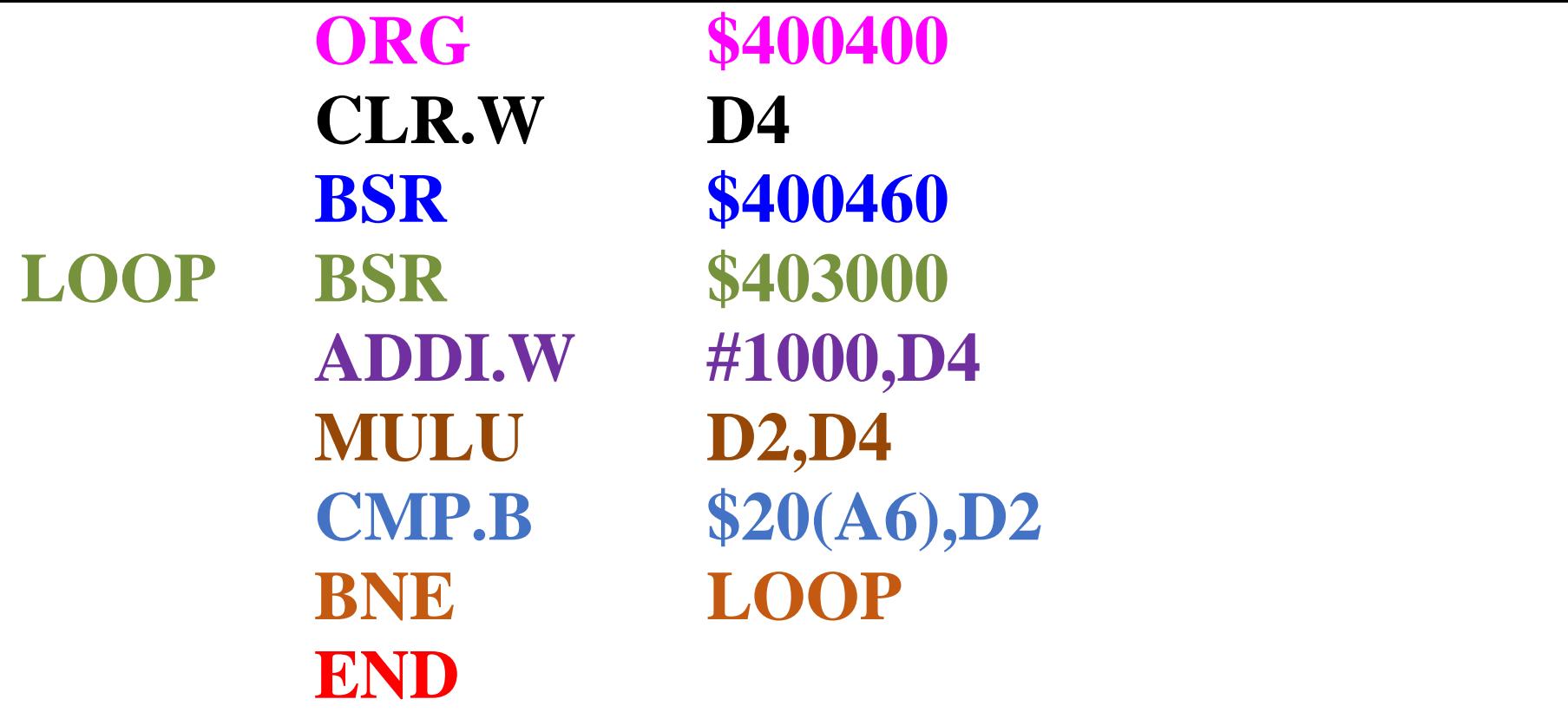

Όταν εκτελείται η εντολή **BNE LOOP**, το επόμενο πιθανό περιεχόμενο του μετρητή προγράμματος, που είναι το \$400414, αφαιρείται απ' τη διεύθυνση στόχου, που είναι η LOOP και ισούται με \$400404, δίνοντας ως αποτέλεσμα \$FFF0.

Απ' το αποτέλεσμα της αφαίρεσης φαίνεται ότι η μετατόπιση είναι ένας αρνητικός αριθμός που θα προκαλέσει μία διακλάδωση σε προηγούμενη εντολή. Στη συγκεκριμένη περίπτωση για το συμβολομεταφραστή η μετατόπιση \$F0 είναι αρκετή και δε χρειάζονται και τα 16 ψηφία.

Θα χρησιμοποιηθεί, επομένως, η μορφή της εντολής με προσημασμένη μετατόπιση 8 ψηφίων. Ο κωδικός της εντολής διακλάδωσης υπό συνθήκη είναι **0110***ccccdddddddd*, όπου τα ψηφία *cccc* παριστάνουν τα τέσσερα ψηφία του κώδικα συνθήκης του καταχωρητή κατάστασης, τα οποία παίρνουν την τιμή *0110<sup>2</sup>* για τη συνθήκη NE, όπως φαίνεται στον αντίστοιχο πίνακα της εντολής Βcc στο παράρτημα Ι. Τα υπόλοιπα 8 ψηφία θα είναι το byte μετατόπισης \$F0.

## **Κωδικός εντολής BNE LOOP=01100110111100002 =66F0<sup>16</sup>**

Η τελευταία εντολή END τερματίζει τη συμβολομετάφραση.